# **TECNOLOGIA E EDUCAÇ Ã O: O FUTURO DA ESCOLA NA SOCIEDADE DA INFORMAÇ Ã O**

## **Eduardo O C Chaves**

**Professor Titular de Filosofia da Educaçã o Faculdade de Educaçã o, UNICAMP**

> **Mindware Editora Campinas, SP Dezembro de 1998**

p Copyright by Eduardo O C Chaves and PBR Informá tica Ltda., 1998, 1999, 2000

Todos os direitos reservados.

Este texto não pode ser copiado ou reimpresso, em qualquer forma, estando incluída nesta proibição sua divulgação pela Internet ou por meios eletrônicos (magnéticos, ópticos, ou quaisquer outros), sem que haja autorização prévia e por escrito de Eduardo O C Chaves (eduardo@chaves.com.br) e de PBR Informática Ltda. (endereço abaixo), empresa que usa o nome fantasia "Mindware Editora, Tecnologia Educacional e Consultoria".

> PBR Informática Ltda. (Mindware - Tecnologia Educacional e Consultoria) Caixa Postal 5621, Campinas, SP 13091-970 Fone/Fax (19) 3254-2100 E-mail: info@mindware.com.br Site: www.mindware.com.br

> > Impresso no Brasil (Printed in Brazil)

## Índice

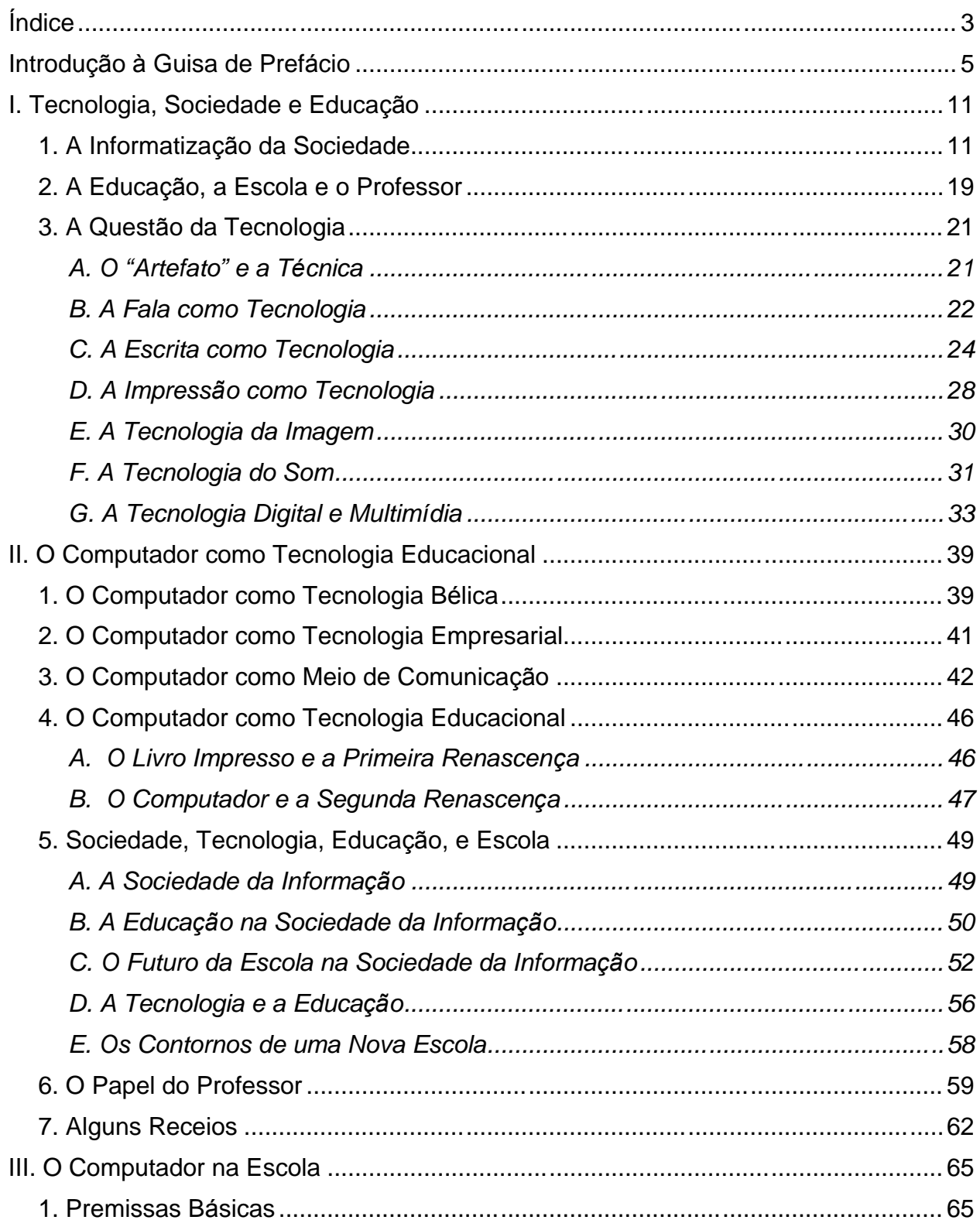

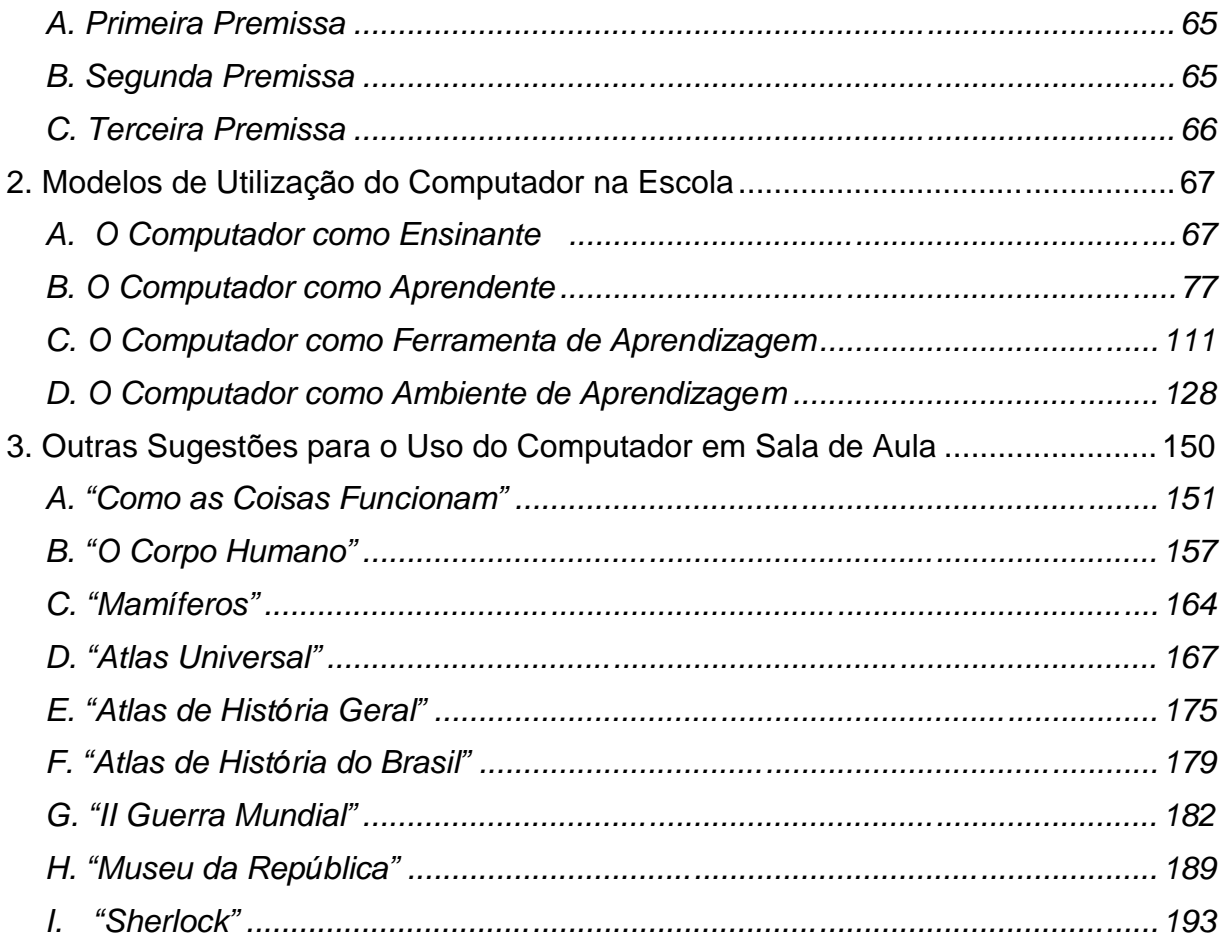

## **Introduçã o à Guisa de Prefá cio**

 $\overline{a}$ 

O título deste trabalho aponta para um dos maiores desafios da educaç ão e da escola neste momento de transiç ão para o terceiro milênio da era cristã: **o desafio da tecnologia**, em especial das tecnologias de **informá tica**, centradas no **computador**. O principal produto dessas tecnologias é a **informaçã o**. Por causa desse complexo de tecnologias nossa era já foi batizada de "era da informação" e nossa sociedade de "sociedade da informação". Nunca se teve tanta informação e nunca foi tão fácil localizá-la e aceder  $^{\scriptscriptstyle +}$ a ela.

Mas a informá tica hoje abrange as **telecomunicações** e, especialmente depois da popularizaç ão da **Internet**, o computador se tornou mais do que um **processador de informações**: tornou-se um **transportador de informações** e, mais importante, um **meio de comunicaçã o** entre as pessoas — segundo tudo indica, o meio de comunicação, por excelência.

Não resta dúvida de que essa tecnologia afetará profundamente a **educaçã o** — como a tecnologia da **fala**, dezenas ou mesmo centenas de milênios atrá s, a tecnologia da **escrita**, alguns poucos milênios atrá s, e a tecnologia da **impressã o**, cinco sé culos atrás, também o fizeram, antes dela.

Quanto à **escola**, como hoje a conhecemos, a grande questão é se ela sobreviverá ao desafio que lhe coloca essa tecnologia. A escola de hoje é fruto da **era industrial**. Foi criada e estruturada para preparar as pessoas para viver e trabalhar na sociedade que agora está sendo substituída pela sociedade da informação. Nesta o fluxo de informações, o relacionamento entre as pessoas, o comércio, os serviços, o lazer e o turismo têm muito mais importância, como ocupações humanas, do que a produção de bens materiais, de que se encarregarão, em grande parte, os sistemas automatizados e os robô s. Uma sociedade deste tipo exige indivíduos, profissionais e cidadãos de um tipo muito diferente daqueles que eram necessários na era industrial. É de esperar que a escola, criada e organizada para servir a era anterior, tenha que "se reinventar", se desejar sobreviver, como instituição educacional, no próximo milênio  $^{2}$ .

<sup>1&</sup>lt;br>Oseguindo o exemplo dos portugueses, o verbo "aceder" (transitivo indireto, regendo a preposição "a") é aqui usado, em sentido admitidamente um pouco diferente dos tradicionais, para significar "ganhar acesso", na esperança de que venha a substituir o horrendo neologismo "acessar" (que tem sido conjugado como verbo transitivo). Como se verá neste texto, alguns neologismos (como o verbo "clicar") são inevitáveis, porque não há nenhuma palavra portuguesa que corresponda a eles. Já o adjetivo "clicável" é mais difícil de digerir, e, por isso, embora usado com alguma parcimô nia no texto, ainda assim foi sempre colocado entre aspas. Termos em Inglês geralmente usados na área de informática são usados no texto sem aspas ou itálico, como é o caso de "link". Já o verbo "linkar" (que teria o particípio passado "linkado") está claramente fora dos limites do aceitá vel.

<sup>2</sup> Seymour Papert, em *The Connected Family: Bridging the Digital Generation Gap* (Longstreet Press, Atlanta, GA, 1996), p.166, afirma que o principal executivo da IBM escreveu um livro em que defende a tese de que a escola deve ser "reinventada". Infelizmente ele não dá o nome do livro. A passagem no texto já estava escrita, porém, quando essa referência foi encontrada. É interessante que em seu livro anterior (*The Children's Machine: Rethinking School in the Age of the Computer* [Basic Books, New York, NY, 1993]; traduç ão para o Português de Sandra Costa, *A Má quina das Crianças: Repensando a Escola na Era da* 

O uso que o **professor** vai fazer do computador em sala de aula, hoje, vai depender, em parte, de como ele entende esse processo de transformação da sociedade que vem acontecendo, em grande medida em decorrência do desenvolvimento tecnoló gico, e de como ele se sente em relação a isso: se ele vê todo esse processo como algo benéfico, que pode ajudá-lo, na sua vida e no seu trabalho, ou se ele se sente ameacado e acuado por essas mudanças.

Por isso há, no início deste texto, uma seção relativamente extensa sobre a **informatizaçã o da sociedade** e **o papel da tecnologia no desenvolvimento**  humano — enfocando principalmente a tecnologia mais afeta à educação. Se o professor não entender o que está se passando ao seu redor, dificilmente conseguirá integrar o computador com naturalidade e sem receios infundados à sua prática pedagó gica – dentro e fora da sala de aula.

É importante que se registre aqui no início que algo curioso ocorre quando a informática começa a entrar em uma área específica (não só na educação): ela atua como **agente catalisador** que provoca e desencadeia discussões muito sé rias acerca dos fundamentos e conceitos básicos, bem como das práticas firmemente estabelecidas, nessa área. Não raro a introdução do computador em uma área, ou mesmo apenas a perspectiva de sua introdução, tem levado os que nela militam a concluir que seria oportuno revê-la e, quem sabe, **reestruturá -la por completo**.

O termo "reengenharia de processos" foi cunhado por Michael Hammer porque, na á rea industrial, se percebeu que a mera introduç ão do computador para tornar mais eficientes, e, em muitos casos, totalmente automatizar, os processos usados, sem que esses processos fossem antes radicalmente revistos, do início ao fim, poderia levar ao que Hammer caracteriza como "asfaltar uma trilha de bois" 3 , ou ao que Seymour Papert descreveu como "colocar motor de avião a jato em charrete — para ver se ajuda os cavalos a andar mais depressa"<sup>4</sup>.

Na área de escritórios, há muito que se percebeu que não se trata de meramente "automatizar" rotinas já estabelecidas, mas, sim, com a ajuda da nova tecnologia (computadores, redes, etc.), de reinventar a forma de fazer as coisas, de criar novos fluxos de trabalho, freqüentemente baseados em equipes mediadas pela tecnologia, de permitir, sempre que possível, o teletrabalho, o gerenciamento à distância, etc.

1

*Informá tica* [Editora ArtMed, Porto Alegre, RS, 1994], Papert defende a tese de que a escola deve ser "repensada" – algo que parece mais fraco do que "reinventada".

<sup>3</sup> Michael Hammer e James Champy, *Reengineering the Corporation: A Manifesto for Business Revolution* (Harperbusiness, New York, NY, 1993), p.48; na tradução brasileira de Ivo Korytowski, Reengenharia (Editora Campus, Rio de Janeiro, RJ, 1994), p.34, a expressão original "paving cow paths" é traduzida como "asfaltar uma trilha de carro de boi", tradução que reduz um pouco a força da expressão original.

<sup>4</sup> Seymour Papert, *The Children's Machine, op.cit.*, p.29.

<sup>5</sup> Ver Richard H. Irving e Christopher A. Higgins, *Office Information Systems: Management Issues and Methods* (John Wiley & Sons, New York, NY, 1991) e Ursula Huws, Werner B. Korte e Simon Robinson, *Telework: Towards the Elusive Office* (John Wiley & Sons, New York, NY, 1990).

A área da educação não é exceção. Toda vez que se começa a discutir o uso da informá tica em sala de aula, acaba-se por discutir as **questões mais fundamentais da**  educação, inclusive o próprio conceito de educação: Qual é a função da educação? Qual é o papel dos currículos, dos conteúdos, do ensino, enfim, da escola e do professor no processo educacional? O que dizer da definição de Émile Durkheim, segundo o qual a educação é o processo de transmissão de crenças, valores, atitudes e há bitos, conduzido pelas geraç ões mais velhas, com o objetivo de tornar as geraç ões mais novas aptas para o convívio social?  $\degree$  O que dizer, por outro lado, da tese de Jean-Jacques Rousseau de que educar é não interferir, é deixar a criança desabrochar, espontaneamente, seguindo a sua natureza, e assim concretizando as suas potencialidades?<sup>7</sup> E o que dizer, por fim, da tese de Sócrates de que a função do professor, semelhantemente à da parteira (que facilita, mas não dá à luz a criança), deve ser facilitar a aprendizagem, mas não ensinar? <sup>8</sup> É realista esperar que a crianç a construa todo o seu conhecimento por si só , aprenda tudo o que tem que aprender por descoberta, sem que haja ensino ou instrução? É lícito esperar, como nos lembra Karl Popper, que, se toda criança tiver que começar onde Adão começou, ela vá chegar muito além de onde Adão chegou? <sup>9</sup>

Por isso, antes de investigar o potencial do computador em sala de aula este texto procura discutir essas — e algumas outras — questões. Ele é voltado principalmente para o professor. Ele foi elaborado para ser usado como material de apoio que ajude o

1

<sup>6</sup> Essa definiç ão, que aqui não é citada *verbatim*, se encontra em *Sociologia da Educaçã o*, traduç ão brasileira de Lourenç o Filho, 10ª edição (Edições Melhoramentos, São Paulo, SP, 1975), *passim*. Na pág. 41 se encontra a famosa definição: "A educação é a ação exercida, pelas gerações adultas, sobre as gerações que não se encontrem ainda preparadas para a vida social, [com o] objetivo [de] suscitar e desenvolver, na criança, certo número de estados físicos, intelectuais e morais, reclamados pela sociedade política, no seu conjunto, e pelo meio especial a que a criança, particularmente, se destine".

<sup>&</sup>lt;sup>7</sup><br>Essa tese se encontra exposta e defendida em *Emílio — ou da Educação*, tradução de Sérgio Milliet (Difusão Européia do Livro, São Paulo, SP, 1968), *passim*. Passagens importantes se encontram às págs 14, 22, 67, 68, 69 : "Arrastados pela natureza e pelos homens por caminhos contrários, obrigados a nos desdobrarmos entre tão diversos impulsos, seguimos um, de compromisso, que não nos leva nem a uma nem a outra meta" [p.14]. "Observai a natureza e segui o caminho que ela vos indica. . . . Por que a contraria[i]s? Não vedes que, pensando corrigi-la, destruís sua obra, impedis o efeito de seus cuidados?"[p.22]. "O único indivíduo que faz o que quer é aquele que não tem necessidade, para fazê-lo, de por os braços de outro na ponta dos seus; do que se depreende que o maior de todos os bens não é a autoridade e sim a liberdade. O homem realmente livre só quer o que pode e faz o que lhe apraz. Eis minha máxima fundamental. Trata-se apenas de aplicá-la à infância, e todas as regras da educação vão dela decorrer" [p.67]. "Ninguém tem o direito, nem mesmo o pai, de mandar a criança fazer algo que não lhe seja útil . . . Há duas espécies de dependência: a das coisas. que é da natureza; a dos homens, que é da sociedade" [p.68]. "Conservai a criança tãosomente na dependência das coisas; tereis seguido a ordem da natureza nos progressos de sua educação. Não ofereçais a suas vontades indiscretas senão obstáculos físicos ou castigos que nasçam das próprias ações e de que ela se lembre oportunamente. Sem proibi-la errar, basta que se a impeça de fazê-lo. Só a experiência e a impotência devem ser para ela leis" [p.69].

<sup>8</sup> A famosa autocaracterização de Sócrates como parteira está no início do diálogo platônico *Teeteto*. É daí que vem o termo "maiêutica": em Grego, o verbo grego *maieuesthai* quer dizer "agir como parteira", e o substantivo *maia* quer dizer "parteira". No texto Só crates descreve a atividade dele como a de uma parteira. Por isso, muitos têm considerado o modelo como se aplicando ao filó sofo, mas, neste contexto, ele se aplica até melhor ao professor.

<sup>9</sup> Vide "Truth, Rationality and the Growth of Scientific Knowledge", *in Conjectures and Refutations: The Growth of Scientific*  Knowledge (Harper Torchbooks, New York, NY, 1963, 1965), p.238. Cp. também "Towards a Rational Theory of Tradition", no mesmo livro, p.129. Na tradução brasileira de Sérgio Bath, sob o título *Conjeturas e Refutações* (Editora Universidade de Brasília, Brasília, DF, 1972), as passagens mencionadas estão nas pp. 264 e 155, respectivamente.

professor ainda não familiarizado com o computador a entender como esse equipamento pode ser usado como tecnologia educacional (dentro ou fora da escola) e a vislumbrar como ele, professor, pode vir a usar o computador em suas atividades (agora, especialmente em sala de aula).

O Ministério da Educação e do Desporto, através de sua Secretaria de Educação à Distância, tem estado, especialmente através do PROINFO — Programa de Informática na Educação, ativamente envolvido na transformação da escola. As Secretarias da Educação dos Estados e mesmo dos maiores municípios do país também possuem seus programas suplementares nessa área. Pedra angular desses programas é a capacitaç ão dos professores para entender, e lidar com, as novas tecnologias.

Para que possa usar, crítica e conscientemente, as tecnologias de informática em seu trabalho, o professor precisa, portanto, mais do que simplesmente treinamento té cnico: precisa enfrentar seriamente um conjunto de questões, a maioria de natureza teó rica e conceitual, que tradicionalmente ficam no âmbito da filosofia da educação. Discute-se muito, hoje em dia, acerca do uso do computador na educação — mas muitas (talvez a maior parte) das questões envolvidas nessa discussão dizem respeito, não à informática, em si, mas, sim, à educação, porque, antes de começar a usar o computador em sala de aula, precisamos ter clareza sobre os vá rios modelos de inserç ão do computador nos processos de ensino e aprendizagem.

Por isto, este texto não pode deixar de explorar essas questões: elas estão na base de tudo o que se propõe, de cunho mais prático, como forma de usar o computador na educaç ão, em geral, e na escola, em particular.

Entretanto, da mesma forma que não adianta, no momento, apenas treinar o professor para que aprenda a usar softwares aplicativos gené ricos (processadores de texto, planilhas eletrônicas, gerenciadores de apresentação, gerenciadores de bancos de dados, etc.), sem discutir com ele, previamente, e com toda a seriedade, essas questões básicas de filosofia da educação, também não adianta apenas apresentar ao professor, em todo detalhe, as teses ditas construtivistas de Jean Piaget, Lev Vygotsky, Aleksandr Luria, e, ultimamente, até Paulo Freire, sem deixar bastante claro qual a relevância que essas questões teóricas têm para com as questões práticas relacionadas ao que fazer com o computador em sala de aula e sem orientar o professor sobre o que fazer na prática, em sala de aula, com o computador e os conteúdos curriculares que lhe cabe cobrir e cumprir. Hoje se discute muito esses autores. Mas como Papert bem assinala, é preciso um "microscópio mental" para detectar sua influência real em sala de aula.  $^{\scriptscriptstyle{10}}$ 

Obviamente, o que o professor eventualmente fará com o computador em sua sala de aula vai depender também da matéria pela qual é responsável, da faixa etária de seus alunos (ou das séries em que ele ministra a sua matéria), e de um conjunto de outros fatores. Por isso, é muito difícil elaborar um texto que seja igualmente útil para professores de todas as maté rias, em todas as sé ries.

<sup>10</sup> Seymour Papert, *The Connected Family*, *op.cit.*, p.162.

O que se propõe aqui é a elaboração de um material que sirva de orientação basicamente para o professor das séries finais do Ensino Fundamental ( $5^a$  a  $8^a$ ), embora muitas das idéias sejam aplicáveis também para o professor do Ensino Médio e até mesmo para o professor das séries iniciais do Ensino Fundamental (1<sup>ª</sup> a 4<sup>ª</sup>) e da Educação Infantil.

Uma outra limitação é que o que se vai dizer procura levar em conta a relativa indisponibilidade, para o professor brasileiro, de software dito educacional.

Por isso, o texto vai discutir a utilização em sala de aula de programas (em Português) que geralmente acompanham todos os computadores comercializados hoje, como, por exemplo, Microsoft Office<sup>11</sup>. Não se deixará, porém, de discutir também a alternativa Logo, que possui ferrenhos defensores dentro e fora do país, e que está facilmente disponível em vá rias versões, em Português, pelo menos uma das quais (a do NIED da UNICAMP) é gratuita para escolas <sup>12</sup>. Dir-se-á também uma palavra sobre o uso de softwares educacionais facilmente encontráveis no mercado, em Português, geralmente distribuídos em CD-ROMs — embora sabendo-se que a maioria das escolas não os possui <sup>13</sup>. Por fim ("last, but not least"), também se discutirá o uso pedagó gico da Internet, visto que ela está hoje geralmente disponível (mesmo que as escolas raramente se valham da ubiqüidade da rede para fins pedagógicos). Nesse caso, há materiais interessantes em Português e em outras línguas, especialmente em Inglês.

> Eduardo O C Chaves Campinas, Dez/98

<sup>11</sup> Microsoft Office inclui fundamentalmente Microsoft Word, Microsoft Excel, Microsoft PowerPoint e Microsoft Access.

<sup>12</sup> A versão do NIED, chamada Slogo para Windows 95, pode ser obtida através de download a partir do site http://www.nied.unicamp.br/projetos/softw/logow/index.htm.

<sup>&</sup>lt;sup>13</sup> A maioria dos CD-ROMs discutidos foi distribuída às escolas estaduais de São Paulo que receberam a coleção de CD-ROMs chamada "Ensino Online" da Secretaria de Estado da Educação.

## **I. Tecnologia, Sociedade e Educaçã o**

## *1. A Informatizaçã o da Sociedade*

Uma das características mais visíveis de nossa sociedade, em países desenvolvidos, ou mesmo em países em desenvolvimento, como o nosso (hoje chamados por alguns de "emergentes"), é a presença da tecnologia em todos os setores. E a tecnologia mais importante, hoje, é o computador ou está centrada nele.

Comecemos com um simples exercício. Faça uma lista de aspectos de sua vida diária que envolvem contato direto ou indireto com o computador. (Por contato indireto querse dizer, neste caso, contato com produtos do computador).

- No seu trabalho, seu contracheque ou "hollerith" é, com toda certeza, emitido por computador;
- Seu extrato bancário, naturalmente, é emitido por computador;
- Se você tem cartões de crédito, seus extratos também são emitidos por computador;
- Se você compra a crédito, por meios mais convencionais, seus carnês são feitos por computador;
- Sua notificação de Imposto de Renda (IRPF), Imposto Predial e Territorial Urbano (IPTU), Imposto Permanente sobre Veículos Automotivos (IPVA), e outros impostos é elaborada por computador, e, possivelmente, você até entrega sua declaração de Imposto de Renda e paga seu PVA pela Internet;
- Suas contas de luz, água, telefone, TV por assinatura, etc., também são preparadas e emitidas por computador;
- Na escola de seu filho, a matrícula, o carnê de pagamentos (caso ele esteja em escola particular), o relató rio de notas, o histórico escolar, etc., são todos elaborados com o auxílio do computador;
- Se você precisa de alguma informação, o caminho mais natural, hoje em dia, é procurá -la primeiro na Internet;
- O jornal e a revista que você compra na banca (ou lê pela Internet) foram redigidos, compostos, diagramados, impressos (se este foi o caso), e distribuídos com o auxílio do computador;
- Emissoras de rádio que você de vez em quando ouve transmitem seus programas via saté lite para todo o país e via Internet para todo o mundo, fazendo com que o rádio deixe de ser um meio de comunicação tipicamente local;
- Os programas de televisão a que você diariamente assiste, não poderiam ter sido feitos ou transmitidos sem o auxílio do computador;
- Muitos dos comerciais que você vê na televisão são feitos utilizando-se o computador para efeitos visuais e sonoros (efeitos de multimídia);
- Os efeitos especiais de muitos dos filmes hoje famosos não poderiam ter sido alcançados sem o computador e alguns desenhos animados de longa metragem já estão sendo feitos totalmente através do computador;
- Se você precisa ou deseja se comunicar com alguém, pessoa física ou instituição, o correio eletrônico é hoje uma das alternativas mais eficientes e eficazes;
- Grande parte da correspondência que você recebe foi endereç ada via computador e toda a sua correspondência chega à sua casa mediante processos controlados por computador;
- O telefone que você usa hoje não mais funciona sem o computador: suas chamadas locais, interurbanas, e internacionais, são todas completadas e contabilizadas por computadores;
- O terminal telefônico usado em sua casa, se você mora em local atendido por central telefônica digital, é um computador disfarçado;
- A distribuição de água e energia elétrica em sua cidade provavelmente é controlada por computador;
- Se você vai viajar, suas reservas, tanto em companhias aéreas como em hotéis, são feitas por computador;
- Em aviões, como, também, já em automóveis e em trens mais recentes (como os do metrô de nossas capitais), o computador é responsá vel pelo controle e bom funcionamento de um número cada vez maior de processos, fazendo com que esses meios de transporte sejam verdadeiras redes ambulantes de computadores;
- Caminhões e ônibus de frota têm seus movimentos rastreados por satélite e monitorados por computador, para que não se atrasem e nem se desviem desnecessariamente da rota;
- Seu relógio ou despertador digital tem um minúsculo microprocessador dentro dele, como também é o caso, naturalmente, de sua máquina de calcular eletrônica (a expressão tendo se tornado até pleonástica neste caso);
- Na verdade, há relógios de pulso que também são bancos de dados de endereços e compromissos e que podem ser conectados a um computador maior para troca de informações;
- Sua câmera fotográfica e sua câmera de vídeo são controladas por microprocessadores e câmeras fotográficas totalmente digitais (sem filmes) já começam a conquistar o mercado;
- Seu toca-discos a laser e seu vídeo-jogo ("videogame") são verdadeiros computadores disfarçados;
- Em aparelhos domésticos, como televisores, aparelhos de vídeo-cassete, fornos a microondas, geladeiras, etc., microprocessadores já controlam o funcionamento de uma sé rie de processos;
- Em vez de ir ao banco, você normalmente interage com sua instituição bancária através de caixas eletrônicos e/ou servicos de atendimento remoto (computador, telefone, ou fax);
- Se você vai ao médico, grande parte dos equipamentos usados nos vá rios exames a que você se submete são computadorizados;
- Vá rios produtos manufaturados que você adquire, de roupas a automó veis, foram feitos com o auxílio do computador;
- As empresas usam a Internet para fazer seu marketing, para comercializar seus produtos e serviços, e para dar suporte pósvenda aos seus clientes, bem como para se conectar com parceiros, fornecedores, instituições financeiras e órgãos governamentais (principalmente os da área tributária e fiscal);
- Matrizes e filiais de empresas multinacionais, bem como as instituiç ões financeiras, em geral, em qualquer lugar do globo, estão interconectadas via computador 24 horas por dia, sete dias por semana;
- A guerra tornou-se um afazer de alta tecnologia e os instrumentos bélicos são equipamentos de alta precisão;
- As igrejas começam dar assistência espiritual aos seus paroquianos através da Internet;
- Na política, já se vota eletronicamente e prevê-se o fim próximo da democracia representativa, a ser substituída pela democracia direta, eletrônica, em que plebiscitos e referendos são feitos instantaneamente  $^{\text{!4}}$ ;

<sup>14</sup> Quanto a esse assunto que, infelizmente, não nos ocupará mais neste trabalho, por extrapolar de muito o seu escopo, vide Adam Schaff, *A Sociedade Informática*, tradução do Alemão por Carlos Eduardo Jordão Machado e Luiz Arturo Obojes (Editora UNESP

- Seu joguinho nas vá rias loterias não sairia se não fosse o computador, e até o tradicional Bingo está computadorizado (só faltando informatizar o ponto de venda do Jogo do Bicho);
- Se você vai a um estádio de futebol ou a um ginásio esportivo, é prová vel que lá haja um placar eletrô nico, controlado por computador;
- O seu próprio lazer pessoal está cada vez mais dependente do computador, seja o domé stico (que envolve vídeo-jogos, jogos por computador, e bate-papos à distância), seja o externo, fora de casa (que hoje está se concentrando nos grandes centros de lazer e parques temáticos que não existiram sem o computador).

Você pode completar a lista.

 $\overline{a}$ 

O importante é notar que provavelmente seria mais fá cil e simples fazer uma lista dos aspectos de nossa vida que **nã o** envolvem contato (direto ou indireto) com o computador. Não seria exagero dizer que, se, hoje, computadores deixassem de existir ou parassem de funcionar, nosso mundo e nossa sociedade entrariam em colapso, tantas são as áreas e atividades que dependem deles. Este texto, por exemplo, como quase todos os textos, hoje em dia, não foi redigido com uma má quina de escrever e sim com um computador, valendo-se de referências, fontes, e sistemas de informação disponíveis na Internet mas fisicamente armazenados em dezenas de locais diferentes, espalhados ao redor do mundo.

Na realidade, parece que o mundo da ficção científica saiu do futuro, onde sempre confortavelmente existiu, para invadir o nosso presente.

Hoje em dia até a arte está em grande parte computadorizada. A abertura da maioria dos grandes programas de televisão, os próprios programas, até os comerciais, tornaram-se cenários eletrônicos onde artistas, muitos deles desconhecidos, exibem uma arte sofisticada desenvolvida com o auxílio do computador. Alguns computadores já reconhecem comandos audíveis e são capazes de reconhecer a voz do dono. Sintetizadores de voz permitem que os computadores falem e ajudem até os mudos a se expressar de forma audível. Satélites tiram fotografias a milhões de quilômetros de distância e as transmitem na forma de impulsos elétricos, que, decodificados por computadores, transformam-se em imagens maravilhosas. Equipamentos colocados em satélites tiram, da mesma forma, fotografias que nos permitem elaborar mapas cada vez mais precisos e prever com razoável exatidão as condições meteorológicas.

e Editora Brasiliense, São Paulo, SP; publicado originalmente sob os auspícios do Clube de Roma), p.69: "Vale a pena, pois, assinalar as implicações sociais da segunda revolução industrial [a atual, por outros chamada de pós-industrial] a este respeito: a informática abre novas perspectivas para a democracia direta, isto é, para o autogoverno dos cidadãos no verdadeiro sentido do termo, porque torna possível estender a instituição do referendo popular em uma escala sem precedentes, dado que antes tais referendos eram praticamente impossíveis do ponto de vista técnico. Isto pode revolucionar a vida política da sociedade, no sentido de uma maior democratização". (O título em Português desse livro é uma tradução infeliz. O título original em Alemão é *Wohin fü hrt der Weg*, que, traduzido literalmente, quer dizer "Para onde nos conduz o caminho" — que, apesar de canhestro, parece um título melhor do que o adotado pelo tradutor.)

Pequenos transmissores de sinais instalados em veículos que rodam nas estradas comunicam constantemente sua posição a conjuntos de satélites que circulam ao redor do globo, permitindo que computadores localizem imediatamente os veículos. Minúsculos sistemas eletrônicos controlam os batimentos cardíacos de milhares de pacientes e monitoram o funcionamento de seus ó rgãos vitais. Sofisticados equipamentos mé dicos computadorizados fazem uma "varredura" ("scan") do interior das pessoas, possibilitando que várias doenças, que doutra forma passariam despercebidas, possam ser diagnosticadas. O diagnó stico mé dico e o monitoramento de pacientes já podem ser feitos à distância. Arquitetos e projetistas usam os recursos gráficos dos computadores para projetar prédios, peças, equipamentos e aparelhos. Nas indústrias, o processo de automação vai sendo implantado, desde o setor produtivo até os setores administrativos, e, em menor grau, nos setores gerenciais e até mesmo executivos. Os estoques e a operação de supermercados, farmácias, e outros negó cios estão sendo controlados "ao vivo"(em tempo real) por computadores, em alguns casos pelos próprios fornecedores. Num supermercado é possível, com um apertar de botões, descobrir que produtos, ou que marcas, não estão vendendo bem e colocá -los em ofertas especiais ou locais privilegiados. O governo não subsistiria um dia sem seus computadores. A polícia e a investigação criminal também dependem maciçamente dos computadores. A justiça e os cartórios estão se informatizando. Os semá foros das grandes cidades são controlados por computadores e se ajustam conforme o fluxo do trânsito.

Onde vamos parar? A resposta mais realista é que não vamos parar.

 $\overline{a}$ 

Diante desse quadro, porém, muitas pessoas ficam temerosas de que estejamos entrando, realmente, numa sociedade do tipo previsto no livro *1984*, de George Orwell 15 .

Em nível individual, muitos se sentem intimidados por computadores. Sentem receio de que sua privacidade venha a ser invadida por eles, de que informações importantes sobre suas vidas estejam sendo armazenadas, sem seu conhecimento e sua autorização, em algum computador do governo (ou de grandes empresas ou instituiç ões não governamentais e sem fins lucrativos), e possam, em algum momento, vir a ser utilizadas contra eles próprios.

Em nível social, teme-se que a automação de processos industriais, comerciais, e administrativos possa vir a eliminar empregos, aumentando, ainda mais, os problemas sociais hoje existentes. <sup>16</sup>

<sup>15</sup> George Orwell, 1984 (Harcourt, Brace and World, New York, NY, 1949), tradução brasileira (com o mesmo título) de W. Velhos (Companhia Editora Nacional, São Paulo, SP, 10ª edição,1977). O livro foi escrito em 1948, o seu título sendo a inversão dos últimos dois dígitos do ano em que foi redigido. Outro livro famoso neste contexto, publicado dezessete anos antes, é *Brave New*  World, de Aldous Huxley (Harper & Row, New York, NY, 1932), tradução brasileira de Vidal de Oliveira e Lino Vallandro, sob o título *Admirável Mundo Novo* (Editora Globo, Porto Alegre, RS, 10<sup>ª</sup> edição, 1982).

<sup>16</sup> Um dos livros mais abrangentes sobre esses problemas, tanto em nível individual como em nível social, é *Computerization and Controversy: Value Conflicts and Social Choices*, editado por Charles Dunlop e Rob Kling (Academic Press, Inc., New York, NY, 1991).

É da natureza humana ter preocupações como essas, e algumas delas são plenamente justificadas, como, por exemplo, as relativas à invasão da privacidade e ao temor de que informaç ões importantes passam vir a ser utilizadas para finalidades que não aquelas para as quais foram fornecidas. O problema do aumento de desemprego estrutural (e não apenas conjuntural) também é real e deve ser encarado com seriedade e bom senso.<sup>17</sup>

Mas, apesar dessas preocupações e desses perigos, todos sabemos que os ponteiros do relógio não vão voltar para trás: a sociedade em que vivemos não vai mais se "desinformatizar" — e isso por uma série de razões, nenhuma das quais talvez essencial em si mesma, mas que, em seu conjunto, se tornam significativas. Mencionemos, brevemente, algumas delas, porque apontam para o lado positivo da maciça introdução de computadores em nossas vidas.

Em primeiro lugar, os computadores fornecem serviços rápidos — e já nos acostumamos a serviços rápidos. Você já imaginou ter que esperar dias para saber quantos os ganhadores na Sena ou na Loto? Para saber as notas de sua filha no vestibular? Ou receber seu cheque no final do mês? Ou fazer reservas para sua viagem? Ou ter que esperar minutos ou até horas para saber seu saldo no banco, ou para conseguir uma ligação interurbana? Já nos acostumamos à rapidez que a utilização do computador nos propicia - dificilmente vamos querer voltar aos velhos tempos.

Em segundo lugar, apesar das inúmeras histórias de erros de computador, computadores são extremamente confiá veis. A maior parte dos chamados erros de computador não passa de meros erros humanos, provocados por programadores, operadores ou usuá rios que fizeram o que não deveriam ter feito ou não fizeram o que deveriam ter feito. Isso não quer dizer que não haja falhas de equipamento ou de software, mas essas são muito raras perto dos erros humanos. Por causa disso, dificilmente se voltarão os ponteiros do relógio para trás, para que voltemos a fazer manualmente as coisas que hoje são feitas pelo computador. Na verdade, é difícil até imaginar como algumas das coisas que o computador faz hoje possam ser feitas de outra forma!

Em terceiro lugar, computadores e robôs podem executar uma série de tarefas perigosas ou maçantes, que seres humanos não gostam de executar ou até mesmo não podem executar, liberando, assim, seres humanos para tarefas menos perigosas e mais criativas. É verdade que, no processo, há que se lidar com a questão do desemprego, do reaproveitamento e treinamento dos trabalhadores cujas tarefas perigosas e rotineiras vierem a ser assumidas por computadores e robôs. Esse é um problema que terá que ser enfrentado, mas que dificilmente fará com que se decida voltar atrás, até porque a indústria de computadores e equipamentos relacionados

<sup>&</sup>lt;sup>17</sup> O problema do emprego/desemprego será discutido rapidamente adiante. Não há dúvida, porém, de que a tendência é no sentido de que, daqui para a frnte, falando em termos percentuais, cada vez menos pessoas trabalhem e cada pessoa trabalhe cada vez menos. O século XXI deverá ser o século do tempo livre. Essa tese foi brilhantemente defendida no programa *Roda Viva* da TV Cultura do dia 4 de Janeiro de 1999 pelo sociólogo italiano Domenico de Masi (demasid@tin.it), cujo desempenho causou tamanho impacto que o programa teve que ser reprisado na semana seguinte (11 de Janeiro de 1999) e um número record de pessoas comprou a fita.

também cria uma série de empregos que, fôssemos nós voltar atrás, deixariam de existir, tornando o problema do desemprego, quem sabe, ainda mais sério.

Em quarto lugar, com o desenvolvimento do conhecimento científico e tecnoló gico, especialmente na área da informática e das telecomunicações, estamos sendo confrontados com um dilúvio de informaç ões. O computador certamente tem contribuído para esse dilúvio — mas será também ele que nos ajudará a lidar com essas informaç ões, arquivando-as, classificando-as, analisando-as, e colocando-as à disposição de quem delas precisa. Sem o auxílio do computador, essas seriam tarefas virtualmente impossíveis hoje em dia.

É quase certo, portanto, que o processo de informatização da sociedade é irreversível e que a cada dia aumentarão as á reas em que o computador estará sendo empregado, bem como as formas de sua utilização. Na verdade, não há quase nenhuma área que possa ser considerada inteiramente imune ao computador. Como já se apontou, em nossas casas já há vários computadores, "assumidos" ou disfarçados (como é o caso do televisor, do vídeo-cassete, do toca-discos a laser, do forno a microondas, do vídeojogo, ou até mesmo do terminal telefônico).

Mas paralelamente a essa introdução maciça do computador nas várias áreas da economia e da sociedade, está ocorrendo um outro desenvolvimento, tão ou mais significativo do que esse. Esse desenvolvimento tem que ver não só com a quantidade das áreas informatizadas, mas com a qualidade do acesso à informação. Nos últimos vinte anos, com o surgimento dos computadores pessoais e, mais recentemente, com a interpenetração cada vez maior da informática e das telecomunicações, a natureza do acesso à informação tem se alterado de forma drástica, revolucionária mesmo. Essa alteração não é meramente quantitativa — não é apenas o caso de que mais e mais pessoas têm, hoje, acesso à informação, embora este seja o caso. A alteração é também qualitativa: a pessoa que hoje está tendo acesso à informação, através da informática, é a pessoa leiga, a pessoa não treinada na área — o acesso à informação está atravessando um processo de abertura, está sendo, de certa forma, democratizado. A tecnologia tem permitido a "desmediação" do acesso à informação. O acesso à informação está deixando de ser monopólio dos poderosos ou de uns poucos iniciados, que se trancavam em salas com ar refrigerado e se escondiam por detrás de jargão especializado, freqüentemente inacessível, para se tornar um patrimônio da pessoa não especializada na á rea. O computador pessoal conectado a redes de escopo mundial está possibilitando isso, e este fato representa um passo gigantesco na direção da informatização da sociedade. Isso porque, à medida que mais e mais pessoas leigas, não especializadas em informática, se envolvem com computadores, estes vão se desmitificando, deixando de ser misteriosos e ininteligíveis, e passando a ser vistos como acessórios pessoais cada vez mais importantes, até se tornarem imprescindíveis.

Os escritó rios executivos e CPDs — Centros de Processamento de Dados — deixaram de ser, dentro da empresa, os únicos detentores de informações. Estas, agora, já existem nos computadores pessoais existentes nas escrivaninhas das pessoas, em todos os departamentos e setores, e esses computadores estão cada vez mais interligados, uns com os outros e com computadores externos.

Um dos grandes temas de discussão hoje são as chamadas Super-Vias de Informação, ou Info-Vias. Décadas atrás o grande feito de um político-administrador era construir estradas, interligando-as umas as outras. Hoje isso está sendo substituído pela criação de super-redes de computadores, que interligam milhões de computadores, através das quais a informação trafega. Essas super-redes, por sua vez, estão sendo interligadas umas com as outras, criando a Internet, que vai tornando possível que qualquer computador do mundo possa, em princípio, estabelecer conexão com qualquer outro.

E estamos apenas no começo. A indústria eletrônica digital, que é o fundamento da indústria de computadores, está ainda em sua infância quando comparada à indústria mais convencional e tradicional. Os que têm hoje (1998) mais de 55 anos nasceram numa é poca em que não existiam computadores. Esses desenvolvimentos são, portanto, muito recentes. É por isso que se fala, hoje em dia, em uma nova revolução industrial. Ou, então, se o termo "industrial" é reservado para a indústria tradicional, afirma-se que estamos vivendo, hoje, em grande parte, numa sociedade pós-industrial, em que a matéria prima mais utilizada é a informação e o equipamento indispensável é o computador — que nos ajuda a processar toda essa informação. A sociedade pósindustrial em que estamos vivendo é a **sociedade da informaçã o** — a **sociedade**  informatizada. E o computador, que antes apenas processava informação, agora se torna também um transportador de informações e um meio de comunicação — quiçá o meio de comunicação por excelência. O nível de globalização a que chegamos nas áreas da produção industrial e dos serviços não seria sequer imaginável alguns anos atrás. O mundo realmente se tornou uma aldeia, como previra Marshall McLuhan. Os livros que lemos, as músicas que ouvimos, os filmes que vemos são, em grande parte, transnacionais. Assistimos aqui no Brasil, ao vivo, a programas de televisão gerados na América do Norte, na Europa, na Ásia e, naturalmente, em outros países da América do Sul. Vemos, ao vivo, guerras que se desenrolam no Oriente Médio. Consumimos produtos manufaturados ou plantados nos mais diversos países. Da classe mé dia para cima, quase todo mundo tem algum parente morando no exterior. Falamos com pessoas no hemisfério Norte, na Oceania, ou em vários países africanos, com a mesma facilidade com que conversamos com nossos vizinhos. O Milan, o Real Madrid e o Paris Saint-Germain têm torcedores aqui no Brasil, da mesma forma que os times brasileiros têm torcedores lá fora. A queda da bolsa na Tailândia afeta as bolsas no resto do mundo. Pela Internet podemos fazer cursos de Pós-Graduação no exterior, pesquisar as melhores bibliotecas do mundo, e comprar livros em livrarias virtuais (que estão tornando obsoleta essa excrescência que é o "dólar livro").

É por tudo isso e muito mais, e, ainda, por algumas outras razões pessoais que só as próprias pessoas conhecem, que tantas pessoas estão fazendo cursos de informática ou participando de programas de treinamento em informática. A informática hoje afeta todas as profissões. Quem trabalha em um escritório não pode ignorar a questão. Quem exerce profissão no setor de artes ou projetos grá ficos, sabe que o computador é ferramenta indispensá vel de trabalho. Quem é profissional liberal (advogado, mé dico, dentista, engenheiro, etc.), precisa estar interessado na questão. Quem é estudante, também, talvez com maior razão. Hoje, desde o escriturário até o artista plástico, desde a enfermeira até o romancista, desde o trabalhador na linha de montagem até o executivo de marketing e de vendas, todos estão tendo suas profissões redefinidas e, em alguns casos, revolucionadas, pela introdução do computador. Escritores, artistas, jornalistas, todos estão procurando se capacitar. Há debates, mesas redondas, painéis, sobre como a informática está afetando as profissões, tornando algumas obsoletas (como a de tipó grafo, por exemplo), redefinindo outras (como a de jornalista). Todos os setores profissionais se agitam. Dentro de pouco tempo, quem não dominar a informá tica será equivalente ao semi-analfabeto de hoje: terá que se contentar com uma profissão não qualificada.

## *2. A Educaçã o, a Escola e o Professor*

<u>.</u>

#### **Mas e a educaçã o, a escola e o professor? Por que nada disso parece afetá -los ou mesmo lhes dizer respeito?**

Deixemos de lado, por um momento, a educação não-formal, e concentremos nossa atenç ão na escola e no seu principal agente, o professor. O que acontece com a escola, que faz com que, apesar de virtualmente todas as outras áreas de nossa sociedade estarem se transformando, em grande parte em função da introdução de tecnologia, especialmente de computadores, a escola continue a operar como se nada disso lhe fosse relevante, tornando-se uma ilha não-tecnoló gica num mar de tecnologia?

Se é função da educação preparar o indivíduo para uma vida plena (em que faça bom uso até de seu tempo livro, do qual terá cada vez mais), o cidadão para o exercício de seus direitos e deveres, e o profissional para o trabalho, se é inegável (como acabamos de ressaltar) que a sociedade em que o indivíduo vai viver, exercer a sua cidadania e trabalhar está permeada pela tecnologia, e se é fato que a escola é o principal agente da educaç ão na sociedade, parece ló gico esperar que a escola estivesse extremamente interessada e envolvida nesses desenvolvimentos, pois, doutra forma, correria o risco de rapidamente se tornar uma "fá brica de obsoletos" (que é o que o jornalista Gilberto Dimmenstein diz que ela já é <sup>18</sup>).

Por que a escola parece sempre tão disposta a resistir a mudanças?

Mesmo numa sociedade apenas "emergente" como a nossa, não ainda plenamente desenvolvida, a tecnologia entrou sem maiores resistências e sem grandes dificuldades em quase todas as á reas em que normalmente se divide a sociedade. Hoje temos produção industrial mediada pela tecnologia, comércio mediado (ou pelo menos sustentado) pela tecnologia, servicos bancários mediados pela tecnologia, atendimento mé dico mediado pela tecnologia, comunicaç ão mediada pela mais alta tecnologia, e até entretenimento mediado pela tecnologia. No entanto, estamos ainda muito longe de uma educação mediada pela tecnologia — pelo menos no que diz respeito à educação formal ministrada pela escola.

O que causa perplexidade é que a educação, que deve, entre outras finalidades, preparar o indivíduo para viver uma vida pessoal rica, para atuar de forma responsá vel

<sup>&</sup>lt;sup>18</sup> Gilberto Dimmenstein, "Excesso de Informação Provoca Ignorância", *Folha de S. Paulo*, 2 de novembro de 1997: "A maioria de nossas escolas forma exatamente o fracassado do futuro por investir mais na memorização para passar no vestibular do que na criatividade. Incrível que, no Brasil, são raras as pessoas em pânico com essas *fábricas de obsoletos*" (ênfase acrescentada).

como cidadão, e para exercer uma profissão de forma competente e recompensadora, não pode, **numa sociedade como a nossa**, alcanç ar esses objetivos sem dominar a tecnologia.

Nossas casas possuem cada vez mais tecnologia, votamos com a ajuda da tecnologia, acedemos a informações através da tecnologia, participamos de debates através da tecnologia, nos comunicamos através da tecnologia, e trabalhamos (quase em qualquer á rea) com o indispensá vel apoio da tecnologia. Diante disso, não devia nossa educaç ão formal, escolar, estar extremamente preocupada com a possibilidade de que também a educação pudesse, e, talvez, devesse ser mediada pela tecnologia? Mesmo deixando de lado nossas instituições financeiras, nossas indústrias, nossos escritórios, nossos centros comerciais, por que o cuidado com a saúde de nosso corpo é , hoje, tão dependente da tecnologia, e o cuidado com a saúde de nossa mente, de nossas emoç ões, de nossas relaç ões pessoais, que deve ser objeto da educaç ão, é tão pouco afetado por ela?

A resposta nada tem que ver com a natureza da educação — muito pelo contrário  $^{\text{19}}$ . Teria algo que ver, então, com os profissionais da educação? Seriam os educadores mais resistentes a inovações (isto é, mais conservadores) do que, por exemplo, os mé dicos? Parece que sim — não no sentido político (onde geralmente os educadores se pretendem avanç ados e progressistas), mas, sim, no sentido de tentar conservar a sua prática tão inalterada quanto possível, procurando argumentos de todos os tipos (inclusive racionalizaç ões) para justificar o seu conservadorismo.

Se não são os educadores, o que explica o atraso da educação escolar no que diz respeito ao uso da tecnologia — em especial quando a tecnologia hoje é tão relevante e útil para o aprendizado, e, assim, para a educaç ão? Note-se, ao mesmo tempo, que, **fora da escola**, a **educaçã o** (que chamamos de **nã o formal**) não parece tão presa a objetivos, mé todos e té cnicas tradicionais. Ali o uso da tecnologia parece acompanhar mais de perto o que acontece no restante da sociedade.

As tecnologias de informática têm sido chamadas de extensões de nossa mente diferentemente das outras tecnologias, que ampliam nossa capacidade sensorial, motora, ou muscular <sup>20</sup>. Nossa era tem sido chamada, como vimos, de "era da informação" e de "era do

<sup>19</sup> Seymor Papert, em *The Connected Family*, op.cit., p.159, se pergunta (mas responde negativamente) se aprender não seria mais semelhante a processos naturais, como amar e se alimentar, do que a algo té cnico que pudesse ser afetado pela tecnologia. Esta mudou profundamente como (por exemplo) tratamos de nossa saúde, mas (até agora, pelo menos) não alterou em quase nada como amamos e mesmo como nos alimentamos (embora possa ter afetado o objeto de nosso amor e o conteúdo do que ingerimos).

<sup>&</sup>lt;sup>20</sup> Vide Adam Schaff, *op.cit.*, p.22. Schaff caracteriza assim a diferença entre a primeira e a segunda revolução industrial: "A primeira . . . teve o grande mérito de substituir na produção a força *física* do homem pela energia das máquinas (primeiro pela utilização do vapor e mais adiante sobretudo pela utilização da eletricidade). A segunda revolução, que estamos assistindo agora, consiste em que as capacidades *intelectuais* do homem são ampliadas e inclusive substituídas por autômatos, que eliminam com êxito crescente o trabalho humano na produção e nos serviços". Comparar, a esse respeito, Jeremy Rifkin, *The End of Work: The Decline of the Global Labor Force and the Dawn of the Post-Market Era* (G. P. Putnam's Sons, New York, NY, 1995, 1996). Também a esse respeito ver o interessante artigo de Stephen Kanitz, "A Vida sem Trabalho", Veja, edição de 13 de Janeiro de 1999, em que defende a tese de que "com os robôs suprindo nossas necessidades, no futuro poderemos nos devotar a atividades mais interessantes do que o trabalho". Em tom meio de blague Kanitz conclui que o brasileiro, que tira três meses de férias por ano (do início de Dezembro até depois do Carnaval), está especialmente bem adaptado para essa sociedade do futuro – melhor do que os americanos, viciados no trabalho…

conhecimento", porque a tecnologia que a caracteriza é extremamente relevante para o acesso à informação e a construção do conhecimento. A informação e o conhecimento estão rapidamente se tornando o principal meio de produção, através do qual nossa sociedade encontrou uma nova forma de gerar riquezas. E as tecnologias da informática estão intrinsecamente ligadas a esses desenvolvimentos.

É por isso tudo que causa perplexidade ver a educaç ão (formal, escolar) ainda tentando dar, hoje, passos inseguros nessa área (passos esses que começou a ensaiar há mais de 15 anos no Brasil), enquanto as outras áreas da sociedade, mesmo aqui no Brasil, já alcançaram maioridade e têm desempenho que se equipara ao dos países mais desenvolvidos.

## *3. A Questã o da Tecnologia*

Antes, poré m, de ir adiante em nossa discussão, precisamos tornar mais preciso o nosso conceito de tecnologia, pois, caso contrá rio, poder-se-ia ter a impressão de que a tecnologia é um fenômeno recente e que as tecnologias da informática (ou as tecnologias digitais) são as únicas tecnologias dignas do nome. Veremos que o conceito de tecnologia é bem mais amplo e que, toda vez que uma nova tecnologia aparece, ela geralmente acaba produzindo não só **transformações técnicas**, mas, també m, importantes **mudanças sociais**.

### *A. O "Artefato" e a Té cnica*

Hoje em dia é comum distinguir entre "alta" e "baixa" tecnologia e falar em tecnologia "de ponta". Os desenvolvimentos mais fascinantes, sem dúvida, estão hoje na á rea da chamada alta tecnologia ou tecnologia de ponta, principalmente nas áreas que envolvem eletrônica digital (em especial a informática) e bioengenharia.

Este fato, entretanto, não deve fazer com que nos esqueçamos de que, em um sentido bá sico e fundamental, **tecnologia** é todo artefato ou té cnica que o homem inventa para estender e aumentar seus poderes, facilitar seu trabalho ou sua vida, ou simplesmente lhe trazer maior satisfação e prazer.

Assim, a alavanca, o machado, a roda, o arado, o anzol, o motor a vapor, a eletricidade, a carroça, a bicicleta, o trem, o automóvel, o avião, o telégrafo, o telefone, o rádio, a televisão, tudo isso certamente é tecnologia. Mas também são tecnologia a fala, a escrita, a impressão, os ornados vitrais das catedrais medievais, os instrumentos musicais, os sistemas de notação musical, e tantas outras coisas que o homem inventou para lhe trazer satisfação e prazer.

Aqui nos interessam especialmente as tecnologias de comunicação, que são, em aspectos importantes, tecnologias relacionadas não com os poderes físicos do ser humano, mas com seus poderes mentais e, conseqüentemente, com a sua educação.

> "A comunicação humana, ao longo do tempo, passou por quatro revoluções distintas: a palavra falada; a palavra escrita; a palavra impressa; e, finalmente, a quarta revolução, potencialmente mais

profunda e ainda em curso, que se iniciou com o rápido desenvolvimento das telecomunicações". <sup>21</sup>

Assim, discutiremos, nas seções que seguem, a linguagem falada, a linguagem escrita, a impressão e, como exemplo das novas tendências, as tecnologias do som e da imagem — que, embora tenham antecedentes bastante antigos, desembocam hoje na multimídia.

#### *B. A Fala como Tecnologia*

Antes de desenvolver a fala (linguagem falada), o ser humano era virtualmente indistinguível dos animais. Como estes, comunicava-se por gestos e grunhidos. Tem se comentado muito, hoje em dia, o fato de que alguns primatas são capazes de relacionar um som (como uma palavra) com um determinado objeto ou uma determinada ação. O estabelecimento dessa correlação entre um som e um objeto ou uma ação é o aspecto mais simples e elementar do aprendizado da fala. Ele envolve nada mais do que a capacidade de rotular as coisas, dando como que nomes próprios a objetos e ações.

O aprendizado real da linguagem, entretanto, envolve a capacidade de fazer abstrações, criar conceitos, e usar termos gerais para designar esses conceitos.

Há três principais tipos de conceitos.

 $\overline{a}$ 

O primeiro tipo de conceito é aquele que é obtido mediante a abstração (remoção) de características concretas e acidentais de entidades perceptíveis de modo a deixar apenas as características essenciais que vá rios objetos físicos compartilham e que servem de base para que apliquemos a eles, e apenas a eles, um determinado termo geral (nome comum, não próprio). Assim, depois de observar um número razoável de mesas elaboramos o conceito de mesa (e damos a ele o nome "mesa", se nossa língua for o Português). Esse conceito não descreve nenhuma mesa concreta (particular), mas, sim, apenas as características gerais que todas as mesas compartilham e que podem ser chamadas, portanto, de as características essenciais de uma mesa. O termo "mesa" é um termo geral, comum, não é um nome próprio, e se aplica, portanto, a qualquer objeto que tenha as características essenciais de uma mesa. Os conceitos desse primeiro tipo podem ser chamados de conceitos empíricos (porque designam entidades perceptíveis, a que se pode claramente apontar, de forma ostensiva) e representam o primeiro nível ou a primeira ordem de conceitos.

O segundo tipo de conceito é obtido quando refletimos, não diretamente sobre as características essenciais de objetos físicos, mas, sim, sobre conceitos de primeiro nível, como o que acabamos de identificar, e construímos, a partir deles, conceitos cujos ingredientes básicos são outros conceitos — abstrações de abstrações. Esses são conceitos de segundo nível, porque pressupõem os conceitos de primeiro nível e não existiriam sem eles.

Há basicamente duas formas de gerar conceitos desse tipo:

<sup>21</sup> Harold G. Shane, "The Silicon Age and Education", *in Phi Delta Kappan*, January 1982, pp.303-308.

a) criando, a partir dos conceitos de primeiro nível, conceitos mais genéricos, que, por serem mais genéricos, abrangem mais entidades e, portanto, integram vários outros conceitos;

b) criando, ainda a partir dos conceitos de primeiro nível, conceitos mais específicos, que, por serem mais específicos, abrangem menos entidades e, portanto, diferenciam outros conceitos.

O conceito de móvel é um conceito mais abrangente do que o conceito de mesa, porque abrange o conceito de mesa e vá rios outros conceitos (de cadeira, de cama, de guarda-roupa, etc.). Na verdade, o conceito de mó vel representa o gênero do qual o conceito de mesa representa a espécie. Não há nenhum objeto físico que possa ser classificado como mó vel que não seja, ao mesmo tempo, classificá vel debaixo de um conceito de nível ló gico inferior, como uma mesa, uma cadeira, uma cama, um guardaroupa, etc. Na psicogênese dos conceitos, o de mó vel muito provavelmente é derivado do de mesa, cadeira, etc., por generalização.

O conceito de mesa de café, porém, é um conceito mais específico (e, portanto, menos abrangente) do que o conceito de mesa, porque se refere a uma categoria específica — uma espécie — de mesa (que, em relação a mesa de café, passa a ser o gênero). É importante notar que, neste caso, o conceito base, que poderíamos chamar de "â ncora", é o conceito de mesa, não o de mesa de café . Na psicogênese dos conceitos, o de mesa de café certamente é derivado do de mesa, por especificação.

O terceiro tipo de conceito abrange os conceitos abstratos, que não se referem a objetos empíricos, perceptíveis, mas, sim, a qualidades intangíveis como verdade, bondade, beleza, etc. Para chegar a esses conceitos o homem precisa exercer os seus poderes de abstração num nível ainda mais elevado. Era com esses conceitos que Sócrates gostava de trabalhar.

Nenhum animal, a não ser o homem, é capaz de construir conceitos. A fala não passaria de um sem número de grunhidos e, na melhor das hipóteses, nomes próprios se não fosse essa capacidade lógica que tem o ser humano de criar conceitos e de usar nomes gerais (comuns) para se referir a eles.

Podemos imaginar, portanto, o grande salto que representa, na escala evolutiva, o aparecimento da fala. Sem a linguagem (que apareceu primeiro como fala), não haveria educaç ão (como a entendemos hoje). **Historicamente, a fala representa a primeira tecnologia que tornou possível a educaçã o.** (Pressupõe-se aqui que apenas o ser humano realmente educa — o que aquilo que uma gorila, ou um casal de gorilas, faz com seus pequenos não seria, neste caso, educação).

No estágio da tradição exclusivamente oral, a educação é algo forçosamente pessoal e "presencial" (termo muito usado hoje para realçar o contraste com "educação à distância"). Para que ela aconteça duas pessoas têm que estar próximas uma da outra, no espaço e no tempo, e criar, uma com a outra, uma relação eminentemente pessoal. Esse modelo tem se perpetuado, mesmo depois da introdução na educação de tecnologias, como o livro impresso, que tornaram possível uma educação não presencial e assíncrona (isto é, que não envolve contigüidade espaço-temporal).

#### *C. A Escrita como Tecnologia*

 $\overline{a}$ 

O passo tecnológico mais significativo dado a seguir, nessa área que nos interessa, foi o da invenç ão da escrita, muitos milênios depois da invenç ão da fala. A escrita é uma tecnologia que nos permite, num primeiro momento, registrar a fala, para que outros possam receber as palavras que a distância e/ou o tempo os impede de escutar. Hoje em dia há tecnologias que gravam a fala em si, ou que a levam a locais remotos, mas antes da invenção de fonógrafos, telefones e de outros meios de telecomunicação sonoros, tínhamos que depender da escrita para levar a fala codificada a locais remotos. Com a escrita temos comunicação lingüistica remota, comunicação lingüistica à distância $^{22}$ .

A escrita foi, portanto, a primeira tecnologia que permitiu que a fala fosse congelada, perpetuada, e transmitida à distância. Com a escrita, deixou de ser necessário capturar a fala de alguém naquele instante passageiro e volátil antes que ela se dissipasse no espaç o. A escrita tornou possível o registro da fala e a transmissão da fala para localidades distantes no espaço e remotas no tempo.

Na realidade, com o passar do tempo, a escrita acabou por criar um novo estilo de comunicação: a linguagem tipicamente escrita, que não é a mera transcrição da fala. Além disso, a escrita também criou um novo estilo de fala. O teatro, por exemplo, é a fala decodificada da escrita  $^{23}$ . Alguém escreve a peça, ou o roteiro, e outros a representam, falando. Literalmente, não havia teatro antes da escrita — só improvisação. No teatro, portanto, a comunicação se dá em dois tempos: da fala imaginada pelo autor da peça para o texto escrito, e do texto escrito para a fala interpretada do ator. (Pressupõe-se, aqui, que ler uma peça não é equivalente a assistir a ela representada no teatro).

Muitos expressaram receio, quando a escrita se disseminou, de que ela fosse **subverter a memória e, conseqüentemente a educaçã o, até entã o calcada na memória**, e de que ela fosse uma forma de comunicaç ão essencialmente **inferior** à fala.

Sócrates, pelo que consta, nunca escreveu nada. A julgar pelos relatos que dele e de suas idé ias nos deixa Platão, isso não se deu por acaso: Só crates tinha preconceitos contra a escrita. Pelo menos é isto que fica claro no famoso diá logo *Fedro*.

No capítulo XXV de **Fedro**, Sócrates conta a seguinte história, que ele chama de mito, acerca da invenção da escrita, que ele atribui ao deus egípcio Teuto (a quem os Gregos chamavam de Hermes). Teuto, orgulhoso de sua principal invenção (ele também teria sido o inventor do número e do cálculo, da geometria e da astronomia),

<sup>&</sup>lt;sup>22</sup><br>Acrescenta-se o qualificativo "lingüística" porque é possível comunicar-se remotamente através de sinais, como, por exemplo, os de fumaça, usados em contextos de comunicação relativamente primitivos.

<sup>23</sup> Walter Ong, em *Oralidade e Cultura Escrita: A Tecnologia da Palavra* (Campinas, Papirus, 1982, 1998; traduç ão do original Inglês por Enid Abreu Dobránszky), p.69, aponta para um importante fato, a saber, que numa cultura em que a escrita foi interiorizada a linguagem escrita afeta e modifica a fala: "Indivíduos que interiorizaram a escrita não apenas escrevem, mas também falam segundo os padrões da cultura escrita, isto é, organizam, em diferentes graus, até mesmo sua expressão oral em padrões de pensamento e padrões verbais que não conheceriam, a menos que soubessem escrever".

veio mostrá -la ao rei Tamos, que lhe perguntou qual a utilidade da invenç ão. Eis o que disse Teuto: "Aqui, ó rei, está um conhecimento que melhorará a memória do povo egípcio e o fará mais sábio. Minha invenção é uma receita para a memória e um caminho para a sabedoria". A isso o rei ceticamente respondeu:

> "Ó habilidoso Teuto, a um é dado criar artefatos, a outro julgar em que medida males e benefícios advêm deles para aqueles que os empregam. E assim acontece contigo: em virtude de teu apreço pela escrita, que é tua filha, não vês o seu verdadeiro efeito, que é o oposto daquele que dizes. Se os homens aprenderem a escrita, ela gerará o esquecimento em suas almas, pois eles deixarão de exercitar suas memórias, ficando na dependência do que está escrito. Assim, eles se lembrarão das coisas não por esforço próprio, vindo de dentro de si próprios, mas, sim, em função de apoios externos. O que você inventou não é uma receita para a memó ria, mas apenas um lembrete. Não é o verdadeiro caminho para a sabedoria que você oferece aos seus discípulos, mas apenas um simulacro, pois dizendo-lhes muitas coisas, sem ensiná-los, você fará com que pareçam saber muito, quando, em sua maior parte, nada sabem. E eles serão um fardo para seus companheiros, pois estarão cheios, não de sabedoria, mas da pretensão da sabedoria." <sup>24</sup>

A seguir Sócrates comenta:

"Você sabe, Fedro, esta é a coisa estranha sobre a escrita, que ela se parece com a pintura. Os produtos do pintor ficam diante de nós como se estivessem vivos, mas se você os questiona, eles mantêm um silêncio majestático. O mesmo acontece com as palavras escritas: elas parecem falar com você como se fossem inteligentes, mas se você, desejando ser instruído, lhes pergunta alguma coisa sobre o que dizem, elas continuam a lhe dizer a mesma coisa, para sempre. Uma vez escrita, uma composição, seja lá qual for, se espalha por todo lugar, caindo nas mãos não só dos que a entendem, mas também daqueles que não deveriam lêla. A composição escrita não sabe diferenciar entre as pessoas certas e as pessoas erradas. E quando alguém a trata mal, ou dela abusa injustamente, ela precisa sempre recorrer ao seu pai, pedindo-lhe que venha em sua ajuda, posto que é incapaz de defender-se por si própria"<sup>25</sup>.

<sup>&</sup>lt;sup>24</sup> Plato, *Phaedrus* (The Library of Liberal Arts, Bobbs-Merrill Company, Inc., Chicago, tradução do grego por R. Hackforth e tradução do Inglês por Eduardo Chaves). Acerca dessa passagem ver "From Internet to Gutenberg", magnífica conferência apresentada por Umberto Eco na Academia Italiana de Estudos Avancados na América, no dia 12 de Novembro de 1996, disponível na Internet no seguinte endereco: www.italynet.com/columbia/internet.htm.

<sup>25</sup> *Idem, Ibidem.*

Walter Ong, em seu fascinante livro *Oralidade e Cultura Escrita*, comenta esse trecho, relacionando-o com questões atuais, de uma maneira que é bastante pertinente ao nosso propó sito original, ao citá -lo:

> "A maioria das pessoas fica surpresa, e muitas ficam angustiadas, ao saber que, fundamentalmente, as mesmas objeções feitas em geral aos computadores hoje foram feitas por Platão no *Fedro* (274-277) e na *Sétima Carta* em relaç ão à escrita. A escrita, diz Platão através de Sócrates, no Fedro, é inumana, pois pretende estabelecer fora da mente o que na realidade só pode estar na mente. É uma coisa, um produto manufaturado. O mesmo, é claro, é dito dos computadores. Em segundo lugar, objeta o Só crates de Platão, a escrita destrói a memória. Aqueles que usam a escrita se tornarão desmemoriados e se apoiarão apenas em um recurso externo para aquilo de que carecem internamente. A escrita enfraquece a mente. Atualmente, os pais, assim como outras pessoas, temem que [os computadores e] as calculadoras de bolso forneçam um recurso externo para o que deveria ser o recurso interno de tabuadas memorizadas. [Os computadores e] [a]s calculadoras enfraquecem a mente, aliviam-na do trabalho que a mantém forte. Em terceiro lugar, um texto escrito é basicamente inerte. Se pedirmos a um indivíduo para explicar esta ou aquela afirmação, podemos obter uma explicação; se o fizermos a um texto, não obteremos nada, exceto as mesmas, muitas vezes tolas, palavras às quais fizemos a pergunta inicialmente. Na crítica moderna ao computador, faz-se a mesma objeção: 'Lixo entra, lixo sai'. Em quarto lugar, em compasso com a mentalidade agonística das culturas orais, o Sócrates de Platão também acusa a palavra escrita de não poder se defender como a palavra natural falada [\*]: o discurso e o pensamento reais sempre existem fundamentalmente em um contexto de toma-lá-dá-cá ["give-andtake"] entre indivíduos reais. Fora dele, a escrita é passiva, fora de contexto, em um mundo irreal, artificial. Como os computadores." <sup>26</sup>

<sup>&</sup>lt;sup>26</sup> Walter Ong, *op.cit.*, pp. 94-95. A frase que antecede o asterisco no texto é, no original, "Plato's Socrates also holds it against writing that the written word cannot defend itself as the natural spoken word can". Infelizmente a tradução oficial para o Português saiu-se com isto: "O Sócrates de Platão também defende contra a escrita que a palavra escrita não pode se defender como a palavra natural falada". Minha atenção foi chamada para a passagem citada (na verdade para a obra toda) pelo Rev. Wilson Azevedo, nas discussões no grupo de discussão eletrônico "Edutec", que tem por objeto discutir na Internet a questão da tecnologia na educação. Para participar do Edutec, envie uma mensagem eletrônica para listmgr@mindware.com.br, com a linha de assunto vazia e com o seguinte conteúdo: join edutec. Para enviar mensagens para o Edutec, dirija-as a edutec@mindware.com.br. Não é preciso ser membro do Edutec para enviar mensagens para o grupo, mas é preciso ser membro para receber as mensagens enviadas para o grupo.

É curioso que Platão (embora não Sócrates) tenha se valido da escrita para perpetuar esses diálogos socráticos. Provavelmente ele discordasse de seu mestre neste aspecto. Caso contrário, dificilmente teríamos os diálogos socráticos registrados  $^{27}$ .

Vale a pena registrar, no contexto, as considerações de Walter Ong sobre a escrita:

"Platão [Só crates] estava pensando na escrita como uma tecnologia externa, hostil, como muitas pessoas atualmente fazem em relaç ão ao computador. Em virtude de termos hoje interiorizado a escrita, absorvendo-a tão completamente em nós mesmos, de uma forma que a era de Platão ainda não fizera (Havelock 1963), julgamos difícil considerá -la uma tecnologia, tal como aceitamos fazer com o computador. No entanto, a escrita (e especialmente a alfabé tica) é uma tecnologia, exige o uso de ferramentas e outros equipamentos: estiletes, pincéis ou canetas, superfícies cuidadosamente preparadas, peles de animais, tiras de madeira, assim como tintas, e muito mais. . . . A escrita é, de certo modo, a mais drá stica das três tecnologias [escrita, impressão, computadores]. Ela iniciou o que a impressão e os computadores apenas continuam, a redução do som dinâmico a um espaço mudo, o afastamento da palavra em relação ao presente vivo, único lugar em que as palavras faladas podem existir. . . . O processo de registrar a linguagem falada é governado por regras conscientemente planejadas e inter-relacionadas: por exemplo, um certo pictograma significará uma certa palavra específica, ou 'a' representará um certo fonema, 'b' um outro, e assim por diante.... Dizer que a escrita é artificial não é condená -la, mas elogiá -la. Como outras criações artificiais e, na verdade, mais do que qualquer outra, ela é inestimável e de fato fundamental para a realização de potenciais humanos mais elevados, interiores. As tecnologias não constituem meros auxílios exteriores, mas, sim, transformaç ões interiores da consciência, e mais ainda quando afetas à palavra. Tais transformações podem ser enaltecedoras. A escrita aumenta a consciência. A alienação de um meio natural pode ser boa para nós e, na verdade, é em muitos aspectos fundamental para a vida humana plena. Para viver e compreender plenamente, necessitamos não apenas da proximidade, mas também da distância. Essa escrita alimenta a consciência como nenhuma outra ferramenta. As tecnologias são artificiais, mas novamente um paradoxo — a artificialidade é natural aos seres humanos. A tecnologia, adequadamente interiorizada, não rebaixa a vida humana, pelo contrário, acentua-a." <sup>28</sup>

<sup>&</sup>lt;sup>27</sup> "Um ponto fraco da opinião de Platão é que, para tornar mais convincentes essas objeções, ele as pôs por escrito". Walter Ong, *loc. cit*.

<sup>28</sup> Walter Ong, *op.cit*., pp. 97-98. O autor mencionado na citaç ão é Eric A. Havelock, e o livro é *Preface to Plato* (Belknap Press of Harvard University Press, Cambridge, MA, 1963).

É interessante também notar, neste contexto, que o que Sócrates considera uma desvantagem da escrita — o fato de que ela não responde às nossas perguntas — Mortimer J. Adler e Charles van Doren consideram uma vantagem: as perguntas que nós fazemos ao texto escrito, somos nós mesmos que temos que tentar responder — e isso é bom, porque nos desafia, porque nos torna ativos na leitura. Eis o que dizem, em seu livro *How to Read a Book:*

> "Ouvir uma série de preleções é, por exemplo, em muitos aspectos, como ler um livro, e ouvir um poema é como lê-lo. Muitas das regras formuladas neste livro [dedicado a como ler um livro] se aplicam à experiência de ouvir. *Entretanto, há boa razão para se colocar mais ênfase na atividade da leitura e colocar menos ênfase na atividade da audiç ão*. A razão é que audiç ão é aprendizado por ["from"] um ensinante presente enquanto leitura é aprendizado por ["from"] um ensinante ausente. Se você faz uma pergunta a um ensinante presente, ele provavelmente vai respondê-la. Se você fica perplexo por algo que ele diz, você pode se poupar o trabalho de refletir perguntando a ele o que ele quis dizer. Se, contudo, você formula uma pergunta a um livro, é você mesmo que vai ter que respondê-la! Neste aspecto, o livro é mais como a natureza ou o mundo. Quando você o questiona, ele só responde se você se dá ao trabalho de pensar e analisar".  $^{29}$

É verdade, porém, que Adler e van Doren já estão falando de livros impressos, mas o que dizem se aplica também a livros manuscritos. Mas, com isso, chegamos à seção seguinte.

### *D. A Impressão como Tecnologia*

 $\overline{a}$ 

A impressão representa o estágio seguinte no processo de desenvolvimento das tecnologias de comunicação. A escrita, antes da impressão, tinha alcance limitado, porque era feita a mão. Copiar um livro a mão, por exemplo, era algo que levava tempo e ficava caro. Por isso, antes do surgimento da impressão, havia poucos livros, e o número de pessoas alfabetizadas era pequeno. Apenas aprendiam a ler e a escrever, e, portanto, recebiam educação num sentido parecido com o atual, os intelectuais, isto  $\acute{e}$ , as pessoas que estavam incumbidas da preservação da cultura — geralmente monges e clérigos. Num contexto assim é de imaginar que a educação não florescesse como fenômeno de massa. Nem mesmo os reis, os príncipes e os nobres — isto é, as pessoas que ocupavam os escalões mais altos da sociedade — eram alfabetizados: não havia porque devessem saber ler e escrever, pois não havia o que ler. Escrever era uma arte manual cujos produtos eram poucos e pouco disseminados  $^{\infty}$ .

<sup>29</sup> Mortimer J. Adler e Charles van Doren, *How to Read a Book* (Simon and Schuster, New York, NY, 1940), p.13. O *Aurélio* (pelo menos na ediç ão consultada) não registra "ensinante"— nem "aprendente". Deveria fazê-lo: são termos que preenchem de forma significativa uma lacuna na língua portuguesa. Vide adiante a nota apensada ao título da seção III.2.A.

<sup>&</sup>lt;sup>30</sup><br>Antes da invenção da impressão e da disseminação de uma cultura letrada, saber ler e escrever era uma profissão, que, como tal, apenas alguns exerciam na sociedade. Assim como nem todo mundo precisa saber como construir casas ou cultivar campos, porque há os que fazem isso para nós, antes da impressão nem todos precisavam saber ler e escrever: havia aqueles que faziam

Quando Gutenberg inventou a impressão de tipo móvel, em 1450, tudo começou a mudar.

As mesmas críticas que foram feitas à escrita foram feitas à impressão, e com muito mais razão, como bem ressalta Walter Ong:

> "*A fortiori*, a impressão está sujeita a essas mesmas acusaç ões [que foram feitas à escrita]. Aqueles que se perturbam com as apreensões de Platão quanto à escrita se sentirão ainda mais inquietos ao descobrir que a impressão criou receios semelhantes quando foi introduzida pela primeira vez. Hieronimo Squarciafico, que na verdade promoveu a impressão dos clássicos latinos, também argumentou em 1477 que a 'abundância de livros torna os homens menos atentos' (citado em Lowry 1979, pp. 29-31): ela destrói a memória e enfraquece a mente ao aliviá-la do trabalho á rduo (novamente a queixa contra o computador de bolso), rebaixando o sábio em favor do compêndio de bolso. Obviamente, outros viram a impressão como um nivelador bem-vindo: todos se tornam sábios (Lowry 1979, pp. 31-32)"  $31$ .

No entanto, no caso da impressão os efeitos sobre a educação foram ainda mais amplos e mais profundos. Numa cultura oral, ou mesmo em uma cultura letrada, mas em que livros são escassos, como era o caso da cultura posterior à invenção da escrita mas anterior à da impressão, quem quisesse aprender alguma coisa tinha que se deslocar até a presença de uma pessoa que conhecesse bem esse conteúdo e estivesse disposta a ensiná-lo. Por isso estudiosos eram itinerantes na Idade Média: tinham que ficar se locomovendo atrás dos mestres que lhes interessavam, aos pés dos quais se sentavam para absorver suas palavras e retê-las na memória! O livro impresso, que rapidamente se popularizou, era uma excelente memória auxiliar que tornava desnecessá rio reter na memó ria tudo que era necessá rio saber. Assim, **o livro impresso começou a disseminar a prá tica de dar ao aprendizado o ritmo do aprendente, não do ensinante.** Com o livro impresso também tornou-se fácil e comum aprender com alguém que está distante no espaço — ou no tempo! Assim, a impressão, e o seu produto, o livro impresso, tornaram possível, pela primeira vez, a prá tica generalizada do **ensino à distâ ncia**. Com o livro facilmente disponível e

<u>.</u>

isso pelos outros, exercendo uma profissão especializada. O filme *Central do Brasil* mostra claramente como a oralidade é ainda a única forma de comunicação para um número grande de brasileiros.

<sup>31</sup> Walter Ong, *op.cit*., p. 95. O autor citado é Martin Lowry e o livro mencionado é *The World of Aldus Manutius: Business and*  **Scholarship in Renaissance Venice** (Cornel University Press, Ithaca, NY, 1979). O Inglês tem vários termos ("printing", "printer", "press", "print" — todos substantivos), com sentidos parecidos mas diferentes, e que são, freqüentemente, difíceis de traduzir. O que Ong chama de "impressão" é tradução de "printing", que se refere fundamentalmente ao processo de imprimir algo. "Printer" é o gráfico (dono da gráfica) ou a gráfica em si, bem como, hoje, a impressora (do computador). "Imprensa" (o meio de comunicação) é a melhor tradução de "press", embora o termo também se refira, às vezes, ao processo de impressão. A melhor tradução de "print" é mais difícil. O termo às vezes se refere àquilo que é impresso: uma gravura impressa é um "print", como também o são a planta de um edifício ou o projeto gráfico de um equipamento (geralmente chamados de "blueprints"). Mas também se fala em "finger print" (impressão digital), "foot print" (pegada, marca deixada pelos pés), etc. Escrever em letra de forma também é, em Inglês, "print" (aqui, naturalmente, verbo), termo que também se aplica, como substantivo, à letra de forma, ou às letras impressas em geral (como em "fine print", letras miúdas).

relativamente barato, estimulou-se e muito o **auto-aprendizado** sistemá tico (com o auxílio do livro).

Assim, o livro impresso, além de compartilhar com a escrita a acusação de que contribuía para o enfraquecimento da memória, pode ter sido objeto de críticas no sentido de que **acentuava a remoçã o, da educaçã o, daquele cará ter de relacionamento pessoal entre mestre e discípulo**, que, numa tradição oral, lhe era indispensável e, numa tradição letrada, mas anterior à impressão, se considerava ainda essencial para ela.

O livro, pode-se confiantemente dizer, foi o primeiro produto cultural de consumo de massa. Se a fala foi a tecnologia que tornou possível a educação, o livro impresso foi a tecnologia que lhe causou a primeira grande revolução  $^{32}$ .

Mas a impressão e o livro impresso revolucionaram mais do que a educação. Sem eles não teria havido a Reforma Protestante, não teria surgido a ciência moderna, não teriam se fortalecido as línguas vernáculas modernas, não teriam surgido as literaturas modernas, como as conhecemos, não teria acontecido o Sé culo das Luzes, não teriam aparecido os estados nacionais modernos, e, assim, provavelmente não teríamos tido todos os desenvolvimentos desses decorrentes (como a Revolução Americana, a Revolução Francesa, etc.)<sup>33</sup>.

#### *E. A Tecnologia da Imagem*

 $\overline{a}$ 

A pintura é uma forma de linguagem não verbal. Parece prová vel que as primeiras linguagens escritas tenham sido pictóricas, não alfabéticas. A pintura, diferentemente da linguagem alfabética, é uma forma analógica de representação da realidade. Como tal, a pintura, enquanto tecnologia, é extremamente antiga.

Depois da invenção e do uso disseminado da linguagem alfabética, a pintura continuou a ser usada como meio de comunicação, especialmente em benefício dos analfabetos. Nas catedrais medievais, as pinturas chegaram a uma forma extremamente sofisticada

<sup>&</sup>lt;sup>32</sup> Ver a esse respeito o ainda muito relevante *Understanding Media: The Extensions of Man*, de Marshall McLuhan (McGraw-Hill Book Co., New York, NY, 1964): "O livro foi a primeira máquina de ensinar e também a primeira mercadoria produzida em massa.. . . A sociedade aberta é aberta em virtude de um processamento educacional tipográ fico uniforme, que permite expansão indefinida de qualquer grupo por adição. O livro impresso baseado na uniformidade e repetibilidade tipográfica na ordem visual foi a primeira má quina de ensinar, e a tipografia foi a primeira mecanização de uma arte manual" (p.174).

<sup>&</sup>lt;sup>33</sup> Cp. McLuhan, *op.cit.*, especialmente o cap. 18: "A palavra impressa: arquiteta do nacionalismo", pp.170-178. Eis algumas passagens retiradas deste e de outros capítulos do mesmo livro. "A explosão tipográfica estendeu as mentes e as vozes dos homens de modo a redefinir o diálogo humano, agora em escala global e que unifica as eras. . . . A tipografia fez com que se encerasse o paroquialismo e o tribalismo, psíquica e socialmente, tanto no espaço como no tempo" (p.170). Ao mesmo tempo, porém, em que criou uma sociedade global, tanto em termos espaciais como temporais, fazendo com que se encerrassem o paroquialismo e o tribalismo, o livro impresso fortaleceu os grupos lingüísticos e, com isso, favoreceu o surgimento do nacionalismo (criando, assim, a semente de um novo paroquialismo): "A unificaç ão política das populaç ões em grupos vernaculares e lingüísticos era impensável antes de a impressão tornar o vernáculo um meio de comunicação de massa" (p.177). "O nacionalismo era desconhecido no mundo ocidental antes da Renascença, quando Gutenberg tornou possível ver a língua materna em roupagem uniforme" (p.215). Neste contexto também é importante o outro livro de McLuhan, The Gutenberg Galaxy: The Making of *Typographic Man* (University of Toronto Press, Toronto, ON, 1962).

de arte e de meio de comunicação. Marshall McLuhan, num rasgo de exagero, chega a considerar os vitrais medievais os predecessores da televisão  $34$ .

A grande inovação, na área de tecnologia da imagem, surgiu com a fotografia. Muitos acreditaram, quando surgiu a fotografia, que ela pudesse matar a pintura: por que iria alguém preferir uma representação imprecisa e inadequada da realidade, se poderia ter uma cópia perfeita (se bem que em duas dimensões)? Note-se que quem faz observaç ão como essa pressupõe que a funç ão da pintura é representar a realidade de forma tão fidedigna possível. Neste caso, a fotografia, representando a realidade de forma ainda mais fidedigna do que qualquer pintura, tornaria esta forma de arte obsoleta.

Depois da fotografia, vieram o cinema, a televisão e o vídeo: a imagem em movimento e (depois de uma breve fase de cinema mudo) acompanhado do som.

Da mesma forma que se acreditou que a fotografia pudesse matar a pintura, cogitou-se de que o cinema pudesse matar o teatro. Nada disso aconteceu. Especula-se, ainda, que a televisão vai matar o cinema. Aqui a questão ainda está aberta.

**Na educaçã o, a imagem tem uma funçã o muito importante**, se bem que, hoje, freqüentemente subutilizada na escola. É de crer que, no mundo antigo e medieval, em que a maioria da população era analfabeta, a imagem tivesse um papel educacional bem mais proeminente — semelhante ao que possui, hoje, na educação não-formal, que se realiza fora de contextos escolares. Mesmo depois da impressão, a imagem continuou a ter um papel bastante educacional importante na educação, se bem que o mais das vezes esse papel fosse supletivo ao da escrita. As já mencionadas catedrais também tinham um objetivo pedagógico, além do devocional.

Muitos analistas acham que, hoje, em função da influência generalizada da televisão, estamos retornando para uma cultura oro-imagênica e deixando para trás a cultura letrada que imperou durante tantos séculos, a partir da invenção da impressão. Por isso os jovens, hoje, preferem ver televisão a ler, ou preferem ver a versão filmada de um livro a ler o próprio livro. Como a televisão faz excelente uso, ao lado da imagem, da linguagem falada, pode argumentar-se que as novas gerações estão retroagindo para o nível da cultura oral: são extremamente hábeis e proficientes na comunicação oral, mas altamente deficientes na comunicação escrita (seja na leitura, seja na escrita, propriamente dita). A linguagem corporal das novas gerações também é, em geral, bastante eficiente, mesmo quando usada inconscientemente. Há muito material importante para estudo e pesquisa aí por parte dos educadores.

### *F. A Tecnologia do Som*

Aqui se trata de fazer referência, ainda mais brevemente do que nos casos anteriores, à tecnologia do som — quer se dizer, de um lado à tecnologia da gravação, reprodução e transmissão do som; de outro lado à tecnologia da música e dos instrumentos musicais.

<sup>34</sup> *Understanding Media*, o*p.cit.*

Se a escrita permitiu o registro e a perpetuação da fala, isto se deu transformando a fala em algo diferente, a saber, símbolos visuais. Aqui, porém, estamos destacando o registro da fala enquanto fala, não como algo diferente. (É verdade que sempre foi possível reconstituir a fala a partir da escrita, mas isso é outra coisa).

A tecnologia de gravaç ão, reproduç ão e transmissão do som permite que o som seja transmitido à distância. Com isso foi possível o aparecimento do telégrafo, do telefone, e do rádio — tecnologias que, com exceção do telégrafo, são ainda extremamente importantes hoje, até mesmo na educação (principalmente não formal).

Na área de tecnologia do som merece destaque especial a música. Tanto quanto se sabe, o ser humano sempre cantou. Desde que aprendeu a falar, é de crer que tenha começado a colocar letras em suas melodias. Para os sons musicais, a notação musical desempenha o mesmo papel que, para a fala, desempenha a escrita.

A tecnologia do som envolve, ainda, por fim, um outro aspecto, o da criação de sons previamente inexistentes no mundo natural, como é o caso dos instrumentos musicais.

Combinados, os instrumentos musicais eventualmente tornaram possível a orquestra, que representa uma tecnologia bastante sofisticada, como bem ressalta Walter Ong:

> "A orquestra moderna, por exemplo, é resultado de alta tecnologia. Um violino é um instrumento, isto é, uma ferramenta. Um órgão é uma máquina enorme, com recursos de força — bombas, foles, geradores elétricos — inteiramente exteriores a seu operador. A partitura de Beethoven para sua *Quinta Sinfonia* consiste em instruç ões muito precisas a té cnicos altamente treinados, que especificam exatamente como usar as ferramentas. *Legato*: não tire seus dedos de uma tecla até que tenha tocado a seguinte. *Staccato*: toque a tecla e tire seu dedo imediatamente. E assim por diante. Os musicólogos sabem muito bem que é inútil fazer objeç ão a composiç ões eletrô nicas como *The wild bull*, de Morton Subotnik, sob a alegação de que os sons provêm de um dispositivo mecânico. De onde se julga virem os sons de um órgão? Ou os sons de um violino ou até mesmo de um apito? O fato é que, usando um dispositivo mecânico, um violinista ou um organista podem exprimir algo pungentemente humano que não pode ser expresso sem aquele dispositivo. Para conseguir tal expressão, obviamente, o violinista ou o organista precisam ter interiorizado a tecnologia, feito da ferramenta ou da máquina uma segunda natureza, uma parte psicológica de si mesmos. Isso exige anos de 'prá tica', de aprendizado de como obrigar a ferramenta a fazer o que ela pode fazer. Essa adaptação de uma ferramenta a si próprio, o aprendizado de uma habilidade tecnológica, dificilmente pode ser considerado algo desumanizante [\*]. O uso de uma tecnologia pode enriquecer a psique humana, ampliar o espírito humano, intensificar sua vida interior. A escrita é uma tecnologia ainda mais profundamente interiorizada do que a execução de um instrumento musical. Mas, para compreender o que ela é — o que

significa compreendê-la em relação a seu passado, à oralidade o fato de que ela é uma tecnologia deve ser encarado com honestidade" <sup>35</sup>.

## *G. A Tecnologia Digital e Multimídia*

A tecnologia digital revolucionou as tecnologias da fala e do som, da escrita e da impressão, e da imagem. Com ela tornou-se possível transformar em números (dígitos, donde tecnologia **digital**) palavras faladas, palavras escritas e impressas, outros sons, grá ficos, desenhos, imagens está ticas e em movimento. Tudo passou a ser número e passou a poder ser transmitido, na velocidade da luz, para qualquer canto do mundo. Com o computador, surgiu **multimídia**: um megameio de comunicação que incorpora, em um mesmo ambiente, todos os meios de comunicação anteriores.

Em seu sentido mais lato, o termo "multimídia" se refere à apresentação ou recuperação de informações que se faz, com o auxílio do computador, de maneira multissensorial, integrada, intuitiva e interativa.

Quando se afirma que, com multimídia, a apresentação ou recuperação da informação se faz de maneira **multissensorial**, quer-se dizer que mais de um sentido humano está envolvido no processo, fato que pode exigir a utilização de meios de comunicação que, até há pouco tempo, raramente eram empregados de maneira coordenada, a saber <sup>®</sup>:

- Som (voz humana, música, efeitos especiais)
- Fotografia (imagem estática)
- Vídeo (imagens em movimento)
- Gráficos

1

- Desenhos
- Animação (desenho animado)
- Textos (incluindo números, tabelas, etc.)

Quando se diz que a apresentação ou recuperação da informação se faz de maneira **integrada**, o que se quer dizer é que os meios de comunicação mencionados não são meramente justapostos, mas formam um todo orgânico sob a coordenação do computador.

Na verdade, a integração, hoje, é tal que, como se sabe, não é necessário que tenhamos, ao lado do computador, um aparelho de televisão ou um monitor de vídeo

<sup>&</sup>lt;sup>35</sup> Walter Ong, *op.cit.*, p.98. A frase que aqui se traduz como "dificilmente pode ser considerado algo desumanizante" corresponde ao Inglês "is hardly dehumanizing" (p.83 da reimpressão de 1996, paperback) e está erroneamente traduzida como "é altamente desumanizante" na tradução brasileira, p.98. (Este é o segundo erro importante constatado na tradução brasileira. O primeiro já foi assinalado atrás).

<sup>&</sup>lt;sup>36</sup> É forçoso admitir que apenas dois dos cinco sentidos estão envolvidos aqui: a audição e a visão. Multimídia parece se encaixar, portanto, dentro dos chamados "recursos audiovisuais" (pelo menos até que o computador consiga sintetizar aromas e afetar virtualmente o paladar...). O fato de que o usuário de multimídia pode interagir com o sistema, tocando na tela ou através de um mouse, acrescenta, porém, uma dimensão táctil a multimídia que inexiste no audiovisual tradicional.

especial para vermos as imagens fotográ ficas e de vídeo: armazenadas em disco óptico a laser <sup>37</sup>, elas são exibidas, em cores e em alta resolução, na tela do monitor do próprio computador. O áudio, por sua vez, também dispensa equipamento de amplificação mais sofisticado, podendo ser ouvido através do alto-falante do próprio computador ou de fone de ouvido conectado ao equipamento de leitura de disco óptico a laser, que passa a ser mais um periférico do computador <sup>36</sup>.

Quando se diz que, com multimídia, a apresentação ou recuperação da informação se faz de maneira **intuitiva**, quer-se dizer pelo menos duas coisas:

a) que a informação é apresentada ou recuperada na forma mais adequada ao seu conteúdo, usando-se, para isso, os meios de comunicação mais apropriados, nem mais, nem menos;

b) que a forma de contato do usuá rio com o material a ser apresentado ou recuperado é tão natural quanto possível, de modo a garantir a facilidade do uso, a eficá cia da apresentação ou recuperação da informação, a efetividade da sua compreensão e a eficiência de todo o processo. <sup>39</sup>

Quando se diz que a apresentação ou recuperação da informação em multimídia se faz de maneira **interativa**, quer-se dizer que multimídia não é apenas uma maneira de apresentar informações ao usuário, como se ele fosse seu mero recipiente, passivo: multimídia é uma forma de o usuário ativamente interagir com as informações: buscando-as, recuperando-as, interligando-as, construindo com elas novas informações e novos conhecimentos.

Falar em multimídia, é , portanto, equivalente a falar em **multimídia interativa**. Se usarmos o computador para criar uma fita de vídeo que incorpora sons, imagens de vídeo, animações, gráficos, textos, etc., mas que vai ser utilizada de maneira linear, não estaremos tendo multimídia, apesar de termos vá rias mídias envolvidas e de contarmos com a participaç ão do computador. O potencial do computador estará sendo subutilizado nesse caso. Sua utilização mais nobre se encontra no fato de que permite que o usuário se transforme de simples observador passivo da apresentação da informação em participante ativo na sua busca e recuperação, de mero recebedor de

<sup>37</sup> Um disco óptico é um disco gravado e reproduzido através da luz. No caso de discos a laser, a gravação e a reprodução se fazem através de um minúsculo canhão de raios laser. O termo "laser" é, naturalmente, acrônimo de "Light Amplification by Stimulated Emission of Radiation". O disco óptico a laser mais popular hoje é o CD — tanto o de áudio como o de multimídia, chamado de CD-ROM (termo que se pronuncia, em Português, "cederrôm", não "cederrum", como o fazem os que, pretendendo pronunciar o termo em Inglês, acabam confundindo "ROM" com "room". Em Inglês a pronúncia é "cidirrôm").

<sup>38</sup> Para os não familiarizados com o jargão computacional, um periférico é um equipamento, acoplado ao computador, que serve ou para introduzir dados no computador (periférico de entrada), como, por exemplo, um teclado ou uma unidade de discos, ou então para receber dados por ele processados (periférico de saída), como, por exemplo, um monitor de vídeo, uma impressora, ou, novamente, uma unidade de discos. Como se pode constatar, alguns periféricos podem servir tanto de periférico de entrada como de periférico de saída. É este o caso das unidades de discos magnéticos. As unidades de discos ópticos a laser (CD-ROM), quando acopladas ao computador, servem (hoje) apenas para leitura de discos, não para sua gravação, sendo, portanto, perifé ricos apenas de entrada de dados.

<sup>39</sup> Para usar um programa de computador sofisticado, normalmente se exige treinamento ou um bom estudo de seu manual. Para usar um programa com multimídia, geralmente se dispensa tudo isso, porque se espera que o seu uso seja intuitivamente evidente.

sons, imagens e textos, em manipulador e processador de informações, que, entre outras coisas:

- decide a seqüência em que a informação vai ser apresentada ou recuperada e o seu próprio esquema de navegação pela informação;
- · determina o ritmo e a velocidade da apresentação ou recuperação da informação;
- controla repetições, avanços, interrupções, sempre podendo retomar onde parou da vez anterior;
- estabelece associações e interligações entre informações diversas, mesmo que de natureza diferente (textos, imagens e sons, por exemplo), progredindo de um assunto ao outro, ou saltando de um meio ao outro, sem perder "o fio da meada";
- introduz marcações e anotações nos textos e imagens, bem como comentá rios ao material lido, visto e ouvido, podendo também realizar cálculos com informações numéricas eventualmente inseridas nos textos;
- define os momentos em que, se desejar, pode avaliar seu conhecimento, determinando, assim, se já possui as informações de interesse.

É um conjunto de características como essas que normalmente identifica a interatividade de uma experiência. É desnecessá rio frisar que podemos ter multimídia com maior ou menor grau de interatividade. De qualquer forma, é a possibilidade de interação com informações representadas por mídias que não são tradicionalmente interativas (fotografia, vídeo, música, voz gravada) que vem atraindo as pessoas a multimídia. E é o fato de que esses meios de comunicação estão agora associados ao computador que os torna interativos. E **tudo isso torna multimídia algo extremamente interessante para a educaçã o.**

Dos meios de comunicação mencionados (som, fotografia, vídeo, animação, gráficos, textos), os três primeiros (som, fotografia e vídeo) já vêm sendo integrados há muito tempo, mesmo antes de se imaginar a possibilidade de sua digitalização. A integração de sons (principalmente a voz humana e fundos musicais) e fotografias (slides) permitiu a criação dos primeiros audiovisuais. A televisão, naturalmente, integrou som e imagens em pleno movimento de forma extremamente dinâmica e eficaz. O aparecimento e a popularização do vídeo-cassete completou o ciclo, permitindo que apresentações, sistemas instrucionais, publicidade e propaganda, etc., fizessem uso integrado desses três meios de comunicaç ão (som, fotografia e vídeo), muito antes de se pensar em sua digitalização.

Faltava, porém, o elemento de interatividade. A integração desses três meios de comunicação com os recursos disponíveis no computador (animação, gráficos, textos) reflete, porém, evoluções mais recentes, que estão ainda em curso, devendo produzir resultados otimizados apenas nos próximos anos.

A digitalização dos componentes áudio, fotografia e vídeo já é problema resolvido, do ponto de vista té cnico. O que precisa ser equacionado é o problema da compressão dos arquivos de sons e imagens digitalizados (principalmente os arquivos de imagens digitalizadas de vídeo em pleno movimento), que, em forma não comprimida, ocupam quantidade de espaço incompatível com a capacidade dos meios de armazenamento hoje disponíveis (mesmo para os DVDs, Digital Video Discs). Animações, gráficos e textos gerados por computador já são, como é sabido, digitalizados e não oferecem maiores problemas de armazenamento.

O que é preciso enfatizar é que, com a digitalização dos componentes áudio, fotografia e vídeo, o computador hoje manipula sons e imagens com a mesma facilidade com que manipula números, gráficos e textos, tornando-se, na verdade, uma máquina que processa — e, quando em rede, transporta — números, textos, sons e imagens.

Correndo-se o risco de tentar esclarecer o que para muitos é óbvio, explica-se, em seguida, o que é a digitalização de sons e imagens (fotográficas ou de vídeo).

Atualmente sons podem ser armazenados de forma mecânica, magnética ou óptica. A forma de armazenamento mais tradicional tem sido a mecânica, através do uso de discos convencionais (dos quais os long-plays ainda são bastante usados). Mais recentemente popularizou-se o uso de fitas magnéticas para armazenar sons (principalmente fitas cassetes). Apenas por volta de 1984 começaram a ser usados meios de armazenamento ópticos (os discos compactos a laser, os hoje onipresentes CDs).

No caso de disco convencional e de fita magné tica, os sulcos do disco ou as marcas magné ticas da fita representam, diretamente, os sons que ouvimos. Equipamentos destinados a reproduzir sons (toca-discos e toca-fitas) "lêem" esses sulcos ou essas marcas e os traduzem nas ondas sonoras perceptíveis pelos nossos ouvidos.

No caso de um CD, as marcas gravadas na superfície do disco (minúsculos buracos feitos por um raio laser) não representam, diretamente, os sons que ouvimos: representam apenas números — os dígitos numéricos binários 0 e 1. São esses números que, por sua vez, representam, em suas muitas combinações, os vários sons. O equipamento destinado a reproduzir os sons (o toca-discos) precisa ter, neste caso, um microprocessador que lê e decodifica as informações numéricas gravadas no disco, transformando-as em ondas sonoras perceptíveis pelos nossos ouvidos. Esse equipamento é, na verdade, um computador disfarçado.

Imagens têm sido, tradicionalmente, armazenadas em filmes. Todavia, mais recentemente, seu armazenamento tem sido feito também em fitas magnéticas (fitas cassetes de vídeo) e em discos ópticos a laser (vídeo-discos ou discos compactos, como CD-ROMs e, mais recentemente, os DVDs, já mencionados).

O armazenamento de imagens em filme é, de certa forma, explícito: se olharmos um filme revelado, mesmo que não projetado, vê-se as imagens que nele estão armazenadas, porque elas estão gravadas de forma analó gica. Tanto isso é assim que o conteúdo de um filme cinematográfico é diretamente projetado na tela, através de um foco de luz. O projetor de filme é uma má quina relativamente simples: ele não precisa
traduzir ou decodificar sinais complexos para transpor para a tela as imagens contidas no filme: ele simplesmente as projeta.

No caso de imagens armazenadas em fita magnética, não há semelhança, do ponto de vista visual, entre o que está na fita e o que aparece na tela de um aparelho de televisão ou de um monitor de vídeo. Se olharmos a fita, nada veremos. O que está armazenado nela não passa de marcas magné ticas que, de uma forma não explícita, representam as imagens originais. Só um equipamento especial consegue ler e traduzir essas marcas, transformando-as em imagens na tela.

No caso de imagens armazenadas em discos compactos óptico a laser (CD-ROMs, DVDs), o armazenamento se dá através de marcas (na verdade, pequenos buracos) queimadas na superfície do disco, que representam apenas números — os dígitos numé ricos biná rios 0 e 1. São esses números que, por sua vez, representam, em suas vá rias combinaç ões, as imagens originais. O equipamento destinado a reproduzir essas imagens precisa ter, neste caso, um microprocessador que lê e decodifica as informaç ões numé ricas gravadas no disco, transformando-as em imagens que serão exibidas na tela de um aparelho de televisão, de um monitor de vídeo, ou de um computador. Esse equipamento é, na verdade, um computador, mais ou menos disfarçado.

As modalidades de armazenamento em que sons ou imagens são representados por números — na verdade, pelos dígitos biná rios 0 e 1 — são chamadas de **digitais**. Por contraste, todas as outras modalidades de armazenamento são chamadas de **analógicas** (embora, *stricto sensu*, apenas no caso de filmes o termo "analógico" seja apropriado).

Quando sons e imagens (ou qualquer outro tipo de informação) são armazenados digitalmente, portanto, o que é gravado no disco, magnético ou óptico, ou na fita magné tica, são sinais discretos que representam apenas os dígitos 0 e 1 do sistema numérico binário. Isso significa que sons e imagens são armazenados na mesma forma que números, textos, gráficos e programas de computador <sup>40</sup>, e podem ser manipulados com igual facilidade. É apenas quando de sua leitura e decodificação, por um computador ou por um microprocessador embutido em um aparelho de reprodução de sons ou de imagens, que esses dígitos binários acabam produzindo sons ou imagens, em vez de números decimais, textos ou grá ficos na tela do computador.

A digitalização do som é hoje a regra, no contexto da produção musical. A digitalização da fotografia estática ou parada também se torna comum hoje, mesmo entre amadores, depois de ter se tornado praxe em contextos profissionais. A digitalização de imagens de vídeo também está totalmente equacionada hoje, do ponto de vista técnico,

<sup>40</sup> Textos são processados e armazenados pelo computador também na forma de números, cada caractere alfabético ou sinal especial sendo representado por um número de até oito dígitos binários, ou de até oito bits ou um byte. É por isso que geralmente se diz que um byte é o espaço da memória do computador necessário para armazenar um caractere alfabético ou sinal especial. Gráficos de computador também são armazenados na forma de números, cada ponto do gráfico sendo representado por um ou mais bits. Em princípio, um bit seria suficiente para representar um ponto do gráfico. Mas como os gráficos são freqüentemente coloridos, mais bits são necessários para armazenar a informação relativa à cor de cada ponto.

restando apenas o problema da compressão dos arquivos, que ainda consomem excessivo espaço de armazenamento.

Uma vez digitalizados o som, a fotografia e o vídeo, eles podem ser gravados em um mesmo meio de armazenamento (digamos, um CD-ROM) e reproduzidos (ouvidos e vistos) através um computador com tela colorida de alta resolução e com drive destinado a esse tipo de disco. Alternativamente, podem ser reproduzidos através de um toca-discos apropriado, munido de microprocessador, conectado a um amplificador e a um aparelho de televisão ou monitor de vídeo.

Mas o mais importante fruto da digitalização do som e da imagem, estática ou em movimento, não está no fato de que som e imagem podem ser armazenados em um mesmo meio de armazenamento que números, dados textuais, gráficos e programas de computador, mas sim no fato de que o computador pode manipulá -los com a mesma facilidade com que processa números e textos. É esse fato que permite a interatividade, sem a qual não haveria multimídia.

Se fizermos uma breve recapitulação histórica, veremos que, na verdade, o computador foi criado, originalmente, para manipular apenas números: para fazer cálculos complexos, como os exigidos para determinar trajetórias balísticas. Subseqüentemente, passou a manipular informações textuais, depois de convertê-las, internamente, em dígitos numéricos binários. Com a digitalização do som e da imagem, estática ou em movimento, o computador passou a manipular, com a mesma facilidade, informações numéricas, textuais, sonoras e visuais. Essa a grande (r)evolução: é uma evolução, mas uma daquelas evoluções em que uma pequena mudança quantitativa acaba produzindo uma mudança qualitativa, equivalente a uma revolução.

É oportuno mencionar que multimídia, como caracterizada aqui, só teve condiç ões de aparecer no momento em que as tecnologias de edição e impressão de textos, de gravação e transmissão de sons e vozes, de gravação e transmissão de imagens, de telecomunicações e de processamento de dados alcançaram a fase da eletrônica digital. Essas tecnologias atravessaram uma fase mecânica, e, posteriormente, uma fase elétrica, nas quais pouca coisa tinham em comum. Foi só ao alcançar a fase digital que se aproximaram e estão se integrando. E o computador, má quina digital por excelência, está no centro de todas elas.

É a esse conjunto de tecnologias, envolvendo mídias que apelam a mais de um sentido de uma só vez, operando de maneira integrada, intuitiva e interativa, sob a coordenação do computador, que o termo "multimídia" é, hoje, normalmente, aplicado.

# **II. O Computador como Tecnologia Educacional**

### *1. O Computador como Tecnologia Bélica*

É sabido e notório que o primeiro computador foi desenvolvido como parte do esforço de guerra dos Estados Unidos na dé cada de 40. Concluído apenas em Fevereiro de 1946, não pode ser usado na Segunda Guerra Mundial. Um enorme investimento, aparentemente sem utilidade agora. Mesmo assim, no quadro de insegurança que se gerou ao final da guerra, com a União Sovié tica controlando boa parte da Europa, um segundo projeto também foi encomendado e financiado pelo Departamento de Defesa dos Estados Unidos, e, portanto, pelas Forças Armadas americanas. Nenhum desses computadores foi fabricado em linha em uma empresa: eles foram feitos em laboratórios universitários, apenas um de cada espécie.

O primeiro computador eletrônico foi desenvolvido sob a coordenação de John W. Mauchly e J. Presper Eckert na Escola de Engenharia Moore da Universidade de Filadélfia. Recebeu o nome de ENIAC — Electronic Numeric Integrator and Calculator. Como o seu nome indica, o ENIAC era apenas uma calculadora sofisticada. Seu objetivo principal e maior era o de calcular trajetó rias balísticas, para que as bombas arremessadas pelos Aliados na Europa tivessem melhores chances de alcançar os alvos a que se destinavam. Como vimos, não deu tempo de testá-lo em condições reais de uso.

Apenas para dar uma idéia das diferenças entre este primeiro computador eletrônico e os computadores de hoje, o ENIAC requeria um espaço de cerca de 175 metros quadrados (1500 pé s quadrados), pesava 30 toneladas, e possuía mais de 18.000 válvulas (transistores e circuitos integrados ainda não existiam). Para operá-lo era necessá rio ativar cerca de 6.000 mil interruptores, que estavam dispostos em 40 painé is da altura de um ser humano e que controlavam perto de 1.500 relês. O ENIAC era capaz de manipular 300 números por segundo e de multiplicar dois números em três milisegundos (três milésimos de um segundo), assim diminuindo de 15 minutos para 30 segundos o tempo necessário para calcular a trajetória de artilharia, bombas e mísseis.

Julgado pelos padrões de hoje, entretanto, o ENIAC não era muito eficiente. Em termos de velocidade de cálculo, a sua, quando comparada à dos computadores de hoje, era ridiculamente baixa. Uma calculadora eletrônica programável de hoje, que custa relativamente pouco, calcula bem mais rapidamente do que o ENIAC o fazia. Em termos de energia, então, seu consumo era da ordem de 140.000 watts (140 kilowatts), o suficiente para manter uma pequena estação geradora de energia elétrica ao seu lado. Consta que, quando ele era ligado, a intensidade das luzes de Filadélfia enfraquecia. O calor gerado por ele colocava sérios desafios para os engenheiros responsáveis por sua refrigeração. Sua capacidade de memória era extremamente pequena: apenas o equivalente a cerca de vinte palavras de dez caracteres.

As suas válvulas se queimavam com tal rapidez que consta que havia técnicos responsáveis exclusivamente pela detecção e substituição das válvulas queimadas. Com o número de válvulas que possuía, não tinha condições de funcionar por muito tempo antes que uma válvula se queimasse. Um crítico do projeto chegou a fazer os seguintes cálculos. Havendo 18.000 válvulas no sistema, e sendo a vida útil de uma válvula em média de 3.000 horas, depois de um certo tempo haveria uma válvula queimada a cada 15 minutos; como se levavam em mé dia 15 minutos para detectar e trocar uma vá lvula queimada, o ENIAC teria que ficar parado a maior parte do tempo!

Mas o pior era a inflexibilidade do ENIAC. Ele não era programável através de programas elaborados com a ajuda de linguagens de programação, como hoje se faz, e, conseqüentemente, não usava programas, no sentido que o termo possui atualmente. Ele armazenava dados, mas, para que executasse uma tarefa, as instruç ões a serem seguidas tinham que ser implementadas manualmente, no equipamento, alterando-se a configuração dos interruptores do painel  $-$  isto é, mexendo na má quina, propriamente dita. Havia, como vimos, cerca de 6.000 desses interruptores no ENIAC, e eles precisavam ser manualmente "reprogramados" (atividade que levava cerca de dois dias) para que o ENIAC deixasse de executar uma tarefa e passasse a executar uma outra. A noção de uma máquina controlada por programa, no sentido atual do termo, e, portanto, por software, por algo que não é maté ria, rígida ("hardware"), mas é ló gica, imaterial ("software"), ainda não havia emergido.

Foi tarefa do famoso matemá tico John von Neumann húngaro-alemão-americano introduzir a inovaç ão de um computador controlado por software, ao conceber o computador que representou o estágio seguinte da evolução dos computadores, o EDVAC — Electronic Discrete Variable Automatic Computer. A novidade desse equipamento é que ele podia utilizar vários programas diferentes, que ficavam armazenados em sua memó ria, juntos com os dados, e que eram executados à medida que fossem necessá rios, sem precisar alterar fisicamente os interruptores do painel. O EDVAC, portanto, era bem mais flexível do que o ENIAC, pois todas as instruções necessá rias para o seu funcionamento ficavam armazenadas dentro dele mesmo. A memó ria do computador seria, dessa forma, usada não só para armazenar dados, mas, também, para armazenar as próprias instruções que o computador deveria obedecer para fazer algo de útil ou interessante. Assim, em vez de ser necessário alterar interruptores manualmente, cada vez que se desejasse que a máquina executasse uma tarefa diferente, a máquina, em fração de segundos, "leria" as instruções armazenadas em sua memória, que a instruiriam a fazer algo diferente.

A partir desse momento o computador passou a ser, em princípio, uma máquina, além de rápida (para os padrões da época), altamente flexível, pois não havia mais limite para as tarefas que poderia vir a executar. Ele se tornou capaz de alterar seus próprios padrões de operação, sem precisar esperar que seus interruptores fossem alterados manualmente. Podia, assim passar de um problema para outro, ou de uma fase para outra de uma mesma tarefa, sem intervenção externa. Podia, até mesmo, alterar a seqüência das instruções a serem executadas, dependendo dos resultados do próprio processamento.

Nesse momento o computador passou a ser um sistema integrado de hardware e software, de equipamento e programas. O hardware, a parte sólida, dura, "hard": o equipamento, propriamente dito, com seus componentes físicos, eletromecânicos e eletrônicos; o software, a parte não sólida, intangível, que, por oposição, foi chamada de "macia", "soft", o programa, a lógica.

## *2. O Computador como Tecnologia Empresarial*

Essa inovação de von Neumann abriu as portas para novos usos do computador. Logo se percebeu que era possível conectar sensores a ele de modo que pudesse controlar processos industriais. Ao mesmo tempo se percebeu que era possível dar às letras do alfabeto códigos numéricos e, assim, fazer com que o computador manipulasse texto e não apenas números. Assim, tornou-se viá vel fabricar computadores comercialmente, para vendê-los para indústrias, empresas de comércio e serviços e órgãos administrativos do governo.

O primeiro computador desenvolvido em escala comercial foi o UNIVAC — Universal Automatic Computer, fabricado pela Remington Rand, que havia comprado uma companhia que Mauchly e Eckert (os criadores do ENIAC) haviam criado. O projeto de desenvolvimento do UNIVAC contou com a participação dos criadores do ENIAC. O primeiro UNIVAC foi entregue em 14 de junho de 1951 e o cliente foi o Serviço de Recenseamento dos Estados Unidos (US Census Bureau). Porque a clientela visada pelo UNIVAC não eram, primariamente, as instituiç ões militares, os institutos de pesquisa, ou as faculdades de engenharia, o UNIVAC foi otimizado para aplicações tipicamente comerciais. Mais tarde a divisão de computadores da Remington Rand passou a chamar-se Sperry Corporation que, mais tarde, recebeu o nome de Sperry-Univac, em honra ao primeiro computador comercial.

Note-se que a IBM, durante esses anos estratégicos em que várias companhias estudavam a possibilidade de desenvolver um computador comercial, ainda não acreditava plenamente que houvesse mercado para ele. Consta que um estudo especializado encomendado pela empresa nessa época concluía que o mercado de computadores era extremamente restrito, constituindo-se apenas de corporações militares, grandes universidade e institutos de pesquisa. O relatório teria dito que no mundo não haveria mercado para mais do que uns quinze computadores, razão pela qual a IBM não se interessou por atuar na área — quase ficando de fora dela para sempre. Só em meados da década de 1960 a IBM lançou um computador de sucesso (o System /360) e entrou para valer na guerra pelo mercado de informá tica, que acabou ganhando — até que, na década de 90, quase soçobrou.

Num certo sentido, o relatório feito para a IBM não estava de todo errado. Dado o alto custo de fabricação de um computador, e dada, também, a sua confiabilidade relativamente baixa (porque a tecnologia digital ainda estava em sua infância), os primeiros computadores não foram sucesso imediato de venda. Custou para que as empresas e os órgãos burocráticos do governo (para não falar de outras instituições) percebessem a grande utilidade que máquina poderia ter. As companhias aéreas estiveram entre as primeiras a perceber a grande utilidade do computador e de um bom

sistema de banco de dados, especialmente quando se tornou claro que os terminais do computador podiam estar distantes dele, ficando a ele conectados através de fios dedicados ou até mesmo através dos fios das companhias telefônicas.

Eventualmente, a confiabilidade dos equipamentos aumentou, a demanda cresceu, e o preço baixou  $-$  e o computador se tornou um grande sucesso comercial. Várias aplicações até então impensáveis começaram a surgir: sistemas de contabilidade, folhas de pagamento, bancos de dados de vários tipos (clientes, fornecedores, estoque, etc.). Na área industrial, os sistemas de controle de processos industrial começaram a criar os fundamentos do que se tornaria a área de automação industrial e robótica.

## *3. O Computador como Meio de Comunicaçã o*

Ao mesmo tempo, porém, começou a se perceber, pouco a pouco, o potencial do computador para á reas que até aquele momento não haviam sido cogitadas. Por um bom tempo a tecnologia somente evoluiu na direção de máquinas cada vez maiores e mais potentes (chamadas computadores de grande porte, ou "mainframes", às vezes "super mainframes") que concentravam o processamento, ficando os usuá rios limitados ao uso de terminais "burros" (porque não realizavam nenhum processamento, dependendo totalmente do computador central), se bem que remotos — às vezes extremamente remotos.

Um pequeno indício do que estava por vir pode ser visto quando, no início da década de 70, algumas companhias começaram a fabricar "minicomputadores"— que, apesar do nome, eram má quinas relativamente grandes, quando comparadas às de hoje. Na época a IBM já dominava o cenário (era a "gigante") e as empresas que começaram a se aventurar pela área de minicomputadores (chamadas, por contraste, de "sete anãs") eram: Sperry-Rand (a fabricante do UNIVAC), Control Data, National Cash Register (NCR), Honeywell, Burroughs, General Electric e RCA. Depois surgiu a Digital Electronic Corporation (DEC), fabricante dos famosos PDPs e, depois, da linha DEC. Vá rias dessas empresas (General Electric e RCA, por exemplo) não mais atuam na área de computadores.

Mas a maior revolução estava reservada para o final da década de 70. No ano de 1975 uma empresa começou a comercializar um computador em forma de kit — o Altair. Foi um sucesso — se bem que apenas entre engenheiros e aficionados da arte, que tinham condições de montar o kit e, depois, de usar o computador resultante. O grande mé rito do Altair foi mostrar a outros empreendedores que havia mercado para computadores baratos e pequenos — que fossem percebidos como máquinas pessoais. Assim, no final de 1977, em tempo de pegar a febre das compras de fim de ano, a Commodore Business Machines (fabricante de calculadoras), a Radio Shack (rede de materiais eletrô nicos para hobbystas) e a Apple Computers (fundada por dois adolescentes em uma garagem) lançaram computadores pessoais no mercado: respectivamente, o PET (Personal Electronic Transactor — mas a sigla tem um significado em Inglês: mascote), o TRS-80 (TRS representando Tandy-Radio Shack, Tandy sendo o nome do franqueador das lojas Radio Shack), e o Apple II (sem que jamais tivesse havido um Apple I). O sucesso foi instantâneo. De repente toda empresa de alta tecnologia parecia estar disposta a lançar um computador no mercado. A primeira versão de uma linguagem de programação para esses computadores foi desenvolvida por um jovem, Bill Gates, que abandonou seu curso superior em Harvard porque teve a visão (que o tempo mostrou ser correta) de que o software, um dia, seria mais importante do que a máquina em si. A companhia que ele criou se chamava Microsoft — software para computadores.

Mas nem todas as empresas de alta tecnologia lançaram computadores de imediato: a IBM resolveu pagar para ver. Esperou até 1981 para lançar o seu computador, o IBM PC (Personal Computer), que consagrou a sigla "PC" e se tornou um sucesso imediato de vendas. Mas a IBM fabricou um computador sem realmente acreditar nele. Por isso, fabricou-o com componentes do mercado, sem usar uma parte sequer que fosse propriedade sua. Além disso, a IBM contratou a Microsoft (até então empresa pequena, sem projeção) para desenvolver o Sistema Operacional (software indispensável para o funcionamento do computador) e não exigiu exclusividade: deixou que a Microsoft pudesse vender o software a quem quisesse.

O fato de que o hardware do PC era feito de componentes facilmente encontrá veis no mercado fez com que no mundo inteiro surgissem, rapidamente, "clones" do PC. E a Microsoft estava lá para vender-lhes o mesmo Sistema Operacional que a IBM usava, porque esta não havia exigido exclusividade. O resto é história. Os clones do PC da IBM dominaram o mercado. A IBM ficou apenas com uma pequena fatia do mercado de computadores (embora fosse, por um tempo, a maior fatia — a explicação é que havia centenas de concorrentes).

Nem o sucesso do IBM PC acordou a IBM. Por muito tempo ela ainda colocou mais fé nos seus computadores de grande porte, achando que os computadores iriam servir apenas para que os usuários de sistemas de grande porte ganhassem acesso aos equipamentos centrais. Isto é, a IBM, que, batizando de IBM PC um computador de tecnologia relativamente simples (havia equipamentos com tecnologia muito mais sofisticada no mercado), deu credibilidade ao mercado de computadores, mostrando que era um mercado sério nos quais as empresas poderiam investir, achava, ela mesma, que os computadores serviriam apenas como terminais de equipamentos maiores — terminais não mais burros, mas ainda assim terminais, que serviriam apenas para levar e trazer dados entre grandes má quinas centrais e seus terminais. A IBM quase pagou com a sua própria sobrevivência o seu segundo grande erro - o primeiro foi demorar a entrar no mercado de computadores. Hoje, quase vinte anos depois, após drástica reengenharia e reposicionamento no mercado, a IBM está novamente forte — sem bem que mais enxuta e com sérios concorrentes em todas as áreas em que antigamente dominava absoluta.

Mas os computadores causaram uma revolução.

Em primeiro lugar, mostraram que computadores não eram apenas para profissionais de informá tica, mas para qualquer pessoa que tivesse algo a fazer e que encontrasse um software que o ajudasse a fazer melhor ou mais eficientemente o que tinha que fazer.

Em segundo lugar, porque os computadores rapidamente ganharam interfaces gráficas  $41$  que os equipamentos de grande porte levaram mais de dez anos para conseguir  $-$  e nem todos conseguiram ainda. A Xerox, em seu Palo Alto Research Center (PARC), em Palo Alto (perto de Cupertino onde era a sede da Apple, no Vale do Silício, na Baía de São Francisco), tinha desenvolvido, sob a inspiração de Douglas Engelbart, do Stanford Research Institute (SRI), uma interface gráfica para o seu computador chamado Alto: vá rias janelas simultaneamente na tela, menus que descem ou irrompem na tela, ícones, mouse, etc. A Xerox, por razões que até hoje desafiam os historiadores, nunca realmente comercializou o seu sistema seriamente. Steve Jobs, da Apple, foi lá, gostou e copiou — e dali surgiu (depois do fracassado Lisa) o famoso Apple Macintosh, que fez um tremendo sucesso, especialmente com artistas gráficos, técnicos de editoração, profissionais de marketing, pessoal interessado em fotografia, cinema, e vídeo. Na área de digitalização e sintetização do som o Macintosh não foi tão bem sucedido, mas aí entrou o Amiga, da Commodore, talvez um dos computadores mais interessantes que jamais tenham sido feitos, mas que teve um público também específico demais: o pessoal de som (e, por extensão, de vídeo). Por atraírem públicos muito especializados, o Macintosh e o Amiga nunca se tornaram grandes sucessos comerciais nos escritó rios. Ali o IBM PC e seus clones reinaram soberanos. Mas o Macintosh e o Amiga dividem o crédito de terem inventado multimídia.

Levou anos para a Microsoft conseguir copiar a interface do Macintosh — só sendo bem sucedida em 1990, com a versão 3.0 de Windows. De lá para cá o sucesso passou a ser da Microsoft: a guerra do software suplantou a guerra do hardware como Bill Gates, todo-poderoso acionista principal da Microsoft soube que seria o caso, muito cedo em sua vida, quando não tinha ainda 20 anos. Esse "insight", muito trabalho, um bocado de sorte, e prá ticas concorrenciais agressivas, fizeram dele hoje nada menos do que o homem mais rico do mundo.

Para nossa finalidade aqui o importante é que os computadores, especialmente depois que se interligaram em rede, e principalmente depois que a Internet deixou de ser um brinquedo acadêmico, passando a ser usada comercialmente, acabaram fazendo do computador um meio de comunicação — na verdade, o meio de comunicação por excelência. É importante entender como isso ocorreu.

Primeiro foi a impressão a sucumbir, porque o texto foi se tornando mais e mais digital, até que, em contextos profissionais, não se concebia mais um texto escrito a mão ou a má quina. Com o surgimento dos computadores e de processadores de texto amigáveis, não intimidatórios, foi decretado o fim da máquina de escrever e começou a revolução em escritórios, redações de jornais e revistas, editoras, casas de todos aqueles que escrevem e em quase todo lugar em que se usa a escrita. A arte de escrever mudou, como mudou a arte de editar (e de "editorar", isto é, de formatar, diagramar, fazer "paste up", de, enfim, preparar um texto para impressão). Jornais de mais de 200 páginas começaram a ser publicados aos domingos, as revistas se

<sup>41</sup> Chama-se de interface de um computador o conjunto de suas características com as quais o ser humano interage. Proeminente entre essas características está a tela básica que o usuário tem diante de si no monitor vídeo. Antes das interfaces gráficas (com janelas, menus, ícones, letras de diferentes tipos, uso de várias cores, etc. que o usuário seleciona através de um mouse) a tela básica com que o usuário interagia era de uma cor só e exibia apenas caracteres alfanuméricos em um único formato.

multiplicaram, cresceram de tamanho, ficaram mais atraentes, a distribuição ficou mais rápida até o ponto em que hoje podemos ler os jornais e as revistas na Internet antes de que cheguem às bancas. Publicar um livro, depois de concluído o texto, virou questão de semanas, quando não de dias, quando antes era questão de meses, quiçá de um ano. E os textos passaram a exibir fontes raras e exóticas, gráficos, desenhos, uma série de adornos e atrativos que antes exigiam muito trabalho braçal. A impressão também foi computadorizada, decretando o fim das tipografias, dos linotipos, das antigas fotocompositoras. Hoje não se concebe a impressão sem o computador.

Enquanto isso, o som ia se tornando digital, ou por digitalização (conversão do som analógico em digital) ou por sintetização (produção ou geração de um som já digital). De um lado, o surgimento dos CDs ajudou decisivamente nesse processo. Pouca gente punha fé, no início, em que as pessoas fossem abrir mão de suas velhas coleções de discos de vinil — long-plays, compactos e até mesmo discos de 78 rotações. Mas o CD chegou e venceu — mais do que venceu, tirou a concorrência do mapa. A fita cassete ainda resiste por causa de toca-fitas em carros — mas o CD vai ganhar ali também. Junto com os CDs vieram os teclados eletrônicos, as guitarras eletrônicas — e suas interfaces "MIDI" (Musical Instrument Device Interface), que permitem que o som gerado por esses instrumentos seja gravado em disquete e/ou transportado diretamente para um computador. Hoje as rádios e os telefones transmitem som digital, e os fios telefônicos, as antenas de micro-ondas, os satélites, e as ondas eletromagnéticas em geral carregam som digital. Através da Internet podemos ouvir a Jovem Pan no Japão, a 98 FM no Alasca.

Com um pouco de atraso a imagem foi se digitalizando. A fotografia convencional vive hoje seus últimos dias. Quem vai querer lidar com filmes, que precisam ser revelados, que correm o risco de serem velados pela luz ou de terem as cores distorcidas porque havia químicos demais ou de menos nos líqüidos usados para revelá-los? As câmeras digitais estão aí para ficar. As fotos são gravadas em chips de memória, em disquetes e, daqui a pouco, em mini CDs. As câmeras de vídeo vão estar se digitalizando rapidamente. Veremos em casa a TV digital, assistiremos a filmes a partir de DVDs (Digital Video Discs), filmaremos nossos filhos e nossos netos com câmeras de vídeo que vão gravar os sinais com tecnologia óptica em mini-discos capazes de armazenar horas da mais nítida imagem, em 16 milhões de cores e com som digital.

Os meios de comunicação impressos (incluindo não só a imprensa, mas também o correio), sonoros (incluindo não só o rádio e os discos, mas também o telefone), e visuais todos convergiram para o computador. Multimídia passou a ser uma realidade. Você vai ouvir a voz e ver a pessoa com quem você conversa ao telefone. Seu aparelho de televisão virá com uma câmera digital que transmitirá os seus sinais para grandes centrais retransmissoras através dos mesmos cabos ou satélites que trazem a imagem e o som da televisão para sua casa, em mais de 500 canais. As vídeolocadoras atuais deixarão de existir, porque os filmes serão "baixados" de grandes servidores de vídeo, o preço da locação sendo cobrado em sua conta de comunicação (não mais de telefone ou de televisão a cabo). A Internet, como hoje a conhecemos, deixará de existir, porque rá dio, televisão, vídeo, acesso a banco de dados, telefone (vídeo-fone), vídeo-jogo, tudo estará chegando atravé s dos mesmos meios físicos que hoje nos trazem a Internet ou, certamente, algo bem mais aperfeicoado.

O computador deverá mudar de nome — porque o nome ainda dá a entender que o computador tem que ver com um aparelho que faz cômputos, cálculos, contas, quando, na verdade, ele é hoje, mais do que qualquer coisa, um macro-meio de comunicação.

**E educaçã o, nã o nos esqueçamos, é um processo que envolve comunicaçã o** em várias de suas manifestações — em especial na educação escolar.

## *4. O Computador como Tecnologia Educacional*

Qualquer que seja o nome que venha a ter o equipamento que vai coordenar e gerenciar o centro nevrálgico de informações e comunicações de nossas casas, de nossos locais de trabalho, e até mesmo de nossa própria pessoa (pois em breve não saberemos mais andar sem nosso computador ultra-portátil, que terá um telefone mó vel embutido), ele vai estar presente no nosso trabalho, qualquer que seja, no processo de recebimento e de transmissão de informaç ões, seja qual for o seu tipo, nos meios de comunicação de massa (em que um se comunica com muitos) e de comunicaç ão pessoal (em que um se comunica com o outro), nos processos decisórios, especialmente naqueles em que os indivíduos, pelo seu voto, escolhem seus governantes ou, melhor ainda, em plebiscitos e referendos instantâneos, resolvem eles mesmos o que deve ser feito, no pagamento de contas e no recebimento de salários ou honorários, nos momentos de diversão e entretenimento.

**É concebível, diante desse quadro, que as pessoas nã o venham a usar o computador para aprender e, em contrapartida, para ensinar à distâ ncia?** Dificilmente. A escola atual pode até resistir — mas se o fizer, pagará o preço bastante alto de deixar de ser o *locus* privilegiado da educaç ão em nossa sociedade — que, segundo muitos, já deixou de ser há algum tempo.

Nossa época está sendo chamada por Peter Drucker, um dos mais perceptivos analistas do cenário contemporâneo, de uma Segunda Renascença. É importante entender porquê, mesmo que para isso tenhamos que rapidamente recapitular alguns fatos que já discutimos quando falamos da evolução da tecnologia.

### *A. O Livro Impresso e a Primeira Renascenç a*

 $\overline{a}$ 

Eis o que diz Drucker, em *As Novas Realidades*:

"Quarenta anos atrás Marshall McLuhan apontou pela primeira vez que não foi a Renascença que transformou a universidade medieval, e sim o livro impresso. . . . Assim como o livro impresso era a 'alta tecnologia' da educação no século XV, também o computador, a televisão e o vídeo-cassete estão se tornando a alta tecnologia do sé culo XX. Esta nova tecnologia está fadada a ter um profundo impacto sobre as escolas e sobre o modo como aprendemos" <sup>42</sup>.

<sup>&</sup>lt;sup>42</sup> Peter Drucker, **As Novas** *Realidades*, tradução do Inglês de Carlos Afonso Malferrari (Livraria Pioneira Editora, São Paulo, SP, 1989), p. 213.

Segundo Peter Drucker, a força motriz da primeira Renascença foi uma tecnologia que, em retrospectiva, se vê como claramente educacional: o livro impresso.

O livro, como vimos, revolucionou a educação nos séculos XV e seguintes: tornou possível o ensino à distância e o auto-aprendizado sistemático.

> "Desde o início, o livro impresso forçou as escolas a modificarem drasticamente o que ensinavam. Antes dele, a única maneira de aprender era copiar laboriosamente manuscritos ou ouvir palestras e recitaç ões. Subitamente eis que as pessoas podiam aprender lendo" <sup>43</sup>.

Além disso, o livro permitiu que se difundisse a sábia noção de que mais importante do que memorizar grandes quantidades de informação é saber onde encontrar, rápida e eficientemente, a informação desejada, quando ela se faz necessária.

O livro impresso, como vimos, também estimulou o fortalecimento das várias línguas nacionais e tornou possível o desenvolvimento das literaturas no vernáculo. Além do livro, propriamente dito, a impressão estimulou o debate de idéias, o embate panfletário, o aparecimento de jornais e revistas, etc. Ou seja, a impressão, como tecnologia, tornou possível a imprensa, como meio de comunicação de massa. Sem esta não teria havido a Reforma Protestante, a ciência e a filosofia moderna, o movimento deísta, que, tempo depois, culminou no Iluminismo, o aparecimento de uma rica literatura de filosofia política (Maquiavel, Hobbes, Locke, Montesquieu, os Artigos Federalistas, nos Estados Unidos, e a Enciclopédia, na França) que acabou levando à Revolução Americana e à Revolução Francesa.

Como bem ressalta Drucker, a primeira Renascença foi um período de enorme vitalidade intelectual em que se disseminou uma sede de conhecimento nunca dantes vista:

> "O livro impresso provocou no Ocidente um tal amor pelo conhecimento e uma tal vontade de aprender que o mundo jamais vira antes e nunca mais viu desde então. O livro impresso permitiu que pessoas de todas as posições sociais pudessem aprender conforme o seu ritmo natural, na intimidade de suas casas ou na companhia congenial de outros leitores de mesmo espírito. Permitiu também que pessoas separadas umas das outras pela distância e pela geografia pudessem aprender juntas" <sup>"4</sup>.

### *B. O Computador e a Segunda Renascenç a*

Segundo Drucker, estamos vivendo uma época semelhante neste final de século XX. E da mesma forma que foi uma tecnologia com grande potencial educacional que se constituiu na força motriz da primeira Renascença, agora é o computador, uma tecnologia eminentemente educacional, que está alimentando a segunda Renascença.

<sup>43</sup> Drucker, *op.cit.*, *loc.cit.*. Por isso, McLuhan, em *Understanding Media*, p. 173, chama essas escolas medievais de verdadeiros "scriptoria".

<sup>44</sup> Drucker, *op.cit*., pp.213-214.

O computador, mais do que o livro, está tornando viável o ensino à distância e o autoaprendizado. Mas o computador, como o livro antes dele, vai alterar o que se passa dentro da sala de aula também.

> "Nós vivemos hoje os estágios iniciais de uma revolução tecnológica similar [à da primeira Renascença], e talvez ainda maior. O computador é infinitamente mais 'amistoso'do que o livro impresso, especialmente para crianças. Sua paciência é ilimitada. Não importa quantos erros o usuário possa cometer, o computador está sempre pronto para outra tentativa. Ele está sob o comando do aluno de uma maneira que nenhum professor em sala de aula pode estar. Numa sala de aula movimentada, um professor raramente tem tempo para uma criança em especial. O computador, por sua vez, está sempre disponível, não importando se a criança é rápida, lenta, ou normal para aprender, não importando se ela acha essa matéria fácil e aquela difícil, não importando se ela deseja aprender coisas novas ou se deseja rever algo já visto anteriormente. E, ao contrário do livro impresso, o computador permite uma variação infinita. Ele é divertido" <sup>45</sup>.

Drucker bem aponta que o computador de hoje é bem diferente do que será o computador de amanhã, que incorporará a televisão e o vídeo — e, por isso, se tornará uma tecnologia educacional ainda mais potente:

> "Mas há também a televisão e, com ela, todo um mundo de pedagogia visual. Há mais horas de pedagogia comprimidas em um comercial de trinta segundos do que a maioria dos professores conseguem colocar em um mês de lecionar. O assunto, ou matéria, de um comercial de TV é bastante secundário; o que importa é a habilidade, o profissionalismo e o poder de persuasão que nele existem. Portanto, as crianças chegam hoje à escola com expectativas que fatalmente serão desapontadas e frustradas. Elas esperam dos professores um nível de competência muito além do que a maioria deles poderão jamais oferecer. As escolas serão cada vez mais forçadas a usar computadores, televisão, filmes, fitas de vídeo e fitas de áudio. O professor será cada vez mais um supervisor e um mentor — talvez aproximando-se bastante do que ele era na universidade medieval vários séculos atrás. O trabalho do professor será ajudar, orientar, servir de exemplo, incentivar. É bem possível que o seu trabalho deixe de ser primordialmente transmitir a matéria em si" <sup>46</sup>.

O computador está tornando possível a criação de comunidades virtuais de trabalho e de aprendizado que transcendem os limites do espaço. O computador está abrindo acesso a informações independentemente de onde, em qualquer lugar do mundo, elas

<sup>45</sup> Drucker, *op.cit.*, p.213.

<sup>46</sup> Drucker, *op.cit*., *loc.cit.*.

se encontrem. O computador está aproximando as pessoas, ao eliminar a distância física entre elas. O computador está derrubando as paredes de nossas salas de aulas e os muros de nossas escolas.

Estamos no início dessa revolução. O computador tem pouco mais de 50 anos. Mas ele transformará o mundo muito mais drasticamente do que o mundo foi transformado do século XV ao século XX, e em muito menos tempo. Pergunta Drucker — mas a resposta ele a conhece:

> "Será que os computadores e a nova tecnologia juntas produzirão uma explosão semelhante [à que aconteceu nos séculos XV-XVIII] na vontade de aprender? Qualquer pessoa que tenha visto um garotinho de sete ou oito anos passar horas diante de um programa de matemática num computador, ou mesmo uma criança ainda menor assistindo 'Vila Sésamo', sabe que a pólvora para tal explosão está se acumulando. Mesmo que as escolas façam o má ximo possível para abafá -la, a alegria de aprender gerada pelas novas tecnologias terá o seu impacto. Nos Estados Unidos e no Japão, as escolas, depois de trinta anos de feroz resistência às novas tecnologias, mostram-se cada vez mais dispostas a empregá -las, a incorporá -las em seus mé todos de ensino e a criarem o desejo de aprender que, em última aná lise, é a essência da educação" <sup>47</sup>.

A última frase é essencial: **o desejo de aprender é essencial para a educaçã o**, pois é a força motriz que nos leva a nunca estar satisfeitos com o nível das habilidades, das competências e do conhecimento que temos e nos impulsiona a buscar cada vez mais, tanto no plano quantitativo quanto no qualitativo.

## *5. Sociedade, Tecnologia, Educaçã o, e Escola*

Nesta seção procuraremos analisar em mais detalhe como os desenvolvimentos que vimos analisando se aplicam à educação e à escola.

### *A. A Sociedade da Informaç ão*

Está claro, de tudo o que foi dito, que vivemos hoje numa sociedade em que a informação é o ingrediente básico e as tecnologias que nos ajudam a lidar com a informação são essenciais. Podemos chamar essa sociedade por vários nomes: "Sociedade da Informação", "Sociedade Informatizada", "Sociedade Pós-Industrial", "Sociedade Pós-Capitalista", etc. Vamos preferir a expressão "Sociedade da Informação" porque coloca ênfase onde ela é devida: na informação, e não na tecnologia usada para processar e mover essa informação.

O que caracteriza a Sociedade da Informação (que, segundo alguns analistas, teve seu início por volta de 1955, nos Estados Unidos) é o fato de que nela a maior parte das

<sup>47</sup> Drucker, *op.cit*., p.214.

pessoas economicamente ativas trabalha no processamento de informaç ões (*lato sensu*, envolvendo a comunicaç ão) ou no relacionamento entre pessoas (como no comércio, no lazer, e no turismo), não na produção de bens materiais. Há os que prevêem que, por volta do ano 2015, nos países desenvolvidos, haverá , no má ximo, apenas cerca de 5% da população economicamente ativa trabalhando no setor agropecuário e industrial <sup>48</sup>. Os restantes 95% estarão trabalhando em atividades em que o processamento de informações e as relações entre as pessoas são essenciais.

#### *B. A Educaç ão na Sociedade da Informaç ão*

 $\overline{a}$ 

Em seu sentido mais gené rico educar é preparar os indivíduos para a vida — como pessoas, como cidadãos e como profissionais (como trabalhadores, no sentido amplo do termo) $49$ .

A educação, é sabido, nem sempre se realizou em escolas, como as que hoje conhecemos. Ela se realizou, durante muito tempo, no lar, na igreja, na comunidade, no mundo do trabalho, através de mecanismos não-formais.

Na Sociedade da Informação, dado o papel importante que nela desempenham as tecnologias de informática (computação, telecomunicações, meios de comunicação de massa), a educação tende a extravasar as paredes da sala de aula e os muros da escola e a ter lugar através de várias instituições (novamente a família, mas também as associações comunitárias, as igrejas, os sindicatos, as empresas, os cursos livres de curta duração, etc.) ou, então, através de mecanismos de educação não-formal, como os meios de comunicação de massa e as várias formas de educação mediada pela tecnologia (sem contato presencial)  $^{\circ}$ .

<sup>&</sup>lt;sup>48</sup> Há os que sustentam a tese de que o trabalho é a ação do homem **sobre a natureza**, com o intuito de transformá-la. Se essa noção de trabalho for sustentada, ao final do primeiro quarto do próximo século apenas cerca de 5% da população economicamente ativa estará trabalhando. É concebível que, mesmo que não desapareça, o proletariado, como tradicionalmente entendido, se torne insignificante no próximo século. Adam Schaff (op.cit.), importante teórico marxista, é taxativo: "A automação e a robotização . . . reduzirão, às vezes de forma espetacular, a demanda de trabalho humano. Isto é inevitável, independentemente do número de esferas de trabalho que forem conservadas e do número de esferas novas que possam surgir como conseqüência do desenvolvimento da microeletrônica e dos ramos de produção a ela associados. . . . A chamada automação plena . . . eliminará inteiramente o trabalho humano. . . . É pois um fato que o trabalho, no sentido tradicional da palavra, desaparecerá paulatinamente e com ele o homem trabalhador, e portanto também a classe trabalhadora entendida como a totalidade dos trabalhadores. . . . A classe trabalhadora desaparecerá" (pp.27,43,44). Schaff se consola no fato de que a classe dos capitalistas, como tradicionalmente definida, também corre o risco de desaparecer (pp.44 e sgg.).

<sup>&</sup>lt;sup>49</sup><br>Estamos aqui nos referindo à conceituação genérica de educação inserida na Constituição Brasileira de 1988, Art. 205, que diz: "A educação, direito de todos e dever do Estado e da família, será promovida e incentivada com a colaboração da sociedade, visando ao pleno desenvolvimento da pessoa, seu preparo para o exercício da cidadania e sua qualificação para o **trabalho**." (ênfase acrescentada).

 $^{50}$  É importante notar a diferença entre a atual Lei de Diretrizes e Bases e a anterior, a esse respeito. A primeira LDB, a Lei nº 4.024, de 20 de dezembro de 1961, diz, em seu Art. 2º: "A educaç ão é direito de todos e será dada **no lar e na escola**" (ênfase acrescentada). Nisto ela segue o Art. 176 da Constituição Brasileira de 1967, que diz: "A educação, inspirada no princípio da unidade nacional e nos ideais de liberdade e solidariedade humana, é direito de todos e dever do Estado, e será dada no lar e na escola". As Leis nº 5.540 de 28 de novembro de 1968 e nº 5.692, de 11 de agosto de 1971, não modificaram esse dispositivo. O Art. 1º da nova LDB (Lei nº 9.394, de 20 de dezembro de 1996) diz o seguinte: "A educação abrange os processos formativos que se desenvolvem na vida familiar, na convivência humana, no trabalho, nas instituições de ensino e pesquisa, nos **movimentos sociais e organizações da sociedade civil e nas manifestações culturais**" (ênfase acrescentada). A mudanç a é

Além disso, a educação, na Sociedade da Informação, é um processo permanente, que, portanto, não se esgota no período de permanência da criança, do adolescente e do jovem na escola, mesmo que essa permanência seja altamente relevante em termos educacionais. A educação, na Sociedade da Informação, começa no nascimento e só termina com a morte da pessoa. Além disso, é constante: numa sociedade densa em informações e conhecimentos e rica em possibilidades de aprendizagem, as pessoas aprendem desde que acordam até a hora em que vão dormir — havendo até mesmo mé todos subliminares que pretendem ajudar as pessoas a continuar a aprender enquanto dormem.

A educação, na Sociedade da Informação, é também difusa: as pessoas se educam enquanto trabalham, enquanto assistem à televisão ou ouvem o rá dio, enquanto realizam as atividades normais do dia-a-dia, enquanto viajam, enquanto se divertem. Não há muita distinção entre educação e trabalho, entre educação e lazer. Ninguém interrompe o seu trabalho ou o seu lazer para educar-se: a educação permeia todas as suas atividades, sem limites claros entre uma coisa e outra.

Na Sociedade da Informação, quando a educação exige contato com outras pessoas, esse contato é em grande parte virtual, viabilizado pela tecnologia, feito à distância, sem a necessidade da presenca física dos envolvidos num mesmo local, numa mesma hora. E os contatos são objetivos e rápidos, provavelmente envolvem múltiplas pessoas, e acontecem em funç ão de necessidades de aprendizado muito específicas, resultantes das atividades que as pessoas estão exercendo. O aprender, na Sociedade da Informaç ão, está intimamente ligado ao fazer, porque o fazer não é mais predominantemente manual, mas envolve importantes e essenciais componentes de informaç ão e conhecimento — e, portanto, exige, necessariamente, aprendizagem, ou seja, educação.

Há estudos que comprovam que as pessoas retêm, em média, cerca de 10% daquilo que **ouvem** (por exemplo, em aulas), cerca de 20% daquilo que **vêem** (por exemplo, em leituras), e cerca de 70% daquilo que **fazem** (por exemplo, em atividades e projetos em que estão envolvidas e em que têm interesse). As pessoas em regra se esquecem

sensível. O Parágrafo 1º desse artigo, entretanto, especifica que a lei vai disciplinar apenas a "educação escolar" — mas o Parágrafo 2º explica que "a educação escolar deverá vincular-se ao mundo do trabalho e à prática social". O artigo pertinente da Constituiç ão Brasileira de 1988 foi citado na nota anterior.

<sup>51</sup> John Sculley, então presidente da Apple Computers, e, portanto, lídimo representante da Sociedade da Informação, coloca em relevo parte da visão da educação que tem essa sociedade no prefácio do livro *Interactive Multimedia: Visions of Multimedia for Developers, Educators, & Information Providers,* org. por Sueann Ambron e Kristina Hooper (Microsoft Press, Redmond, WA, 1988), p. vii-viii: "Pensar na educaç ão apenas como uma forma de transferência de conhecimento do professor para o aluno, como um despejar de informação de um recipiente para o outro, não é mais possível. Não se pode mais dar aos jovens uma ração de conhecimento que vai durar-lhes a vida inteira. Nem mesmo sabemos o que vão ser e fazer daqui a alguns anos. Os alunos de hoje não podem pressupor que terão uma só carreira em suas vidas, porque os empregos que hoje existem estarão radicalmente alterados no futuro próximo. Para que sejam bem-sucedidos, os indivíduos precisarão ser extremamente flexíveis, podendo, assim, mudar de uma companhia para outra, de um tipo de indústria para outro, de uma carreira para outra. Aquilo de que os alunos de amanhã precisam não é apenas domínio de conteúdo, mas domínio das próprias formas de aprender. A educação não pode simplesmente ser prelúdio para uma carreira: deve ser um empreendimento que dure a vida inteira. . . . Preparar os alunos para que alcancem sucesso no século XXI não é questão de ensinar-lhes uma certa quantidade de conhecimentos: é, isto sim, fornecerlhes condiç ões e habilidades que lhes permitam explorar o seu meio, descobrindo e sintetizando conhecimento por si mesmos."

do que ouvem, lembram-se um pouco do que lêem, mas geralmente compreendem o que fazem, e, porque compreendem, aprendem mais facilmente e dificilmente se esquecem depois.

Erram, portanto, os que imaginam que a maior contribuição que a tecnologia pode trazer à educação é viabilizar o ensino à distância  $^{52}$ , a sala de aula virtual, a escola sem paredes ou sem muros. As pessoas que assim pensam acreditam que a tecnologia possa fazer funcionar, como que por passe de má gica, um modelo que não funciona mais nem mesmo com o contato presencial. O que se procurará mostrar na seç ão seguinte é que o modelo escolar atual, que hoje é ineficaz e ineficiente, não passa misteriosamente a funcionar bem apenas porque vem a ser mediado pela tecnologia. Usar tecnologia sofisticada mantendo o modelo escolar atual é equivalente a asfaltar uma trilha de bois, para usar a expressão de Hammer e Champy, já citada.

#### *C. O Futuro da Escola na Sociedade da Informaç ão*

1

A sociedade, nos últimos sé culos, tem atribuído à escola a tarefa de educar (isto é , como vimos, de preparar os indivíduos para a vida — para sua vida como pessoas, como cidadãos e como profissionais). Mas a sociedade na qual os alunos de hoje vão viver suas vidas pessoais, atuar como cidadãos, e exercer uma profissão está mudando muito mais rapidamente do que a escola, e esta, a menos que tome medidas urgentes para acompanhar as profundas mudanças que estão ocorrendo na sociedade, corre sé rio risco de se tornar obsoleta. O fato de que adolescentes e jovens inteligentes e capazes, que conseguem ter excelente desempenho em atividades para as quais estão motivados, se desinteressam da escola a tal ponto que, sem precisar, preferem arrumar um emprego qualquer a ter que aturá-la, é a mais séria condenação da escola que se pode imaginar. A escola, ao invé s de estimular a curiosidade e a vontade de aprender dos alunos, acaba por abafá-las. <sup>33</sup>

 $^{52}$  A educação ou a aprendizagem nunca é "à distância", porque tanto uma como a outra se processam dentro da própria pessoa. O ensino, sim, pode ser feito à distância. Quem ensina pode estar distante daqueles a quem ele ensina — distante no espaço e no tempo. Sócrates nos ensina até hoje — através dos seus diálogos, preservados em forma escrita por Platão.

<sup>&</sup>lt;sub>53</sub><br>"Mais do que obsoleta, alguns críticos consideram a escola nociva. Eis o que disseram Samuel Butler, no século XIX, e Karl Popper, neste século. Samuel Butler (em *Erewhon*): "Fico às vezes imaginando como é que o mal causado pela escola às crianças e jovens não deixa, a maior parte das vezes, marcas mais claramente perceptíveis, e como é que moços e moças conseguem crescer tão sensatos e bons, a despeito das deliberadas tentativas feitas pela escola de entortar ou mesmo interromper o seu desenvolvimento. Alguns, sem dúvida, sofrem danos de tal monta que sentem seus efeitos até o fim da vida. Mas muitos parecem não se deixar afetar pela vida da escola e uns poucos até se saem bem. A razão disso me parece ser que o instinto natural dos jovens se rebela de forma tão absoluta contra a formação que recebem na escola que, não importa o que possam fazer os professores, nunca conseguem que seus alunos os levem suficientemente a sério". Popper: "Tem-se dito, e com verdade, que Platão foi o inventor tanto de nossas escolas secundárias como de nossas universidades. Não conheço melhor argumento para uma visão otimista da humanidade, nem melhor prova de seu amor indestrutível pela verdade e pela decência, de sua originalidade, de sua teimosia e de sua saúde, do que o fato de que este devastador sistema educacional não tenha até hoje sido capaz de arruiná-la completamente". A passagem de Butler é citada por Popper como moto em uma seção de "Replies to My Critics", *in The Philosophy of Karl Popper*, org. por Paul Arthur Schilpp (Open Court, La Salle, IL, 1974), Vol. II, p.1174. A passagem do próprio Popper é retirada de *The Open Society and Its Enemies*, Vol. I: "The Spell of Plato" (Princeton University Press, Princeton, NJ, 1962, 1966, 1971), p.136.

O que está errado na escola não é o contato presencial, que em si é bom, mas, sim, o modelo educacional que a escola hoje incorpora, que pressupõe:

- que a educação seja um processo que tem um início e um fim ao longo da vida das pessoas;
- que a aprendizagem seja algo que acontece predominantemente em contextos formais e em decorrência de processos intencionais de ensino e instrução;
- que as pessoas têm os mesmos estilos e ritmos de aprendizagem, isto é, aprendem todas da mesma forma e no mesmo ritmo e que, portanto, estão todas prontas para determinados tipos de aprendizado no mesmo momento;
- que as pessoas não são intrinsecamente inclinadas a aprender e que, portanto, o processo de ensino e aprendizagem precisa ser construído em cima de mecanismos artificiais de recompensas e puniç ões que ajam como motivadores externos;
- · que, com esses mecanismos de recompensas e punições, as pessoas conseguem aprender os mais diversos conteúdos, em grandes blocos, e reter esse aprendizado, mesmo quando não têm o menor interesse nesses conteúdos ou neles não vêem a menor relevância para seus projetos de vida;
- que as pessoas conseguem aprender habilidades e competências importantes de forma basicamente passiva, apenas ouvindo um professor ou lendo um texto, sem se envolver em atividades e projetos que exercitem essas habilidades e competências, obrigando-as a praticá -las em situaç ões concretas e realistas;
- que o contato presencial do professor com os alunos, e dos alunos uns com os outros, em uma sala de aula, é indispensável para a educação e necessariamente benéfico para o aluno, em termos pedagó gicos.

Esse modelo foi construído para servir à Sociedade Industrial, que já cedeu lugar à Sociedade da Informação. Alvin Toffler descreve muito bem esse modelo de escola:

> "Educação de massa foi a máquina engenhosa construída pela sociedade industrial para produzir o tipo de adulto de que ela necessita, . . . um sistema que, em sua própria estrutura, simulava essa sociedade. O sistema não emergiu instantaneamente. Mesmo hoje ele ainda retém elementos da sociedade pré-industrial. Contudo, a idéia de agrupar grandes massas de estudantes (maté ria-prima) para serem processados por professores (trabalhadores) em uma escola centralizada (fábrica) foi uma soluç ão de gênio industrial. Toda a hierarquia administrativa da organizaç ão, à medida que foi aparecendo, seguia o modelo da burocracia industrial. A própria organização do conhecimento em

disciplinas permanentes foi fundada em pressupostos industriais. As crianças marchavam de lugar em lugar e se assentavam em locais preestabelecidos. O sinal tocava para anunciar a hora de mudanç as. A vida interna da escola assim se tornou um espelho antecipatório da sociedade industrial, uma introdução perfeita a ela. As características mais criticadas da educação hoje — sua regimentaç ão, sua falta de individualidade, os sistemas rígidos de disposição física da sala de aula, de agrupamento das crianças por classes e séries, de notas, o papel autoritário do professor — são exatamente as características que fizeram da escola pública de massa um instrumento tão efetivo de adaptação à sociedade industrial." 54

Nenhum dos pressupostos desse modelo de educação escolar se sustenta hoje na forma em que a escola os incorpora.

Como vimos, a educação das pessoas tende a ser, na Sociedade da Informação, um processo permanente, constante, difuso, predominantemente não-formal, que é centrado mais nas próprias pessoas do que em professores e instrutores, que ocorre em decorrência de sua participação em atividades e projetos interessantes e motivadores mais do que como resultado do ensino deliberado, que envolve modos de aprendizagem mais ativos do que passivos, que é focado mais no domínio de habilidades e competências do que na absorção passiva de conteúdos, que acontece mais em doses homeopáticas, em função de necessidades ou interesses variados, ou, então, em processos de total imersão, quando um projeto absorve totalmente as energias das pessoas, do que em grandes blocos compartimentados em função de exaustivos planos curriculares que têm por objetivo o domínio de todo um programa sistemático de estudos.

As vantagens do contato presencial entre professores e alunos têm sido enormemente exageradas. Exceto por permitir o desenvolvimento de algumas amizades duradouras, os anos escolares são normalmente percebidos como chatos e interminá veis e os contatos com os professores raramente são vistos como enriquecedores (com honrosas exceções). Além disso, não há nada necessariamente impessoal nos contatos virtuais: grandes amizades, e mesmo profundas paixões, têm acontecido e se desenvolvido através de contatos inicialmente virtuais.

Numa sociedade em que a educação tem as tendências apontadas na seção anterior e nesta, a escola que opera no modelo indicado corre sério risco de se tornar, nas palavras de Gilberto Dimmenstein, uma "fábrica de obsoletos" 55.

Eis a crítica que Drucker, um grande educador (mas não um pedagogo), faz às nossas escolas:

> "Instruir — mesmo no alto nível exigido por uma sociedade de  $trabalhadores intelectuais — é uma tarefa mais fácil do que$

<sup>&</sup>lt;sub>54</sub><br>Toffler, *op.cit.*, p.400; cf. pp.186,272,398-427,447.

<sup>55</sup> Gilberto Dimmenstein, *loc.cit.*

transmitir aos estudantes o desejo de continuarem aprendendo e as habilidades e conhecimentos que necessitarão para fazê-lo. Até hoje nenhum sistema escolar se dispôs a enfrentar essa tarefa.... No entanto, nós sabemos como as pessoas aprendem a aprender: e já o sabemos há dois mil anos. O primeiro e mais sábio autor sobre a educação das crianças, o grande biógrafo e historiador grego Plutarco, explicou isso claramente em seu belo livrinho Paidea ("Formação das Crianças"), no primeiro século da era cristã. Basta tornar os alunos *realizadores*, basta concentr[ar] nos seus pontos positivos e nos seus talentos a fim de que eles possam se sobressair em tudo o que souberem fazer bem. Qualquer mestre de jovens artistas — músicos, atores, pintores sabe disso; qualquer instrutor de jovens atletas também. Mas as escolas não o sabem e, ao invés, concentram-se nos pontos fracos e nas deficiências dos alunos. Quando um professor convoca os pais de um garoto de dez anos, ele geralmente começa dizendo: 'O seu Joãozinho precisa estudar mais a tabuada; ele está muito atrasado'. Raramente o professor dirá: 'A sua Maria deveria dedicar-se mais à redação para poder fazer melhor o que ela já faz bem'. Os professores — do primário à universidade — tendem a se concentrar mais nas deficiências dos alunos, e por bons motivos: ninguém pode prever o que uma criança de dez anos estará fazendo dez ou quinze anos mais tarde. Nessa fase não é possível sequer eliminar muitas opções. A escola tem que imbuir em seus alunos as habilidades bá sicas [de] que irão precisar em qualquer caminho que porventura escolham, pois em qualquer um eles terão que saber atuar. Mas um bom desempenho não pode fundamentar-se em deficiências, nem mesmo em deficiências corrigidas: o bom desempenho nasce somente dos pontos positivos, das qualidades, dos talentos. E esses as escolas tradicionalmente ignoram, ou consideram mais ou menos irrelevantes. Aquilo que um aluno tem de bom não é causa de problemas — e todas as escolas estão polarizadas nos problemas. Na sociedade instruída, os professores terão que aprender a dizer: 'Quero ver o seu Joãozinho, ou a sua Maria, escrevendo muito mais; seu filho tem talento, e esse talento precisa ser desenvolvido e aperfeiç oado.'. . . As novas tecnologias do ensino tornarão isso possível, além de praticamente forçarem escolas e professores a se concentrar nos pontos fortes e nos talentos dos alunos"  $\cdot$ 6.

Alvin Toffler coloca claramente o desafio que se coloca para a escola hoje quando afirma que, além do risco de se tornar obsoleta, a escola corre também o sério risco de se modernizar nos meios sem, entretanto, repensar os fins da educação:

<sup>56</sup> Drucker, *op.cit*., pp.203-204.

"O que passa por educação, hoje, mesmo em nossas 'melhores' escolas e universidades, é um irremediá vel anacronismo. . . . Nossas escolas olham para trás, na direção de um sistema moribundo, em vez de olhar para frente, na direç ão da nova sociedade que emerge. As vastas energias das escolas são dirigidas para produzir pessoas adequadas à sociedade industrial pessoas instrumentadas para um sistema que estará morto antes delas. . . . Seria enganoso pensar que o sistema educacional não muda. Muda, e às vezes rapidamente — mas apenas para tornar-se mais refinado e eficiente na busca de metas obsoletas" <sup>57</sup>.

O modelo educacional da escola, brasileira ou estrangeira, é , em regra, voltado para o passado, focado em conteúdos, centrado no ensino, e orientado para o professor. Além disso, a escola emula, em sua organização, as linhas de montagem industriais: todas as crianç as de uma certa idade fazem as mesmas coisas, da mesma forma, no mesmo horário, têm que aprender os mesmos conteúdos, pelo mesmo método, sem a menor consideração de diferenças individuais, da variedade de estilos cognitivos, de talentos e de preferências pessoais. Não é de surpreender que a escola não seja bem sucedida e que seja tão mal querida pelos alunos  $^\mathrm{s}\!.$ 

### *D. A Tecnologia e a Educaç ão*

Disse McLuhan: "Platão, em todo seu esforco de imaginar uma escola ideal, deixou de notar que Atenas era uma melhor escola do que qualquer universidade que ele conseguisse inventar" 59 . Algo parecido está acontecendo com aqueles que estão tentando reformar a escola em vez de usar o potencial educacional existente na sociedade, fora da escola. O problema talvez não seja trazer a tecnologia para dentro da escola, mas, sim, levar a educação para a sociedade, através da tecnologia.

O risco de obsolescência da escola se torna maior quando se dá conta de que os recursos tecnológicos hoje disponíveis nas áreas de computação, das telecomunicações e dos meios de comunicação de massa tornam viável que os indivíduos assumam um papel cada vez maior na sua própria educação, e, portanto, uma responsabilidade cada vez maior pelo seu desenvolvimento intelectual e cognitivo.

Peter Drucker afirma:

"[Hoje] essa nova instrução é obtida em grande parte através da mídia informativa. Para a criança, moderna a televisão e o vídeocassete certamente oferecem tantas informações quanto a escola, e provavelmente mais. . . . A educação não pode mais restringir-se às escolas. Toda instituição empregadora tem que proporcionar educação a seus membros. As grandes organizações japonesas tanto órgãos públicos como empresas — já reconheceram isso.

<sup>57</sup> Alvin Toffler, *Future Shock*, Random House [encadernado], New York, 1970, e Bantam Books [brochura], New York, 1971, pp.398,399,405 da edição em brochura.

<sup>58</sup> Vide Toffler, *op.cit*., p.400.

<sup>&</sup>lt;sub>59</sub><br>McLuhan, **Understanding Media**, p.49.

Mas, uma vez mais, a nação que assumiu essa liderança foi os Estados Unidos, onde os empregadores — empresas, órgãos públicos, forças armadas — aplicam tanto dinheiro e empenho na educação e treinamento de seus empregados, especialmente aqueles de maior nível de instrução, quanto todas as faculdades e universidades do país somadas. As companhias transnacionais européias também estão cada vez mais assumindo a educação de seus empregados, especialmente dos administradores"  $^{\circ}$ .

A força homogenizadora da escola não conseguirá resistir à força heterogenizadora das novas tecnologias.

> "Nós sabemos que diferentes pessoas aprendem de maneira diferente; sabemos que, na realidade, o [estilo de] aprendizado é tão pessoal quanto uma impressão digital. Não há duas pessoas que aprendam da mesma maneira. Cada um tem uma velocidade diferente, um ritmo diferente, um grau de atenção diferente. Se lhe for imposto um ritmo, uma velocidade, ou um grau de atenção estranho, haverá pouco ou nenhum aprendizado. Haverá apenas cansaço e resistência. Nós sabemos . . . que pessoas diferentes aprendem maté rias diferentes de maneira diferente. A maioria de nós aprendeu a tabuada através da repetição e dos exercícios. Mas os matemáticos não 'aprendem' a tabuada: eles a 'captam', por assim dizer. Da mesma forma, os músicos não aprendem a ler uma partitura: eles a 'percebem'. E nenhum atleta nato jamais teve que aprender como pegar uma bola. Algumas coisas de fato têm que ser ensinadas — e não apenas valores, percepções e significados. Um professor é necessário para identificar os pontos fortes do aluno e para direcionar um talento à sua realização. Nem mesmo um Mozart teria se tornado o grande gênio que foi sem seu pai que era um verdadeiro mestre. . . . A nova tecnologia . . . é uma tecnologia de aprendizagem, e não de ensino. . . . Não resta dúvida que grandes mudanças irão ocorrer nas escolas e na educaç ão — a sociedade instruída irá exigi-las e as novas teorias e tecnologias de aprendizagem acabarão por efetivá-las" <sup>61</sup>.

Por isso, como bem ressalta Toffler na passagem citada na seção anterior, a mera introduç ão de tecnologia nas escolas de hoje, por mais sofisticada que seja essa tecnologia, não causará maior impacto sobre a educação das crianças que as freqüentam e não as preparará para viver na Sociedade da Informação do século XXI. Só fará com que a educação que já oferecem seja mais eficientemente obsoleta. Não há sentido em andar mais depressa quando se está movendo na direção errada. Muitas das escolas que hoje se orgulham de utilizar o computador no ensino se assemelham àquele piloto que disse aos passageiros ter uma boa e uma má notícia: a

<sup>60</sup> Drucker, *op.cit*., pp.200, 208.

<sup>&</sup>lt;sub>61</sub><br>Drucker, *op.cit.*, pp.212,215.

boa era que estavam tendo média excelente de velocidade; a má notícia era que haviam perdido o rumo…

É preciso repensar o modelo educacional que impera em nossas escolas, inverter a direção em que a educação caminha. Em vez de uma educação voltada para os quatro pilares do passado-conteúdos-ensino-professor, precisamos de uma educação voltada para outros quatro pilares: futuro-processos-aprendizagem-aluno.

#### *E. Os Contornos de uma Nova Escola*

A escola precisa mudar, se quiser sobreviver como instituiç ão educacionalmente relevante. Ela precisa se voltar para a criação de ambientes ricos em possibilidades de aprendizagem, nos quais as pessoas possam desenvolver as habilidades e competências que lhes permitam dominar os processos através dos quais possam ser capazes de aprendizagem permanente e constante.

Devemos reconhecer que familiarizar as pessoas (em especial as criancas) com a tecnologia, em particular com computadores, embora importante, e, na verdade, condição necessária, hoje, para uma educação de qualidade, não é *suficiente. É preciso também ajudar as pessoas a:* 

- aprender a pensar, a argumentar, e a se exprimir com clareza, precisão e objetividade, na língua materna e em pelo menos duas línguas estrangeiras (que, no caso do Brasil, são Inglês e Espanhol);
- compreender que há uma diferença essencial entre absorção passiva de fatos e assimilação criativa de informação;
- aprender, no tocante a informações:
	- a discernir os tipos de informação relevantes para suas necessidades e seus interesses;
	- a descobrir onde essas informações estão armazenadas e como obtê-las;
	- a avaliar e criticar as informações encontradas e recebidas;
	- a analisar as informações que se mostrem confiáveis e a relacioná-las com outras informações que já possuem;
	- a organizar suas informações, arquivá-las inteligentemente, e, quando necessário, recuperá-las com rapidez e apresentá -las de maneira concisa e atraente;
- descobrir como, com base nas informaç ões de que dispõem, construir projetos de vida, definir objetivos, metas e prioridades, e encontrar as melhores formas de alcançar esses objetivos e metas;
- entender que o conhecimento pode e deve se traduzir em ação e assimilar o processo de tomada de decisão;
- encontrar formas de lidar eficaz e eficientemente com mudanças rápidas e com situações novas;
- aprender a relacionar-se com as pessoas, negociar, administrar conflitos e lidar com pressões;
- aprender a gerenciar o tempo;
- entender que a aprendizagem, e, por conseguinte, a educação, é um processo constante, que se estende pela vida toda, no qual o papel da escola é relativamente pequeno, e que, portanto, a principal responsabilidade pela educação é sempre da própria pessoa.

É nessa direç ão que é possível visualizar os contornos que eventualmente levarão à **invençã o de uma nova escola, a escola da Sociedade da Informaçã o**. A escola que ajudar as pessoas a dominar as habilidades e competências indicadas no parágrafo anterior estará preparando seus alunos para viver e atuar, como pessoas, como cidadãos e como profissionais, na Sociedade da Informação no século XXI.

Mas lembrêmo-nos mais uma vez: a ênfase terá que ser no desenvolvimento dessas habilidades e competências. O computador é meio, é ferramenta, é tecnologia. E os educadores não devem jamais perder de vista o fim porque se encantaram com o meio, não podem fazer como o pescador, na linda canção de Oswaldo Montenegro, "que se encanta mais com a rede que com o mar".

### *6. O Papel do Professor*

 $\overline{a}$ 

Michael Hammer, o guru da reengenharia, escreveu em um de seus livros que "educaç ão é aquilo que resta quando nos esquecemos de tudo o que nos foi ensinado" <sup>®</sup>. Essa passagem chama nossa atenção para o fato de as pessoas, com o passar do tempo, geralmente se esquecem da maior parte das conteúdos que lhes foram ensinados na escola. Apesar de nos esquecermos da maior parte das coisas que nos foram ensinadas, alguma coisa fica, ou pelo menos assim se espera — e o que fica, provavelmente, é mais importante do que os conteúdos que nos foram ensinados, e esquecidos.

O que fica, depois de nos esquecermos daquilo que nos foi ensinado? Há uma passagem atribuída ao grande escritor americano John Steinbeck que nos ajuda a responder:

> "É comum que adultos se esqueçam de quão difícil, chata e interminável é a escola.... A escola não é coisa fácil e, a maior parte do tempo, não é nada divertida. Contudo, se você tem sorte, pode ser que encontre um professor. Professores verdadeiros, com a melhor das sortes, você vai encontrar no máximo uns três durante a vida. Acredito que um grande professor é como um grande artista: há tão poucos deles como há poucos grandes artistas. . . . Os meus três tinham estas coisas em comum. Todos

<sup>&</sup>lt;sup>62</sup> Michael Hammer, *Beyond Reengineering* (HarperBusiness, New York, NY, 1996), p. 235.

eles amavam o que estavam fazendo. Eles não nos diziam o que saber: catalisavam um desejo fervente de conhecer. Sob sua influência, os horizontes de repente se abriam, o medo ia embora e o desconhecido se tornava conhecível. Mas, mais importante de tudo, a verdade, esta coisa perigosa, se tornava bela e muito preciosa." 63

Essa passagem serve, de certo modo, para introduzir a discussão acerca da função do professor.

Nos *Diálogos* de Platão em que Sócrates é o protagonista principal Sócrates ilustra a tese de que sua função não era ensinar: era levar as pessoas a descobrir as coisas por si próprias. Sócrates no **Teeteto** descreveu a sua função como sendo semelhante à de uma parteira. A parteira não dá à luz ninguém. O que ela faz é ajudar alguém a dar à luz. Também o professor, segundo Sócrates, não deve ensinar nada: ele deve ajudar os outros a descobrir por si sós aquilo que precisam saber  $<sup>64</sup>$ .</sup>

Em linguagem mais moderna, o que Sócrates propôs foi que o professor, além de ensinar, ou, talvez, até mesmo em vez de ensinar, seja um facilitador da aprendizagem do aluno.

Facilitar a aprendizagem não é a mesma coisa que ensinar. O modelo que jaz por detrás do ensino é o de alguém que é ativo, o professor, e alguém que é em grande parte passivo, o aluno. Um sabe, o outro não. Um ensina, o outro aprende. Um dá , o outro recebe. Esse modelo parte, de certa forma, do pressuposto empirista (expresso por John Locke, por exemplo) de que a mente de uma criança ao nascer é, por assim dizer, uma *tabula rasa*, uma folha de papel em branco, na qual vão sendo gravadas percepções que lhe chegam através dos sentidos. O professor é uma das fontes de percepção que a criança, e, depois, o adolescente e o adulto têm: ele vai transmitindo informaç ões e o aluno as vai absorvendo. Karl Popper prefere chamar esse modelo de "o modelo do balde": a mente é como um balde, que vai gradativamente sendo enchido nas interações que a criança tem com o seu ambiente e, a partir de um certo momento, com seus professores na escola <sup>®</sup>. Nesse modelo, o conhecimento é basicamente estático e a mente da criança basicamente passiva. Ensinar é encher a mente da criança de idéias, conceitos, teorias, valores, etc.

Não é esse o modelo que está por detrás da posição de Sócrates (nem da posição de Jean Piaget, hoje em dia). Sócrates pressupõe que a mente humana já é muito rica quando uma criança nasce. É verdade que Sócrates imaginava que a mente da criança já vinha de um outro mundo cheio de idéias inatas e coisas desse tipo. Hoje isso não é

<sup>&</sup>lt;sub>63</sub><br>Chrelizmente não foi possível localizar a fonte de onde foi retirada essa passagem de John Steinbeck.

<sup>&</sup>lt;sup>64</sup> Vide a nota 6. Há eco dessa postura socrática numa citação de Anísio Teixeira em que o grande mestre brasileiro diz: "É [a criança] quem aprende e se educa, quiada e auxiliada pelo professor". Também há eco dessa filosofia na frase famosa de Paulo Freire: "Ninguém educa ninguém — mas ninguém se educa sozinho".

<sup>65</sup> Vide Karl Popper, *Objective Knowledge* (Clarendon Press, Oxford, 1972), Apêndice "O Balde e o Holofote", pp. 341-361. A ediç ão brasileira, traduzida por Milton Amado, tem o título de *Conhecimento Objetivo* (Editora Universidade de São Paulo e Editora Itatiaia, Belo Horizonte, MG, 1975). O Apêndice se encontra nas pp. 313-332.

mais amplamente aceito. O que se defende, hoje, é que a mente humana, quando uma criança nasce, é rica em disposições e potencialidades, e, especialmente, já tem uma enorme capacidade de aprender. Além disso, a mente não é tipicamente passiva: é ativa, busca informaç ões, integra essas informaç ões àquelas que já obteve antes, desenvolve estruturas conceituais que lhe permitem aprender cada vez mais. Conceitos básicos com os quais operamos, como o de objetos físicos, causalidade, número, etc., não são simplesmente incutidos na mente da criança de fora para dentro, mas são construídos por ela em função de sua interação com o meio. O que vale para a criança, vale depois para o adolescente e para o adulto.

#### *Dentro dessa visã o, o professor nã o é um "enchedor de baldes", mas, sim, um estruturador de ambientes que tornam mais fá cil para o aluno aprender e, assim, desenvolver as estruturas cognitivas que vã o constituir a sua inteligência. O professor, aqui, nã o é um transmissor de informaçõ es: é um facilitador da aprendizagem.*

Como facilitador da aprendizagem, o professor nunca vai dar, "de bandeja", uma informação que o aluno pode, por si só, descobrir. Ele nunca vai dar a solução de um problema que o aluno, por si só, pode resolver. Quando se diz "por si só" não se pretende que o aluno seja totalmente desassistido no processo. O parto é assistido pela parteira ou pelo obstetra. Mas esse fato não quer dizer que seja a parteira ou o mé dico quem dê à luz. Quem aprende (descobre) é o aluno: o professor assiste. "Ninguém educa ninguém, como tampouco ninguém se educa a si mesmo", como diz Paulo Freire<sup>66</sup>.

Há muitas formas em que um professor pode facilitar a aprendizagem: fazendo perguntas inteligentes (mas não dando as respostas), instigando, desafiando, provocando, "cutucando", dando um "empurrãozinho", motivando, demonstrando entusiasmo, contagiando o aluno com a vontade de saber e de aprender, criando ambientes ricos em possibilidades de aprendizagem que o aluno se vê estimulado a explorar.

Isso significa que as atividades de facilitação de aprendizagem não são atividades espontâneas, não planejadas. Pelo contrário. Para que um aluno tenha, durante uma aula, amplas oportunidades de aprender conteúdos ricos e significativos, a aula precisa, talvez, ser mais bem planejada do que quando o professor vai simplesmente ensinar. E o professor tem que estar preparado para o fato de que situações imprevistas podem surgir com as quais ele não saiba exatamente como lidar. O ambiente de aprendizagem aqui é estruturado, mas aberto, *"open-ended"*. Facilitar a aprendizagem é, em última instância, muito mais difícil do que simplesmente ensinar. Mas é, com certeza, o aspecto mais importante da função do professor, porque ao criar essas estruturas ele está ajudando o aluno a "aprender a aprender", a desenvolver as habilidades e competências que, na seção anterior, mostramos ser necessárias na Sociedade da Informação.

Os professores que marcaram Steinbeck, que lhe deram aquilo que restou, depois de ele haver esquecido o que lhe havia sido ensinado, foram aqueles que não lhe diziam o

<sup>66</sup> Paulo Freire, *Pedagogia do Oprimido*, 6ª edição (Paz e Terra, Rio de Janeiro, RJ, 1970, 1979), p.79. Algumas páginas antes (p.58) Freire já havia introduzido o tema: a liberdade não se alcança sozinho - mas também não é produto da ação dos outros.

que saber, mas que o ajudavam a abrir horizontes, que faziam com que ele perdesse o medo e se aventurasse pelo desconhecido, que o contagiaram com "um desejo fervente de conhecer" e fizeram despertar nele o amor pela verdade. John Keating, em A Sociedade dos Poetas Mortos, também era um professor desse tipo.

## *7. Alguns Receios*

Nesta seção vamos rapidamente considerar alguns receios freqüentemente expressos por aqueles que, convictos do poderoso efeito que o computador pode exercer sobre as crianças e os jovens, temem que tal efeito seja indesejável ou mesmo danoso.

Uma das principais objeções ao uso do computador na educação (ou ao uso exagerado do computador em casa) é a de que o contato constante com o computador poderia levar a criança a desenvolver formas de pensar "mecanizadas" ou "maquinais". Se Marshall McLuhan está certo quando afirma que "o meio é a mensagem", as crianças poderiam estar aprendendo, em seu contato com o computador, que pensar é pensar como o computador "pensa", isto é , sem ambigüidades, de forma rigorosamente lógica, e por fim, num modelo "binário", isto é, analisando as coisas sempre "duas a duas".

Como já assinalamos, o computador é, no fundo, uma máquina numérica: internamente, só consegue distinguir dois estados: passa energia aqui/não passa energia aqui; este circuito (esta válvula, este transistor) está ligado ("on") ou desligado ("off"); este estado é (i.e., pode ser interpretado como) 1 ou 0. É por isso que se diz que o computador é uma máquina binária, que opera com números binários, que usa uma matemática binária, que "fala"/"entende" uma linguagem ou uma lógica binária.

Mas o fato de que o computador é uma máquina numérica binária (que, internamente, só processe números binários) não quer dizer que, do ponto de vista do usuário (do ponto de vista externo, portanto), ele não processe números decimais (ou de qualquer sistema numérico), ele não processe texto, gráficos, fotografias, sons, vídeo, etc. que se afastem o mais possível do binário, ele não seja capaz de oferecer aos usuários a oportunidade de decidir não apenas entre duas alternativas, mas entre três, quatro, cinco, n opções, ele não possa permitir que conversas as menos "binárias" e as mais pluralizadas possíveis acontecam através dele.

Ninguém que use o computador regularmente irá concordar que, usando o computador, a gente tem que lidar sempre apenas com duas alternativas que se excluem.

O trato com o computador, embora possa envolver o rigor, a ló gica e o mé todo, pode envolver também uma forma de pensar intuitiva, livre, criativa. O pensamento rigoroso, lógico e metódico é exigido especialmente daqueles que vão programar o computador. Os usuá rios, entre os quais estarão os alunos, em sua maior parte, podem usar o computador para ler Adélia Prado, ou escrever poemas, trocar as confidências mais íntimas, falar com a pessoa amada, pesquisar e ler as Cartas de Amor da Sóror Mariana Alcoforado, ouvir Beethoven, Mozart, Stravinsky, compor música, olhar os quadros do Museu do Louvre, da National Gallery of Arts, de Londres, apreciar os autoretratos de Van Gogh – a lista não termina nunca.

Mas não se esgotam aí os argumentos que podem atenuar os receios dos críticos. Mesmo que os críticos estivessem certos de que o computador estimula um estilo de pensamento "maquinal", Seymour Papert observa corretamente que, ao invés de lamentarmos os possíveis efeitos funestos do computador, deveríamos explorar maneiras de orientar para direções positivas e desejáveis a influência que se presume prejudicial à aprendizagem e à forma de pensar da criança.

De que maneira isso poderia ser feito? Tomemos como exemplo o receio de que o contato constante com o computador possa levar a criança a pensar de forma rigorosamente lógica. Papert observa que é possível inverter esse processo e obter excelentes vantagens educacionais da arte de deliberadamente pensar como um computador, à maneira de um programa que avança inexoravelmente, de maneira absolutamente lógica, literal, passo a passo, de uma instrução para a outra.

Em primeiro lugar, não resta dúvida de que há contextos em que tal estilo de pensamento é apropriado e útil. As dificuldades que algumas crianças têm no aprendizado de conteúdos formais, como Matemática, ou mesmo Gramática, são freqüentemente decorrentes de sua incapacidade de apreender o sentido desse estilo de pensamento.

Em segundo lugar, e, talvez, até muito mais importante, está o fato de que, em contato com o computador, a criança aprende muito cedo a distinguir o pensamento lógicoformal do que não o é. Essa habilidade poderá lhe permitir, em face de certo problema, escolher o estilo de pensamento mais adequado para resolvê-lo. A análise do pensamento rigorosamente lógico, a percepção de como ele difere de outras formas de pensamento, e a prática obtida na análise e solução de problemas, podem, portanto, dotar a criança com um nível de sofisticação intelectual bastante elevado. Ao fornecerlhe um modelo concreto e acessível de um particular estilo de pensamento, o computador torna-lhe perceptível o fato de que existem diferentes estilos de pensamento!

Ao dar-lhe a possibilidade de optar, em um dado contexto, por um outro estilo, o computador cria condições para que a criança desenvolva a habilidade de discernir o estilo mais apropriado a cada situação. A tarefa de programar o computador exige dois estilos de pensamento bastante diferentes. Se isso é verdade, o contato com o computador, desde que orientado de maneira adequada, ao invés de induzir uma forma de pensar rigorosamente lógica, sem ambigüidades, pode tornar-se o melhor antídoto contra o monopólio dessa forma de pensar. Nesse processo, a criança estará aprendendo a pensar sobre o pensamento, comportando-se, portanto, como um verdadeiro epistemólogo.

Outro receio comumente expresso é o de que o computador, dada a atração que exerce, especialmente por ser utilizável como um vídeo-jogo, possa envolver a criança de tal maneira, que ela acabe ficando "grudada" a ele, desligando-se de tudo mais, e descuidando-se de seus estudos até mesmo de sua vida social. Deve-se dizer, em primeiro lugar, que a experiência tem mostrado que diante do computador as crianças ficam bem menos "fanatizadas" que os adultos. A criança encara o computador com naturalidade é o adulto que fica fascinado, que se esquece de comer, de dormir e de dedicar-se a outras funções vitais para mexer no computador.

Entretanto, não se pode negar que o computador de fato exerce grande atraç ão sobre a criança. O que se deve fazer, seguindo a linha do que já foi dito aqui, é explorar essa atração em direções positivas e desejáveis. Muitas pessoas envolvidas na área de computação aplicada à educação têm procurado explorar o potencial pedagógico de jogos computadorizados. Vá rios jogos hoje existentes têm, na verdade, maior conteúdo pedagó gico que muitos dos programas autodenominados educacionais. Esses jogos frequentemente incorporam importantes conceitos de Física, Matemática, Lógica e mesmo de Lingüística, que, colocados à disposição da criança de forma concreta, permitem-lhe aprender a manipulá -los naturalmente, brincando.

Dominando o computador, a criança tem à sua disposição um instrumento poderoso com o qual pensar e aprender.

# **III. O Computador na Escola**

A escola ou o sistema escolar que introduz o computador em suas atividades didá ticopedagó gicas deve ter bastante clareza sobre o que pretende, tomando cuidado para não prometer a professores e pais mais do que se pode alcançar, assim levando a comunidade escolar à desilusão com uma tecnologia que tem excelente potencial pedagógico.

A escola ou o sistema escolar deve, também, ter bastante clareza sobre o que lhe compete, no processo, e o que ela pode adquirir no mercado ou transferir a terceiros.

Assim sendo, é importante firmar bem algumas premissas que precisam ser levadas em consideração em qualquer processo de introdução de computadores em escolas.

### *1. Premissas Bá sicas*

- A. Só se justifica o computador na escola se ele ajudar a escola a executar melhor suas funções.
- B. Projetos de introduç ão do computador na escola só dão bom resultados quando há comprometimento com o projeto por parte da direção e dos professores.
- C. Em última instância é a escola que deverá definir os contornos específicos do seu projeto.

#### *A. Primeira Premissa*

Justifica-se a introduç ão do computador na escola apenas se o computador puder ajudar a escola a desempenhar melhor suas funções, tanto no que tange às suas atividades-fim como no que diz respeito às suas atividades-meio.

Aqui neste texto não se trata da informatização das atividades-meio da escola. Tratase, isto sim, de verificar a medida em que o computador pode ajudar a escola a desenvolver suas atividades-fim, a saber, preparar os alunos para alcançar sua realização pessoal como indivíduos, agir eficaz e responsavelmente na sociedade como cidadãos, e, por fim, atuar competentemente como profissionais, fazendo do trabalho não só uma fonte de realização pessoal e sustento próprio e da família, mas, também, uma forma de contribuir para com a sociedade.

### *B. Segunda Premissa*

Um projeto de introdução do computador na escola só funciona se houver um comprometimento claro e firme com o projeto por parte da direção da escola e dos professores. No caso de um sistema escolar, também a direção do sistema deve estar comprometida com o projeto.

Por isso, é preciso, num primeiro momento, sensibilizar esses agentes para com:

- A importância da presença do computador como ferramenta pedagó gica na escola;
- A necessidade de envolvimento dos professores nessa iniciativa;
- O sentido da proposta que será desenvolvida e, posteriormente, implementada.

Sensibilização com os dois primeiros elementos pode ser alcançada através de palestras e oficinas de trabalho, em que os agentes educacionais envolvidos (diretores, supervisores e principalmente professores) tenham a oportunidade de colocar e discutir suas dúvidas, inquietações, e expectativas em relação a essa nova tecnologia educacional.

Sensibilização com o terceiro elemento só será alcançada mediante o envolvimento desses profissionais da educação no próprio desenvolvimento da proposta que será implementada, a discussão dessa proposta pela comunidade escolar e a capacitação dos professores para que possam participar de sua implementação, uma vez formalmente elaborada e aprovada.

A informática não deve entrar na escola sem que os profissionais da educação que atuam na escola — diretores, supervisores, mas principalmente os professores estejam convencidos de que essa tecnologia vai lhes ser de valia em seu trabalho e vai ajudá -los a promover melhor os objetivos educacionais que consideram valiosos: facilitar o aprendizado dos alunos, ajudando-os a se tornar pessoas autônomas e independentes, que sabem buscar por si mesmas as informações e os conhecimentos de que necessitam, que têm condições de analisar e avaliar criticamente as informações encontradas, que conseguem aplicar essas informações no processo de tomada de decisão nas atividades práticas da vida.

A postura filosó fica que deve imperar em todo o trabalho realizado na escola é a de que mais importante do que simplesmente aprender informática é usar a informática para aprender — aprender outros conteúdos, mas, principalmente, aprender a solucionar problemas ligados à obtenção, à análise, à avaliação, à classificação, ao armazenamento, à recuperação, ao uso (ou à aplicação) e à distribuição da informaç ão, e a aprender as habilidades e competências já assinaladas.

### *C. Terceira Premissa*

Em última instância é a escola que deve definir os contornos específicos do projeto de informatização que será adotado. Essa é uma prerrogativa sua da qual não deve abrir mão, porque o uso do computador na escola, como uma tecnologia educacional que eventualmente vai auxiliar o professor no seu ensino e ajudar o aluno no seu aprendizado, deve levar em conta o projeto pedagó gico da escola. Se a escola tiver um projeto pedagó gico conservador, o computador vai ser uma ferramenta conservadora, dentro desse projeto. Se a escola tiver um projeto pedagógico progressista, o computador vai ser uma ferramenta que se enquadra nesse projeto. O que não dá certo é tentar fazer com que o computador seja usado de maneira convencional numa escola progressista, ou que seja usado de uma maneira progressista em uma escola convencional.

As pessoas ou instituiç ões externas que vierem a assessorar a escola no processo de informatização devem agir apenas como agentes facilitadores e de suporte. Elas devem intervir sempre que solicitadas, e executar, supletivamente, funções que o pessoal da própria escola ainda não esteja em condições de executar, mas não devem permitir que a escola as encare como sendo as responsá veis pelo projeto, como se a escola pudesse "terceirizar" parte de sua atividade-fim. A responsabilidade principal pelo projeto deve sempre ser assumida pela escola, que nunca deve dela abdicar.

Se a escola não estiver convencida de que as atividades sugeridas ou propostas fazem sentido, não deve realizá-las apenas porque os agentes facilitadores as recomendaram: deve, neste caso, promover a discussão da questão até que aconteça o convencimento. Se não ficar convencida, não deve realizar essas atividades.

Assim, o que aqui se propõe é que a comunidade escolar defina ela mesma os contornos do seu projeto de informatização, de modo a preservar e reforçar seus objetivos e valores e sua filosofia da educação.

O papel do "facilitador externo" é muito semelhante ao papel do professor como facilitador da aprendizagem do aluno: o de facilitar, ajudar, apoiar, estimular, coordenar — mas o projeto de informatização da escola deve representar o ponto de vista de seus profissionais.

## *2. Modelos de Utilizaçã o do Computador na Escola*

Nesta seção falaremos de quatro modelos básicos de utilização do computador na escola:

- O computador como ensinante
- O computador como aprendente
- O computador como ferramenta de aprendizagem
- O computador como ambiente de aprendizagem

Dentro desses modelos encaixaremos os principais tipos de software que possuem aplicação pedagógica.

### *A. O Computador como Ensinante* <sup>67</sup>

 $\overline{a}$ 

Dentro deste modelo, o computador é visto como ensinante — como se fosse um professor eletrônico, ou uma máquina de ensinar.

<sup>&</sup>lt;sup>67</sup> Vamos usar os termos "ensinante" e, mais adiante, "aprendente", porque os achamos termos que expressam melhor o sentido das expressões "aquele que ensina" e "aquele que aprende" do que, de um lado, os termos "professor", "instrutor" ou "tutor", termos que não são derivados do verbo "ensinar", e, de outro lado, o termo "aprendiz", que, embora derivado do verbo "aprender", possui conotação própria (quem aprende uma arte ou ofício), mais estreita do que aquela sugerida pelo termo "aprendente".

### **a. Instruçã o Programada**

Instrução programada através do computador é um método de instrução através do qual o computador é realmente colocado na posiç ão de quem **ensina** ao aluno. O termo "CAI" é uma sigla, que corresponde ao Inglês "Computer-Assisted Instruction" (Instruç ão Assistida pelo Computador), que tem sido freqüentemente utilizada para se referir a esta modalidade de utilização do computador na educação. O modelo aqui é tipicamente instrucional, e, portanto, bastante convencional.

Em termos quantitativos, está é a forma mais difundida de utilização do computador na educação. É usada em escolas, em empresas, nas forças armadas, e em várias outras instituiç ões que possuem objetivos educacionais que possam ser atingidos por meio do ensino e da instrução. Os que a adotam vêem o computador, basicamente, como um recurso instrucional que facilita a consecução de certos objetivos educacionais tradicionais através de métodos fundamentalmente convencionais (ensino e instrução).

Em escolas, essa abordagem, com freqüência, resulta na utilização do computador virtualmente como uma máquina de ensinar ou como um sofisticado equipamento audiovisual que ensina fatos, conceitos ou habilidades, dentro do contexto curricular regular. Ocasionalmente, alguns métodos menos convencionais, como simulações e jogos, são acoplados à instruç ão programada, mas na maioria dos casos esta se resume a exercícios repetitivos (para a fixação ou recuperação), tutoriais, e demonstrações. Por conter variações importantes, estamos discutindo simulações e jogos numa seção separada.

### *Exercícios Repetitivos*

Dentro das várias formas de instrução programada, os exercícios repetitivos talvez sejam a maneira mais comum de utilização do computador na educação. Programas que levam o aluno a praticar, repetitivamente, as operaç ões aritmé ticas, as capitais do mundo, os nomes de chefes de Estado, os plurais irregulares, ortografia, vocabulário de línguas estrangeiras, os símbolos das substâncias químicas, etc., estão entre os mais difundidos e populares — e, também, como se verá, entre os mais criticados por segmentos mais progressistas da comunidade pedagógica. Professores usam esses programas para ajudar os alunos a memorizar determinados fatos, para permitir que alunos defasados possam alcançar os outros, trabalhando fora do horário normal, para permitir que os alunos mais avanç ados possam progredir na maté ria em ritmo mais acelerado, etc. De certo modo esses programas são uma versão computadorizada (e, freqüentemente, bem mais sofisticada) dos famosos "flash cards", em que de um lado há uma pergunta e, de outro, a resposta. O aluno olha de um lado e vê, por exemplo, "3  $x$  7 =", ou "A capital da França é:", ou "abóbora" — enquanto do outro lado está a resposta correta, ou seja, respectivamente, "21", "Paris", "pumpkin".

Especialmente em programas destinados a crianças menores a resposta certa pode ser recompensada com um gráfico mostrando um rosto sorridente e com algum efeito sonoro agradá vel, e a resposta errada vir acompanhada de um rosto triste e de alguma música meio fúnebre.

As principais críticas a esse tipo de utilização centram-se no fato de que a pedagogia utilizada — basicamente de estímulo e resposta — é muito estreita, às vezes desnecessariamente cansativa, e, por vezes, conducente a uma forma limitativa ou mesmo errônea de aprendizagem: a aprendizagem (basicamente passiva) por repetição e memorização ("drill").

Não resta dúvida, porém, de que, se bem concebido e implementado, esse tipo de exercício de instrução programada pode ser de utilidade em contextos em que determinados fatos têm que ser memorizados, mesmo que sem maior compreensão, pois o ambiente computadorizado acrescenta uma certa dimensão motivacional ao processo. Tarefas que poderiam parecer incrivelmente macantes aos alunos, como aprender tabuadas, capitais dos países do mundo, vocabulário, plurais irregulares, ou datas de fatos históricos importantes, passam a ser realizadas com relativo grau de interesse e mesmo de prazer — pelo menos no início.

### *Tutoriais*

Uma variedade de instrução programada, talvez um pouco mais sofisticada do que os exercícios repetitivos de prática e fixação, é a que engloba os chamados tutoriais. O objetivo do tutorial é levar o computador a instruir o aluno, em uma determinada á rea do conhecimento, mais ou menos da mesma maneira que um professor o faria em sala de aula. Obviamente, há diferenças cruciais. O computador não é humano e tem que operar com uma limitada gama de possibilidades.

Neste caso o programa normalmente apresenta na tela um conjunto ordenado e seqüenciado de informações e depois testa o aluno acerca das informações repassadas. A apresentação das informações é normalmente acompanhada de grá ficos, animaç ões e sons e dá ao aluno a possibilidade de definir (pelo menos em parte) o seu percurso, voltar, repetir um trecho, etc.

As perguntas sobre o material apresentado normalmente vêm na forma de questões de múltiplas escolha, de questões com lacunas a serem preenchidas, ou, às vezes, de exercícios voltados para o estabelecimento de correlações. De qualquer maneira, as perguntas sempre têm uma resposta inequivocamente certa e uma gama de respostas plausíveis relativamente limitada. Após cada resposta, o aluno recebe um reforço, se respondeu corretamente; caso contrário, uma mensagem o informa de que sua resposta está errada e, algumas vezes, que ele tem uma ou mais chances de tentar novamente.

Durante todo processo o programa vai contabilizando o número de respostas certas e erradas, e às vezes, registrando o número de tentativas necessárias para que a resposta correta apareça ou o tempo gasto para responder a cada pergunta. Essa contabilidade toda é fornecida ao final do programa e, em muitos casos, automaticamente gravada em disco, para que o professor possa mais tarde analisar o desempenho de cada um dos alunos e tomar as medidas que achar apropriadas.

Existe software voltado especificamente para auxiliar o professor a montar esse tipo de programa educacional. Esse tipo de software interage com o professor, perguntandolhe se quer exibir texto aos alunos e permitindo-lhe digitar esse texto como se o fizesse numa má quina de escrever. Pergunta-lhe, a seguir, se deseja elaborar questões de

múltipla escolha ou de preenchimento de lacunas, ou ainda de algum outro tipo. Escolhido o tipo, é solicitado o número de questões e de opções (se for o caso), bem como as informações relativas à nota mínima para a aprovação (ou equivalente), ao tempo má ximo que se deve dar ao aluno em cada questão (que pode ser ilimitado), ao número de tentativas permitidas, os comentários que devem aparecer após uma resposta certa e uma errada, etc. Acertados esses detalhes, o software gerador de programas educacionais de instrução programada pede ao professor que digite a primeira pergunta e suas várias opções, e que forneça a opção correta ou a(s) resposta(s) que preenche(m) corretamente a(s) lacuna(s). Feito isso, repete-se o processo para as perguntas seguintes. Algumas variações desse software chegam mesmo a embaralhar, aleatoriamente, as várias opções, caso o professor o deseje, de modo a garantir que cada opção tenha uma distribuição aleatória de respostas corretas. Um outro software é geralmente utilizado pelo aluno para o acesso ao material gerado pelo professor - material esse que às vezes é chamado de "courseware", para distingui-lo do software que permitiu ou facilitou a sua geração.

Essa forma de utilização do computador na educação pode ser empregada basicamente em qualquer área do currículo, para qualquer dos níveis ou graus do processo educacional, desde a pré -escola até o ensino superior, embora na pré -escola seja preciso levar em consideração o fato de que as crianças normalmente não são alfabetizadas, embora sejam capazes, em muitos casos, de reconhecer letras e números. Nessas circunstâncias, ou se utiliza um sintetizador de voz, ou se faz um programa que será usado com a supervisão do professor.

Obviamente, os educadores que se opõem ao uso de instrução programada fazem a esse tipo de programa as críticas já conhecidas, de que são fechados, não se prestam a assuntos em que as respostas não são sempre inequivocamente certas ou erradas, etc.

### *Demonstraçõ es*

A designação desse tipo de programa já é indicativa de seu conteúdo, que dispensa maiores comentários. Podemos apenas ilustrar esse tipo de programa com um software de demonstração relativamente sofisticado, que, apesar disso, é com freqüência usado como exemplo.

Imaginemos um programa para ensinar, por demonstração, o conceito de densidade, no qual são apresentados ao aluno, na tela, através de gráficos, dois copos com líqüido. O programa pede ao aluno que observe o que acontece quando uma pedra de gelo é colocada em cada copo. Em um caso, o gelo vai para o fundo do copo; no outro, fica na superfície. O programa pergunta:

Programa: "O que é você viu acontecer?"

e o aluno responde algo assim:

Aluno: "Uma pedra afundou e a outra ficou em cima"[ou "Um gelo afundou e o outro não"].

Estando, como deve ser o caso, cada uma dessas respostas dentro do previsível, o programa dirá:

Programa: "OK. Por que, na sua opinião, aconteceu isso?" e o aluno poderá responder dizendo:

Aluno: "Uma pedra era mais pesada do que a outra." Essa é, também, uma resposta previsível, com a qual o programa deve saber lidar. Uma maneira de fazê-lo é perguntar:

Programa: "E se colocás semos um pedaço de madeira em cada copo, um mais pesado que o outro, aconteceria a mesma coisa?"

ao que o aluno poderia responder com:

Aluno: "Acho que sim."

Ou algo equivalente. Se for isso, o programa pode exibir novamente o grá fico, jogando dessa vez dois pequenos pedaços de madeira nos copos e informando que têm peso diferente. Só que agora os dois flutuam. Por isso, o programa pergunta o que aconteceu, o aluno responde que os dois flutuaram, o programa pergunta por que isso se deu, e o aluno responde alguma coisa como:

Aluno: "Os dois pedaços eram mais leves do que a água."

E assim o diálogo continua.

 $\overline{a}$ 

Esse exemplo é relativamente sofisticado, pois o programa usa gráficos e animação (os objetos afundando), e é capaz, dentro de certos limites, de lidar com linguagem natural, reconhecendo e aceitando respostas genéricas como "Acho que sim" e complexas como "Os dois pedaços eram mais leves do que a áqua". Tal sofisticação, hoje, é perfeitamente viável, tanto em termos dos equipamentos existentes como das técnicas necessá rias para elaborar um programa dessa natureza.

Obviamente, a tarefa de programação, em um caso como esse, não é fácil, pois o programador tem que tentar antecipar a maior parte das respostas do aluno — mesmo (e, talvez, principalmente) as erradas <sup>®</sup> — de modo a criar um diálogo significativo. Isso é extremamente difícil. É preciso, també m, testar extensivamente o programa, para verificar se algumas respostas relativamente típicas não foram omitidas. Para evitar esse e outros problemas, há sempre a tentação de formular perguntas com formato de múltipla escolha, em vez de perguntas de formato aberto ou semi-aberto. Tal procedimento, porém, acarreta o risco de os programas acabarem se tornando-se meros tutoriais, que, mesmo com o uso de gráficos, perderiam muito de sua criatividade.

Um exemplo mais simples de demonstração pode ser encontrado em programas grá ficos que permitem a criaç ão de curvas de seno. Fazendo uso de grá ficos e de cores é possível demonstrar a relação existente entre as variáveis associadas a uma curva de seno. O professor (ou o aluno) pode manipular qualquer variável — a amplitude, por exemplo — e observar seu efeito sobre as outras em uma representaç ão visual da curva na tela. Não há mais necessidade de giz de diferentes cores para indicar as mudanças na forma. Não é mais preciso apagar curvas e redesenhá -las. Torna-se desnecessá rio manter um sem número de transparências, de

<sup>68</sup> Sempre é mais difícil lidar com respostas erradas, porque resposta certa, presumivelmente, há uma só, mas a gama de respostas erradas, em questões abertas ou mesmo semi-abertas, é quase ilimitada.

cores diferentes, para colocar uma em cima da outra. Aperta-se uma tecla, e a curva desaparece — ou então uma segunda curva, em cores diferentes, se sobrepõe à primeira. E assim por diante.

Demonstrações, como esta, efetuadas com o auxílio do computador têm um potencial muito mais rico do que as realizadas com giz e quadro-negro ou com transparências. As variáveis podem ser manipuladas com facilidade, e os efeitos são instantâneos. Além disso, as áreas de aplicação são verdadeiramente ilimitadas: abrangem desde a estrutura atômica até o movimento dos planetas, passando pela trajetória dos alimentos no aparelho digestivo e por centenas de outros assuntos.

Em termos pedagógicos, essas demonstrações são inegavelmente superiores aos exercícios repetitivos de prática e fixação e aos tutoriais, embora dificilmente possam, justamente em virtude de sua maior sofisticação, ser usadas por crianças muito novas. São recomendadas, portanto, para alunos do Ensino Médio (ou, então, das séries finais do Ensino Fundamental). Não há restriç ões quanto a á reas curriculares: basicamente, qualquer á rea pode beneficiar-se com elas.

### **b. Simulações e Jogos**

#### *Simulaçõ es*

Uma simulação é um modelo que pretende imitar um sistema, real ou imaginário, com base em uma teoria de operação desse sistema. Umas das principais aplicações de computadores na área médica e nas forças armadas tem consistido em utilizá-lo para simular alguns ambientes a fim de testar os efeitos neles produzidos por várias formas de intervenção.

A implementação desse tipo de simulação muito complexa normalmente exige equipamentos de porte superior aos disponíveis em escolas. Mas não se trata do único tipo possível. Na verdade, para fazer simulações não é necessário nem sequer o computador. Todos conhecem jogo não-computadorizados, como Banco Imobiliário, War, etc., que são simulações bastante interessantes e instrutivas, por mais que se possa discordar dos conteúdos que veiculam.

Hoje em dia, os computadores disponíveis em escolas já tem capacidade de simular sistemas razoavelmente complexos. Eles podem ser programados para responder a determinadas intervenções de maneiras realistas e predizíveis, e sem dúvida podem processar significativas quantidades de dados. Por isso, simulaç ões pedagogicamente relevantes podem ser realizadas com razoável complexidade e realismo, gerando, dessa forma, considerá vel interesse.

Esse recurso, porém, não pode nem deve substituir totalmente o trabalho no laboratório. O aluno nunca vai aprender, no computador, a acender um fogareiro, ou a aquecer de fato uma proveta. Isto significa que as simulações pelo computador devem ser utilizadas como um complemento, e nunca como uma substituição total, do trabalho no laborató rio. Se forem utilizadas apenas aquelas, os alunos estarão sendo privados de importantes experiências de aprendizagem. Da mesma forma, aqueles que objetam ao uso de simulações podem estar privando as crianças de experiências de
aprendizagem igualmente importantes e estimulantes, às quais elas não teriam outro meio de acesso.

As empresas de software já perceberam o potencial pedagógico desse tipo de programa e têm colocado no mercado interessantes simulações, relacionadas com acidentes ambientais (até mesmo envolvendo o famoso acidente nuclear de Three Mile Island, na Pensilvânia), com o mercado de ações, com a pilotagem de vários tipos de avião, etc. Nesses programas — que, em alguns casos, certamente têm considerá vel dose de fantasia, razão pela qual são freqüentemente descritos como jogos pedagógicos — o usuário testa suas hipóteses sobre os problemas que surgem no ambiente simulado manipulando variáveis e verificando como o comportamento do modelo se altera numa variedade de situações e condições.

Na verdade, como esses exemplos deixam entrever, a linha divisória entre simulações e, de um lado, demonstrações e, de outro, jogo, é, às vezes, muito tênue. Não é importante, contudo, pôr em relevo tais distinções classificatórias. Na maioria das vezes elas apenas refletem diferentes ênfases ou intenções. Não resta dúvida de que alguns jogos possivelmente desenvolvidos sem maiores propósitos pedagógicos podem ser tão instrutivos quanto algumas simulações concebidas explicitamente para contextos educacionais. O valor pedagógico da simulação deriva não tanto do conteúdo que ela exprime, mas do raciocínio sofisticado e das habilidades relativas à solução de problemas que ela estimula e requer. Boas simulações objetivam ajudar o usuá rio a desenvolver essas características interagindo com o modelo, independentemente do objeto da simulação. Boas simulações utilizam, para alcançar esse objetivo, gráficos, animação, texto e, acima de tudo, um problema realista e desafiador a ser enfrentado e solucionado.

As características de uma simulação interessante, do ponto de vista técnico e pedagógico, são muitas e variadas. Não há condições, aqui, nem sequer de mencionar muitas delas. Vamos nos ater apenas ao mais importante. Ao planejar uma simulação pedagó gica, é essencial lembrar que, de um lado, o sistema a ser modelado tem que ser simplificado, de modo a permitir que o aluno manipule suas variáveis de maneira relativamente clara e acessível. Por outro lado, é necessário que o modelo seja suficientemente próximo do sistema original, com um número razoável de detalhes interessantes, sem simplificações exageradas; caso contrário, a simulação perde em poder descritivo e explicativo, e também em interesse.

Projetar e desenvolver um sistema com essas características não é fácil nem rápido e, possivelmente, está além da capacidade e/ou disponibilidade da maioria dos professores, com raras exceç ões. A maior parte das vezes, portanto, os professores terão que utilizar software comercial, que, é bom que se diga, nem sempre tem a desejável qualidade, seja técnica, seja pedagógica. É necessário, portanto, que se faça a seleção desse material com grande cuidado, levando-se em conta o preço que às vezes é elevado, a qualidade técnica e, acima de tudo, o valor pedagógico do programa.

Simulações pelo computador podem ser usadas na sala de aula a serviço de uma série de objetivos educacionais, como domínio de habilidades, aprendizagem de conteúdos, desenvolvimento de conceitos, promoção de investigação, aumento de motivação, etc.

Na á rea de ciências, o computador pode simular experimentos e sistemas naturais. A simulação, por exemplo, de um laboratório de química pode adicionar uma série de perspectivas ao trabalho pedagó gico, reduzindo, ao mesmo tempo, o custo e a periculosidade, pois permite estudar, com razoá vel realismo, eventos e processos que, devido ao seu custo elevado ou seu alto grau de periculosidade, ou ainda a outras razões, normalmente não estão ao alcance da investigação e do conhecimento da maior parte das crianças. Em uma simulação, reagentes químicos podem ser "misturados" e o efeito dessa "mistura" pode ser visto, instantaneamente, na tela do computador, com economia de dinheiro, risco e tempo para a escola. A possibilidade de erros de procedimentos e medidas é consideravelmente diminuída nesse caso. Hipó teses complexas podem ser testadas com bastante facilidade. Tudo isso fala a favor da simulação pelo computador como um importante recurso para o processo de ensino e aprendizagem.

Ainda a respeito das ciências naturais, é importante também observar que, em vista do fato de que a maior parte dos processos em investigação funciona sob regras precisas, a experiência de aprendizagem através de simulação por computador freqüentemente implica aprendizagem não só de conteúdos, mas também de regras e princípios de procedimento.

No caso dos estudos sociais, as coisas ficam um pouco mais complicadas, porque aí os eventos e processos não funcionam ou operam, a maior parte do tempo, em obediência a regras e princípios precisos — ou, se o fazem, freqüentemente desconhecemos quais sejam. As limitações do computador, porém, impõem às simulações, também nessa área, regras precisas e resultados predeterminados, a despeito do fato de que em geral os sistemas simulados não se comportam de tal maneira. Entretanto, com programação competente pode dar-se relativa flexibilidade à simulação, sem, contudo, eliminar essa limitação.

Esse fato nos faz insistir na necessidade de que, depois do trabalho com uma simulação, forneçam-se aos alunos esclarecimentos sobre os pressupostos utilizados na criação daquele modelo, de modo a poderem eles entender porque o modelo se comportou dessa ou daquela maneira e compreender as limitações envolvidas no processo.

Exceto pela mencionada limitação, não há restrições ao uso de simulações pelo computador, no que diz respeito a áreas curriculares. Na verdade, a maior parte das simulaç ões de fato interessantes são tipicamente interdisciplinares. Imaginemos, à guisa de exemplo, uma simulação da vida de um aluno após concluída sua formação escolar. Essa simulação forneceria ao aluno respostas, ou feedback, às decisões que ele tomasse, como casar-se, arrumar um emprego de programador, ter dois filhos, etc. As respostas seriam formuladas com base em dados estatísticos relativos a pessoas com características semelhantes. Tal simulação, se bem construída, ensinaria coisas importantes sobre os mais variados aspectos práticos, sobre a economia, as profissões, o casamento, bem como sobre psicologia social, individual, infantil, etc., pois tentaria imitar a vida real, que é caracteristicamente interdisciplinar.

No que tange aos níveis de escolaridade, as simulações sofisticadas, por exigirem, talvez até mais que as demonstrações, um certo nível de abstração do usuário, seriam

especialmente recomendá veis para o Ensino Mé dio (ou mesmo para o Ensino Superior). Simulações menos sofisticadas, porém, que se assemelhem mais a jogos pedagó gicos, podem ser usadas com proveito nos níveis inferiores.

### *Jogos*

A propósito dos jogos pedagógicos, vamos nos deter em alguns de seus aspectos.

Os jogos pedagó gicos distinguem-se de outros tipos de jogos basicamente pelo seu objetivo: têm como objetivo explícito promover a aprendizagem de conteúdos pedagogicamente significativos — e não apenas divertir ou entreter. É difícil encontrar alguma outra característica distintiva. Diferenciá -los de outras modalidades de programas pedagógicos é relativamente mais fácil, embora, como vimos, a linha divisória entre simulações e alguns jogos pedagógicos por vezes não seja muito nítida. Os jogos pedagó gicos, como todos os jogos, pretendem ser divertidos, embora estejam a serviço da aprendizagem. Espera-se, assim, que o aluno aprenda com maior facilidade — até sem sentir — os conceitos, os conhecimentos, as habilidades ou as competências incorporados no jogo.

Há jogos pedagó gicos em que o componente lúdico é mero invó lucro, adicionado como elemento motivacional, que pouco tem que ver, intrinsecamente, com o que se quer transmitir. Há outros jogos, porém, que por si mesmos têm o caráter de experiências de aprendizagem ricas e complexas. O jogo, nesses casos, não é algo extrínseco, adicionado a um experiência de aprendizagem para torná-la mais agradável: é, ele próprio, parte integrante daquela experiência.

Há um famoso jogo pedagógico que tem por finalidade levar o jogador a descobrir quem cometeu determinado crime. (Muitos educadores têm criticado, com alguma justiça, o fato de que a maior parte dos jogos, incluindo os pedagógicos, gira ao redor de temas violentos, como assassinatos, guerras, desastres nucleares, ataques de extraterrestres, etc. Certamente outros temas poderiam ser mais explorados). Para isso, o aluno tem que saber aplicar, ou aprender a aplicar, várias regras de lógica e evidência. Oferecem-se ao aluno enunciados contendo pequenas informações, que, à primeira vista, parecem nada ter que ver com o resultado final. Mas o uso do bom estilo sherlockiano permite juntá-los a outros, estabelecer a partir deles deduções que vão gerar novos enunciados, e assim por diante. Ao final, descobre-se, com absoluta certeza, quem é o assassino e percebe-se que cada enunciado fornecido foi essencial para se chegar àquela conclusão.

Um jogo desses é tremendamente instrutivo, pois demonstra ao aluno a necessidade de encarar pensamento, linguagem e ló gica com extrema seriedade. Ele aprende como processar informações, como fazer inferências lógicas, como testar conjeturas, etc., tudo na operação de solucionar um problema interessante.

Há outros jogos cujo objetivo educacional consiste mais no ensino de habilidades bá sicas. Um jogo interessante para ensinar os fatores de um determinado número (mas que ensina bem mais do que isso) funciona mais ou menos deste modo: o computador exibe na tela números de 1 a 25 — ou de 1 a 50, ou de 1 a 100, conforme a escolha do jogador. Este seleciona um número qualquer e recebe os pontos correspondentes ao seu valor. As regras são as seguintes:

Todos os fatores, exibidos na tela, de cada número escolhido pelo jogador têm seu valor atribuído ao oponente — no caso, o computador. Para cada número selecionado pelo jogador, o computador tem que ganhar pelo menos um ponto; não é permitido, pois, selecionar um número que não tenha mais nenhum fator presente na tela. Tendo o jogador escolhido um número e o computador ganho os pontos correspondentes à soma dos valores de cada um de seus fatores que ainda estava na tela, tanto o número escolhido como seus fatores são eliminados da tela. Quando um jogador não tiver não tiver mais condições de jogar, por não haver mais nenhum número a escolher que dê ao computador pelo menos um ponto, o computador fica com os pontos correspondentes à soma dos valores de todos os números restantes na tela, isto é, aqueles que o jogador não conseguiu escolher.

Como se pode facilmente ver, para começar bem o jogador deve escolher primeiro o maior número primo presente na tela. Caso a seqüência acabe em 25, a escolha deve recais sobre 23, pois dessa forma o jogador ganha 23 pontos e o computador apenas 1 (único fator de 23, que, sendo primo, só é divisível por si mesmo e pela unidade). Feito isto, 23 e 1 são eliminados da tela, e o resultado é 23 a 1 a favor do jogador. Suponhamos, porém, que, numa infeliz segunda jogada, o jogador escolha 24, número que certamente dará alguns fatores ao computador. O total de pontos do jogador, portanto, salta para 47. Mas, em compensação, o computador ganha os fatores 12, 8, 6, 4, 3, 2 — 35 pontos! E, pior ainda, todos esses números são eliminados da tela, de modo que, por exemplo, o número 16 fica condenado a pertencer ao computador ao final, pois seus únicos fatores, 2, 4, 8, já foram eliminados. E por aí se vai.

Pode-se perceber que o jogo leva não só ao aprendizado dos fatores dos vários números, mas, também, de maneira relativamente concreta, ao aprendizado do conceito de número primo, ao conhecimento dos números primos da seqüência em jogo, eventualmente à descoberta das melhores maneiras de decidir com facilidade e rapidez se um determinado número é divisível por outro, etc. Mas o jogo também vai ajudar o aluno a desenvolver, à medida que se familiariza com o programa, estratégias de aç ão que lhe permitam ganhar com mais freqüência e/ou facilidade, e habilidades para solucionar problemas.

Semelhantemente ao caso das simulações, grande parte do valor e do atrativo dos jogos pedagógicos através do computador deriva do fato de que estes podem ser incomparavelmente mais complexos e desafiadores do que seus pares nãocomputadorizados. Um só jogo pode servir como contexto para a aprendizagem de múltiplos conceitos e variadas habilidades, de natureza bastante sofisticada, tudo isso de uma maneira tal que o aluno dificilmente fica cansado no processo.

Infelizmente, um bom jogo pedagó gico não é fá cil de programar. Exige tempo, conhecimento de programação, de psicologia do desenvolvimento e da aprendizagem, e, naturalmente, uma idéia criativa e pedagogicamente valiosa. O preço final fatalmente não é baixo. O desenvolvimento desse produto exige o patrocínio de órgãos comprometidos com a causa educacional, porque as alternativas, em termos de mercado, parecem bem mais atraentes, financeiramente falando. De um lado, programas educacionais no estilo da instrução programada, por mais criticáveis que possam ser do ponto de vista pedagógico, têm tido sucesso razoável no mercado — e, as vezes, sucesso até bem mais do que razoá vel! Apesar disso, são bem mais fá ceis

de elaborar e, portanto, possuem um custo de desenvolvimento bem menor. De outro lado, jogos sem pretensão pedagó gica são verdadeiros best-sellers e não exigem tanto, em termos técnicos e pedagógicos, quanto um bom programa educacional. Isto faz com que os bons jogos, verdadeiramente pedagó gicos, acabem espremidos entre esses dois produtos, não oferecendo, devido ao seu alto custo de desenvolvimento e à concorrência de outros tipos de software, grandes atrativos às empresas de desenvolvimento de software. A única solução, por enquanto, tem sido o apoio financeiro de fundações envolvidas com a educação.

Dada a sua complexidade, o desenvolvimento desses jogos está acima da capacidade de um professor isolado. Uma maneira de solucionar o problema seria estimular equipes interdisciplinares de pesquisadores e professores universitários a desenvolver esses programas justamente com os professores do Ensino Fundamental e Médio.

Os jogos pedagógicos prestam-se a utilização em qualquer área do currículo e em qualquer nível do processo de escolarização. Mas é necessário que, em seu planejamento, o professor selecione muito bem aqueles de que vai lançar mão, refletindo sempre sobre a maneira como a aprendizagem estimulada pelo jogo se insere em seu plano curricular, dentro dos objetivos educacionais que pretende desenvolver naquele segmento do currículo.

Isso não significa excluir os jogos que ensinem habilidades e conceitos que não se encaixam bem dentro do contexto curricular. Certamente deve haver lugar para eles. Mas deve haver também o cuidado para que o tempo gasto com os jogos seja visto e percebido pelos alunos como parte integrante de seu processo educativo, e não como um mero momento de recreação.

## *B. O Computador como Aprendente*

Aqui nesta seção vamos discutir exclusivamente a linguagem LOGO, não porque não existam outros softwares que possam ilustrar esse papel do "computador como aprendente", mas porque LOGO é o melhor e o mais bem conhecido exemplo dessa abordagem.

# **a. LOGO: Uma Breve História**

 $\overline{a}$ 

LOGO<sup>®</sup> é o nome de uma linguagem de programação desenvolvida nos anos sessenta no Massachusetts Institute of Technology (MIT), em Cambridge, MA, Estados Unidos, sob a supervisão do professor Seymour Papert, educador matemá tico que trabalhava no MIT na época em pesquisas sobre Inteligência Artificial. Hoje Papert continua no MIT, mas seu trabalho se voltou para a área da educação mediada pelo computador.

LOGO é uma linguagem de computação que se pretende única por incorporar os princípios básicos de uma filosofia da educação progressista — na realidade,

<sup>&</sup>lt;sup>69</sup><br>A pronúncia correta da palavra é "Lôgo", com o primeiro "o" fechado. Apesar de LOGO ser uma linguagem de programação, a palavra "Logo", em si, foi introduzida na língua portuguesa como masculina, provavelmente pela relutância da língua de considerar feminina uma palavra terminada em "o". Assim, a linguagem LOGO é chamada, abreviadamente, em Português de "LOGO", palavra que faz concordância no masculino.

construtivista — que emergiu dos contatos de Papert com a obra do psicólogo e epistemólogo suíço Jean Piaget, em Genebra, Suíça.

Escudando-se nessa filosofia da educação, Papert, em vez de criar uma linguagem de programação voltada para múltiplas áreas de aplicação (como é o caso de BASIC e outras linguagens de programaç ão), preferiu desenvolver uma ferramenta que pudesse promover essa filosofia.

Não muito conhecida fora de círculos acadêmicos até a década de oitenta, LOGO rapidamente se tornou uma das linguagens de programação mais usadas em contextos educacionais. Hoje em dia, porém, parece existir uma certa reação a LOGO em determinados contextos, em parte porque a linguagem não acompanhou, tão rapidamente como talvez devesse, desenvolvimentos técnicos na área de computação, como interfaces gráficas, multimídia, programação orientada para eventos e para objetos, etc.

Custou um pouco para aparecer a primeira implementação de LOGO para computadores. O primeiro computador a receber uma implementação de LOGO foi o Apple II. Quase que simultaneamente, no decorrer de 1981, foram desenvolvidas três implementações para ele: Apple Logo, pela Logo Computer Systems, Inc., de Montreal, Quebec, Canadá , Terrapin Logo, pela Terrapin, Inc., de Cambridge, MA, e Krell Logo, pela Krell Software Company, de Stony Brook, NY. As duas últimas versões são virtualmente idênticas, porque foram feitas em cima do LOGO desenvolvido no MIT.

Quase ao mesmo tempo, surgiu uma versão de LOGO, também baseada no LOGO do MIT, para o computador TI 99/4 — TI 99/4A da Texas Instruments, que, infelizmente, logo deixou de ser fabricado, caindo vítima da guerra de preços dos fabricantes de computadores pessoais.

A seguir apareceu, em 1982, uma versão para o TRS Color Computer, da Rádio Shack, que não foi desenvolvida na linha do LOGO do MIT, e, já em 1983, uma versão para o Commodore 64, da Commodore Business Systems, um dos computadores mais vendidos de 1983 até por volta de 1987. Essa versão para o Commodore 64 também foi desenvolvida pela Terrapin, Inc.

Quatro versões para o PC da IBM também surgiram no final da década de 80, produzidas, respectivamente, pela Logo Computer Systems, Inc. (LCSI), pela Digital Research, de Pacific Grove, CA, pela Harvard Associates, de Sommerville, MA, e pela Waterloo Microsystems, Inc., de Waterloo, Ontario, Canadá . As únicas versões que realmente evoluíram e sobreviveram foram a da Logo Computer Systems, Inc. (LCSI) e a da Harvard Associates (PC Logo).

Um dos desenvolvimentos mais interessantes foi o LOGO para o Atari (o computador, não o vídeo-jogo), desenvolvido pela Logo Computer Systems, Inc. na segunda metade da dé cada de 80, versão essa que fazia lembrar o LOGO para o TI 99/4 — TI 99/4A, da Texas Instruments, posto que fazia uso de azulejos ("tiles"), sprites, etc.

Existem versões de LOGO em basicamente todas as principais línguas do mundo. Em Português, a primeira versão a surgir foi para os computadores compatíveis com o Apple II, versão essa traduzida e adaptada pela Microarte, de São Paulo, SP — o chamado MLOGO. A ITAUTEC também desenvolveu um LOGO em Português para o seu ITAUTEC Jr., que foi traduzida para o Português pelo NIED — Núcleo de Informática Aplicada à Educação da UNICAMP, então sob coordenação do Prof. Eduardo Chaves — uma rara versão de LOGO rodando em cima do sistema operacional CP/M. Depois do LOGO da ITAUTEC surgiu uma versão de LOGO em Português para computadores da linha MSX, o chamado Hot Logo, e a People Computação de Campinas, SP, lançou a primeira versão de LOGO em Português para computadores compatíveis com o IBM PC, o People LOGO, em 1992, versão que foi desenvolvida por Djalma Salles de Souza, sob a coordenação técnico-pedagógica do Prof. Eduardo Chaves. Hoje o People LOGO está extremamente desatualizado, não tendo ainda uma versão para Windows. O NIED da UNICAMP, agora sob a coordenação do Prof. José Armando Valente, vem há tempos desenvolvendo uma versão de LOGO chamada SLOGO, que distribui gratuitamente para escolas. Hoje SLOGO está adaptado para o ambiente Windows, mas não se pode dizer que esteja totalmente acabado como os produtos comerciais disponíveis no mercado. A versão mais completa em Português hoje em dia (final de 1998) é Mega Logo, desenvolvida na Eslovênia e traduzida para o Português pela empresa Cnotinfor, de Portugal, que a adaptou também para o Português brasileiro.

# **b. A Filosofia da Educaçã o por Trá s de LOGO**

Deixando a linguagem de lado, por um momento, falemos brevemente da filosofia da educação que a fundamenta. Essa filosofia da educação parte do seguinte pressuposto: muitas das coisas que uma criança aprende são, sem dúvida, decorrentes de um processo de ensino deliberado e formal. Mas muitas outras coisas a criança aprende através da exploração, da busca, da investigação. Essa aprendizagem não é decorrente do ensino, pelo menos não do ensino no sentido formal e deliberado, e pode ser caracterizada como uma verdadeira auto-aprendizagem. Como vimos, várias filosofias da educação têm enfatizado a importância, para a formação intelectual da criança, desse tipo de aprendizagem, e vários estudos têm mostrado que aquilo que a criança aprende porque fez, porque investigou, porque descobriu por si mesma, não só tem um significado todo especial para o desenvolvimento de suas estruturas cognitivas, por se constituir numa aprendizagem altamente significativa para a criança, como é retido por muito mais tempo. Papert, o criador de LOGO, originalmente chamava esse tipo de aprendizagem de "aprendizado Piagetiano", porque foi em Piaget que ele descobriu suas raízes. Como vimos, porém, essa filosofia da educação é bem mais antiga, remontando, em aspectos essenciais, a Sócrates.

É esse tipo de aprendizagem que o criador e os proponentes de LOGO pretendem que seja incentivado e desenvolvido com a ajuda da linguagem de programação LOGO. A linguagem LOGO não tem, portanto, o objetivo de estimular a aprendizagem tipicamente passiva de conteúdos curriculares, caracterizada pela mera absorção de conhecimentos e informações repassados através do ensino ou da instrução. A aprendizagem que se considera importante estimular é a auto-aprendizagem, a aprendizagem que acontece no processo de exploração e investigação e que, portanto, traz consigo sempre o prazer da descoberta — pois o aprender deve ser, como regra, algo agradável e divertido, que traz prazer, e não algo maçante e indigesto, que tem lugar por imposição ou mera obrigação.

É importante ter isto em mente ao discutir a linguagem LOGO, pois essa linguagem não foi desenvolvida para ser apenas mais uma linguagem de programação, e sim como uma ferramenta importante para a promoção de uma aprendizagem ativa, dinâmica, relevante e significativa. A linguagem LOGO surgiu, portanto, como instrumento de uma filosofia da educação. Tão importante quanto discutir suas características técnicas é entender a filosofia da educação que a produziu e lhe dá fundamentação e sustentação.

## **c. Características Técnicas de LOGO**

## *Os Grá ficos da Tartaruga*

Sendo uma linguagem voltada para o trabalho educacional, que em grande parte é voltado para crianças, LOGO não poderia deixar de fazer uso de gráficos. Seus criadores a dotaram, portanto de excelentes recursos gráficos, em alta resolução, manipuláveis tanto em modo de execução imediata como por programas, através de comandos bastante simples, mas poderosos. Esses recursos grá ficos, centrados na famosa "Tartaruga", que acabou se tornando o símbolo de LOGO, e que nada mais é do que um cursor gráfico, permitem que a criança desenhe na tela com relativa facilidade, mas com uma grande vantagem em relação aos seus desenhos com lápis e papel ou aos seus desenhos com softwares de desenho que não têm finalidades pedagógicas: ao desenhar na tela com LOGO a criança é forçada a pensar sobre o que está fazendo, e, nesse processo, aprende coisas importantes, não só sobre o projeto que está desenvolvendo, mas também sobre como ela própria pensa e sobre como o computador funciona.

Os recursos grá ficos de LOGO se mostraram tão úteis e eficientes no trabalho educacional que várias outras linguagens de programação e programas pedagógicos acabaram anexando o sub-conjunto de comandos gráficos de LOGO aos seus próprios comandos. Isto se deu com algumas versões de BASIC, de PILOT (outra linguagem voltada para a educação, mas com outra filosofia), FORTH, COMAL, etc. Além disso, sugiram vários pacotes gráficos, para os mais variados tipos de computadores, que se inspiraram nos "Gráficos da Tartaruga" de LOGO. Num determinado momento até pacotes grá ficos à base de LOGO, para o uso profissional, foram anunciados. Por isso, o que originalmente foi uma grande novidade em LOGO hoje já não chama tanto a atenç ão. Na verdade, há muitos que acusam LOGO de não ter evoluído tão rapidamente quanto sua concorrência nessa área.

## *Manipulaçã o de Entidades Lingü isticas*

O que muitos dos leitores talvez desconhecam é que LOGO, embora dedicado especificamente à educação, não é uma linguagem voltada exclusivamente **para** *crianças:* possui poderosíssimos recursos para manipulação de palavras e listas, sendo muito usado em trabalhos sofisticados de inteligência artificial, especialmente no processamento de linguagem natural e em sistemas de dedução. Isto significa que a criança pode começar com a parte gráfica, e ir gradativamente progredindo até tornarse, assim o desejando, competente em basicamente todos os aspectos que uma linguagem de programação bastante completa pode oferecer. O potencial de LOGO

não se esgota, portanto, de modo algum, nos desenhos que uma criança até bem nova consegue fazer na tela, com poucos e simples comandos, e que exigiriam, em uma outra linguagem, linhas e linhas de programação (mas que podem ser feitos de forma relativamente fácil, se bem que quase mecânica, com softwares não pedagógicos, como Paint Brush).

Não é possível discutir, aqui, os aspectos mais sofisticados de linguagem, principalmente os relativos a processamento de listas, os quais, em grande parte, foram tomados emprestados de LISP. Discutir-se-ão, portanto, apenas algumas características genéricas da linguagem, e, em seguida, alguns poucos aspectos relativos ao uso dos recursos gráficos na educação. Ao final, far-se-á menção à capacidade de LOGO de lidar com sistemas dedutivos, mas sem discutir as características té cnicas que viabilizam essa capacidade.

### *Outras Características*

LOGO é, em primeiro lugar, uma linguagem orientada para programação basicamente estruturada, voltada para o uso de procedimentos modulares. Não é uma linguagem de programaç ão orientada para eventos, como Visual Basic, ou para objetos, como Delphi.

Em segundo lugar, LOGO é uma linguagem "extensível", isto é, cujo vocabulário pode ser estendido pelo usuário. Os comandos de LOGO se dividem, basicamente, em comandos primitivos, que são os que já vem implementados na linguagem, e em nomes de procedimentos que são desenvolvidos pelo usuário, e, que uma vez na área de trabalho (na memória) são executados como se fossem comandos primitivos. A maior parte dos comandos primitivos, e todos os procedimentos, podem ser executados em modo direto ou ser invocados a partir de um (outro) procedimento. Desta forma, é possível, por exemplo, fazer um desenho na tela, digamos um quadrado, em modo direto de execução, usando os comandos primitivos, verificar qual a seqüência de comandos que produziu aquela figura, e em seguida definir essa seqüência, dando-lhe um nome — QUADRADO, ou qualquer outro. Esse nome passa então a ser um novo comando de LOGO, e todas as vezes que o usuário digitar QUADRADO, LOGO desenhará a figura correspondente na tela.

Desta forma, se a criança quer desenhar uma casa, é muito mais fácil e eficiente aprender a desenhar um quadrado, um triângulo, um retângulo, um paralelogramo (para representar o telhado), uma chaminé ou uma antena de televisão, uma porta, uma janela, etc., e depois juntar tudo isto em um super-procedimento chamado CASA, do que desenhar a casa linearmente. Nesse processo a criança aprende noções importantes de programação modular e estruturada e técnicas importantes de solução de problemas, como o princípio de que freqüentemente a melhor estratégia para solucionar um grande problema é quebrá-lo em problemas menores, que são mais fá ceis de solucionar.

Uma terceira característica de LOGO é ser uma linguagem extremamente interativa e amiga. Como já disse, os desenhos podem ser feitos, inicialmente, em modo direto de execuç ão. Cada erro de sintaxe é respondido com uma mensagem de erro clara e precisa, como, por exemplo, "o comando REPITA precisa de dois parâmetros" — e não com um vago "Erro de Sintaxe". Quando da programação de um procedimento, o

editor de LOGO permite que se defina, altere ou corrija um procedimento de modo extremamente simples.

Mas LOGO tem vá rias outras características bastante interessantes. Ao se carregar de um disco um arquivo de procedimento, os procedimentos já existentes na memó ria não são necessariamente apagados e substituídos: havendo memória disponível, todos eles podem ficar à disposição do usuário. Por outro lado, LOGO permite a definição de variáveis globais e locais. O valor de uma variável global opera em todos os procedimentos em que aquela variável é utilizada. O valor de uma variável local fica restrito ao procedimento em que ela foi definida. Assim, se a variável LADO for definida como uma variá vel local, o fato de que seu valor no procedimento QUADRADO é alterado não implica alteração no valor da variável LADO do procedimento TRIÂNGULO.

Como dissemos, os objetos com os quais LOGO opera incluem não só números e cadeias de caracteres mais também listas. Este fato permite que os dados sejam estruturados de maneira interessante e eficiente, pois pode haver inclusive listas de procedimentos, listas de listas, etc. Essa característica de linguagem às vezes não é de assimilação muito fácil para quem está acostumado com outros tipos de linguagem, mas permite a manipulação de símbolos lingüísticos de maneira bem mais fácil do que em outras linguagens de programação

LOGO também permite recursão. Desta forma, um procedimento pode invocar a si próprio, até que aconteça determinada situação ou o programa seja interrompido. Adiante será dado um exemplo dessa característica.

### *Comandos Grá ficos Bá sicos*

Mas falemos um pouco agora dos comandos gráficos básicos. Eles permitem que o cursor gráfico (a Tartaruga) se movimente na tela de alta resolução, deixando um rastro, que em alguns sistemas pode ser de uma cor especificada, ou apagando um rastro anteriormente feito, ou então sem deixar rastro.

Qual, porém, a utilidade pedagógica de fazer a Tartaruga andar na tela? Fazendo-a andar, a criança conseguirá desenhar na tela, construindo desde desenhos bastante simples até sofisticadas obras de arte e complexos gráficos para uso profissional. Ao desenhar, ela descobrirá alguns princípios muito importantes sobre ângulos, distâncias, perspectiva, etc., acabando por dominar a chamada "Geometria da Tartaruga". Mas mais do que isto: aprenderá a desenvolver habilidades e atitudes indispensáveis para a soluç ão de qualquer tipo de problema. Isso será ilustrado em um momento.

Antes, vejamos brevemente quais os principais comandos gráficos que a Tartaruga reconhece para se movimentar pela tela. Será usada uma versão brasileira dos comandos, com o original entre parênteses, que não corresponde, necessariamente, à de nenhum LOGO em existência.

PARACASA (HOME) — faz com que a Tartaruga se dirija para o centro da tela e fique com sua "cabeça" apontando diretamente para cima (posição "Norte"). Em algumas versões de LOGO esse comando também limpa a tela, sendo usado para ingresso no modo gráfico de alta resolução.

PARAFRENTE (FORWARD) n — a Tartaruga vai para frente n pontos de tela. (Para frente, para a Tartaruga, é qualquer direção para a qual esteja apontada a sua "cabeça". Depois de um comando PARACASA, frente é, como vimos, diretamente para cima na tela).

PARATRÁS (BACK) n — a Tartaruga vai para trás, dando marcha a ré, n pontos de tela. (Para trás, para a Tartaruga, é uma direção diametricamente oposta — 180 graus — àquela em que ela iria, se o comando fosse PARAFRENTE. PARAFRENTE 100, seguido de PARATRÁS 100, deixam a Tartaruga na mesma posição, apontando na mesma direção. Depois de um comando PARACASA, para trás é diretamente para baixo na tela — posição "Sul").

GIRODIREITA (RIGHT) n — a direção em que a Tartaruga está apontando é alterada em n graus, para a direita — mas a Tartaruga não anda (não muda de posição: só de direç ão).

GIROESQUERDA (LEFT) n — idem, para a esquerda. GIRODIREITA 180 e GIROESQUERDA 180 levam a Tartaruga, naturalmente, a apontar numa mesma direç ão, não importando qual comando tenha sido usado. GIRODIREITA 360 e GIROESQUERDA 360 deixam a Tartaruga apontando na mesma direção em que apontava antes do comando.

A Tartaruga tem sempre uma *posiçã o* e uma *direçã o*. O *estado* da Tartaruga em um dado momento inclui referência à sua posição e à sua direção.

Há outros comandos, que não serão introduzidos aqui por falta de espaço. Por ora, só mais um:

REPITA (REPEAT) n [ ]. Este comando faz com que a Tartaruga repita n vezes o comado ou os comandos colocados entre colchetes. REPITA 100 [PARAFRENTE 1] é equivalente a PARAFRENTE 100.

## **d. Aplicações Pedagógicas de LOGO**

### *Grá ficos e Conceitos Geométricos*

Vejamos agora alguns exemplos de utilização dos comandos gráficos e de sua aplicação pedagógica.

O conjunto de comandos a seguir desenha um quadrado, com lado de 100 passos da Tartaruga.

PARAFRENTE 100 GIRODIREITA 90 PARAFRENTE 100 GIRODIREITA 90 PARAFRENTE 100 GIRODIREITA 90 PARAFRENTE 100 GIRODIREITA 90

O seguinte conjunto de comandos "ensina" LOGO a desenhar um quadrado, porque, neste caso, está se definindo um procedimento que acrescenta ao vocabulário de LOGO o termo "Quadrado"

## APRENDA "Quadrado

PARAFRENTE 100 GIRODIREITA 90 PARAFRENTE 100 GIRODIREITA 90 PARAFRENTE 100 GIRODIREITA 90 PARAFRENTE 100 GIRODIREITA 90

### FIM

Obviamente, um procedimento equivalente, e bem mais simples e elegante seria:

# APRENDA "Quadrado REPITA 4 [PARAFRENTE 100 GIRODIREITA 90]

FIM

Ao executar este procedimento, a criança terá na tela um quadrado, com um lado de 100 passos da Tartaruga.

Se a criança ainda não possui a noção de ângulo, é necessário permitir que ela caminhe no seu próprio ritmo. Eventualmente, ao fazer desenhos como este e os que vêm a seguir, ela começará a entender o que é um ângulo e como o seu valor produz resultados bastante diferentes, embora o "algoritmo" seja o mesmo.

LOGO naturalmente aceita o uso de variáveis, de modo que poderíamos generalizar o procedimento anterior e fazê-lo desenhar um quadrado de qualquer tamanho desejado.

APRENDA "Quadrado :x REPITA 4 [PARAFRENTE :x GIRODIREITA 90]

FIM

Neste caso, toda vez que se der o comando QUADRADO é preciso fornecer um número, como parâmetro, que passará a ser o conteúdo da variável :x. Assim:

## QUADRADO 100

produzirá a figura a seguir:

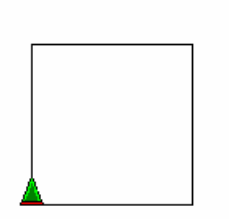

No caso, 100 é o número de passos de Tartaruga a que corresponderá o lado do quadrado.

Vejamos agora o mesmo comando com um parâmetro diferente:

## QUADRADO 200

É interessante notar que se este segundo quadrado for feito sem apagar o primeiro, a criança facilmente poderá verificar que a área do segundo quadrado não é o dobro da do primeiro, mas, sim, quatro vezes maior!

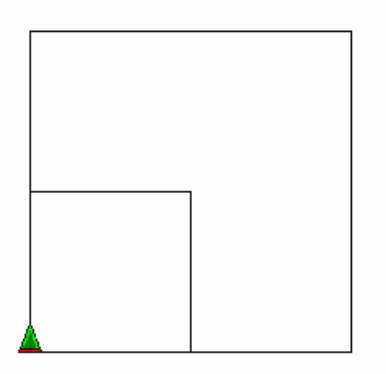

O procedimento que desenha um triâ ngulo é muito parecido. Aqui o professor, com o intuito de facilitar o entendimento da criança, pode, antes de ela criar o procedimento, indagar se ela tem idéia de qual será o valor do giro para a direita que é necessário para que seja desenhado um triângulo. A idéia inicial que muitas pessoas têm (até adultos) é de que o ângulo seria 60°, não 120°. Essa expectativa da criança, se é que ela a tem, pode ser trabalhada criativamente pelo professor. O procedimento é o seguinte:

APRENDA "Triângulo :x

REPITA 3 [PARAFRENTE :x GIRODIREITA 120]

FIM

Caso seja dado o comando

# TRIANGULO 100

aparecerá algo assim na tela:

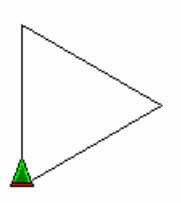

É possível ainda generalizar esses dois procedimentos (QUADRADO e TRIÂ NGULO) ainda mais e, em vez de fazer um procedimento que desenha apenas um quadrado ou um triângulo (ainda que de tamanhos diferentes), fazer um procedimento que desenha polígonos regulares com qualquer número de lados e de lados (naturalmente iguais) de qualquer tamanho. Aqui já começa a haver condições para que a criança entenda (ou entenda melhor) a noção de ângulo.

Para isso, devemos nos dar conta de que, no polígono quadrado, o ângulo (90<sup>o</sup>) é obtido dividindo o â ngulo de uma circunferência (360º) pelo número de lados do polígono (no caso, 4); no polígono triângulo, o ângulo (120°) é obtido dividindo o ângulo de uma circunferência (360º) pelo número de lados do polígono (no caso, 3); e assim por diante.

Desta forma, o novo procedimento — vamos chamá -lo de POLÍGONO agora — fica assim:

APRENDA "Polígono :x :y

## REPITA :x [PARAFRENTE :y GIRODIREITA 360/:x]

FIM

Aqui, o comando

POLÍGONO 4 100

desenhará um quadrado; o comando

POLÍGONO 5 100

desenhará um pentágono, e assim por diante. A primeira variável indica o número de lados e a segunda o tamanho do lado. Eis a figura que aparece na tela depois de executados os seguintes comandos, deixando sempre na tela a figura anterior:

POLÍGONO 4 100 POLÍGONO 5 100 POLÍGONO 6 100 POLÍGONO 7 100 POLÍGONO 8 100 POLÍGONO 9 100 POLÍGONO 10 100

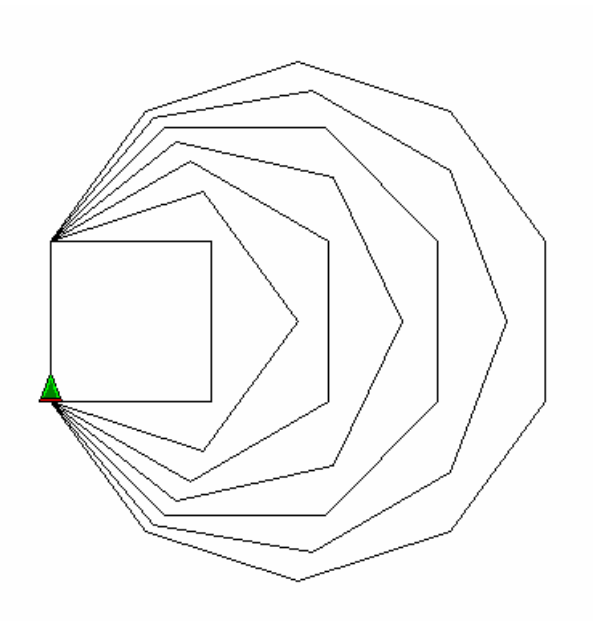

Note que quanto mais lados tem um polígono, menor deve ser o tamanho do lado, porque, doutra forma, ele não caberá inteiro numa tela — e "vazará "para o outro lado. Aqui, porque colocamos apenas sete polígonos (de quatro a dez lados), o maior polígono ainda coube na tela, mesmo mantendo o tamanho do lado. (Em LOGO, quando um traço chega ao fim da tela, ele normalmente continua no lado oposto da tela, como se a tela fosse esférica).

Aqui o professor poderá sugerir que a criança experimente diferentes valores, para ver como ficam os polígonos regulares formados. É preciso não se esquecer de que, quanto maior o número de lados (variável :x), tanto menor deve ser o tamanho do lado (variá vel :y), para que o polígono caiba na tela.

Um sentimento de surpresa geralmente advém à criança quando ela tenta executar o procedimento com os seguintes parâmetros:

POLÍGONO 360 1

Neste caso, como prontamente se verá , LOGO desenha uma circunferência na tela, fato que mostra que, na tela de um computador, uma circunferência não se distingue de um polígono de 360 lados em que o tamanho de cada um dos lados é de apenas um ponto!

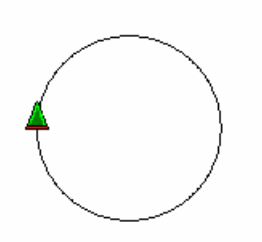

Quando se trabalha com LOGO espera-se que a criança vá aprendendo a manipular os recursos da linguagem e, eventualmente, descubra por si só, sem que isso seja dito pelo professor, como é possível começar com um procedimento e ir modificando esse procedimento para torná -lo mais gené rico e potente.

Podemos agora definir um procedimento em LOGO, que faça os mais interessantes desenhos na tela, sem que o procedimento básico seja alterado, variando-se apenas os parâmetros fornecidos.

APRENDA "Poliflor :v :x :y REPITA :v [POLÍGONO :x :y gd 360/:v]

FIM

Imaginemos que, neste caso, o comando dado seja

POLIFLOR 12 4 75

O resultado será este:

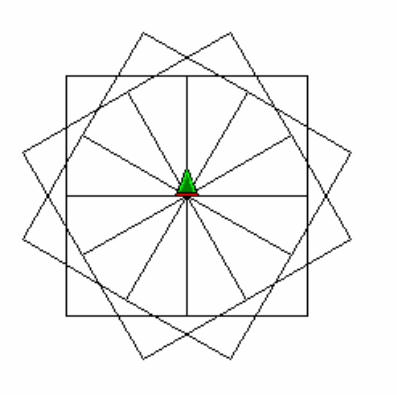

Neste caso, aquilo que segue ao comando REPITA (e que está entre colchetes) será executado 12 vezes, porque o valor atribuído à variável : v (a primeira variável) é 12. Na primeira execução do comando REPITA, LOGO desenhará um polígono de 4 lados (valor atribuído à variável :x), e, portanto um quadrado, com lado de 75 passos (valor atribuído à variá vel :y). O que acontece depois? No caso, depois de desenhar o primeiro quadrado, a Tartaruga fica exatamente na posição em que estava antes de desenhá-lo. O comando final, dentro dos colchetes, faz com que sua direção se desloque 30° para a direita, o grau sendo alcançado dividindo-se 360° pelo valor da variável :v, que é 12.

Experimentando outros valores, é possível constatar como um mesmo procedimento pode fazer desenhos os mais variados. Vejamos, por exemplo, os seguintes parâmetros:

POLIFLOR 10 6 75

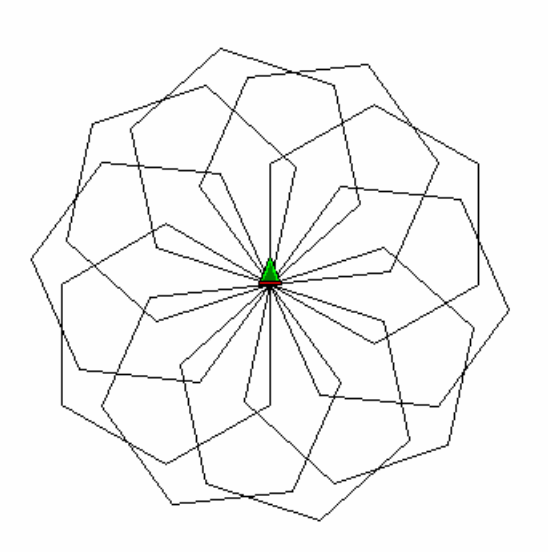

POLIFLOR 18 18 30

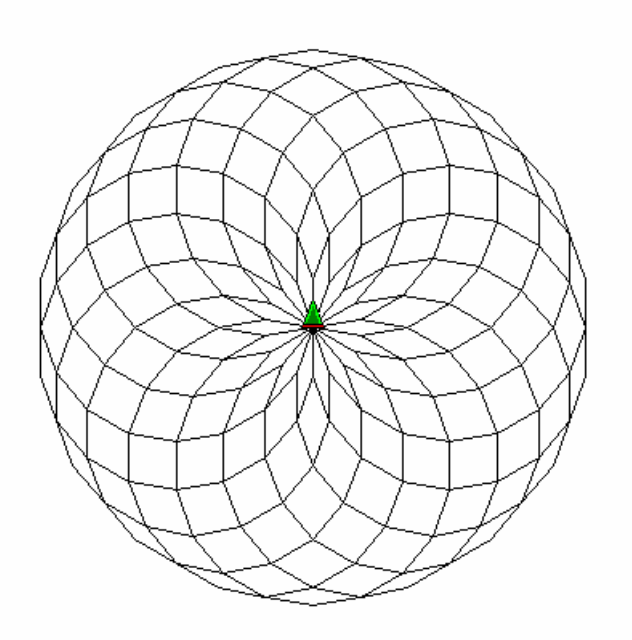

POLIFLOR 32 12 50

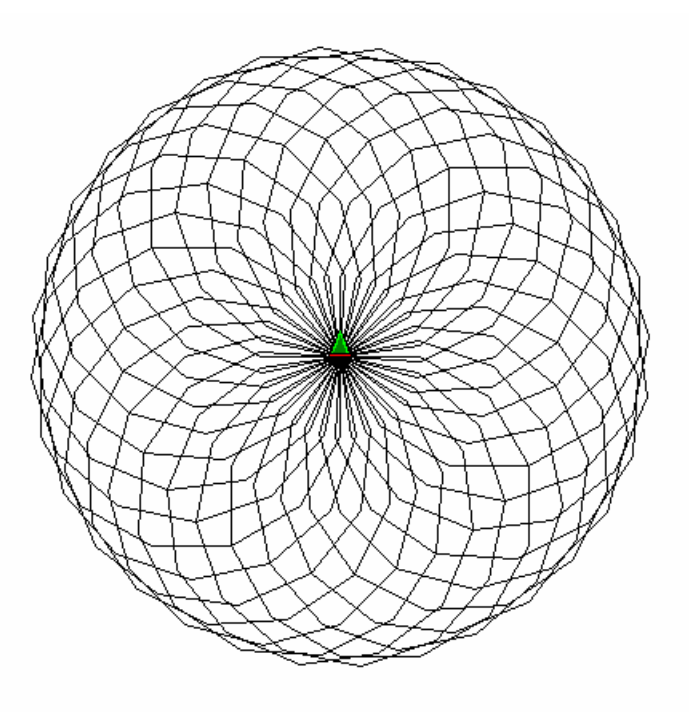

Vejamos agora um outro procedimento:

APRENDA "Polespiral :v :x :y REPITA :v [PARAFRENTE :x GIRODIREITA :y ATRIBUA "x :x +2] FIM

Digamos que esse procedimento seja usado com os seguintes parâmetros:

POLESPIRAL 100 2 90

Neste caso, não se desenha um polígono. Com esses parâmetros, o que está dentro dos colchetes será repetido 100 vezes. Na primeira vez, a Tartaruga anda dois passos, gira 90º para a direita e, em seguida, o valor de :x, que era 2, é incrementado em 2, passando a ser 4. Repete-se todo o conteúdo do colchete, agora pela segunda vez, a Tartaruga agora andando quatro passos e girando 90º para a direita. Ao final das 100 repetições (valor de :v), haverá na tela uma "espiral quadrada", por assim dizer.

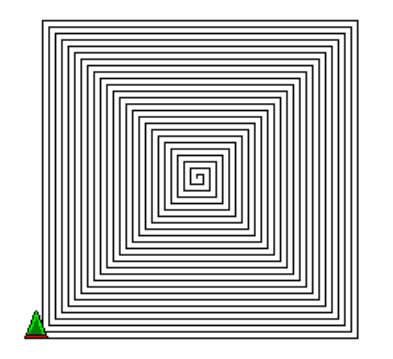

Experimentando, agora, outros valores, podemos constatar como um mesmo procedimento pode fazer desenhos os mais variados. Tentemos, por exemplo, os seguintes valores:

POLESPIRAL 100 2 89

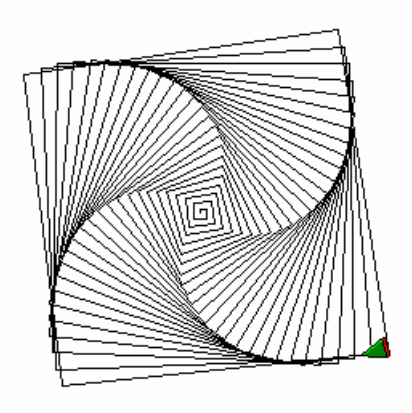

POLESPIRAL 75 2 45

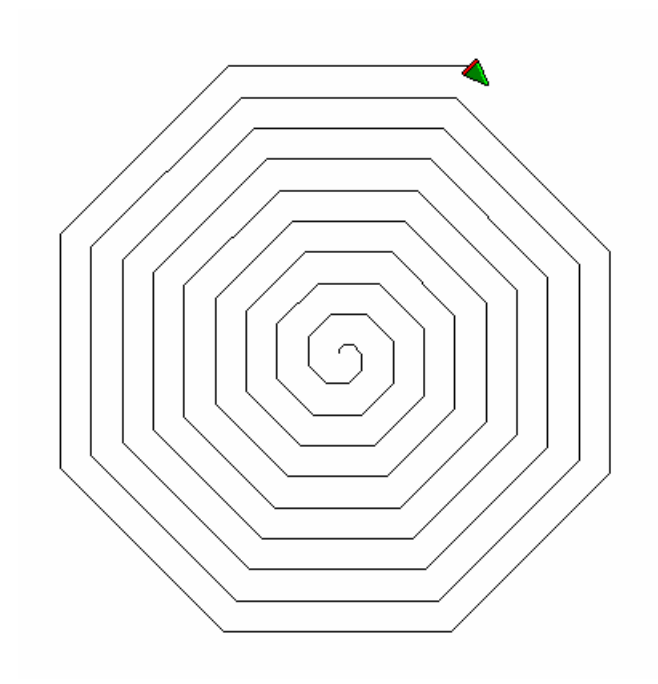

POLESPIRAL 125 125 125

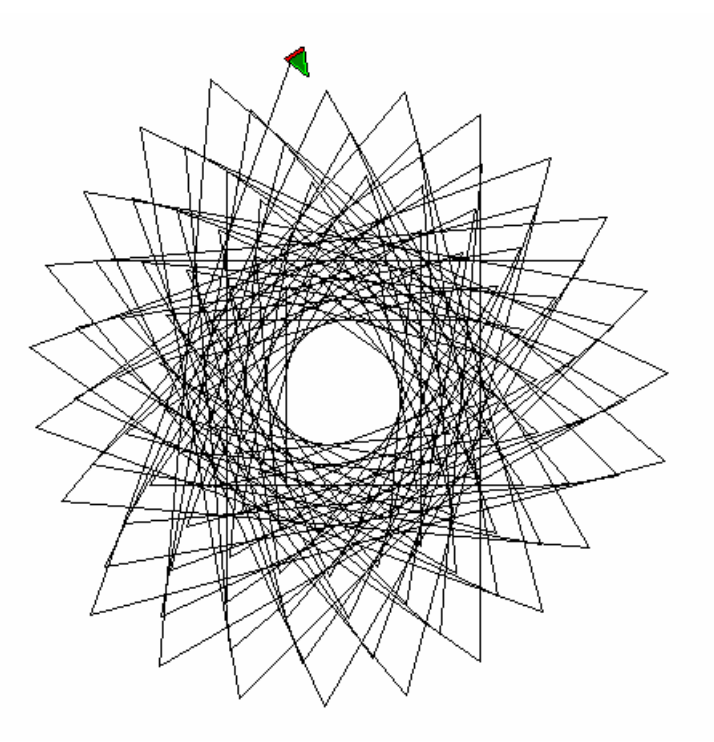

# POLESPIRAL 90 90 90

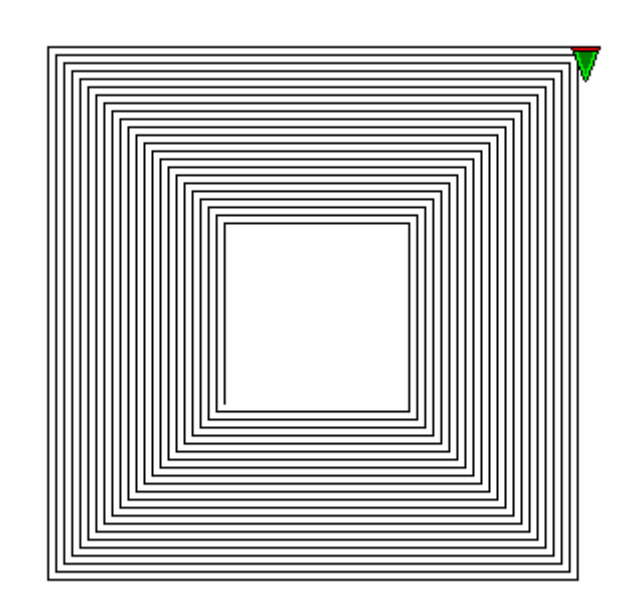

POLESPIRAL 100 90 180

Se quisermos, podemos fazer uma variação desse procedimento que fica repetindo indefinidamente e em que o valor do incremento é fornecido como parâmetro. Assim:

APRENDA "Polespiral2 :x :y :z

PARAFRENTE :x GIRODIREITA :y POLESPIRAL2 :x+:z :y :z

Neste caso, o procedimento usa recursão, isto é, invoca a si próprio, e a variável :z contém o valor do incremento do lado. Esse procedimento nunca termina sua execução de moto próprio: só o faz quando você aperta uma tecla de interrupção, como geralmente ESC ou CTRL+C.

POLESPIRAL2 1 90 3 (interrompido depois de 150 iterações)

Vejamos, por fim, muito brevemente, o que está envolvido em um desenho típico que uma criança fez na tela, pois o valor pedagógico de LOGO começa a aparecer mesmo nesse simples procedimento. Suponhamos que a criança se proponha desenhar um casa. Se ela já conhece ângulos, e sabe o valor de um ângulo reto, possivelmente não terá maiores dificuldades para desenhar um quadrado. Ela poderá fazê-lo assim:

POLÍGONO 4 100

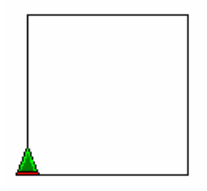

Neste caso, o quadrado terá um lado de cem passos da Tartaruga. Precisamos, agora, colocar a Tartaruga, mantendo a direção em que ela se encontra, no topo superior esquerdo do quadrado, o que pode ser feito com os comandos:

## SEMTRAÇO PARAFRENTE 100 COMTRAÇO

(O comando SEMTRAÇO faz com que a Tartaruga caminhe sem deixar um traço; o comando COMTRAÇO faz com que volte a deixar um traço ao caminhar). Agora temos a Tartaruga, com a cabeça virada para cima (direção "Norte", que tem o valor de 0° ou 360º), no canto superior esquerdo do quadrado desenhado.

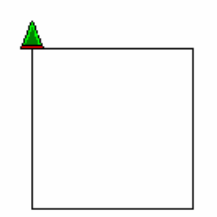

Imaginemos que a criança queira desenhar uma cumeeira que seja um triângulo (posto que não há muitas alternativas). Aqui o professor pode discutir os diferentes tipos de triângulo: equilátero, isó sceles, escaleno, reto, etc. Digamos que a criança quer fazer em cima do quadrado um triângulo equilátero, que precisará ter o lado igual ao do quadrado (100 passos).

Como fazer? A Tartaruga agora precisa virar, para direita, um certo número de graus, para deixar a Tartaruga na direção certa para desenhar o triângulo. Quantos graus? Segundo a filosofia da educação que LOGO esposa é preciso deixar a criança explorar. Explorando, ela vai chegar mais cedo ou mais tarde, ao número certo. Mas aqui entre nós: qual é o ângulo certo? Muitas crianças vão tentar 45°. Há que deixá-las tentar. O certo, porém, se se deseja desenhar um triângulo equilátero, é girar a Tartaruga 30° para a direita e dar o comando:

## POLIGONO 3 100

O desenho ficará assim:

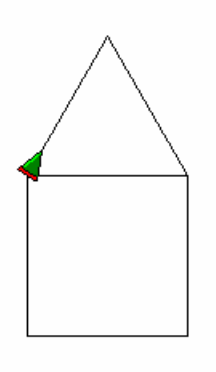

Digamos que, quando vir o desenho, a criança ache que essa cumeeira está alta demais. O que ela queria, não era um triângulo equilátero, mas, sim, um triângulo isó sceles, com base 100 (para juntar no topo do quadrado). Imaginemos que ela apague o que fez (ou faça de novo) e figue, novamente, com o desenho no estágio em que ele estava antes de ela desenhar o triângulo:

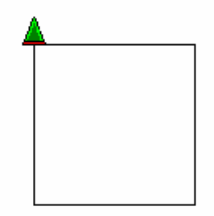

E agora, qual o ângulo que a Tartaruga terá que virar para a direita para desenhar um dos lados do triângulo isó sceles cuja base é o topo do quadrado? Agora 45° é o candidato mais natural, não é mesmo?

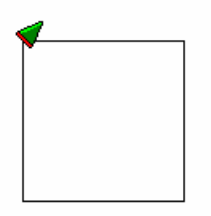

Mas e daí? Alterada a direção da Tartaruga em 45º para a direita, quantos passos ela precisa agora dar para ficar bem no meio da base, de modo que o telhado da casa tenha uma caída perfeitamente simétrica? A base do triângulo (correspondente ao topo do quadrado) tem 100 pontos. O vé rtice do telhado deve estar na direç ão do meio do lado superior do quadrado. Por isso, a crianca pode ser tentada a instruir a Tartaruga a ir para frente 50 pontos. Não iria dar muito certo. A criança teria que continuar tentando, até chegar ao número adeguado. Já se viram crianças instruindo a Tartaruga a andar para frente um ponto de cada vez, até chegar ao lugar desejado, contando, ao mesmo tempo, o número de pontos que ela teve que andar para chegar lá . Mas imaginemos que, de uma forma ou de outra, a criança tenha descoberto o número mágico e faça a Tartaruga andar o número certo de pontos, de modo a ficar nesta posiç ão (70,71 é uma boa pedida: é a raiz quadrada de 5000):

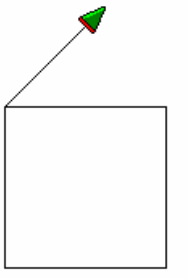

A Tartaruga agora está basicamente no meio do lado superior do quadrado, cerca de 50 pontos acima deste lado. Qual o ângulo que a Tartaruga deverá virar, para a direita,

para descer até o canto superior direito do quadrado, andando o mesmo tanto que andou do outro lado e fechando o triângulo? Normalmente demora um pouco para a criança perceber qual é o ângulo, mas ela eventualmente o descobre. O ângulo é reto  $-$  só pode ser, não é verdade? Se os outros dois ângulos (os de baixo) possuem 45 $^{\circ}$  e a soma dos ângulos internos é 180°, o ângulo do vértice superior do triângulo só pode ser 90°. Mas a gente sabe isso — a criança, freqüentemente, não, ou, se sabe, não se dá conta de que o conhecimento que ela possui pode ser útil, de um forma prática, em muitos contextos. Uma vez descoberto o ângulo, é fácil fechar o triângulo.

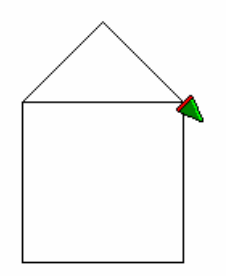

O essencial de todo este processo é que a criança vai, naturalmente, aprendendo conceitos e princípios importantes, não só de geometria, mas também sobre como resolver um problema. Em um dado momento ela entende, por exemplo, o Teorema de Pitágoras, sem nunca antes ter visto a sua fórmula. Essa fórmula, quando lhe for apresentada, será algo significativo e concreto, ancorado em sua experiência, e não algo abstrato, que tem decorar.

### *Deduçã o e Manipulaçã o de Conceitos*

Aqui não vamos discutir os comandos de LOGO que nos permitirão manipular conceitos e fazer deduções, porque isso faria com que dedicá ssemos muito espaço a questões relativamente complexas. Vamos apenas ilustrar como se pode manipular conceitos e fazer deduções usando LOGO como ferramenta.

Imaginemos que se proponha a uma classe que desenvolva, como projeto, e usando LOGO, um jogo que faça com que o computador adivinhe o animal em que uma criança está pensando. (Normalmente os jogos que já vêm prontos fazem com que o computador "pense" em algo — digamos, um número — e a criança tente adivinhar qual é o número em que o computador "pensou". Aqui a proposta é que se faça o inverso).

Uma maneira de executar esse projeto é criando uma base de dados de animais hierarquizada em função de suas características mais importantes ou mais conhecidas.

Digamos que, inicialmente, se crie uma categoria de animais vertebrados e outra de não vertebrados.

Na categoria dos animais vertebrados poderíamos criar duas outras categorias: a dos que têm pena e a dos que não têm pena.

Na categoria dos que têm pena poderíamos distinguir mais duas categorias: a dos que cantam bonito e a dos que não cantam bonito.

Na categoria dos que cantam bonito colocaríamos um animal que, provavelmente, seria o primeiro em que alguém pensaria nessa categoria: canário.

Na categoria dos que não cantam bonito poderíamos criar mais duas categorias: a dos que são vendidos em supermercado e a dos que não são vendidos em supermercado.

Na categoria dos que são vendidos em supermercado colocaríamos um animal que, provavelmente, seria o primeiro em que alguém pensaria nessa categoria: frango.

Na categoria dos que não são vendidos em supermercado colocaríamos um animal que, provavelmente, seria um daqueles em que alguém pensaria nessa categoria: pardal.

Na categoria dos animais que não têm pena poderíamos criar duas outras categorias: a dos animais domé sticos e a dos não domé sticos.

Na categoria dos animais domé sticos poderíamos criar duas outras categorias: a dos animais que servem de guarda e a dos animais que não servem de guarda.

Na categoria dos que animais que servem de guarda colocaríamos um animal que, provavelmente, seria o primeiro em que alguém pensaria nessa categoria: cachorro.

Na categoria dos que animais que não servem de guarda poderíamos criar mais duas categorias: a dos animais que servem de montaria e a dos animais que não servem de montaria.

Na categoria dos animais que servem de montaria colocaríamos um animal que, provavelmente, seria o primeiro em que alguém pensaria nessa categoria: cavalo.

Na categoria dos animais que não servem de montaria colocaríamos um animal que, provavelmente, seria o primeiro em que alguém pensaria nessa categoria: gato.

 (Note-se que, seguindo as categorias, o gato é um animal vertebrado, sem penas, domé stico, que não serve de guarda e nem serve de montaria).

Na categoria dos animais não domé sticos poderíamos criar mais duas categorias: a dos animais de mais de um metro de altura e a dos animais de menos de um metro de altura.

Na categoria dos animais não domésticos de mais de um metro de altura colocaríamos um animal que, provavelmente, seria o primeiro em que alguém pensaria nessa categoria: elefante.

Na categoria dos animais não domésticos de menos de um metro de altura poderíamos criar mais duas categorias: a dos animais com juba e a dos animais sem juba.

Na categoria dos animais não domésticos de menos de um metro de altura e com juba colocaríamos um animal que, provavelmente, seria o primeiro em que alguém pensaria nessa categoria: leão.

Na categoria dos animais não domésticos de menos de um metro de altura e sem juba colocaríamos um animal que, provavelmente, seria o primeiro em que alguém pensaria nessa categoria: onça.

Na categoria dos animais não vertebrados colocaríamos duas outras categorias: a dos animais usados como isca e a dos não usados como isca.

Na categoria dos animais não vertebrados usados como isca colocaríamos um animal que, provavelmente, seria o primeiro em que alguém pensaria nessa categoria: minhoca.

Na categoria dos animais não vertebrados que não são usados como isca poderíamos colocar duas outras categorias: a dos comestíveis e a dos não comestíveis.

Na categoria dos animais não vertebrados que não são usados como isca e são comestíveis colocaríamos um animal que, provavelmente, seria o primeiro em que alguém pensaria nessa categoria: lesma (escargot).

Na categoria dos animais não vertebrados que não são usados como isca e não são comestíveis colocaríamos um animal em que, provavelmente, alguém pensaria nessa categoria: bicho-bola.

Eis aqui o esquema hierarquizado dessa base de dados:

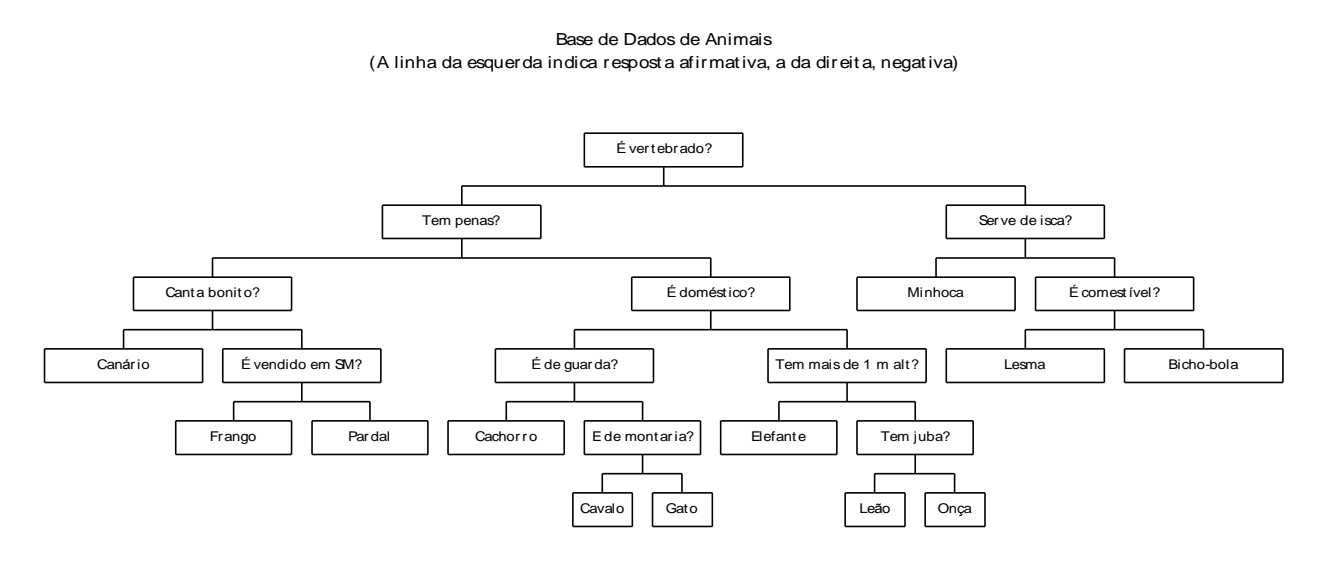

Com uma base de dados assim hierarquizada, o computador vai adivinhar de pronto vários animais em que as crianças vão pensar. Digamos que o primeiro animal em que uma criança pense seja um gato.

O diálogo irá mais ou menos assim:

Computador: Pense num animal e guarde com você o nome do animal em que você pensou. Pronto?

Criança: Pronto [pensou em gato].

Computador: Responda às minhas perguntas com "Sim"ou "Não"que vou adivinhar em que animal você pensou. OK?

Criança: OK

Computador: É vertebrado?

Crianca: Sim.

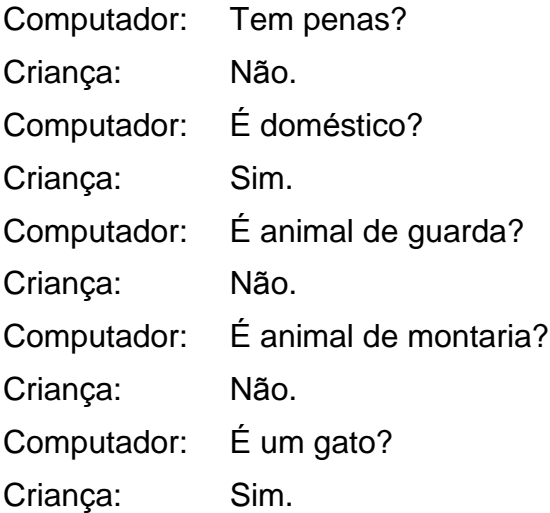

Mas imaginemos que a criança tenha pensado em um animal que não está originalmente na base de dados. Digamos que tenha pensado em um hamster. Neste caso, quando o computador perguntasse: "É um gato?", a criança responderia "Não" e como continuaria o diá logo? Mais ou menos assim:

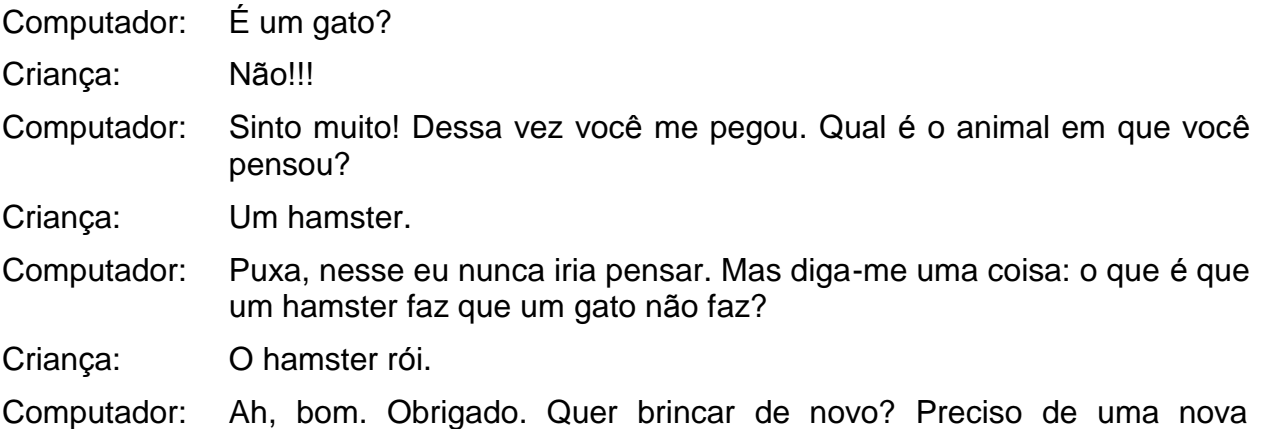

chance.

E por aí vai. Com a resposta da criança, o computador acrescenta uma informação à sua base de dados.

Agora, na categoria dos animais domésticos que não servem de montaria, em vez de colocarmos já de início um animal, o gato, colocaríamos mais duas categorias: a dos animais roedores e a dos animais não roedores. Em seguida, na categoria dos roedores colocaríamos o hamster, e deixaríamos o gato na categoria dos não roedores.

Assim, da vez seguinte que uma criança pensasse em um hamster, o computador já seria capaz de adivinhar.

Com um programa construído em cima de uma base de dados hierarquizada dessa forma, o "conhecimento" do computador vai aumentando à medida que ele vai jogando com as crianças, porque toda vez que ele não consegue adivinhar o animal em que a criança está pensando ele aprende alguma coisa diferente (porque a criança a ensina a ele!).

Esse é um programa extremamente divertido — na realidade, é um jogo. No entanto, o grande desafio é construir o jogo com LOGO, porque no processo as crianças aprenderão muita coisa sobre sistemas dedutivos e, também, sobre animais, sobre como o computador funciona e, naturalmente, sobre as estruturas de LOGO como linguagem de programação. Certamente o raciocínio da criança será desafiado jogando um jogo como esse, mas será mais desafiado ainda construindo esse jogo.

É nisto que reside o poder de LOGO, como linguagem de programação: o fato de que ele trás, embutido em si, uma filosofia da educação bastante atraente, que permite com que, usando a ferramenta, a criança aprenda bem mais do que simplesmente usar a linguagem de programação: aprenda a pensar e a refletir sobre o que ela mesma está pensando, para que possa "ensinar" o computador a pensar como ela.

# **e. Uma Aplicaçã o Pedagógica de PROLOG**

# *A Linguagem de Programaçã o PROLOG*

PROLOG é uma outra linguagem de programação. PROLOG quer dizer "Programação em Lógica". Diferentemente de LOGO, PROLOG<sup>70</sup> não foi feito para ser usado na educação: foi feito visando ao desenvolvimento de aplicações que envolvem inteligência artificial, especialmente sistemas especialistas. No entanto, PROLOG pode ser usado com grande proveito na educação, especialmente para a montagem de sistemas dedutivos — verdadeiros sistemas especialistas.

Um sistema em PROLOG é bastante diferente de um programa elaborado em uma linguagem de programação, como LOGO, que é baseada em procedimentos. Numa linguagem baseada em procedimentos o programador, ao escrever um programa, precisa especificar, nos mínimos detalhes, como será resolvido o problema que o programa se propõe a resolver Numa linguagem como PROLOG, que é declarativa, o programador, ao elaborar um sistema, declara os fatos bá sicos que são relevantes ao problema, elabora as regras de inferência que, aplicadas aos fatos, permitirão que sejam derivados novos fatos, que eventualmente ajudarão a resolver problemas colocados pelo usuário. PROLOG já conhece as regras lógicas da dedução. Logo elas não precisam ser elaboradas. Esses elementos ficarão mais claros no sistema a seguir apresentado.

PROLOG tem várias implementações. Vamos aqui usar um vocabulário e uma sintaxe mais ou menos padrão, traduzindo os termos para o Português.

# *Criaçã o de um Sistema de Parentesco*

No caso queremos construir um sistema que, com base em fatos e regras de inferência fornecidos pelos usuários (digamos que alunos), responda a eles quais são as suas relaç ões de parentesco com os membros de sua família. Na verdade, o sistema vai criar uma base de dados que, com a ajuda das regras fornecidas, gerará o equivalente a uma árvores genealógica da família

 $\overline{a}$ 

 $\sigma^{\rm 70}$ O termo "Prolog" também é masculino em Português.

Para que isso seja possível, é preciso fornecer ao programa alguns fatos básicos, que não vão ser derivados através de regras de inferência. Embora haja alguma flexibilidade aqui, podemos com razoável certeza dizer é mais fácil definir como fato bá sico que uma dada pessoa é do sexo masculino ou do sexo feminino do que é inferir isso a partir de uma outra característica da pessoa. Nem todas as pessoas são pais ou mães — embora todas as pessoas sejam filhos ou filhas. Por isso, é verdade que poderíamos definir como fato básico para cada pessoa se ela é filho ou filha e, daí, inferir que ela é do sexo masculino ou do sexo feminino a partir da informação que é filho ou filha. Mas o processo seria mais complicado. Assim sendo, preferimos considerar como fato bá sico acerca de todas as pessoas constantes da base de dados que ela é do sexo masculino ou do sexo feminino.

Além disso, vamos considerar como fato básico a informação sobre quem é pai ou mãe de quem. Neste caso a informação só existirá para quem realmente for pai ou mãe de outra pessoa. Os que não são não terão, naturalmente, essa informação sobre eles.

Por fim, vamos considerar também como fato básico a informação de que duas pessoas são casadas (supondo, naturalmente, que o sejam).

Vamos imaginar, agora, uma família de, digamos 40 membros, a saber:

Carlos, Alvina, Raul, Catarina, Oscar, Edith, Dulce, José , Angelina, Anello, Alice, Eduardo, Sueli, Benedito, Aparecida, João, Eliane, Mário, Lúcia, Flávio, Anelice, Isaías, Idília, Nelson, Andrea, Richard, Patrícia, Alexandre, Irene, Vítor, Diogo, Tiago, Lídia, Marcos, Tatiana, Rodrigo, Mônica, Camila1, Camila2, Liziane

Pelos nomes já se sabe quem é do sexo masculino e quem é do sexo feminino — mas no caso do sistema isto teria que ser declarado.

Carlos é pai de Raul, Oscar e Dulce Alvina é mãe de Raul, Oscar e Dulce Raul é pai de Irene e Idília Catarina é mãe de Irene e Idília Oscar é pai de Eduardo e Eliane Edith é mãe de Eduardo e Eliane José é pai de Edith e Alice Angelina é mãe de Edith e Alice Anello é pai de Mário e Anelice Alice é mãe de Mário e Anelice Eduardo é pai de Andrea e Patrícia Sueli é mãe de Tatiana, Rodrigo e Patrícia Benedito é pai de Sueli, Marcos, e Liziane Aparecida é mãe de Sueli e Maros João é pai de Vítor e Diogo Eliane é mãe de Vítor e Diogo Mário é pai de Tiago Lúcia é mãe de Tiago Flá vio é pai de Lídia Anelice é mãe de Lídia Isaías é pai de Nelson

Idília é mãe de Nelson Nelson é pai de Camila-2 Marcos é pai de Mônica Mô nica é mãe de Camila-1

Carlos e Alvina são casados Raul e Catarina são casados Oscar e Edith são casados José e Angelina são casados Anello e Alice são casados Eduardo e Sueli são casados Benedito e Aparecida são casados João e Eliane são casados Má rio e Lúcia são casados Flá vio e Anelice são casados Isaías e Idília são casados Andrea e Richard são casados Patrícia e Alexandre são casados

Só . O resto será definido por regras de inferência.

Em PROLOG fatos básicos são introduzidos com a seguinte redação:

```
masc(X)
fem(X)
pai(X,Y)
mae(X,Y)
casados(X,Y)
```
Por exemplo:

```
masc(Oscar)
fem(Patrícia)
pai(Eduardo,Andrea)
pai(Eduardo,Patrícia)
mãe(Mônica,Camila-1)
casados(Alice,Anello)
```
Todas as outras relações de parentesco são derivadas dos fatos primitivos através das regras de inferência a seguir enunciadas.

```
pais(X,Y) se
      pai(X,Y) ou
      mae(X,Y).
```
Leia-se: "X é pais de Y se X é pai ou mae de Y".

Note-se que todas as regras de parentesco estão definidas no plural. "Pais" quer dizer "pai ou mãe". Neste caso, as relações "pai" (masculino) e "mae" (feminino) são fatos básicos (isto é, são fornecidas como fatos, não definidas por regras). A relação "pais"

só é definida para facilitar algumas definições, adiante, em que não faz diferença se uma pessoa é pai ou mãe da outra, desde que seja um dos dois.

 $filhos(X, Y)$  se pais(Y,X).

Leia-se: "X é filhos de Y se Y é pais de X".

Neste caso, "filhos" quer dizer "filho ou filha". Como as relaç ões "filho" (masculino) e "filha"(feminino) não são fatos bá sicos, e, portanto, precisam ser definidas com regras de parentesco, isto precisa ser feito com o auxílio das relações primitivas "masc" e "fem". Assim:

 $filho(X,Y)$  se  $filhos(X,Y)$  e masc(X).

Leia-se: "X é filho de Y se X é filhos (filho ou filha) de Y e X é do sexo masculino".

$$
filha(X,Y) sefilhos(X,Y) efem(X).
$$

Leia-se: "X é filha de Y se X é filhos (filho ou filha) de Y e X é do sexo feminino".

E assim por diante:

$$
avos(X,Y) sepais(X,Z) epais(Z,Y).
$$

Leia-se: "X é avos (avô ou avó) de Y se X é pais (pai ou mãe) de Z e Z é pais (pai ou mãe) de Y".

netos(X,Y) se avos(Y,X).

Leia-se: "X é netos (neto ou neta) de Y se Y é avos (avô ou avó) de X".

bisavos(X,Y) se avos(X,Z) e pais(Z,Y).

Leia-se: "X é bisavos (bisavô ou bisavó) de Y se X é avos (avô ou avó) de Z e Z é pais (pai ou mãe) de Y".

bisnetos(X,Y) se bisavos(Y,X).

Leia-se: "X é bisnetos (bisneto ou bisneta) de Y se Y é bisavos (bisavôu ou bisavó) de  $X$ ".

trisavos(X,Y) se bisavos(X,Z) e pais(Z,Y).

Leia-se: "X é trisavos (trisavô ou trisavó) de Y se X é bisavos (bisavô ou bisavó) de Z e Z é pais (pai ou mãe) de Y".

trisnetos(X,Y) se trisavos(Y,X).

Leia-se: "X é trisnetos (trisneto ou trisneta) de Y se Y é trisavos (trisavô ou trisavó) de  $X$ ".

tetravos(X,Y) se trisavos(X,Z) e pais(Z,Y).

Leia-se: "X é tetravos (tetravô ou tetravó) de Y se X é trisavos (trisavô ou trisavó) de Z e Z é pais (pai ou mãe) de Y".

tetranetos(X,Y) se tetravos(Y,X).

Leia-se: "X é tetranetos (tetraneto ou tetraneta) de Y se Y é tetravos (tetravô ou tetravó) de X".

irmaos(X,Y) se pai(Z,X) e pai(Z,Y) e mae(W,X) e mae(W,Y) e  $X \leq Y$ .

Leia-se: "X é irmãos (irmão ou irmã) de Y se Z é pai de X, Z é pai de Y, W é mae de X, W é mae de Y, e X e Y não são a mesma pessoa".

Esta regra exige algumas explicações. **Primeiro**, está se definindo aqui a relação "irmaos" no sentido pleno do termo, em que ser irmãos significa ter o mesmo pai **e** a mesma mãe. **Segundo**, é por isso que não se usa a relaç ão "pais"em vez de usar as relações "pai" e "mae" (a relação "pais" vai ser usada na definição seguinte). Como

vimos, a relação "pais" quer dizer "é pai **ou** é mãe", isto é, basta que seja um, enquanto aqui precisamos que **tanto** o pai **como** a mãe sejam os mesmos — não basta que seja apenas um. **Terceiro**, a última cláusula pode parecer esquisita, mas revela como o computador "pensa": se não incluirmos na definição de "irmaos" a exigência de que X e Y não sejam a mesma pessoa, o computador vai concluir que X é irmão de X, isto é , de si mesmo, porque X tem o mesmo pai e a mesma mãe que X! Note-se que ao lidar com essas questões a pessoa vai aprendendo conceitos importantes de lógica - e, naturalmente, de parentesco.

meiosirmaos(X,Y) se pais(Z,X) e pais(Z,Y) e not(irmaos(X,Y)) e  $X \leq Y$ .

Leia-se: "X é meiosirmãos (meio irmão ou meia irmã) de Y se Z é pais (pai ou mãe) de X, Z é pais (pai ou mãe) de Y, X e Y não são irmãos (no sentido pleno), e X e Y não são a mesma pessoa".

Note-se que neste caso, como basta que um dos pais seja o mesmo, podemos usar a relação "pais". Mas aqui temos uma outra complicação. Se não incluirmos a segunda cláusula, o computador vai concluir que os irmãos plenos também são meios irmãos, porque eles têm o mesmo pai **ou** (na verdade, **e**) a mesma mãe. Por isso é preciso que, no caso de meios irmãos, se faça a ressalva de que a relação não se aplica a irmãos plenos.

É sempre possível definir as relações de outra forma, mas qualquer definição vai sempre ter que enfrentar problemas semelhantes.

irmaosposticos(X,Y) se pais(Z,X) e conjuges(Z,W) e pais(W,Y) e not(irmaos $(X, Y)$ ) e not(meiosirmaos(X,Y)) e  $X \leq Y$ .

Leia-se: "X é irmaosposticos (irmão postiço ou irmã postiça) de Y se Z é pais (pai ou mãe) de X, Z é cônjuge (marido ou mulher) de W, W é pais (pai ou mãe) de Y, X e Y não são nem irmãos plenos nem meios irmãos, e X não é a mesma pessoa que Y".

Neste caso, "irmaosposticos" são os irmãos em virtude do casamento dos pais — algo cada vez mais comum hoje em dia. Na realidade, X e Y não são irmãos nem meios irmãos, neste caso, porque não têm nem o mesmo pai nem a mesma mãe. X é, por exemplo, filho de casamento anterior de Z com uma pessoa, e Y é filho do casamento

anterior de W com uma outra pessoa — e Z e W se casaram (um com o outro). Na prática, X e Y se consideram irmãos-entre-aspas — a relação é "postiça".

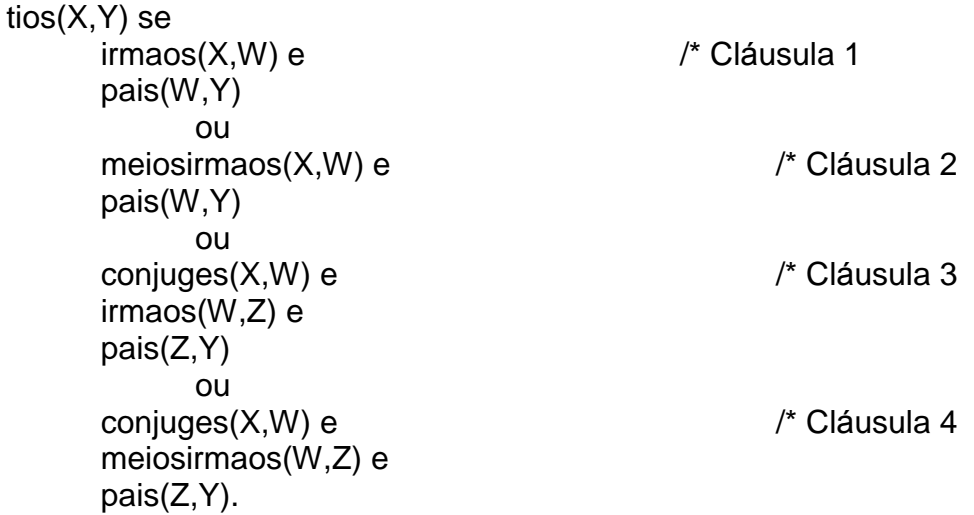

Leia-se: "X é tios (tio ou tia) de Y se: [Hipótese 1] X é irmaos (irmão ou irmã) de W e W é pais (pai ou mãe) de Y; ou [Hipó tese 2] X é meiosirmaos (meio irmão ou meia irmã) de W e W é pais (pai ou mãe) de Y; ou [Hipó teses 3 e 4] X é cô njuge de tios (tio ou tia) de Y". Note-se que à medida que os parentescos vão ficando mais complicados, também a lógica necessária para defini-los se complica.

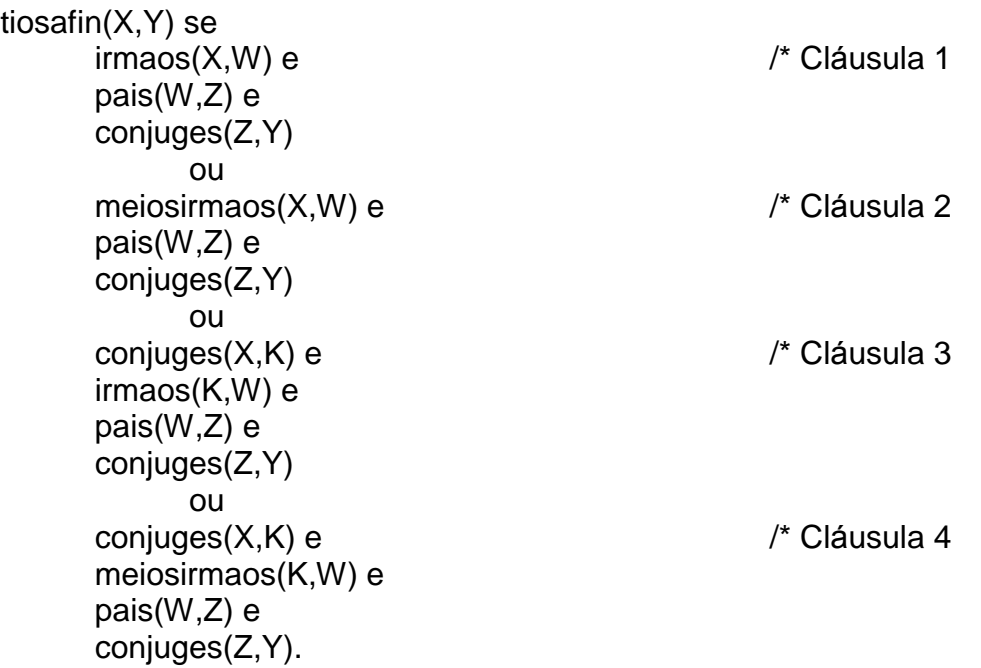

Leia-se: X é tiosafin (tio ou tia por afinidade) de Y se X é tios (tio ou tia) do cônjuge de Y".

Daqui para frente não vamos explicar as definições, porque as explicações já fornecidas são mais do que suficientes para que se possam entender as relações seguintes.<sup>71</sup>

tios2grau(X,Y) se pais(W,X) e avos(Z,Y)e irmaos(W,Z). tios3grau(X,Y) se avos(W,X) e avos(Z,K) e pais(K,Y) e irmaos(W,Z). tiosavos(X,Y) se tios(X,Z) e pais(Z,Y). tiosavos2grau(X,Y) se pais(K,X) e avos(W,Y) e pais(L,W) e irmaos(K,L). tiosbisavos(X,Y) se tios(X,W) e avos(W,Y). tiostrisavos(X,Y) se tios(X,W) e bisavos(W,Y). tiostetravos(X,Y) se tios(X,W) e trisavos(W,Y). sobrinhos(X,Y) se  $tios(Y, X)$ . sobrinhos2grau(X,Y) se tios2grau(Y,X).

<u>.</u>

 $\frac{71}{10}$  É preciso fazer a ressalva, porém, de que algumas das definições aqui fornecidas podem não ser as mais geralmente aceitas. Em alguns casos, por não se encontrar material confiável, arbitrou-se uma definição com a qual alguns podem não concordar (como, por exemplo, a distinç ão entre tios-avó s e tios de segundo grau e outras).
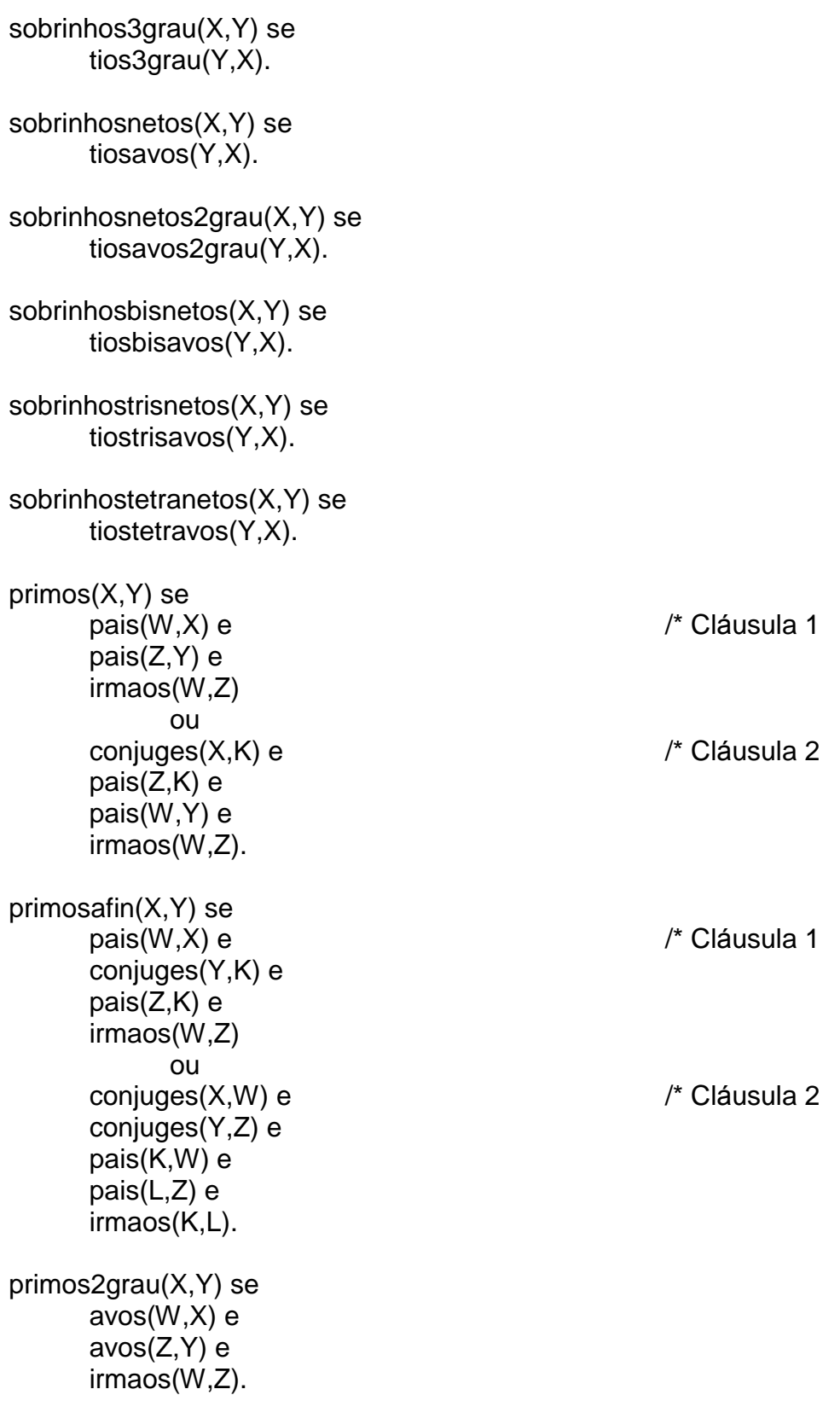

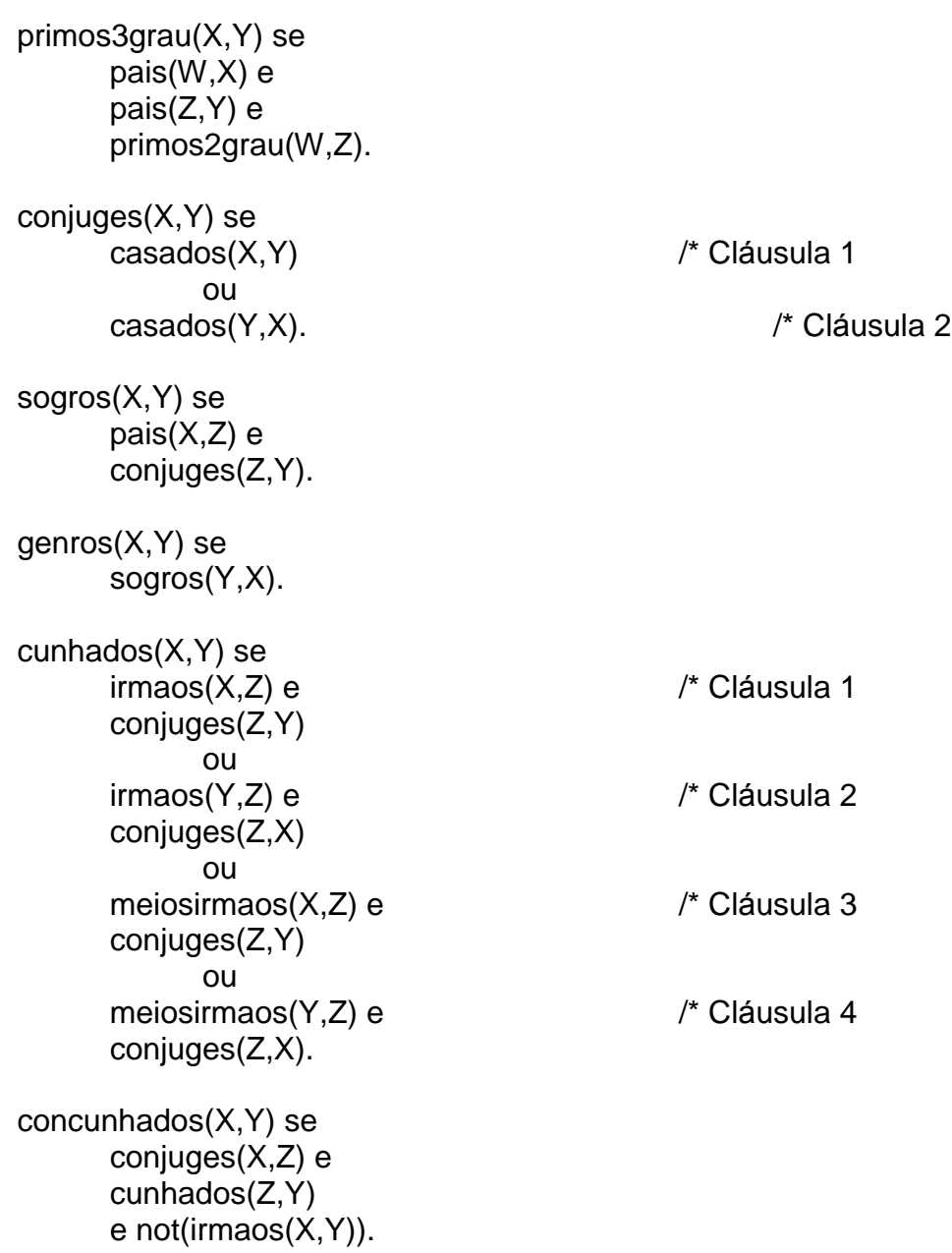

Com esse conjunto de fatos básicos e regras de inferência é possível perguntar:

Quem são os tios (tio ou tia) de Patrícia?

Eduardo é tio-avô de quem?

E assim por diante.

A sintaxe para se fazer essas perguntas seria algo como:

tios (X,Patrícia)?

e o programa responderia:

X=Eliane

X=Marco

X=Denise

tiosavos (Eduardo,X)?

e o programa responderia:

X=Camila-1

Não é necessário ressaltar que a elaboração de um sistema como este não só ajuda o desenvolvimento do raciocínio dedutivo de quem está participando do projeto, mas, também, faz com que ele aprenda um bocado sobre parentesco, sobre como o computador é capaz de simular a inteligência humana, e sobre como resolver problemas.

## *C. O Computador como Ferramenta de Aprendizagem*

Nesta seção discutires o computador como ferramenta de aprendizagem. Dois tipos de programas serão discutidos: pacotes aplicativos gené ricos e CD-ROMs contendo obras de referência (Enciclopédias, Dicionários, Corretores Ortográficos, Corretores Gramaticais, etc.).

## **a. Pacotes Aplicativos Genéricos**

Vejamos agora algo sobre o uso, em contextos educacionais, de pacotes aplicativos genéricos, como processadores de textos, planilhas eletrônicas, gerenciadores de apresentaç ões, gerenciadores de bancos de dados, etc.

Normalmente, não se considera o uso desses aplicativos como tendo importante significado pedagó gico. Contudo, muitos educadores e muitas escolas têm concluído que seu uso não só é uma maneira interessante e útil de introduzir os alunos ao computador, como é um excelente recurso para prepará -los para o uso regular do computador em suas vidas.

Mas o uso desses aplicativos pode ter significado pedagógico ainda mais profundo. Projetos pedagogicamente importantes podem ser desenvolvidos com o auxílio desses pacotes.

### *Processadores de Texto e Assemelhados*

Tomemos como exemplo, inicialmente, um processador de textos, como Microsoft Word.

Um adulto, quando redige profissional ou semi-profissionalmente, normalmente faz, primeiro um esboço, depois um rascunho, daquilo que vai escrever. Feito o rascunho, este é aprimorado, às vezes por um bom tempo. É fato normal para adultos que a primeira versão de um texto não saia perfeita, não seja vista como adequada, e precise ser modificada, alterada, aprimorada. Antes da versão final raramente um adulto que escreva profissionalmente se preocupa demasiado com a ortografia das palavras ou mesmo com sua sintaxe. Mesmo que um revisor profissional não vá fazer isso para ele, o autor geralmente deixa para o fim a tarefa de garantir que o texto saia sem erros

ortográficos e sintáticos. É nesse momento, também, que ele verifica suas referências e dá , no texto, uma conferida geral.

Quando se trata de crianças aprendendo ou treinando redação nas escolas, porém, espera-se (ou pelo menos assim parece) que elas escrevam textos que tenham um conteúdo razoá vel, que estejam corretos ortográ fica e gramaticalmente, e que exibam uma apresentação aceitável — e isso tudo em uma primeira (geralmente única!) versão, realizada, às vezes, em tempo determinado e limitado!

Frequentemente se esquece, nesse contexto, de que, para crianças mais novas, o ato físico de escrever é penoso e vagaroso. Desenhar as letras, até que se adquira prática, não é algo que se faça automaticamente ou com facilidade. Além disso, espera-se que a criança não erre na ortografia, nem na concordância, nem na regência, nem na colocaç ão dos artigos e dos pronomes. Por fim, espera-se que a letra seja bonita, que o uso da borracha não deixe borrões, que o papel não fique amassado nem com orelhas, etc.

Com todas essas imposições e limitações, a criança acaba se concentrando nas exterioridades do ato de escrever e (compreensivelmente) se descuidando do conteúdo. Além disso, por não ter condições de revisar seu texto com facilidade, a criança acaba não desenvolvendo o "olho crítico" exigido de bons escritores.

Note-se que freqüentemente a criança não tem a menor dificuldade para contar oralmente um caso ou uma história. Ela em regra já se tornou perfeitamente competente no manejo da linguagem oral na época em que é alfabetizada e começa a aprender a redigir. O problema, portanto, não é falta de idéias e nem mesmo da capacidade de expressá-las. Isso a criança faz bem. O problema está em transformar as suas idéias em linguagem escrita, ou seja, em texto. E parte desses problemas diz respeito às condições em que a criança é forçada a produzir um texto, que são totalmente artificiais — não tendo a menor semelhança com as condições em que um adulto produz um texto profissionalmente (ou mesmo não profissionalmente).

A maioria desses fatos se altera radicalmente quando a criança tem acesso a um bom processador de texto. Com ele a criança não precisa se preocupar o tempo todo com caligrafia, rasuras e a apresentação do texto. Se o programa tem um verificador de ortografia, um divisor de sílabas, e um analisador gramatical, até a preocupação com ortografia e sintaxe pode ser provisoriamente eliminada do horizonte das preocupações da criança. A criança pode, no ato de redigir, concentrar-se na tarefa de encontrar alguma coisa para dizer e de dizê-la de forma interessante. Se não gostou do que escreveu da primeira vez, pode alterar sua redação até que esta fique de seu agrado. O texto impresso sempre sairá limpo e bonito, não importa o número e a natureza das alteraç ões feitas. E tudo isso é acontece de maneira simples, e por que não, até divertida.

A experiência tem mostrado que crianças que têm dificuldades com redação podem, através do uso de um processador de textos, passar, em poucas semanas, de uma total rejeição da atividade de redação para um total envolvimento nessa tarefa, além de mostrar sensíveis melhoras na qualidade dos textos produzidos. Mudanças ainda mais sensíveis poderão ser observadas no caso de crianças portadoras de alguma deficiência física, que torna a escrita difícil ou mesmo impossível.

Depois que a criança já aprendeu a exprimir o que tem a dizer de forma escrita com facilidade comparável à que tem para dizê-lo oralmente, daí é a hora de incentivá-la a dominar melhor, sem auxílio da tecnologia, as ferramentas do ofício de escrever: a ortografia, a sintaxe, o estilo. É bem prová vel que, tendo desenvolvido o gosto pela escrita, ela nesse momento cheque a apreciar a importância de elaborar um texto correto e interessante.

Receiam, em geral, os professores, entretanto, que se a criança começar a redigir sem conhecer as regras de ortografia e sintaxe, e que se o computador se encarregar de corrigir os seus textos, ela nunca vai aprender a escrever corretamente sem o auxílio do computador. ílio do computador.

A esse tipo de colocação poder-se-ia retorquir que, pelos métodos tradicionais, a criança não aprende a redigir corretamente porque a maior parte das vezes nem sequer aprende a redigir. Mas esse seria um argumento um pouco fácil demais, embora aponte para o importante fato de que, mesmo sem o processador de texto, a maioria das crianças completa sua educação básica na escola sem saber o suficiente de ortografia e sintaxe, para não falar de estilo, e sem dominar técnicas de redação. Com o processador de texto é possível que mais alunos venham a dominar a arte de redigir, mesmo que precisem recorrer à máquina para corrigir seus erros gramaticais.

A questão mais importante que essa discussão levanta, entretanto, é a seguinte: a partir de que momento, na vida do aluno, é realmente essencial, hoje em dia, que ele aprenda escrever ortográfica e sintaticamente correto sem o auxílio do computador?

Note-se que não se está propondo que ele não precise aprender ortografia e sintaxe: está se admitindo que é importante que ele domine essas áreas, porque eventualmente pode estar distante de um computador, ou pode faltar eletricidade, etc. Além disso, mesmo que a grafia não transpareça necessariamente na fala, ela tem na pronúncia a sua contrapartida, e a sintaxe é visível (isto é, audível) na linguagem oral. Por isso, é preciso que o aluno, além de escrever corretamente, saiba falar corretamente  $^{\prime\prime}$  — e até agora nenhum computador foi inventado que corrija nossa pronúncia e os erros de sintaxe de nossa fala. O que se está indagando é quando é que o aluno deve vir a dominar a gramática no processo de aprendizado da redação. A tese que aqui se defende é a de que o aluno deve primeiro tomar o gosto por escrever e saber descrever as idéias que tem — a preocupação com a forma deve vir depois.

Note-se que discussão semelhante se pode travar em relação ao uso da calculadora no aprendizado de matemá tica. O que é mais importante: saber raciocinar e ser capaz de determinar quais operações são necessárias para a solução de um problema, ou aprender os algoritmos necessários para fazer as operações aritméticas, extrair raiz quadrada, etc.? A tese que aqui se defende, coerentemente com a que se defendeu no pará grafo anterior, é a de que dominar o processo de raciocínio é mais importante do que saber realizar as operações sem erro e sem o auxílio de uma calculadora. Quando

<u>.</u>

<sup>&</sup>lt;sup>72</sup> Todo professor sabe que a criança que aprende a falar em ambientes onde se cultiva o falar correto, tanto em termos de pronúncia como de gramática, cresce, em regra, falando corretamente, mesmo sem aprender as regras de pronúncia e gramática. Se além de ouvir uma linguagem corretamente falada, ela desenvolve o hábito da boa leitura, ela, com grande probabilidade, vai, além de falar certo, também escrever corretamente, porque não só seus ouvidos estarão treinados: seus olhos também.

o aluno tiver dominado o processo de solução de problemas, provavelmente ele mesmo se interessará por dominar os algoritmos necessários para realizar as operaç ões. De qualquer forma, hoje em dia uma calculadora vai, com toda probabilidade, sempre estar ao seu alcance.

Isto posto, não resta dúvida de que toda tecnologia nos torna menos hábeis no uso de uma habilidade física ou mental que antes tínhamos. Como já se mostrou no primeiro capítulo, Sócrates reclamou da escrita, dizendo que ela iria prejudicar nossa memória. Provavelmente Sócrates estava absolutamente correto em sua afirmação de que nossa memória iria sofrer com a escrita: hoje não precisamos confiar tantas coisas à nossa memória, nem confiar tanto em nossa memória, quanto antigamente, porque podemos sempre recorrer a anotaç ões, a diá rios, a agendas, a livros, a bases de dados, a computadores, à Internet, etc. Os alunos da Antigüidade ou mesmo da Idade Média, não tendo essas ajudas tecnoló gicas, tinham que depender exclusivamente de sua memória — e ela, consequentemente, era muito mais exercitada do que a nossa.

O automó vel tem feito com que andemos muito menos do que antes andá vamos — em muitos casos, com sérios prejuízos para nossa saúde. Pessoas de locais onde o automó vel (ou algum meio de transporte público) não é amplamente utilizado, acham difícil de compreender que nas grandes cidades as pessoas se imponham o hábito de andar, sem destino algum, ao redor de um lado ou de um parque, apenas para manter a forma. Antigamente isso não era necessário porque as pessoas andavam o suficiente na realização de seu trabalho e de seus outros afazeres. A tecnologia, porém, tornou desnecessá rio andarmos tanto em nosso trabalho e em nossos outros afazeres. Por isso, para que nossa saúde não sofra, andamos sem destino algum, só por andar, por causa apenas do exercício.

Carrinhos que nos ajudam a carregar mercadorias no supermercado ou na feira, malas nos aeroportos e estações ferroviárias e rodoviárias, e, em casa, objetos pesados de um lado para outro também contribuíram para que ficássemos menos fortes e mais flácidos.

Como vimos, a tecnologia sempre foi, desde o início, inventada e usada para estender e aumentar os poderes do homem, facilitar seu trabalho ou sua vida, ou simplesmente lhe trazer maior satisfação e prazer.

Quando se fala em estender ou aumentar os poderes do homem, alguém poderia retorquir que, nos exemplos dados, a tecnologia estaria encolhendo e diminuindo os poderes do homem. O argumento deixa de levar em conta o fato de que o homem hierarquiza os seus poderes.

A escrita e a impressão podem até reduzir a capacidade de memorização do homem, mas estendem e aumentam, de maneira fantástica, sua capacidade de aceder à informaç ão, de armazená -la, de transmiti-la — e isso, para ele, é mais importante e valioso do que reter a informação na memória.

O processador de texto pode até reduzir a capacidade de o homem invocar, de memória, a forma correta de uma palavra ou sentença, mas aumenta e estende sua capacidade de escrever, de exprimir-se, de colocar no papel aquilo que tem a dizer —

e isso, para ele, é mais importante e valioso do que o conhecimento de regras gramaticais.

O automóvel pode até prejudicar nossa forma física se não contrabalançarmos o seu uso com algum exercício, mas aumenta e estende nossa capacidade de locomoção e isso é mais importante e valioso para o ser humano do que a ausência de exercício provocada pelo automóvel.

E assim por diante.

Vejamos, agora, um outro uso de processadores de texto — embora ele não seja de todo dissimilar, porque, afinal, processadores de texto são usados para — processar texto!

Em uma classe de Língua Portuguesa, pode-se gastar um certo número de semanas, ou até mesmo um semestre inteiro, desenvolvendo, nos momentos em que se tem acesso ao computador, um projeto de jornal da classe.

Registre-se, inicialmente, que parte desse projeto pode ser desenvolvida longe do computador. O objetivo básico de um projeto de elaboração de jornal da classe não é ensinar tecnologia, mas, sim, ensinar os alunos a usar (como leitores e como editores) o meio de comunicação impresso. Para isso, parte do projeto deve envolver a leitura e a análise de jornais, para que os alunos venham a entender o que é um jornal, perceber o diferencial da redação jornalística (que difere, fundamentalmente, da narração de ficção, da redação científica, etc.). Os alunos devem entender que a vida útil de um jornal é efêmera, porque normalmente ninguém lê jornal velho, ainda que de apenas um dia. O professor pode comparar essa característica do jornal diário com a de revistas semanais, quinzenais, e mensais, bem como com o fato de que alguns livros continuam a ser lidos dois mil anos depois de haverem sido escritos e publicados pela primeira vez! A noção de "notícia" pode ser introduzida nesse contexto. Os alunos, ao longo desse exercício, devem aprender a distinguir as diferentes seções de um jornal: primeira página, ou seção de chamadas, editoriais, artigos assinados, colunas, entrevistas, reportagens sobre os eventos do dia anterior (na área política, econômica, social, criminal, esportiva, etc.), pequenas notícias, reportagens de fundo sobre assuntos de permanente interesse, entrevistas, quadrinhos, cadernos especializados (economia, esportes, cultura, ciência e tecnologia, agricultura, etc.), informaç ões (cinemas, teatros, etc.), coluna social, classificados, e assim por diante. Durante a leitura dos jornais o professor deve chamar a atenção dos alunos para o estilo redacional do jornalista, mostrando que deve ser sucinto, objetivo, começar com a informação mais importante para captar a atenção do leitor, e ir desdobrando o assunto do essencial para o acessório, do fundamental para o detalhe, assim permitindo que quem leia apenas o primeiro parágrafo saiba o que realmente precisa saber sobre o assunto e que outros, que desejam maior profundidade, possam obtê-la, no nível desejado. Ainda nessa linha, o professor deve destacar a importância das manchetes, dos "olhos", dos "boxes", das fotografias, das ilustrações, etc. Neste ponto, o professor pode mostrar aos alunos como cada jornal tem seu próprio estilo visual e padrão gráfico. Se houver à disposição, o professor pode mostrar aos alunos os Manuais de Estilo e Redação dos principais jornais, para que os alunos se dêem conta de quão importantes são essas normas para manter a coerência de linguagem dos

jornalistas. Neste processo o professor pode comparar como dois ou três jornais relatam a mesma notícia de forma diferente, mostrando as diferentes ênfases, nuances, e eventuais tendenciosidades. Na discussão o professor pode mostrar que os diferentes estilos de jornal em regra se relacionam com a o tipo de leitor do jornal, pode discutir com os alunos porque uma empresa como a Folha da Manhã publica dois jornais tão diversos quanto a Folha de S. Paulo e o Notícias Populares. O professor pode ainda mostrar aos alunos o papel das Agências de Notícias, de correspondentes nacionais e estrangeiros, de colunas que aparecem em vários jornais, do acesso a bancos de dados e sistemas de informação para ajudar os jornalistas a escrever suas maté rias, da existência de bancos de fotografias e imagens, etc. Por fim, o professor pode discutir com os alunos as mudanças que estão sobrevindo aos jornais com a popularizaç ão da Internet, e mostrar a eles como os principais jornais brasileiros estão na Internet, uns de graça, outros pagos. Tudo isso é extremamente importante para que os alunos entendam o papel dos meios de comunicação impressos e como eles estão, hoje em dia, convergindo para os meios de comunicação digitais. Com isso se chega ao papel da tecnologia no processo de elaboração, impressão e distribuição de jornal. Havendo possibilidade, o professor pode agendar uma visita da classe a um jornal local, para que os alunos fiquem conhecendo, de primeira mão, como é feito, impresso e distribuído um jornal.

Ao mesmo tempo em que vão aprendendo a ler e a conhecer os jornais, os alunos vão planejando o seu próprio jornal. Planejar, no caso, envolve decidir se o jornal vai se voltar para a própria classe, para a escola, em geral, se terá matérias de interesse dos professores e dos pais, ou mesmo da comunidade em geral; definir quais as seções que o jornal vai conter e quem vai se responsabilizar por elas; estipular prazos para que os vários grupos colham seu material; escolher um estilo e padrão gráfico para o jornal, etc. Nesse momento devem ser escolhidos alunos para ocupar funções específicas, como redatores, revisores, digitadores, diagramadores, repórteres de campo, colunistas, responsáveis por seções ou assuntos específicos, etc.

É no momento da execução ou implementação do planejado que a tecnologia será de grande ajuda. Se os computadores disponíveis possuírem agendas ou gerenciadores de projetos, todos os eventos necessários para a publicação do jornal na data definida podem ser agendados e o fluxo do trabalho pode ser analisado para que se detectem eventuais pontos críticos, gargalos, sobrecargas de trabalho, etc. Os responsáveis pela digitação e diagramação, bem como pelas ilustrações e pelo tratamento de imagens, devem se familiarizar com suas ferramentas, se ainda não as dominam suficientemente bem. Se a escola possuir recursos para esse fim, pode-se adquirir uma câmera fotográ fica digital para que sejam feitas fotografias de pessoas entrevistadas e que figurem na coluna social (se houver). Os responsáveis pela impressão poderão tomar as providências necessárias junto à gráfica da escola ou junto à gráfica que a escola indicar para imprimir o jornal — supondo que tenha tiragem que justifique imprimi-lo por meios convencionais e não pela impressora da escola.

Ao lidar com esses aspectos os alunos estarão aprendendo a dominar importantes ferramentas de trabalho — os softwares específicos. Mas os softwares estarão entrando no processo como as ferramentas que são: a ênfase está no domínio das habilidades e competências necessárias para criar um jornal, ou seja, para usar um

meio de comunicação impresso para informar, orientar, persuadir ou entreter as pessoas.

Nesse processo os alunos estarão também se envolvendo com vários conteúdos, fato que torna esse projeto verdadeiramente interdisciplinar. Uma reportagem pode ser sobre a poluição do ambiente na cercania da escola - e os responsáveis terão forç osamente que lidar com questões relacionadas ao meio ambiente. Uma entrevista pode ser com um profissional de saúde sobre moléstias sexualmente transmissíveis, ou cuidados com alimentação, ou a necessidade de exercícios. Um acidente de trânsito que tenha acontecido próximo da escola, ou em que algum aluno tenha se envolvido, pode ser objeto de uma outra reportagem, que vai ensinar aos que se envolverem com a sua elaboração importantes princípios sobre segurança de trânsito. O guarda que cuida do trânsito na frente da escola (se houver) pode ser entrevistado no processo. A festa Junina da escola pode ser objeto de uma pesquisa sobre feriados religiosos e tradiç ões folcló ricas. E assim por diante.

É possível, também, usar esse tipo de projetos para aprender história, por exemplo. Um projeto interdisciplinar interessante seria fazer com que os alunos escrevam um jornal do passado. Num curso de história da Renascença e da Reforma, os alunos poderiam elaborar um jornal descrevendo um evento importante, como a convocação de Lutero para comparecer ao "Reichstag", reunido em Worms, em Abril de 1521, diante do Imperador Carlos V. Uma reportagem descreveria o evento, como se o jornalista lá estivesse; um outro jornalista faria uma entrevista exclusiva com Lutero, explorando como ele se sentiu quando se recusou a retratar-se e disse ao Imperador: "Não posso agir de outra forma; aqui permaneço — Deus me ajude. Amém"; outro jornalista entrevistaria o núncio papal, para verificar como a Santa Sé reagiria ao pronunciamento de Lutero; ainda um outro entrevistaria Frederico, o Sábio, príncipe ("Eleitor") da Saxônia, para explorar as implicações políticas da posição de Lutero para o posicionamento da Alemanha no Impé rio; um artigo explicaria os eventos que levaram Lutero até ali; um artigo de fundo discutira os antecedentes da Reforma Protestante, apresentando proto-reformadores como João Huss e João Wyclif, bem como humanistas como Erasmo e o autor de *Utopia*, Tomás Morus; outro artigo de fundo poderia listar as práticas e doutrinas da Igreja Católica que levaram Lutero, originalmente um monge, a protestar; uma reportagem poderia investigar a popularidade de Lutero junto à populaç ão; um colunista poderia especular sobre o que Lutero, o Imperador, o Eleitor da Saxônia e a Igreja Católica fariam, a partir dali; um "box"poderia dar a cronologia dos eventos. E assim por diante. No processo, os alunos aprenderiam bastante história — de uma maneira bem mais interessante do que a tradicional; aprenderiam a fazer um jornal; e aprenderiam a usar Microsoft Word.

Projetos como os descritos abrangem vá rias habilidades e competências e, como visto, podem cobrir vários conteúdos. A familiarização com a tecnologia, aqui, se encaixa num contexto em que fica perfeitamente claro que a tecnologia é ferramenta, é meio, e que ela foi inventada para nos ajudar a fazer, de forma mais fácil, mais eficiente, mais eficaz e até mais agradá vel aquilo que temos que fazer.

#### *Gerenciadores de Apresentaçõ es*

Um gerenciador de apresentações, como Microsoft PowerPoint, é um software que nos ajuda a preparar transparências ou slides que venham a fazer parte de uma apresentação e que nos ajuda a fazer essa apresentação em público, exibindo as transparências ou slides na ordem ou seqüência desejada.

Da mesma forma que se ressaltou na seção anterior, o objetivo primeiro aqui não deve ser aprender a usar o gerenciador de apresentações, mas, sim, entender o que é uma apresentação, como é que ela é elaborada, para que servem os apoios visuais representados por transparências e slides, e, eventualmente, os apoios audíveis representados por clips de som, efeitos sonoros especiais, etc.

Assim, o eventual aprendizado de como usar um gerenciador de informações deve ser feito no bojo de um projeto.

Imaginemos que o projeto possa ser preparar uma palestra sobre o Brasil para um grupo de estudantes estrangeiros. Pode-se imaginar, dependendo da escola, que os alunos vão passar um semestre de intercâmbio numa escola estrangeira e lá vão se lhes vai solicitar que façam a referida palestra. Ou pode-se imaginar que os alunos estão elaborando uma apresentação sobre o Brasil para alguém (o Diretor da escola, o Secretário da Educação do município, etc.) apresentar no exterior durante o curso de uma visita. Ou algo que o valha.

O importante aqui é começar familiarizando os alunos com apresentações. Um jornal, como vimos na seção anterior, é um meio de comunicação escrito. Uma apresentação é um meio de comunicaç ão oral. Por isso, é importante que os alunos conscientemente assistam a algumas apresentações para observar e anotar como são feitas. Pode-se solicitar a um conferencista traquejado que faça para classe uma apresentação que normalmente faz para outras audiências. Ou pode-se instruir os alunos para que prestem atenção nas apresentações que o padre ou o pastor faz, na igreja, quando prega o seu sermão. Ou, naturalmente, pode-se pedir aos alunos que prestem atenção às aulas de seus professores — pelo menos agora eles terão uma boa razão para prestar atenção, não é mesmo?

É importante indicar para os alunos alguns dos aspectos aos quais eles deverão prestar atenção. Toda apresentação tem um tema ou um assunto. Algumas até têm um título explícito. Os alunos devem ser capazes de descobrir, apenas assistindo a uma apresentação, qual o seu tema ou assunto, ou qual seria o seu título, se ela o tivesse. Dois outros aspectos que merecem atenção em uma apresentação são o princípio e o fim. É difícil, mas essencial, criar um bom começo para uma apresentação: é ali que se cria o clima de comunicação com a audiência. Muitos apresentadores gostam de iniciar com uma historieta engraçada, para captar a atenção da audiência. Outros gostam de começar a apresentação com uma frase cheia de impacto — às vezes até chocante. Uma apresentação sobre o assunto deste texto para um grupo de professores poderia começar com esta frase: "Vou mostrar para vocês hoje que a escola está morta apenas não foi enterrada ainda". Inícios como este são arriscados — eles certamente chamam a atenção da audiência, mas podem, também, irritar e alienar vários dos presente. É preciso ter muito cuidado com frases assim. Até se mostrar, geralmente no final da apresentação, o que se quer dizer com a frase, o apresentador pode ter

perdido boa parte da audiência. Alguns podem até se levantar e ir embora, dependendo do impacto negativo da frase. Depois do início, a parte mais difícil de uma apresentação é o término. A apresentação deve se encerrar com uma mensagem clara, sucinta, geralmente positiva, de que a audiência possa se lembrar por um tempo — o ideal seria para sempre. Muitos apresentadores sem prática terminam numa nota chocha. Outros parecem não saber como terminar e ficam se repetindo, dando a impressão de que estão tentando enrolar a audiência. Por isso, é preciso preparar bem o té rmino: como numa ó pera ou num concerto, a conclusão deve ser feita em grande estilo — sem exageros, mas de forma a causar impacto.

No entanto, o princípio e o fim vão ocupar apenas no máximo uns 10% do tempo alocado para a apresentação: o resto é o "meio", a substância. Aqui é preciso mostrar aos alunos que a apresentação tem que ter objetivos claros e bem definidos, para que se possa saber o que incluir no corpo da fala, e o que deixar fora.

Com objetivos claros e bem definidos é possível listar os tópicos principais, sempre partindo de cima para baixo. Existem alguns grandes tópicos em que a apresentação se divide? Digamos que, no caso da apresentação sobre o Brasil, queiramos falar sobre aspectos naturais (tamanho do país, posição na América Latina, a grande costa e as praias, as cataratas do Iguaçu, os principais rios, etc.), a divisão política (número de regiões e estados, organização política, etc.), demografia (a população e sua distribuição e composição racial, a pirâmide populacional, a população economicamente ativa, a distribuiç ão da renda, etc.), a flora e fauna (Floresta Amazônica, Pantanal, etc.), aspectos culturais (carnaval, futebol, principais religiões, etc.). Feito isso os grandes blocos da apresentação estão definidos e os principais subblocos já estão sugeridos. A seguir é preciso atacar cada sub-bloco. O que se vai falar sobre o tamanho do país? Vai se comparar o seu tamanho com o tamanho de outros países grandes, como os Estados Unidos, o Canadá , a Índia? Vão ser usados mapas? Vai se mostrar o quanto da Amé rica do Sul o Brasil ocupa? E assim vai. O mesmo deve ser feito com cada sub-tópico.

Em todo esse processo o professor precisa orientar os alunos acerca dos princípios que regem a organização lógica do material a ser apresentado. Isso é importante. Mas também importante é manter em mente os aspectos, digamos, retóricos da apresentação, isto é, o fato de que ela deve engajar e prender a atenção da audiência, comunicar algo importante a essa audiência, e, por fim, convencê-la de que aquilo que foi dito é verdadeiro, ou, pelo menos, razoá vel e crível. O professor deve mostrar a diferença entre lógica e retórica, entre aquilo que prova e aquilo que persuade. Muita falácia é extremamente persuasória e muito argumento impecável deixa de persuadir, e isto porque as pessoas aceitam ou deixam de aceitar uma determinada tese nem sempre, ou não tanto, em função de argumentos, mas em função de outros fatores. Dependendo da faixa etária dos alunos, algumas dessas questões podem ser discutidas com proveito.

Em seguida é preciso chegar ao nível do conteúdo mais específico, que vai aparecer em cada transparência. Ë preciso, aqui, que o professor oriente os alunos para o fato de que uma transparência ou slide não pode ter muito texto: deve, sim, em regra, conter apenas tópicos que organizem o assunto para a audiência e sirvam de orientação para o apresentador. Este não deve nunca ficar lendo grandes quantidades de texto da transparência. Em termos do número má ximo de tó picos que deve figurar em uma transparência, há razoável consenso de que sete é o limite, cinco sendo o recomendável. O professor pode discutir com os alunos porque é que a mente humana não consegue reter muito mais do que cinco tópicos simultaneamente.

Pronto (ainda no papel) o conteúdo de cada transparência é preciso rever o material, a seqüência, etc., garantir que tudo está em ordem e se encaixa. Tudo estando certo, agora é a hora de começar a trabalhar com o gerenciador de apresentações. Entre as tarefas a serem realizadas está a definição de uma transparência mestre, que vai definir o estilo (cor de fundo, cor de letra, fonte, tamanho de letra, etc.) de todas as outras, dos efeitos de transição de uma transparência para outra (é preciso ser comedido aqui e não variar de efeito de transição a cada transparência), dos efeitos sonoros especiais (aqui, mais cuidado ainda: nada irrita tanto do que barulhinhos que nada acrescentam, só distraem a audiência), animações, etc.

Preparada a apresentação, é preciso ensaiá-la: ver se tudo está como deveria estar, medir o tempo que se leva para ir do começo ao fim, verificar se não acontecem coisas inesperadas, etc. É aqui que se detecta se o apresentador não comete erros de pronúncia, se não tem dificuldades na dicç ão de determinadas palavras, se não se enrosca com nomes próprios, etc. É aqui que se determina, também, se a apresentação não está monótona, em função do tom de voz do palestrante, ou cansativa, em virtude do seu timbre, etc. Cuidado especial deve ser tomado com as chamadas "pausas sonoras", os "nés", os "ãs", os "entendes" e, também, com a linguagem corporal: postura, gestos, trejeitos, etc. Esse contexto é especialmente adequado para a discussão de muitas questões importantes para quem vai falar em público e para quem se interessa pelo processo de comunicação.

O segredo de uma boa apresentação está no preparo de quem a faz: se ele conhece bem o assunto e está bem ensaiado, meio caminho já está andado.

Da mesma forma que concluímos no final da seção anterior, ao longo do processo de preparação, e elaboração e realização de uma apresentação os alunos aprendem habilidades e competências importantes na área de comunicação oral e, especialmente, de comunicação em público que podem lhes ser de utilidade para o resto da vida. Além disso, vão precisar se enfronhar bem em uma série de conteúdos de outras disciplinas curriculares (no caso, geografia física e humana), fato que faz desse projeto um projeto interdisciplinar. Por fim, vão aprender a usar PowerPoint como a ferramenta que PowerPoint é , não como um fim em si.

## *Planilhas Eletrônicas*

Uma planilha eletrônica é um software que permite que a tela seja dividida em um conjunto de linhas e colunas, com as quais é possível realizar os mais variados cálculos (não só aritméticos, mas estatísticos, de matemática financeira, etc.). Parece pouco prová vel que um software desse tipo, voltado principalmente para pessoal de finanç as, possa interessar alunos em sala de aula. Entretanto, se for concebido um projeto interessante, para cujo desenvolvimento uma planilha é necessária, os alunos podem se beneficiar, e muito. Microsoft Excel é o software mais popular dessa categoria.

Um projeto interessante, especialmente para alunos do Ensino Médio, seria simular o funcionamento de um pequeno negócio, para que os alunos pudessem entender como se define, por exemplo, o ponto de equilíbrio, no qual o negócio não dá prejuízo mas ainda não dá lucro. Esse projeto familiarizaria os alunos com uma série de conceitos importantes na sociedade de hoje, os ajudaria a entender notícias acerca da situação econô mico-financeira das empresas do país, e os prepararia para lidar com esse tipo de problema quando estiverem fora da escola, seja como empregados, seja, um dia, possivelmente, como empresá rios.

Para isso, a melhor estratégia é começar com algo pequeno, dentro da realidade dos alunos. Digamos que grupos de alunos possam ser formados para, cada um deles, definir a viabilidade de um pequeno negócio. Digamos que um caso típico seja a montagem de um carrinho de para vender cachorro quente na frente da escola.

Para isso, há , primeiro, que planejar. Alguns alunos são encarregados de pesquisar o preço de um carrinho que possa ser usado para vender cachorro quente, um quardasol, uma banqueta, etc. (materiais permanentes e, portanto, investimentos). Outros alunos são encarregados de averiguar os preços de salsicha, pão, mostarda, molho de tomate, refrigerantes, etc. (materiais de consumo). Neste caso, é recomendá vel que verifiquem a variação dos preços em função da quantidade, consultando, para tanto, empresas que vendem no atacado. Um terceiro grupo de alunos é encarregado de verificar junto à Prefeitura e em outros ó rgãos governamentais, quais os procedimentos a serem seguidos, e as taxas a serem pagas, para poder abrir um negócio desse tipo na frente da escola. Se algum aluno tiver um pai ou um parente que seja Contador o trabalho é extremamente facilitado aqui. A mesma fonte poderá informar acerca de eventuais custos mensais regulares, incluindo impostos e taxas.

Levantados os custos e outras exigências burocráticas, é preciso, agora, começar a trabalhar em cima de projeções sobre o número de cachorros quentes que será possível vender por dia, nos diferentes meses do ano. É preciso levar em conta, nessa análise, os meses de férias, em que provavelmente não se venderá quase nada, os fins de semana e os feriados, em que o movimento provavelmente será menor — a menos que a escola esteja perto de algum outro local que atraia as pessoas (como um quarteirão comercial, um shopping, etc.

Com esses dados em mãos é possível começar a preparar uma planilha em Microsoft Excel para calcular as despesas fixas (prestações do carrinho, por exemplo) e os custos variáveis (o custo de tudo aquilo que vai na preparação de um cachorro quente mais o custo de um refrigerante). Digamos que no primeiro ano de operações haja uma despesa fixa de 175,00, que é o pagamento da prestação do carrinho. Além disso, constata-se que, se esses produtos forem comprados em quantidades mínimas de 500 unidades, uma salsicha sai por 0,10, um pãozinho por 0,05, e um refrigerante em lata por 0,30. Estima-se que se gaste mais 0,05 por cachorro quente para mostarda, molho de tomate, guardanapo e um plástico para que o molho não escorra nas mãos e nas roupas do cliente. Assim, percebe-se que o custo unitário de um cachorro quente e um refrigerante é de 0,50 (comprando-se os insumos em lotes de 500 — o que exigira um capital de giro inicial da ordem de 250,00). Uma pesquisa na concorrência mostra que o preço praticado para um produto desse tipo é 1,25 para o cachorro quente e 1,00 pelo refrigerante. Assim, seguindo esse preço, provavelmente será possível vender um

cachorro quente e um refrigerante por 2,25. O lucro bruto por unidade, será , portanto, de 1,75. Como a despesa fixa foi projetada em 175,00 mensais, percebe-se que será necessá rio vender 100 cachorros quentes e refrigerantes por mês para cobrir essas despesas. Se deixarmos de lado outras despesas que não foram computadas (impostos e taxas mensais, ida até fornecedores para comprar material, armazenamento do estoque, etc., para não falar no tempo de quem vai operar o carrinho, que se presume seja o proprietário), 100 cachorros quentes por mês representam o ponto de equilíbrio. Se, num dado mês, forem vendidos apenas 100 cachorros quentes, o proprietário do carrinho empata: não tem prejuízo, mas também não tem lucro, naquele mês. Se ele vender menos, tem prejuízo; se vender mais, tem lucro. (Como nos meses de férias provavelmente o movimento será menor ou mesmo nulo, mas as despesas fixas continuarão, é preciso elevar um pouco esse ponto de equilíbrio para que possa haver reserva de caixa para os meses em que não for possível gerar receita suficiente para cobrir as prestações do carrinho).

Com base nesses dados, e supondo que um mês tenha 20 dias úteis, o proprietário do carrinho tem que vender, em média, 5 cachorros quentes por dia útil para empatar. Parece fácil.

É possível fazer uma pesquisa de mercado entre os colegas da escola inteira, para ver quantos teriam interesse de comprar um cachorro quente e um refrigerante por 2,25, e quantas vezes por mês acham que o fariam. A mesma pergunta poderia feita mudando o preço para 2,00. (Já que está se fazendo uma pesquisa de mercado, é possível também perguntar que outro produto os potenciais clientes gostariam que o carrinho de cachorro quente vendesse: salgadinhos, chocolates, doces, etc. Assim já se começa a pensar na expansão e diversificação do negócio).

Imaginemos que, com base na pesquisa feita entre os colegas, se constate que é viável vender uma média de 20 cachorros quentes e refrigerantes por dia útil por 2,25 e 25 cachorros quentes e refrigerantes por dia útil por 2,00. O que seria mais interessante?

A planilha de Microsoft Excel, que já deve ter sido usada para armazenar e manipular as informações coletadas, pode agora ser usada para fazer simulações:

a) Se forem vendidos em média 20 cachorros quentes e refrigerantes por dia útil, num mês de 20 dias úteis, ao preço de 2,25 cada "pacote", o lucro bruto, ao final do mês, será de 525,00, ou seja, de 58,33% da receita bruta de 900,00.

b) Se forem vendidos em mé dia 25 cachorros quentes e refrigerantes por dia útil, num mês de 20 dias úteis, ao preço de 2,00 cada "pacote", o lucro bruto, ao final do mês, será de 575,00, ou seja, 57,50% da receita bruta de 1.000,00.

Ou seja: vale mais a penas cobrar menos e vender mais — princípio importante para quem está num negócio como esse. E por aí se vai. Naturalmente, nem todos os professores vão querer usar um exemplo assim tão descaradamente capitalista. Mas não há como negar que nossa sociedade é capitalista e mesmo os vendedores ambulantes precisam fazer esse tipo de cálculo para não quebrar. Assim, não parece haver dúvida de que o projeto tem méritos, em termos da educação dos alunos, e o

aprendizado de Microsoft Excel está embutido, como meio, numa discussão bastante interessante.

Na verdade, Microsoft Excel poderá até ser usado para responder a perguntas mais interessantes:

A) Quantos cachorros quentes e refrigerantes precisariam ser vendidos, em média, por dia útil, a 2,00 o pacote, para se ter um lucro mensal de cerca de 1.500,00, por exemplo? Microsoft Excel possui fórmulas que fazem esse cálculo de maneira rápida e transparente. A resposta é 56 unidades. Nesse caso o lucro bruto seria de 67,16% sobre uma receita bruta de 2.233,33.

B) Quantos cachorros quentes e refrigerantes precisariam ser vendidos, em mé dia, por dia útil, a 2,00 o pacote, para se ter um lucro mensal de pelo menos 0,70% sobre a receita, por exemplo? Aqui também Microsoft Excel dá a resposta de forma rápida e transparente. A resposta é 88 unidades. Nesse caso o lucro bruto seria de 2.465,00 sobre uma receita bruta de 3.520,00.

Note-se que à medida que as vendas sobem, o peso relativo das despesas fixas (175,00 por mês) diminuem ao ponto de quase não ter mais significado prá tico. No último exemplo, vimos que para ter um lucro mensal de 70% sobre a receita bastaria vender 88 unidades por dia útil, em média. E para ter um lucro mensal de 75% sobre a receita, mantido o preço de 2,00 por unidade?

A resposta aqui é inesperada e assusta a ponto de parecer errada: a resposta é que nem que sejam vendidos mais de 100 milhões de cachorros quentes por dia útil o proprietá rio jamais terá um lucro mensal de 75% sobre a receita. A razão, passado o susto inicial, é fácil de ver. Os custos variáveis são de exatamente 25%. O ganho em cima de cada unidade é, portanto, de 75% do preço unitário de venda. Como, porém, é necessá rio abater despesas fixas mensais de 175,00, nunca o lucro bruto chegará a ser realmente 75% da receita, por menores que sejam as despesas fixas, desde que, naturalmente, elas existam.

Vendendo 438 unidades por dia útil, porém, se alcança um lucro bruto de 74%/ sobre uma receita de 17.520,00. Vê-se claramente por quê, não é verdade? O 1% de diferença entre 74% e 75% de 17.520,00 será exatamente 175,20, ou seja, um pouquinho a mais do que o necessá rio para abater as despesas fixas de 175,00!

Uma vez mais registre-se que o computador, num projeto como esse, entra como ferramenta. O objetivo do projeto não é ensinar informática — é ensinar alguma outra coisa. Um projeto assim confirma o princípio de que o importante não é "aprender a computar", mas, sim, "computar para aprender".

### *Gerenciadores de Bancos de Dados*

Gerenciadores de bancos de dados, como Microsoft Access, são programas extremamente úteis mas bem menos excitantes, de certa forma, do que os três que acabamos de ver. Um gerenciador de banco de dados permite que armazenemos dados no computador, gerenciemos esses dados (alterando-os, acrescentando dados novos, eliminando dados), selecionemos sub-conjuntos dos dados existentes, elaboremos relatórios, etc.

Um projeto interessante que pode ser desenvolvido envolvendo gerenciadores de bancos de dados é a organização e informatização do acervo da biblioteca da escola. A maior parte das escolas possui uma biblioteca, mas geralmente o acervo está meio desorganizado e cadastrado apenas em fichas de papel (quando tanto). Como as escolas, até mesmo as públicas, hoje começam a receber computadores, vários professores poderiam se reunir com o responsável pela biblioteca para montar um projeto interdisciplinar, envolvendo naturalmente os alunos, para cadastrar, no computador, o acervo, de modo que os usuá rios possam encontrar os livros de seu interesse mais facilmente. Normalmente um projeto desse pode ser desenvolvido apenas com um gerenciador de banco de dados, sem haver necessidade de programaç ão. Um passo seguinte do projeto seria, naturalmente, desenvolver um programa que gerencie empréstimos e faça estatísticas de uso, mas esse projeto já é mais complexo, porque envolve programação.

Os mé ritos de um projeto como o indicado são muitos. Em primeiro lugar, a biblioteca da escola fica informatizada — mas esse não é o seu maior mé rito. Em segundo lugar, os alunos se envolverão num projeto em equipe, sob a coordenação de professores e do responsá vel pela biblioteca. Em terceiro lugar, e mais importante, os alunos serão levados, sem que se sintam pressionados a isso, a se familiarizar com o acervo da biblioteca e a manusear os livros, para que possam determinar, em cada caso, a categoria em que o livro deve ser classificado. Com isso os alunos certamente vão encontrar livros que despertam seu interesse, com os quais dificilmente iriam travar conhecimento se não fosse pelo projeto. Alguns deles certamente desenvolverão o gosto pela leitura a partir do projeto. Muitos vão criar o hábito de freqüentar a biblioteca da escola com regularidade, porque ali estará sendo exibido o resultado de um esforço que foi em parte seu. Todos os anos o projeto pode ter continuidade, em formas um pouco diferentes. Os alunos podem fazer mutirões pela comunidade para coletar livros para a biblioteca. Os alunos podem escrever para editoras para solicitar doação de livros para a biblioteca. Depois de cadastrar e incorporar os novos livros ao acervo, os alunos (sempre sob a coordenação dos professores e do responsável pela biblioteca), poderão celebrar um Dia do Livro, para o qual convidarão toda a comunidade, que se sentirá motivada a atender o convite porque doou livros para a biblioteca. Um gráfico na parede pode indicar o crescimento do acervo da biblioteca desde o início do projeto. Nesse processo, o gerenciador de bancos de dados desempenha um papel pequeno — mas proporcional à sua função de ferramenta.

### *Conclusã o*

Programas aplicativos genéricos, apesar de não terem sido desenvolvidos com objetivos pedagó gicos em vista, podem ser instrumentos poderosos e versá teis na á rea da educaç ão. Se usados com inteligência e competência, podem tornar-se um excelente recurso pedagógico à disposição do professor em sala de aula. De que maneira os professores os usarão depende, porém, de seu conhecimento do potencial desses programas, de sua criatividade e de sua filosofia de educação.

Alguns professores vão apenas ensinar os seus alunos a usar esses programas, como se aprender a usá-los fosse um objetivo pedagógico suficientemente valioso. Não resta dúvida de que é um objetivo pedagógico valioso — mas há outras formas de os alunos

aprenderem a usar esses aplicativos que insere o seu aprendizado no bojo do desenvolvimento de projetos que, estes sim, contribuem para o desenvolvimento de habilidades e competências e para o domínio de conteúdos que, em seu conjunto, são extremamente valiosos do ponto de vista pedagógico.

Dado o fato de que os equipamentos inevitavelmente serão limitados na maioria das escolas, os professores deverão tomar decisões e definir prioridades para fazer desses equipamentos o melhor uso possível, do ponto de vista pedagó gico. Para que essas decisões sejam tomadas com conhecimento de causa, é necessá rio que saibam o que esses programas podem e o que não podem fazer, o que pode ser feito melhor com o auxílio deles e o que pode muito bem ser feito sem eles. Só assim os professores farão o computador servir aos objetivos educacionais por eles fixados.

# **b. Obras de Referência**

Hoje existem no mercado, em grande número, obras de referência que são de grande utilidade na educaç ão, dentro e fora da sala de aula. Entre estas destacam-se dicioná rios, enciclopé dias, corretores ortográ ficos, corretores gramaticais, conjugadores de verbo, tradutores, etc.

## *Dicioná rios*

Existem no mercado vários dicionários em CD-ROM. Esses dicionários geralmente são versões eletrônicas de obras conceituadas e bem conhecidas em sua forma impressa.

Há dicionários de Português (como o **Aurélio**), há famosos dicionários de línguas estrangeiras, como o Webster (Americano) e o Oxford (Britânico) para o Inglês, o Larousse e o Robert para o Francês, e outros. Há também dicionários que traduzem de uma língua para a outra, como, por exemplo, o *Michaelis*, do Português para o Inglês e vice-versa.

Essas ferramentas são extremamente úteis, porque o acesso a elas, em seu formato impresso, é freqüentemente difícil e até mesmo canhestro. Valendo-se dos recursos de multimídia facilmente disponíveis hoje, muitos dicionários incluem a pronúncia correta dos verbetes.

## *Enciclopédias*

As principais enciclopédias tradicionais já foram convertidas para formato eletrônico, com ou sem adaptaç ões, como é o caso da *Encyclopaedia Britannica*. Enciclopé dias mais simples (como as vá rias que existem em Português) não sobreviverão se continuarem a ser distribuídas apenas em formato impresso. Na verdade, o CD-ROM decretou a morte lenta das enciclopé dias convencionais, que são de manuseio difícil e desajeitado, ocupam enorme espaço, e custam caro. Algumas enciclopédias em CD-ROM que chegaram a custar, algum tempo atrás, em CD-ROM, quase mil dólares, e que custavam em papel bem mais, hoje custam menos de 50 dólares.

Já começam a ser desenvolvidas enciclopédias apenas para distribuição em formato eletrônico. A enciclopédia *Encarta*, da Microsoft, foi a primeira enciclopédia feita exclusivamente para distribuição em CD-ROM: não há nem nunca houve uma *Encarta*  em papel. Num caso assim o uso de recursos de multimídia é muito maior, porque já foi projetado desde o início, diferentemente do que acontece com as enciclopédias originalmente distribuídas em papel e que agora são convertidas para formato eletrônico.

A grande vantagem da enciclopé dia eletrô nica é a facilidade com que ela pode ser pesquisada, pois em regra todas as palavras utilizadas nela (exceção feita a artigos, conectivos, preposiç ões, etc.) estão indexadas.

Se quem projetou a enciclopédia se preocupou em enriquecê-la com a maior quantidade possível de referências cruzadas (links), a enciclopédia também pode ser pesquisada hoje no formato hipertexto.

### *Corretores Ortográ ficos*

O corretor ortográfico que vem com Microsoft Word é razoável, embora tenha seus problemas (como, aliás, todos, em Português). Eis, por exemplo, algumas palavras perfeitamente legítimas, encontradas neste texto, que o corretor ortográ fico de Microsoft Word refugou: câmera/câmeras, concebível, conceitual<sup>73</sup>, confiantemente,  $\text{confortavelmente}, \text{ consecutive}$  conscientemente, conseqüentemente, decodificação, destrói  $\frac{74}{1}$ desumanizante, devocional, diagramar, enaltecedoras, enormemente, enriquecedores, garotinho, indisponibilidade, indistinguível, itinerantes, oralidade, primatas, retransmissoras, retroagindo.

## *Corretores Gramaticais*

 $\overline{a}$ 

Existe um corretor gramatical que funciona com Microsoft Word que foi desenvolvido pela Itaú Tecnologia S/A (Itautec), originalmente para acompanhar o seu próprio software de processamento de texto, Redator.

Como a maior parte dos corretores gramaticais hoje existentes, porém, o programa tem que ser aperfeiçoado bastante ainda para ficar próximo de bom. Vamos usá-lo neste próprio texto, para mostrar algumas das sugestões que ele faz.

a) Numa frase como "D. O Computador como Ambiente de Aprendizagem", ele reclama que não há ponto final no final, embora a frase seja claramente título, estando formatada como título em Microsoft Word;

b) Numa frase como "a. O Computador como Hipertexto"ele reclama que a frase não se inicia com maiúscula, deixando de perceber que se trata de ordenação de título e que a frase, realmente, se inicia com "O", que está em maiúscula;

c) Numa frase "seria hipermídia" ele faz uma observação sem sentido de que "Neste caso, é preferível a concordância de 'seria' com 'hipermídia'" <sup>75</sup>;

<sup>&</sup>lt;sup>73</sup> O *Aurélio* também não registra "conceitual", apenas "conceptual".

<sup>&</sup>lt;sup>74</sup><br>Nisto tem o apoio do *Aurélio* que especifica que a forma correta é "destrui", ao dizer que o verbo "destruir" se conjuga como "atribuir".

<sup>&</sup>lt;sup>75</sup><br>A observação só faria sentido se "hipermídia" fosse um termo plural, o que, etimologicamente, seria o caso. Na prática, porém, "hipermídia" e "multimídia" têm uso consagrado no singular.

d) Na frase "traduções menos literais [de "home page"] poderiam ser Primeira Página, Página Inicial, . . ." ele observa que "se 'poderiam ser' estiver se referindo a 'Página', verifique a concordância de número";

e) Na frase "emissoras de rádio transmitem seus programas via satélite" ele observa que "se 'via' estiver se referindo a 'programas', verifique a concordância de número" pressupondo que "via" é verbo na frase;

f) Na frase "plebiscitos e referendos são feitos instantaneamente" ele observa que "se 'feitos' estiver se referindo a 'plebiscitos' e 'referendos', verifique a concordância de número". Aqui a referência está certa — mas a concordância também está certa: o programa não percebe que "feitos" é plural;

g) Na frase "dezenas de locais diferentes, espalhados ao redor do mundo", ele observa: "se 'espalhados'estiver se referindo a 'dezenas', verifique a concordâ ncia de gênero";

h) Na frase "A abertura da maioria dos grandes programas de televisão, os próprios programas, até os comerciais, tornaram-se . . ." ele observa: "se 'tornaram-se'estiver se referindo a 'abertura', verifique a concordância de número";

i) Na frase "computadores são extremamente confiá veis" ele observa: "se 'confiá veis' estiver se referindo a 'computadores', verifique a concordância de número". Aqui a referência está certa — mas a concordância também está: o programa não percebe que "confiá veis" é plural.

E assim por diante.

O pior de tudo é que o programa, em termos de sintaxe, aparentemente só verifica concordância, e, no caso deste texto, só chamou a atenção para concordâncias que estavam absolutamente corretas. Assim, além de o programa ser pouco imaginativo, ainda é fraco em termos de detectar aquilo que se propõe a detectar.

Além disso, quando foi interrompida a revisão, sem que fosse concluída, o programa de revisão travou Microsoft Word, fazendo com que se perdessem as alterações feitas desde a gravação anterior.

Esse desempenho indica que provavelmente ainda vamos ter que esperar um bom tempo até que tenhamos corretores gramaticais realmente úteis.

Corretores gramaticais em Inglês estão bem à frente. Alguns corrigem sintaxe, estilo e até mesmo informam se o texto está "politicamente correto" ou não, assinalando supostos exemplos de sexismo, racismo, etc. Alguns desses corretores gramaticais deixam o usuário ver as regras usadas pelo programa e até mesmo suspender ou alterar essas regras. Programas que fazem isso podem ser bastante úteis no aprendizado de sintaxe, pois permitem que o aluno veja, de forma concreta, como diferentes regras gramaticais se aplicam ao texto.

### *Conjugadores de Verbos*

O mesmo programa mencionado no item anterior tem um módulo que conjuga verbos. Basta selecionar um verbo no texto e selecionar a opção "Conjugar verbo" para que o

programa apresente o verbo todo conjugado, em todos os tempos e modos (inclusive o imperativo negativo).

Quando a forma verbal é inequívoca, o conjugador funciona razoavelmente bem, conjugando corretamente até mesmo verbos irregulares como "caber" ou pouco comuns como "argüir".

Tropeçou, porém, no verbo "aguar" dando, no presente do indicativo, apenas a terceira pessoa do singular, "á gua". Na verdade, as únicas formas verbais corretas desse verbo foram as do particípio passado.

Além disso, se lhe for dado um verbo reflexivo, ele informa que o verbo é desconhecido. O mesmo verbo, sem a partícula "se", geralmente é conjugado de forma correta.

No caso de formas verbais que são comuns a mais de um verbo, como "vir", o programa selecionou, aparentemente de forma arbitrá ria, um verbo. Se a forma verbal selecionada for "vir" ele conjuga o verbo "ver", não o verbo "vir". Para que ele conjugue o verbo "vir" é preciso lhe fornecer uma forma verbal inequívoca, como "vier".

O programa é bastante útil para quem tem dificuldades de conjugaç ão, desde que se tenha cuidado com os verbos mais difíceis, como os irregulares, os defectivos, etc. que, entretanto, por serem os mais difíceis são exatamente aqueles em que mais ajuda é necessá ria.

## *Tradutores*

Programas tradutores começam a se tornar mais populares e (talvez porque) mais competentes. Existem programas tradutores do Inglês para todas as outras línguas ocidentais importantes em termos de número de falantes (Espanhol, Francês, Italiano, Alemão, Português), e vice-versa. Entretanto, para traduzir do Alemão para o Português, e vice-versa, ainda é necessário usar o Inglês como mediador — isto é, traduzir do Alemão para o Inglês e do Inglês para o Português, e vice-versa. Este fato complica o processo e aumenta consideravemente a possibilidade de erros.

Programas tradutores, quando nos permitem examinar e mesmo alterar as regras usadas para traduzir, podem ser excelentes ferramentas pedagó gicas no ensino de línguas, pois mostram como a alteração de regras gramaticais podem alterar drasticamente o sentido do texto e, consequentemente, a tradução.

## *D. O Computador como Ambiente de Aprendizagem*

Nesta seção vamos discutir a Internet, que rapidamente se constitui no mais importante ambiente de aprendizagem do mundo moderno.

Vamos considerar a Internet de dois pontos de vista:

- como um ambiente de aprendizagem que permite o desenvolvimento e o uso de sistemas de hipertexto;
- como um ambiente de aprendizagem que é um forum global e permanente de comunicação e troca de idéias.

No primeiro caso, a principal aplicação é a World Wide Web (literalmente, "Teia de Amplitude Mundial"), comumente chamada apenas de Web. No segundo caso, as principais aplicações são Correio Eletrônico, Grupos (ou Listas) de Discussão e Bate-Papos ("Chats."). Vamos concentrar nossa atenção nas duas primeiras, deixando Bate-Papos de lado, porque ainda pouco usados no contexto educacional.

## **a. Hipertexto**

A Web, como todas as outras aplicações da Internet, é uma aplicação que utiliza o modelo *Cliente-Servidor*. Isso quer dizer que para que a Web funcione, um computador tem que funcionar como Servidor de Informações e outro como Cliente. No devido momento isso ficará claro. Antes, porém, vamos procurar conceituar a aplicação, isto é, dar uma idéia geral do que ela faz.

### *Hipertexto*

A Web é, em primeiro lugar, uma aplicação que faz uso de hipertexto. É preciso, portanto, explicar, rapidamente, o que é hipertexto. "*Hipertexto*" é um conceito inventado para designar texto que é lido de forma não linear. O conceito de certo modo existe há muito tempo, sem que tenha recebido um nome. Uma enciclopédia é, tipicamente, hipertexto: ninguém a lê começando no primeiro verbete iniciado com a letra "a"e terminando com o último verbete da letra "z". Você procura uma enciclopé dia porque está interessado em determinado assunto. Digamos que você quer saber quer saber um pouco mais sobre a Segunda Guerra Mundial. Você procura o verbete correspondente (digamos, "Guerra Mundial, Segunda") e começa a ler. Ao ler, você encontra uma referência ao fato de que os termos em que o Tratado de Versalhes foi redigido acabaram por tornar a Segunda Guerra inevitável. Sua história está meio enferrujada, e, por isso, você vai procurar o verbete "Versalhes, Tratado". Se encontrá lo, provavelmente será levado a procurar o verbete "Guerra Mundial, Primeira". Ao ler o verbete sobre a Primeira Guerra Mundial, fatalmente encontrará uma referência ao fato de que o assassinato do Arquiduque Francisco Ferdinando, da Áustria, e sua mulher, em 28 de junho de 1914, em Sarajevo, foi o estopim que deflagrou o conflito. Você acha interessante o fato, porque Sarajevo tem estado no noticiá rio, ultimamente, em virtude dos conflitos na ex-Iugoslávia (Croácia, Bósnia, Herzegovínia, Macedônia, etc.). Você decide ler o verbete "Sarajevo". Lá , entre outras coisas, se faz referência ao fato de que Sarajevo (então na Iugoslávia) foi a sede dos Jogos Olímpicos de Inverno de 1984. Você decide verificar quem foi campeão de hóquei no gelo naquela Olimpíada (digamos que no verbete "Jogos Olímpicos") e descobre que a União Sovié tica ganhou a medalha de ouro, a Tchecoslová quia a medalha de prata, e a Suécia a medalha de bronze. Como você não sabia que a Suécia era boa em hóquei sobre o gelo você... vamos parar aqui, não é verdade? Você pode até mesmo ter perdido o fio da meada, indagando-se como é que, estando inicialmente interessado na Segunda Guerra Mundial, você agora está lendo sobre hóquei e as Olimpíadas.

Mas hipertexto é isso: é a leitura de um texto de forma a seguir as associaç ões de idéias do leitor e não a linearidade ou a lógica que o autor procurou imprimir ao texto. No caso de uma enciclopédia, que não tem um autor só, a lógica de quem a produz é colocar artigos em verbetes que são classificados em ordem alfabética, e, depois, dotá-

la de um índice analítico. Se fôssemos ler uma enciclopédia linearmente, começaríamos no "a" e terminaríamos no "z". Não o fazemos, como também não o fazemos com dicionários e outras obras de referência.

Como dizíamos, o conceito de hipertexto existe há muito tempo: o que foi inventado recentemente foi o termo para designar o conceito — algo que, segundo tudo indica, foi feito por um indivíduo chamado Ted Nelson. O interessante, porém, é que, criado o nome, e chamada a atenção para esse estilo de leitura, percebeu-se que a aplicação do conceito poderia ser muito mais ampla, e que, em especial, ele poderia vir a servir como princípio organizador para um modelo de acesso ao enorme conjunto de informaç ões disponíveis na Internet. O gênio que percebeu isso foi Tim Berners-Lee, o pai da Web.

Se, no exemplo dado, acerca da Segunda Guerra, você estivesse usando uma enciclopé dia eletrô nica, poderia ter visto uma fotografia do Arquiduque, examinado o mapa da Bósnia-Herzegovínia (será que dá para traçar?), ouvido o hino nacional da Suécia, e, talvez, até visto um clip de vídeo da decisão de hóquei nos Jogos Olímpicos de Inverno de 1994, em Lillihammer, Noruega. Isso seria *hipermídia*. Assim que se imaginou o modelo de hipertexto como forma de organizar as informações textuais na Internet, ele foi quase que imediatamente estendido para não só texto, mas desenhos, grá ficos, fotografias, sons e, eventualmente, vídeo. Virou hipermídia.

Bom, voltando ao assunto, a Web é uma aplicação que faz uso de hipertexto e hipermídia. Daqui em diante, quando falarmos em hipertexto, ficará implícito que se refere a hipertexto ou hipermídia.

### *"Links"*

Sistemas de hipertexto, elaborados em papel ou eletronicamente, fazem uso de *referências cruzadas*. Numa enciclopédia impressa em papel, um verbete faz referência a outro, a bibliografia faz referência a materiais externos à enciclopédia, e, se algum artigo na enciclopédia é realmente bom, materiais externos (artigos e livros) podem fazer referência a ele. Além disso, a enciclopédia possui índices analíticos (por grandes temas) e remissivos (onde os principais conceitos, pessoas, ou eventos são listados, com uma indicação dos verbetes, ou dos volumes e páginas, em que são discutidos).

No caso de sistemas de hipertexto eletrônicos, como é o caso da Web, as referências cruzadas são chamadas de "*links*" (elos de ligação). Se você estiver usando uma interface gráfica, basta clicar em cima de um link (vamos deixar em Inglês, porque o termo já foi incorporado à nossa linguagem) e o sistema traz a informação ali referenciada. Os links geralmente são representados por texto que aparece na tela em cor diferente, ou sublinhado, ou em tipo grá fico distinto daquele usado para o restante do texto. Uma imagem ou um gráfico pode, porém, também representar um link. Geralmente se sabe que um texto, uma imagem ou um gráfico representa um link porque se convencionou que o ponteiro do mouse muda de forma quando passa em cima de um link: deixa de ser uma flechinha e passa a ser uma mãozinha com o indicador apontando — ou algo parecido.

Um sistema de hipertexto só tem os links que o autor introduziu — tantos quantos ele desejou. O leitor pode seguir qualquer link — mas fica, naturalmente, limitado aos links que o autor colocou no sistema. Por outro lado, índices analíticos e remissivos também funcionam como links, e, neste caso, o leitor tem oportunidade de saltar para qualquer parte do sistema.

# *Pá ginas e "Home Pages"*

A Web usa entidades chamadas de "*pá ginas*"para ordenar o acesso a grandes blocos de informação. Qualquer instituição ou indivíduo que queira se tornar um Provedor de Informações para a Web deverá montar essas páginas de informação. O que se chama de pá gina é , portanto, na realidade, um documento, armazenado em um arquivo específico no servidor. O que se chama de "**Home Page**" é a primeira página de um sistema. Uma tradução literal dessa expressão para o Português não fica bem: teria que ser "Pá gina Lar" (que é horrível) ou "Pá gina Natal" (visto que em Inglês se chama a cidade natal de "home city", o país natal de "home country", etc.) — mas também essa solução deixa a desejar. Traduções menos literais poderiam ser Primeira Página, Página Inicial, Página de Rosto, Página Matriz, Página Principal, Página Portal (ou Portão), ou Página Central. Como, porém, nenhuma dessas traduções é muito adequada, e o brasileiro gosta de usar expressões em Inglês, Home Page deve ficar Home Page mesmo aqui no Brasil.

Como as sugestões de tradução indicam, a Home Page é a página que alguém encontra ao visitar um Servidor Web - geralmente chamado de um "site" Web ("site" [pronunciado "sáit"] querendo dizer "local", não "sítio"). (Servidores Web serão discutidos na subseção seguinte). Os links do sistema de hipertexto da Web são colocados em uma página e eles remetem a outros locais da mesma página ou, mais frequentemente, a outras páginas - no mesmo site ou em outros.

## *Servidores Web ("Web Servers")*

Um *Servidor Web* é um computador equipado com software adequado que armazena as páginas Web de uma instituição (ou mesmo de um indivíduo) e gerencia o acesso a elas por parte dos usuários.

Na verdade, um Servidor Web pode armazenar as páginas de várias instituições e indivíduos, desde que elas estejam bem organizadas em diferentes diretórios. A localização das Home Pages de cada instituição ou indivíduo será feita em função do diretório e/ou do nome do arquivo, mas todas elas estarão compartilhando o mesmo Servidor.

Na verdade, é possível dar nomes (na realidade, "apelidos") diferentes ao mesmo computador, de modo que, para o público externo, dá-se a impressão de que há vários Servidores Web, quando, na realidade, há apenas um, com vários apelidos.

## *Navegadores Web ("Web Browsers")*

Um *Navegador Web* é um software que permite que os usuá rios "naveguem" pela Web, contatando Servidores Web para visualizar as páginas neles armazenadas.

Os diferentes Navegadores Web têm características distintas, havendo uma competição muito grande para ver quem consegue implementar mais inovações. O primeiro Navegador Web grá fico foi *Mosaic*, feito por Marc Andreessen, quando ainda estudante da Universidade de Illinois, e distribuído gratuitamente. Depois de formado, Marc Andreessen criou, com um sócio capitalista, uma empresa, que hoje se chama *Netscape Communications*, que desenvolveu um novo Navegador Web, *Netscape Navigator*, que se tornou um dos mais populares do mercado.

A poderosa Microsoft, poré m, possui um navegador chamado *Microsoft Internet Explorer*, que ela distribui gratuitamente. Hoje *Microsoft Internet Explorer* e *Netscape Navigator* competem para ver quem controla o mercado.

## *Um Sistema Global*

O caráter revolucionário da Web está no fato de que o sistema de hipertexto montado é, em princípio, de âmbito mundial. É por isso a aplicação se chama "World-Wide" Web", ou "Teia de Amplitude Mundial" — a teia, no caso, sendo formada pelos links. Uma página aqui do Brasil pode ter um link para uma página nos Estados Unidos, ou na França, ou no Japão, ou na Índia, ou em Israel. Desde que o outro computador esteja na Internet e seja um Servidor Web, o sistema de hipertexto montado não tem limites geográficos: abrange o mundo inteiro.

Para os computadores contendo as páginas que fazem os links não faz diferença onde está o computador que armazena as páginas às quais esses links levarão: basta que tenha um endereço ou um nome válido na Internet.

Para o usuário das páginas que possuem links, também não faz diferença que o link leve de uma página em Campinas para uma página em Cingapura, porque os links têm, escondidos atrás de si, o endereço ou o nome do computador que contém a pá gina que é chamada, bem como a indicaç ão do diretó rio e do nome do arquivo que armazena aquela pá gina. Um sistema chamado de *Localizador Universal de Recursos* (*Universal Resource Locator*, *URL*) na Internet permite que computadores se localizem e sejam capazes de identificar os diretórios e os arquivos para os quais se fez o link.

### *Um Sistema Independente de Plataformas*

O sistema de hipertexto da Web também não se limita pelo fato de você estar usando um PC e o Servidor Web da NASA ser uma estação Alpha, o Servidor Web da UNICAMP ser uma estação Sun, o Servidor Web de uma agência de publicidade ser um Macintosh, o servidor de uma empresa ser um PC rodando Windows NT ou mesmo Linux. Se o Servidor Web é um computador conectado à Internet, as páginas de qualquer outro Servidor podem ter links com as pá ginas contidas nele e qualquer usuá rio pode ter acesso a elas.

A razão para essa independência de plataformas está no protocolo bá sico utilizado por aplicaç ões Web, a saber, o Protocolo HTTP (HyperText Transfer Protocol, ou Protocolo de Transferência de HiperTexto). Se um computador utilizar esse protocolo, pode se comunicar com qualquer outro computador que esteja utilizando o mesmo protocolo, não importa o seu porte, fabricante, ou modelo.

## *Histó rico*

A viabilizaç ão de uma rede de computadores que se interconecta de modo a formar uma teia de amplitude mundial foi feita por Tim Berners-Lee, do CERN (Centre Européen de Recherches Nucleaires, conhecido em Inglês como European Laboratory of Particles Physics), que, em 1990, criou o Protocolo HTTP e desenvolveu a linguagem HTML (HyperText Markup Language, ou Linguagem de Marcação de HiperTexto), que é usada para o desenvolvimento de páginas Web.

Mas o que tornou a Web realmente popular foi o desenvolvimento de excelentes navegadores ("browsers"), com interface gráfica, aos quais já fizemos menção.

Estima-se que o número de computadores conectados à Internet em Julho de 1998 se aproximava dos 40 milhões, segundo dados fornecidos por Network Wizards (www.nw.com/zone/WWW/top.html).

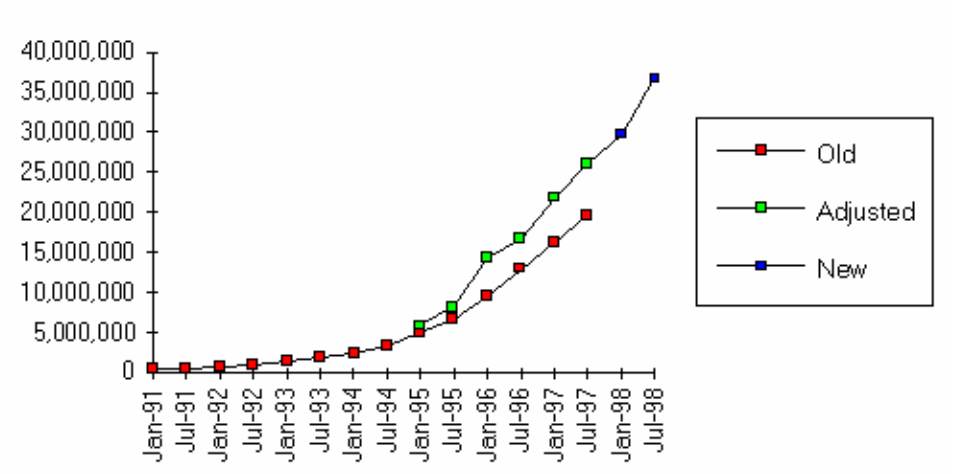

Internet Domain Survey Host Count

Destes perto de 40 milhões de computadores cerca de 26 milhões estão nos Estados Unidos, o Japão ficando em segundo lugar com cerca de 1.350.000 de computadores, e o Brasil em 18º lugar, com aproximadamente 165 mil, bem à frente da Rússia, que tem cerca de 130 mil (vide dados fornecidos pelo Comitê Gestor da Internet no Brasil: www.cg.org.br/PosicBRMundohtm.htm#Posição). Em termos das Américas, o Brasil fica em terceiro lugar (atrás dos Estados Unidos e do Canadá).

No Brasil, mais importante do que os números é a taxa de crescimento. Em Janeiro de 1996 só havia cerca de 17.500 computadores conectados à Internet (vide www.cg.org.br/growth.htm). Em dois anos e meio houve um crescimento de quase 1000%.

### *Utilizaçõ es*

Nesta seção serão discutidas brevemente as principais utilizações de aplicações Web. O enfoque, em geral, é mais voltado para quem quer colocar informaç ões na Internet do que para quem quer aceder a essas informações.

## **Marketing**

Do ponto de vista das instituições, a utilização mais importante da Web, hoje, é para fins de marketing — uma nova modalidade de marketing direto. A Web tornou-se a principal forma de veicular, eletronicamente, informações sobre uma instituição: sua missão, seu posicionamento, os principais produtos e serviços que oferece ao mercado. Vários analistas de mercado têm afirmado, categoricamente, que a instituição que desejar ter ou manter uma posição forte no mercado global não pode abrir mão de ter um endereço e uma Home Page atraente na Web.

Quando os órgãos de imprensa falam, hoje, em estar "na Internet", ou "conectado à Internet", eles querem se referir à Web. A revista *Exame* de 17 de Janeiro de 1996 tinha na capa a seguinte chamada: "Você tem um negócio e ainda não aderiu à Internet? Preocupe-se". As empresas, ou as instituições, qualquer que seja a sua natureza, recorrem à Web para distribuir informações aos seus potenciais clientes e ao público em geral. A Web está se tornando, assim, a face mais pública das instituições.

Diferentemente do marketing mais agressivo envolvido na publicidade tradicional, que entra onde não é chamada, o marketing na Internet tem uma filosofia diferente, mais sutil. A idéia não é impingir algo (um comercial na TV, um outdoor, um anúncio no rádio ou no jornal) a quem preferiria não recebê-lo: é , ao contrá rio, fazer com que o potencial cliente, ou o público em geral, se sinta suficientemente atraído para se dar ao trabalho de visitar o site da instituição. O marketing envolvido na propaganda tradicional é semelhante a uma visita, freqüentemente não desejada, que chega em casa sem avisar, freqüentemente num momento inconveniente. O marketing envolvido na Web é mais como um convite insinuante — algo como "Venha me visitar, quando você quiser, e veja, em primeira mão, o que tenho para lhe oferecer… Você não vai se arrepender". O usuá rio da Internet vai visitar uma vez — afinal, não custa nada. Se a promessa envolvida no convite não se cumprir, ele não volta mais. Mas se ele gostar da visita, provavelmente vai voltar sempre. Conseguir que um usuário visite ao site de uma instituiç ão é equivalente a conseguir que um transeunte entre na sua loja — meio caminho andado para vender-lhe algo, ainda que seja apenas uma boa imagem, decorrente de um tratamento primoroso.

Uma forma de atrair um transeunte eletrônico para o site de uma instituição é fazê-lo visual e graficamente atraente. Outra forma é oferecer-lhe brindes, se ele for até lá . Entre as coisas que são dadas aos visitantes dos sites Web estão, no caso de empresas de software, programas grátis. Outras instituições oferecem listagens ou diretórios de sites de interesse na Web, ou notícias e outras informações — enfim, qualquer coisa que possa motivar o usuá rio a visitar o site, e, tendo visitado, voltar mais vezes.

Até mesmo instituiç ões não comerciais, como as Universidades públicas, têm usado a Web para fazer seu marketing institucional. Há, na verdade, entre elas, uma competiç ão acirrada — sobre qual delas terá o Servidor Web mais visitado! Escolas se orgulham do número de visitas ao seu site.

### **Cadastramento de Interessados**

O passo seguinte é cadastrar os visitantes ao site. Os Servidores Web mantêm, em sua maior parte, estatísticas sobre quantas pessoas visitaram o site. Alguns coletam

até o Nome do computador dos visitantes. Mas muitas instituições querem mais informações sobre eles: nome, endereço, telefone, interesses específicos, razão pela qual visitaram o seu site, etc.

A versão atual da linguagem HTML permite construir páginas que contenham formulários e a maior parte dos navegadores Web permite, hoje, visualizar esses formulá rios como uma tela de entrada de dados (que é o que são). Desta forma, é possível solicitar aos visitantes ao site que deixem seu "cartão de visita", isto é , preencham um breve formulário que contenha dados sobre eles e seus interesses. Com esses dados, que são armazenados diretamente em uma base de dados, a instituiç ão pode analisar melhor o que os visitantes ao seu site estão procurando, enviar a eles visitantes material adicional, mais personalizado, tanto pelo correio convencional como por Correio Eletrônico, melhorar a qualidade de suas páginas, para que se ajustem melhor aos interesses dos visitantes, etc.

### **Comercializaçã o**

Para instituições comerciais (empresas) o passo seguinte é, naturalmente, vender produtos pela Web. Isso já acontece, de forma generalizada. Elas exibem seus produtos em seu site, mostram detalhes té cnicos sobre eles, divulgam opiniões de clientes satisfeitos, e dão a possibilidade ao visitante de encomendar os produtos, pagando com cartão de crédito.

No caso de alguns produtos, como CDs, o cliente pode até ouvir um clip das músicas, se a página foi preparada de modo a possibilitar isso e ele possui hardware e software que permita a reprodução de sons. Software e livros são produtos de alta comercializaç ão na Internet. Mas até automó veis e imó veis podem ser comprados pela Web.

Tem se criado muita polêmica sobre o fornecimento de números de cartão de cré dito pela Internet. A Rede, afirma-se, ainda não é segura de modo a impedir que terceiros, não envolvidos na transação, ilegalmente capturem o número de seu cartão de crédito (ou qualquer outra informaç ão mais confidencial ou delicada). Isso é verdade, mas o perigo tem sido um pouco exagerado.

Primeiro, a maior parte de nós não tem muita preocupação em mandar o número de cartão de crédito num fax — que é mil vezes menos seguro do que a Internet. Nas lojas, poucos de nós nos preocupamos em solicitar que o papel carbono usado nos seja entregue — até porque o funcionário da loja fica com uma cópia do formulário. Logo, o problema tem sido um pouco exagerado em função das notícias espalhafatosas sobre crime na Internet.

Segundo, já existe software que permite que, ao fornecer uma informação mais confidencial, o usuário/cliente entre num modo de transação seguro, em que as informaç ões são codificadas, de modo a tornar mais difícil o seu deciframento, mesmo que capturadas. Embora esse software ainda não esteja implementado em todos os Servidores e Clientes, ele, eventualmente, ajudará a diminuir o risco de uso indevido de informações — se bem que nunca será possível eliminar, totalmente, esse risco.

Terceiro, embora haja o risco (pequeno) de algué m capturar o número de seu cartão de cré dito (ou de sua senha) e de usar o seu cartão (ou a sua senha) indevidamente, na

Internet ninguém rouba seu carro, leva você ou alguém de sua família como refém, ou lhe dá um tiro, quando você está fazendo compras (ou consultando o saldo de sua conta corrente).

#### **Atendimento e Suporte**

 $\overline{a}$ 

Se uma instituiç ão, comercial ou não, precisa dar suporte aos seus clientes, a Web, hoje, acoplada ao Correio Eletrônico, suplanta, de muito, os antigos BBS (Bulletin Board Systems) e os números de telefone 800 (a instituição paga) e 900 (quem faz o telefonema paga). Grandes empresas de software, como a Microsoft, puderam reduzir o preço de seus produtos consideravelmente porque passaram a dar suporte, gratuito, aos seus clientes, através da Web. O cliente não paga e a Microsoft não tem que arcar com o custo de linhas 800. Além disso, é possível disponibilizar, através da Web, correç ões, atualizaç ões, versões novas, informaç ões sobre como evitar ou corrigir problemas, etc.

A Receita Federal incentiva a declaração de Imposto de Renda pela Internet: custa-lhe bem menos do que processar as declarações em papel ou mesmo em disquete.

## **Disponibilizaçã o e Busca de Informações**

Disponibilizaç ão e Busca de Informaç ões são dois lados da mesma moeda. Do lado do Provedor de Informações, ele as disponibiliza; do lado do usuário, ele as busca. Esse, talvez, o uso mais generalizado da Web no momento — e o que mais interessa aos usuá rios.

Há informaç ões de todos os tipos disponíveis na Web: textos de jornais e revistas (do dia e de dias anteriores), bancos de dados de bibliotecas, artigos acadêmicos e científicos, livros inteiros cujo copyright expirou (entre os quais está tudo escrito há mais de 50 anos), legislação, planos, projetos, e relatórios de todos os tipos, especificações técnicas de produtos, manifestos, informações de cunho pessoal, textos, fotos e vídeos eróticos e pornográficos, etc.

A Internet caminha rapidamente para se tornar o grande repositório onde se armazenará tudo o que for publicado no mundo, o termo "publicar" sendo, talvez, inadequado, por sua associação com material impresso, mas sendo adequado no seu sentido de "tornar público", divulgar.

<sup>&</sup>lt;sup>76</sup> Já que estamos falando de segurança, é bom mencionar dois outros problemas de segurança, além do aqui tratado (captura de informação transmitida online). O primeiro é o problema de invasão de um computador, ou, através dele, de uma rede, com conexão direta à Internet. Esse problema é sério. Até mesmo computadores da NASA têm sido invadidos. Há, hoje em dia, vários procedimentos que visam a impedir, ou, pelo menos, a dificultar, essa invasão. Normalmente se refere a eles pelo nome genérico de "firewalls" (paredes de incêndio) — a metáfora é a da construção de paredes de incêndio ao redor do computador para evitar que invasores possam penetrá -lo. Esse problema, contudo, basicamente não afeta quem se conecta à Internet via linha discada. O segundo problema é a transmissão de vírus — e esse problema afeta mesmo os usuários conectados via linha discada. Todas as vezes que se transfere um arquivo de um computador para outro, especialmente se o arquivo é executável (do tipo .EXE, por exemplo), há o risco de transmissão de vírus. A única proteção, neste caso, é usar um antivírus no arquivo antes de usá-lo. É preferível usar um antivírus que detecte vírus em arquivos comprimidos ("zipados"), sem precisar antes descomprimi-los, porque os arquivos que são "baixados" (descarregados) da Internet estão, em geral, comprimidos (para ser transferidos mais rapidamente).

#### **Inscrições, Reservas, Acompanhamentos**

Numa outra linha, através da Web é possível:

- Fazer inscrições em congressos, feiras, e outros eventos;
- Fazer reservas em vôos de companhias aéreas, em shows de teatro, competições esportivas, etc.;
- Acompanhar o andamento de processos (como, por exemplo, onde está o pacote enviado através de um serviço de courier, ou como andam os investimentos feitos em ações ou no banco).

#### **Pesquisa**

A pesquisa, tanto nas Universidades como nos Centros de Pesquisa e Desenvolvimento das empresas, não teria o mesmo nível e a mesma qualidade sem a Internet, em particular sem a Web.

#### **Curiosidade**

A Web é , també m, comumente utilizada apenas para matar a curiosidade. Neste caso, os usuá rios navegam, de forma mais ou menos aleató ria, indo atrá s do que lhes parece interessante, sem um plano definido de antemão. Fazendo isso, provavelmente vão encontrar informações úteis, às vezes até valiosas, ou então divertidas. É possível que também encontrem matérias de extremo mau gosto e até mesmo grosseiras.

#### **Entretenimento**

O entretenimento na Internet, em especial através da Web, tenderá a crescer, à medida que a infra-estrutura da Rede e os recursos dos usuá rios permitirem transferência mais rápida de grandes quantidades de vídeo. "Vídeo Sob Demanda" ("Video on Demand") deverá ser uma das grandes aplicações do futuro, decretando o começo do fim das vídeo-locadoras.

### *Potencial da Web para a Educaçã o*

Deixamos Educação para o fim porque o potencial da Web aqui mal começa a ser explorado. Não há a menor dúvida, entretanto, de que esse potencial é enorme, abrangendo vá rios aspectos da Web e da tecnologia usada para implementá -la.

Um **primeiro aspecto** do potencial da Web para a área da educação — o mais evidente — está no fato de que, como ressaltamos há pouco, a Internet, especialmente através da Web, caminha rapidamente para se tornar o grande repositório que armazenará todo tipo de informação que for tornada pública no mundo daqui para frente. Com isso, tanto professores e alunos vão estar recorrendo a ela o tempo todo para buscar informaç ões: os primeiros para preparar suas aulas e para melhor poder ajudar os seus alunos; estes, para poder realizar seus trabalhos escolares e desenvolver projetos pessoais.

Está ficando cada vez mais claro que a tarefa de transmitir informações aos alunos ocupará cada vez menos o tempo da escola e dos professores. As informações necessá rias para o aprendizado dos alunos, para que estes desenvolvam os projetos em que vão estar envolvidos, vão estar disponíveis na Internet e aos alunos competirá

ir atrás delas, não ficar esperando que os professores as tragam até eles. Os professores, por seu lado, precisarão saber orientar os alunos, não só sobre onde encontrar as informações, mas, também, sobre como avaliá-la, analisá-la, organizá-la, tendo em vista os objetivos educacionais propostos. Mas a Internet, através da Web, certamente estará no centro de toda essa atividade.

Um **segundo aspecto** do potencial educacional da Internet, em especial da Web, está no Ensino à Distância (ou, na área de treinamento, no "Just-In-Time Training"). Mais e mais as pessoas estarão recorrendo a alternativas remotas para obter a instrução de que necessitam, que envolverá, não grandes módulos de ensino, como os atuais (cursos de duração de um semestre ou mesmo um ano), mas, sim, micro-módulos, bem específicos, com objetivos bem definidos e precisos, e elaboradas com o cuidado com que hoje se desenvolvem programas de televisão com de uma hora de duração.

Digamos que uma pessoa queira ou precise aprender o essencial acerca de técnicas de negociação para enfrentar uma complicada negociação com um cliente difícil: Vai procurar um serviço de Ensino à Distância (ou Just-in-Time Training) na Web e encontrar um micro-módulo que, em uma ou no máximo duas horas, lhe ensine, de forma clara, precisa e prática, o que ela precisa saber para se sair bem da situação que tem que enfrentar.

Ou imaginemos que uma pessoa ande tendo problemas com a administração do tempo, ou a organização de informações, ou o gerenciamento de pessoal, ou a criação de grá ficos em três dimensões em Microsoft Excel, ou o comportamento de filhos adolescentes, ou a compreensão da doutrina marxista da dialética, da teoria pedagógica de Rousseau, ou da teoria política de Marsílio de Pádua, ou seja lá o que for. Haverá sempre na Internet um módulo de Ensino à Distância feito sob medida, que vai ensinar o que se deseja aprender, nem mais, nem menos. Se a pessoa depois desejar mais, pode buscar um módulo intermediário, depois um avançado, e assim por diante, aprendendo sempre o que precisa saber quando precisa saber, na dose certa. Vai acabar o ensino de grandes quantidades de informação que a pessoa não sabe, naquele momento, para que serve e que, quando descobre para que serve, já esqueceu. Informação não é algo que se possa estocar para um período de necessidade: quando a informação não é útil, em função de necessidades reais, ela geralmente é esquecida.

Os micro-módulos de Ensino à Distância vão ser eficazes porque não vão envolver apenas textos, mas também som e imagem. Quando necessário, eles incluirão acesso a documentos, transferência instantânea de arquivos, comunicação via Correio Eletrônico, assim aumentando exponencialmente a eficácia da instrução.

Essa possibilidade interessa a professores e demais educadores não só porque eles, e eventualmente seus alunos, podem ser usuários desses serviços de Ensino à Distância, mas, também, porque eles podem eventualmente ser prestadores desses serviços. Professores e demais educadores com visão precisam estar explorando novas formas de prestar serviços à sociedade e esta é certamente uma das mais promissoras.

Um **terceiro aspecto** do potencial da Web para a área da educação é relacionado ao anterior. Mesmo quando não há necessidade de Ensino à Distância, a tecnologia da

Web pode ajudar o professor a organizar o seu trabalho com os alunos. Mais e mais os professores terão, dentro da escola, seu próprio site, que pode até mesmo ser interno (na Intranet da escola), mas preferencialmente deve ser externo (na Internet, para que os alunos, de casa, possam ter acesso a ele). Esse site vai servir de ponto de convergência para os contatos com os alunos. Ali o professor abrirá diretórios específicos para cada classe e colocará em cada diretório as informações, os textos, as referências, os links que os alunos daquela classe precisarão usar para o desenvolvimento de seus projetos. Os vários diretórios do site do professor conterão informações sobre o andamento dos vários projetos dos alunos e os trabalhos que os alunos forem realizando vão sendo colocados ali para que outros membros da equipe ou da classe possam ter acesso a eles. Essa uma forma simples e fácil de fazer com todos tenham acesso ao trabalho de todos. Comunicações genéricas, dirigidas aos alunos de todas as classes, serão colocadas na Home Page do professor ou em locais especialmente designados. Comunicações dirigidas a apenas uma classe serão colocadas em local combinado no diretório daquela classe. As várias classes poderão ter grupos de discussão sobre assuntos de interesse, que poderão ser gerenciados a partir do site do professor. Para saber o que está ocorrendo em uma determinada classe, basta olhar o site do professor, porque este conterá tudo o que é relevante, registrado diariamente. Embora esse tipo de procedimento certamente vá começar primeiro nas universidades, é certo que, com o tempo, ele se estenderá para todos os níveis de ensino.

Um **quarto aspecto** do potencial da Web para a educação está no uso de ferramentas de desenvolvimento de sites para que cada classe desenvolva projetos que envolvam a construç ão de sites. Nesses projetos a ênfase, naturalmente, não vai estar no desenvolvimento em si, mas na execução do projeto.

Um professor de ciências pode atribuir aos alunos, num dado semestre, o projeto de elaborar material informativo e educacional sobre, digamos, os cuidados com o meio ambiente. Cada aluno, ou cada grupo de alunos, fica, assim, encarregado de pesquisar um determinado tópico relacionado ao tema e de preparar uma página para o site do projeto. Um pequeno grupo de alunos fica encarregado de gerenciar o desenvolvimento do site, cobrando dos colegas a entrega de seus materiais e fazendo com que tudo seja disposto de forma a que todos possam ter acesso à contribuição de todos.

Um professor de língua portuguesa pode, num dado semestre, atribuir aos alunos o projeto de elaborar um pequeno romance em hipertexto. Neste caso, pode-se discutir com os alunos o tema e o desenvolvimento do romance. Em cada "forquilha" importante da história, os alunos decidirão quantas opções vão ser seguidas. Cedo na história, por exemplo, personagem A, uma moça, se encontra com personagem B, um rapaz. Esta é uma "forquilha". Um grupo de alunos ficará encarregado de desenvolver a opç ão que leva os dois personagens a se apaixonarem; outro grupo ficará encarregado de desenvolver a opção que leva os dois personagens a se tornarem inimigos mortais. Cada um desses "ramos" da história vai, em seu desenvolvimento, ter novas "forquilhas", em que "sub-ramos" serão criados. A história, assim, se tornará um sofisticado "Você Decide", em que em vários momentos cruciais (as "forquilhas") o usuário escolherá uma ou outra opção (nada impedindo de haver mais de duas). Ao mesmo tempo, tudo isso pode ser disposto na forma de um site, em que os vários

"ramos" e "sub-ramos" serão representados por pá ginas diferentes, para as quais se farão links que dependerão da escolha dos usuários. Assim, os alunos estarão desenvolvendo um projeto, trabalhando em equipe, aprendendo a redigir textos coletivos e a escrever "romances hipertexto", dominando ferramentas de desenvolvimento de sites, e explorando o potencial da tecnologia Web.

Esses poucos exemplos — que certamente podem ser complementados por vários outros — mostram que, apesar de tudo o que se diz sobre o potencial da Web para instituições comerciais (empresas), seu potencial para a educação talvez seja ainda muito maior: apenas não foi ainda muito explorado porque se tem concentrado demais apenas no potencial da Web como fonte de informação.

# **b. Fóruns de Discussã o**

## *Correio Eletrônico*

A Internet vem servindo, desde o seu início (em 1969), como um sistema de troca de mensagens ou Correio Eletrônico (chamado, em Inglês, de "Electronic Mail", ou, simplesmente, de "E-Mail"). Embora esta não tenha sido a principal aplicação prevista para a Internet pelos seus criadores, ela acabou se tornando, rapidamente, a mais popular — embora hoje sua popularidade sofra a concorrência da Web.

A principal função de um sistema de Correio Eletrônico é permitir que os usuários de uma rede (no caso, das redes que formam a Internet) enviem mensagens eletrônicas uns para os outros. Uma mensagem normalmente é um bilhete ou uma carta, mas ela pode ser acompanhada de arquivos "fechados", que funcionam como "anexos", nos quais pode ser incluído qualquer conteúdo. Esses anexos podem ser, por exemplo, documentos gerados por um processador de texto (relatórios, projetos, etc.), planilhas eletrô nicas, grá ficos, esquemas, plantas, desenhos, arquivos de som e de imagem, até clips de vídeo.

Para que possa haver troca de mensagens eletrônicas, através da Internet, várias condiç ões precisam ser preenchidas.

- a) As pessoas precisam ter acesso à Internet, através de um computador pertencente a uma rede permanentemente conectada à Internet, ou, então, através de um computador que possua um modem e que aceda a um Provedor de Acesso à Internet por uma linha discada (telefone). (Numa escola, se os computadores estiverem em rede e a rede estiver conectada à Internet, todos os usuários dos computadores da rede podem, em princípio, ter acesso a Correio Eletrônico).
- b) Cada rede permanentemente conectada à Internet e cada provedor de acesso precisa ter pelo menos um computador ligado na Internet 24 horas por dia, sete dias por semana, que funcione como "Agência de Correio", bem como um responsável por essa agência: o Chefe do Correio, ou o "PostMaster". (É

sempre possível, porém, usar uma agência de correio de terceiros, como, por exemplo, a do provedor).

- b) Cada pessoa que deseja se tornar um usuário do Correio Eletrônico precisa receber um "Endereço Eletrônico", que geralmente é o seu nome de usuá rio na rede (ou de acesso ao provedor), mais o caractere especial @ (pronunciado "arroba"), mais o nome do domínio ao qual está sujeito o computador que funciona como a agência do correio do usuário - tudo sem espaço. Eis um exemplo de endereço eletrônico: chaves@mindware.com.br. Aqui o nome de domínio ao qual está vinculada a agência de correio é "mindware.com.br". Quando se usa um provedor para aceder à Internet geralmente o nome de domínio é o do provedor ("uol.com.br", por exemplo).
- c) Cada usuário da rede precisa ter acesso a um software (geralmente chamado de "Correio Eletrônico") que lhe permita compor e enviar as mensagens que desejar remeter, bem como receber, ler e armazenar as mensagens que lhe forem enviadas. Esse software deve estar instalado em seu computador.

Se uma mensagem é enviada de um usuário para outro e ambos estão cadastrados na mesma agência de correio, a mensagem vai do computador do remetente para a agência de correio e desta para o computador do destinatário — mesmo que os correspondentes se sentem lado a lado e a agência de correio esteja em outro andar do prédio. Isso acontece porque Correios Eletrônicos são sistemas de comunicação assíncrona via rede. Isso significa que, para uma determinada pessoa mandar uma correspondência para outra, não é necessário que esta esteja com seu software de Correio Eletrônico carregado, nem mesmo que esteja com seu computador ligado. A mensagem que lhe é enviada fica armazenada na agência de correio (que é o Servidor de mensagens) e, quando o destinatário da mensagem ligar o seu computador e carregar o software de Correio Eletrônico (que é o Cliente), será informado de que há mensagem esperando por ele. Nesta ocasião ele poderá lê-la, apagá -la, responder a ela, reenviá-la para outro usuário, ou arquivá-la em uma "Pasta Eletrônica".

Se os dois usuários (remetente e destinatário) estão conectados a uma mesma rede local (o que provavelmente será verdade se ambos estão cadastrados na mesma agência de correio), a mensagem estará disponível para o destinatário na agência de correio quase instantaneamente. Se o destinatário estiver com seu computador ligado e o software de Correio Eletrônico carregado, ele receberá a mensagem uns poucos segundos depois de ela ter sido remetida.

Se uma mensagem é enviada de um usuário para um outro usuário, cadastrado em uma agência de correio diferente, a mensagem vai do computador do remetente para a sua agência do correio, desta para a agência de correio do destinatário, e desta para o computador do destinatário — passando, provavelmente, no processo, por vários outros computadores, caso os dois usuá rios estejam em localidades bem distantes (digamos, um em Campinas, SP, o outro em Hong Kong, China). Também neste caso (com maior razão) não é necessá rio que o destinatá rio esteja com seu software de Correio Eletrônico carregado, nem mesmo que esteja com seu computador ligado — na verdade, se estiver em Hong Kong, provavelmente vai estar dormindo quando seu correspondente de Campinas lhe enviar a mensagem. A mensagem que lhe é enviada fica armazenada na sua agência do correio e, quando ele ligar o seu computador e carregar o software de Correio Eletrônico, será informado de que há mensagem esperando por ele. Nesta ocasião ele poderá lê-la, apagá-la, responder a ela, reenviála para outro usuário, ou arquivá-la em uma "Pasta Eletrônica".

Se os dois usuários (remetente e destinatário) estão conectados a redes locais diferentes (o que provavelmente será verdade se eles estão cadastrados em agências de correio distintas), a mensagem poderá levar algum tempo para ficar disponível para o destinatá rio na sua agência de correio. É difícil prever exatamente quanto tempo, porque o tempo depende da distância entre as duas agências de correio, do número de computadores que agem como intermediários, da quantidade de tráfego na rede e do grau de ocupação dos computadores que intervêm no processo, etc. Em dias de semana, em horários de pico, pode levar até algumas horas; em fins de semana, ou à noite, pode levar não mais do que alguns minutos. De qualquer maneira, se o destinatário estiver com seu computador ligado e o software de Correio Eletrônico carregado quando a mensagem chegar à sua agência de correio, ele a receberá quase que imediatamente, não havendo demora nesse segmento do percurso.

O software de Correio Eletrônico (cliente) permite que o usuário realize diversas tarefas:

- Prepare suas mensagens, usando um Editor de Texto embutido no próprio software (que geralmente é um processador de texto não muito sofisticado) e as envie, assim que redigidas;
- Envie uma mensagem que consista de um texto preparado anteriormente com um processador de texto próprio (digamos, Microsoft Word);
- Envie, como anexo à mensagem, um arquivo qualquer;
- Envie cópia de uma mensagem para terceiros;
- Envie uma mesma mensagem para vários usuários ao mesmo tempo ("circular");
- Responda a uma mensagem sem ter que endereçá-la;
- Envie uma mensagem recebida de um usuário para outro usuário (o chamado "reenvio");
- Armazene em disco as mensagens recebidas e uma cópia de mensagens enviadas;
- Organize as mensagens armazenadas em disco em pastas eletrônicas personalizadas;
- Pesquise as mensagens armazenadas por destinatário, remetente, assunto, data ou conteúdo;
- Elimine mensagens ou cópias de mensagens não mais desejadas;
- Mantenha um Livro de Enderecos eletrônico com os enderecos eletrô nicos das pessoas com as quais se comunica com freqüência.

A seguir, algumas telas do software Microsoft Outlook Express, que é um software de Correio Eletrônico (cliente) que é fornecido junto com Windows 98.

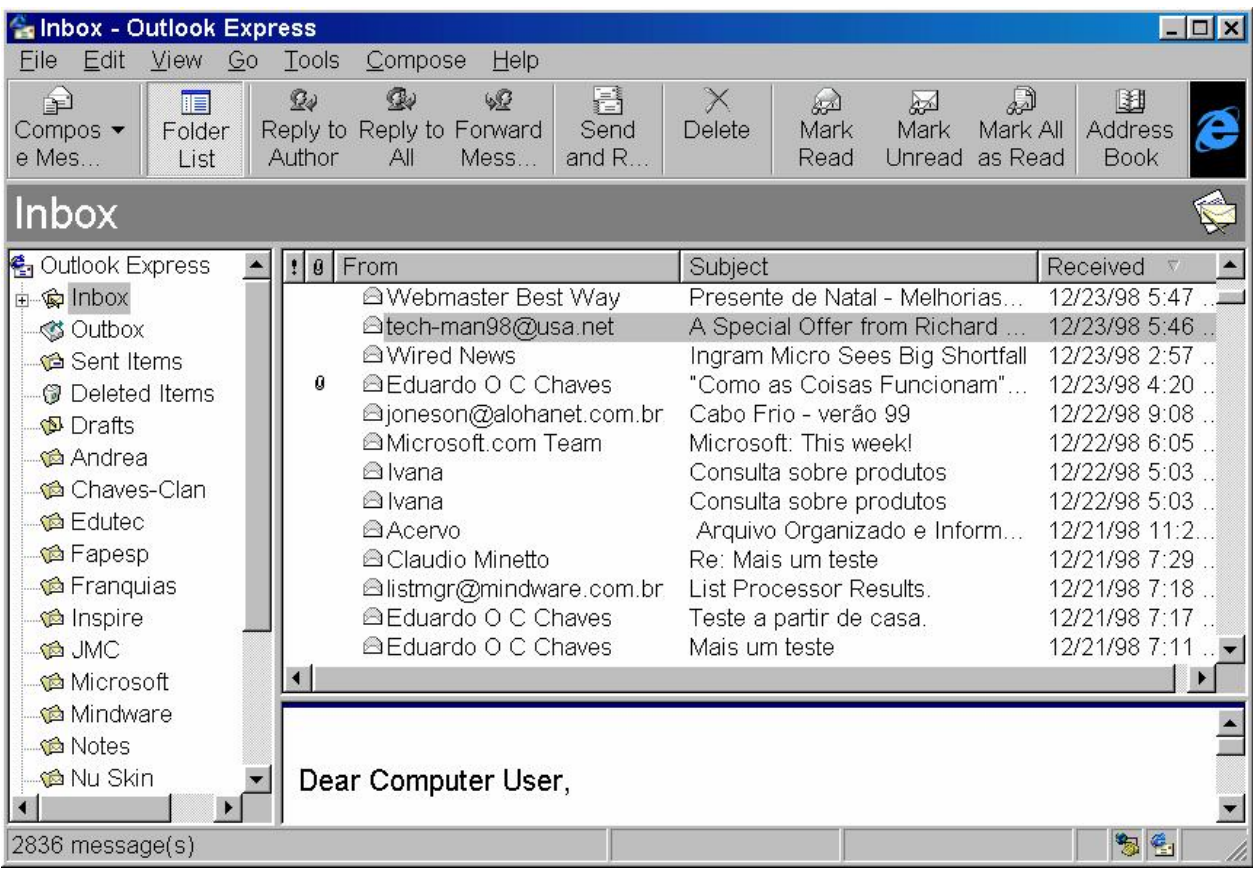

Esta é a tela principal de Microsoft Outlook Express. Ela possui três painéis. No da esquerda são exibidos os nomes das pastas eletrônicas usadas para arquivar as mensagens. No painel da direita são exibidas informações sucintas sobre as mensagens armazenadas na pasta eletrô nica selecionada (no caso, "Inbox", ou Caixa de Entrada, onde ficam as mensagens recebidas que não foram ainda arquivadas em pastas eletrônicas nem eliminadas). Para cada mensagem recebida há informação sobre quem a enviou, o assunto que o remetente usou para identificar a mensagem, o dia e a hora do recebimento. O painel de baixo exibe o início da mensagem selecionada (no caso, um usuário com nome "tech-man98", cujo domínio é "usa.net".

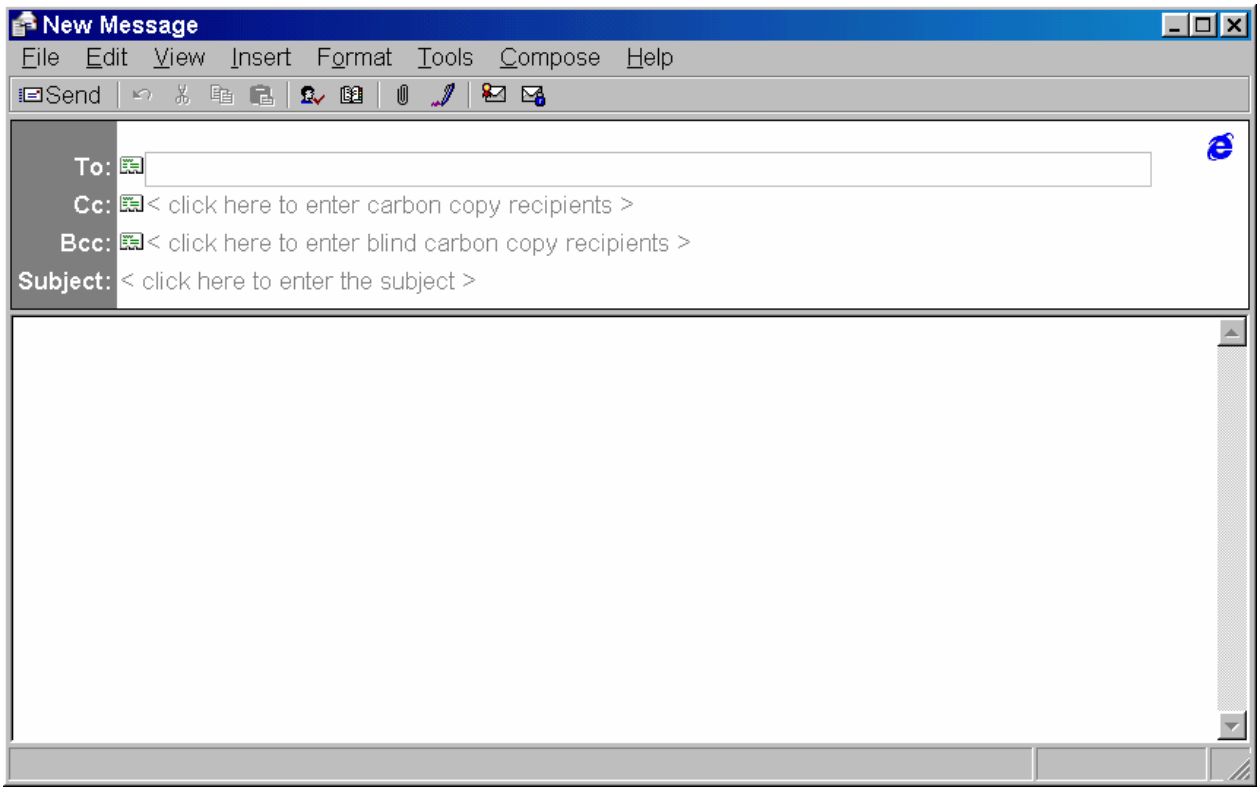

Esta tela é a utilizada para compor ou redigir uma mensagem. Chega-se a ela clicando duas vezes no primeiro ícone da barra de ferramentas da tela anterior.

Nessa tela, há um cabeçalho, com quatro campos. O primeiro deve conter o endereço eletrônico do destinatário. Se o destinatário está cadastrado no livro de endereços, basta colocar o nome; caso contrário é preciso colocar o endereço eletrônico completo. O preenchimento desse primeiro campo é , obviamente, imprescindível. O segundo campo (de preenchimento facultativo) pode conter o nome ou endereço eletrônico de alguém a quem se queira mandar uma cópia da mensagem. ("Cc" geralmente quer dizer "Com cópia", em Português; em Inglês as iniciais indicam "Carbon copy", ou, no caso de mensagens eletrônicas, em que não faz sentido falar em papel carbono, "Có pia de cortesia"). O terceiro campo é idêntico ao segundo exceto pelo fato de que os nomes ou endereços eletrônicos ali inseridos serão ocultados do destinatário. Usase esse campo caso se deseje enviar uma cópia da mensagem para terceiros sem que o destinatá rio tenha conhecimento do fato. (O "B"em "Bcc"quer dizer "blind", ou "cego" — na verdade, "invisível"). O quarto campo (também de preenchimento facultativo, mas altamente recomendado) deve conter uma frase que descreva o conteúdo da mensagem. "Subject", naturalmente, quer dizer "Conteúdo" ou "Assunto". Se a mensagem que estiver sendo enviada for uma resposta a outra mensagem, Microsoft Outlook Express já coloca "Re:" (para "Reply" / "Resposta", ou "Reference" / "Referência") mais o assunto da mensagem original. Se a mensagem que estiver sendo enviada foi recebida de uma pessoa e está sendo encaminhada a outra, Microsoft Outlook Express coloca "Fwd:" (para "Forward" / "Reenvio") mais o assunto da mensagem original. Outros programas, ou este mesmo programa em Português, pode usar convenções um pouco diferentes.
Embaixo do cabeçalho há o espaço em que se redige a mensagem. Uma vez redigida, um clique no primeiro ícone da barra de ferramentas é suficiente para enviá -la.

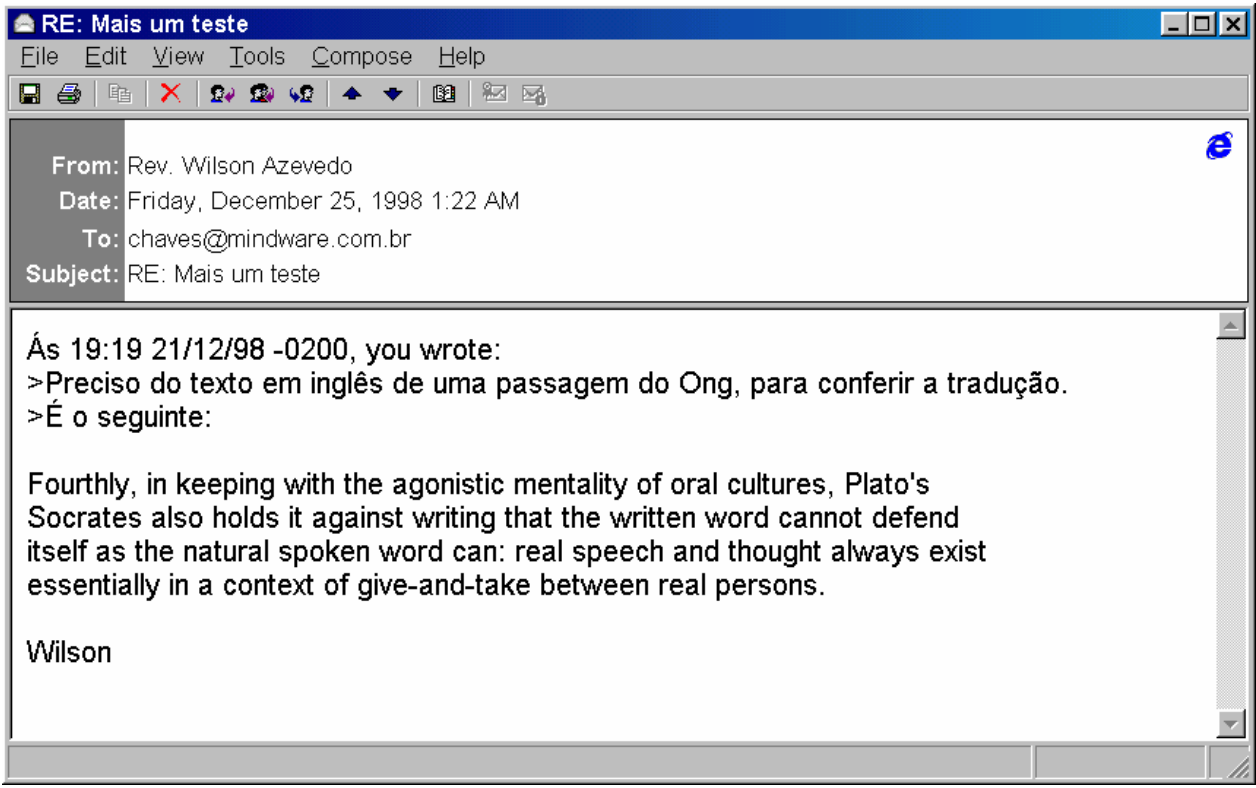

Esta tela contém uma mensagem recebida. Os campos do cabeçalho contêm, respectivamente, o nome do remetente, a data e a hora em que a mensagem foi enviada, o endereço eletrônico do destinatário e o assunto (que é uma resposta a uma mensagem enviada). Embaixo do cabeçalho fica o texto da mensagem. Se ele não couber todo no espaço previsto, é preciso rolar o texto, clicando na barra de rolagem à direita do espaço. Neste caso, como a mensagem recebida é uma resposta, um trecho da mensagem original, à qual aqui se responde, é inserido no corpo da mensagem, para que o destinatá rio se lembre do que se trata.

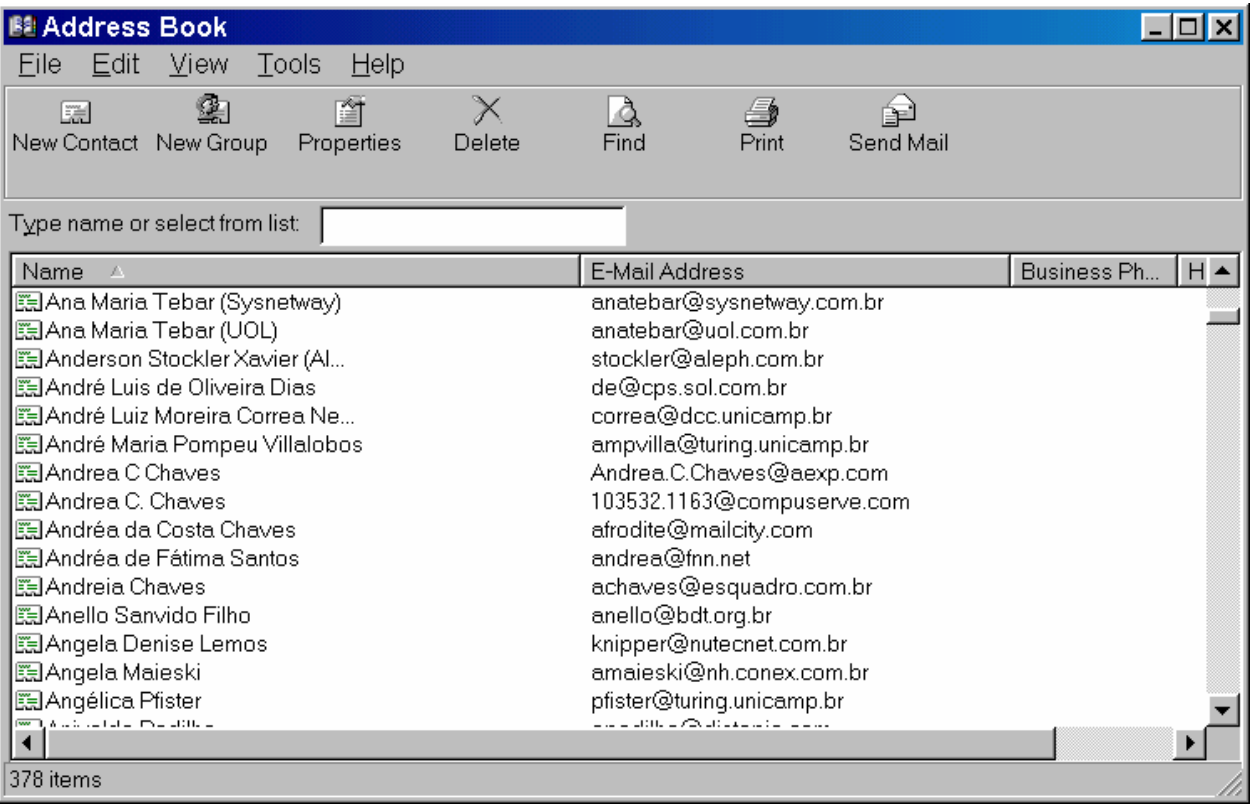

Esta é a tela do livro de endereços. Na janela principal há, do lado esquerdo, o nome da pessoal, e, do lado direito, o endereço eletrônico.

Há duas outras coisas (relacionadas) que precisam ser mencionadas. A primeira diz respeito à Etiqueta na Rede (que os americanos chamam de "Netiquette"). A segunda diz respeito aos chamados "Smileys" ou "Emoticons".

Quando nos comunicamos pessoalmente, temos uma série de pistas, geralmente visuais e auditivas, sobre como devemos conduzir nossa conversa. Se temos diante de nós uma senhora distinta, bem vestida, com um timbre de voz agradável e uma dicção clara, nossa linguagem provavelmente será diferente da que usaremos para conversar com um menino de doze anos, versado na gíria mais recente. Sabemos (em geral) usar a linguagem certa para cada interlocutor ou cada ocasião. Se usamos uma linguagem mais agressiva e percebemos que nossos interlocutores se ofendem ou, pelo menos, levantam as sobrancelhas, provavelmente vamos moderar a linguagem (a menos que pretendamos deliberadamente agredi-los). Às vezes podemos abrandar uma palavra mais forte (ou mesmo um palavrão) com um tom de voz manso e uma inflexão carinhosa, ou com um leve sorriso nos lá bios e um olhar brincalhão, que, no conjunto, permitam que nossos interlocutores entendam nossa intenção. Gestos, toda a nossa linguagem corporal, subsidiam (ou às vezes contrariam!) nossa linguagem falada, e normalmente sabemos como decodificar todos esses sinais.

No caso do Correio Eletrônico, como no caso do correio convencional, temos que nos valer apenas da linguagem escrita, e a maioria de nós perdeu, ou nunca adquiriu, o hábito de escrever cartas bem e eficazmente. Assim, nós, hoje, em regra, escrevemos como falamos — e, às vezes, principalmente no caso do Correio Eletrônico, nos damos mal: somos mal compreendidos, ou totalmente incompreendidos, e, o que é pior, às vezes ofendemos os outros, sem querer, com a nossa linguagem. Isso acontece porque uma mensagem eletrô nica não carrega consigo o tom de voz, a inflexão, o sorriso, o olhar que quem a redigiu exibiria se estivesse dizendo, de viva voz, o que está escrevendo. Além disso, porque é tão fácil responder rapidamente a uma mensagem eletrônica, freqüentemente o fazemos de "cabeça quente" (quando não gostamos do que recebemos), e o resultado é que acabamos nos engajando em guerras verbais, com ofensas lançadas de lado a lado. Isso acontece especialmente nos Grupos de Discussão que serão discutidos na subseção seguinte.

Por essas e outras razões, foi se desenvolvendo, na Internet, um Código de Etiqueta na Rede — o chamado "Netiquette Code". Não vamos entrar nos detalhes desse código, porque isso iria levar à discussão de uma série de questões alheias ao objetivo do texto  $\mathbb{Z}$ .

O que se chama em Inglês de "Smileys" ou "Emoticons" poderia ser chamado em Português de "Ícones de Emoção": são figuras desenhadas com as teclas do computador que têm como objetivo introduzir alguma "emoção" no frio texto escrito. Aqui estão algumas delas:

- **:-)** indica que quem escreveu está brincando ao escrever o que precedeu — não leve a sério o que foi dito. (Alguns programas de Correio Eletrônico) já convertem esse sinal automaticamente em J).
- **:-|** indica, transcrevendo trecho de uma mensagem, em resposta, que o leitor não entendeu.
- **:-o** indica, transcrevendo trecho de uma mensagem, em resposta, que o leitor ficou surpreso.
- 8-O indica, transcrevendo trecho de uma mensagem, em resposta, que o leitor ficou chocado.
- **:-(** indica que quem escreveu está triste.
- **:-<** indica que quem escreveu está irritado.
- **:-#** indica que quem escreveu está disposto a manter segredo sobre o assunto.
- 0:-) indica que quem escreveu está isento de culpa em relação ao assunto.
- **:-\** indica que quem escreveu está indeciso.
- **%-(** indica que quem escreveu está tristemente confuso.
- **:-D** indica que quem escreveu está rindo.

<u>.</u>

<sup>77</sup> Mas há até mesmo livros com nomes como *Toward an Ethics and Etiquette for Electronic Mail* e *The Elements of E-mail Style* que discutem a questão em profundidade. O primeiro, de autoria de Norman Z. Shapiro e Robert H. Anderson, é publicado pela Rand Corporation, em convênio com a National Science Foundation (Santa Monica, CA, 1985). O segundo, de autoria de David Angell e Brent Heslop, é publicado pela Addison-Wesley Publishing Company (Reading, MA, 1994).

- **;-(** indica que quem escreveu está com vontade de chorar (a lágrima está quase caindo...).
- **;-)** indica que quem escreveu está piscando (maliciosamente?) ao escrever o que precedeu.

Além dos ícones de emoção, a comunidade da Internet desenvolveu algumas convenç ões que ajudam a dar nuances ao texto escrito. Uma delas, talvez a mais importante, é o uso de maiúsculas. Por convenção tácita (isto é, informalmente estabelecida), o uso de maiúsculas significa que a pessoa está "dizendo"aquele trecho em voz mais alta — talvez até gritando. Por isso, nunca se deve escrever uma mensagem toda em maiúsculas. O interlocutor pode responder, de mau humor, dizendo que não é preciso gritar...

# *Grupos de Discussã o*

Um Grupo de Discussão é uma aplicaç ão dependente de mensagens, e, por isso, é às vezes chamado de "Conferência Eletrô nica"(com boa razão, como se verá , se o termo "Conferência" for entendido mais no sentido de "discussão entre vá rias pessoas" do que no sentido de "palestra").

Grupos de Discussão funcionam da seguinte maneira. Um usuário de Correio Eletrônico deseja "conversar" com pessoas interessadas em um determinado assunto ou discutir determinado tema. Cria, portanto, no computador que funciona como agência de correio da rede, um Grupo de Discussão, que recebe um determinado nome — como se fosse um nome de usuário. A partir desse momento qualquer usuário da Internet pode subscrever a esse Grupo de Discussão e, depois de fazê-lo, vai poder mandar mensagens para o grupo e vai receber cópia de todas as mensagens mandadas ao grupo pelos seus membros. Assim será colocada em curso uma discussão permanente do assunto — uma verdadeira conferência eletrônica.

Ilustremos. Digamos que alguém esteja interessado em criar um Grupo de Discussão sobre o uso de Tecnologia na Educação. Cria, portanto, no computador que funciona como agência de correio do domínio "mindware.com.br" um Grupo de Discussão ao qual dou o nome de "Edutec". O endereço eletrônico do Grupo de Discussão passa a ser "edutec@mindware.com.br".

Até aí o processo é simples. A pessoa quer, porém, que outras pessoas participem do Grupo de Discussão. Para que outros usuários da Internet possam subscrever ao Grupo de Discussão, eles precisam interagir com um mó dulo normalmente chamado Gerenciador de Listas ("List Manager", ou "listmgr", abreviando) do software que gerencia a agência de correio. A interação dos usuários com o Grupo de Discussão se faz através envio de mensagens ao listmgr, que é o Gerenciador dos Grupos de Discussão que ficam naquela agência de correio. Para subscrever a Edutec, a pessoa envia uma mensagem para "listmgr@mindware.com.br", cujo conteúdo é o seguinte:

# join edutec

O listmgr, ao receber a mensagem, vai identificar o endereço eletrônico de quem enviou a mensagem e incluí-lo na lista de assinantes de edutec (razão porque esses Grupos de Discussão são freqüentemente chamados de "Listas de Discussão"). A partir

desse momento, a pessoa vai poder mandar mensagens para "edutec@mindware.com.br" — elas serão encaminhadas para todos os assinantes do Grupo de Discussão. Também a partir desse momento, qualquer mensagem mandada para o Grupo de Discussão por outros assinantes será encaminhada para o novo membro do grupo  $\frac{78}{1}$ .

Quando a pessoa não mais desejar participar do Grupo de Discussão, envia uma nova mensagem para listmgr, cujo conteúdo é o seguinte:

## leave edutec

Recebendo essa mensagem, o listmgr removerá o endereç o do remetente da lista de assinantes do Grupo de Discussão edutec e ela não mais receberá as mensagens dirigidas ao grupo.

Nem todos os Grupos de Discussão são iguais. Alguns admitem que quem não é assinante possa enviar mensagens ao grupo, outros não. Alguns não são moderados: toda e qualquer mensagem enviada para o grupo é distribuída aos assinantes, na forma em que foi enviada. Assim, se o remetente foi inconveniente, rude, usou palavrões, expressões racistas, sexistas, ou de qualquer outra natureza, todos vão receber a mensagem e, provavelmente, uma guerra verbal terá início. Por causa disso, alguns Grupos de Discussão são moderados: o criador do grupo, ou alguém que o suceda como administrador do grupo, recebe as mensagens dirigidas ao grupo, as lê e, se necessá rio, as edita antes de distribuí-las aos assinantes. Esse procedimento faz com que vá rios dissabores sejam evitados. Entretanto, exige muito mais tempo e envolvimento do administrador do grupo (que vai ter que agüentar reclamações por vezes iradas de quem teve mensagens "censuradas"), e, de certo modo, vai contra o espírito libertário, quase que anárquico, que normalmente impera na Internet. Alguns Grupos de Discussão são moderados apenas "de leve": o administrador não censura aspectos substantivos da discussão, nem mesmo a linguagem, mas impede a distribuiç ão de mensagens que nada acrescentam à discussão (como, por exemplo, mensagens em que um usuário apenas endossa o que outro escreveu dizendo algo como "Taí— gostei!", ou coisa que o valha).

Como é que os usuários da Internet ficam sabendo da criação de um novo Grupo de Discussão? Normalmente através de mensagens eletrônicas, de páginas Web, de revistas especializadas, ou de palavra de boca.

# *Potencial dos Fó runs de Discussã o para a Educaçã o*

 $\overline{a}$ 

Do que foi dito acerca de Correio Eletrô nico e Grupos de Discussão fica claro que seu potencial para a educação pode ser muito grande. O processo educacional envolve, necessariamente, comunicação, e o Correio Eletrônico e os Grupos de Discussão são ferramentas de comunicação.

Em muitas escolas, o Correio Eletrônico já é usado para que professor e alunos, e alunos entre si, se comuniquem uns com os outros. Neste caso, se professor e alunos têm acesso à Internet a partir de suas casas, a comunicação pode acontecer até

<sup>&</sup>lt;sup>78</sup><br>A propósito, o Grupo de Discussão "Edutec" existe de fato e o leitor pode participar dele seguindo o procedimento descrito.

mesmo fora dos horá rios de funcionamento da escola. Em Universidades, o Correio Eletrônico muitas vezes se torna uma via suplementar importante de comunicação do professor com a classe e dos alunos entre si e com o professor (especialmente porque, na Universidade, o conceito de "classe" tende a desaparecer com o regime de matrícula por disciplinas: poucos são os alunos que cursando exatamente as mesmas disciplinas num dado semestre).

Para facilitar a discussão dos temas de interesse da classe, é possível criar um Grupo de Discussão dos alunos da classe. Nesse caso, cada mensagem é distribuída automaticamente a todos e a contribuição de cada um pode ser apreciada por todos com a vantagem de que fica permanentemente registrada. Se o Grupo de Discussão for complementado com um site Web (ainda que apenas na Intranet da escola), é possível colocar no site material de leitura, comunicados, links para outros sites de interesse, etc.

Num plano mais amplo, porém, professores e alunos podem se beneficiar da comunicaç ão com pessoas de fora da escola (de outras escolas, de Universidades, ou mesmo de fora de instituições educacionais), da participação em Grupos de Discussão mantidos fora da escola, etc. Alguns empreendimentos já se especializam em colocar alunos de país em contato com alunos de outro país que tenham interesses afins, para que um possa se familiarizar com a cultura e a língua do outro. (Naturalmente, num caso assim, a língua pode ser uma barreira. Este fato, longe de contradizer, corrobora a afirmação feita atrás de que o domínio da língua materna, do Inglês e do Espanhol é hoje indispensável — não só em contextos comerciais, mas até, e, talvez, especialmente, em contextos educacionais).

# *3. Outras Sugestõ es para o Uso do Computador em Sala de Aula*

Nesta seção vamos apresentar e, até certo ponto, analisar alguns programas facilmente encontráveis no mercado (em CD-ROM, todos eles), que podem ser utilizados com proveito em sala de aula. Neste caso, o programa está pronto — mas cabe ao professor encontrar maneiras de inseri-lo de forma natural e significativa em seu planejamento.

A qualidade dos programas difere muito de um para outro. Mas aquilatar a "qualidade" de um programa educacional de computador é algo difícil e complexo, porque sua qualidade envolve desde sua utilidade como ferramenta pedagógica até a confiabilidade e pertinência do seu conteúdo (textos, grá ficos, mapas, fotos, sons, vídeos, etc.), o aspecto geral de seu acabamento (a aparência grá fica, a nitidez das imagens, a fidelidade dos sons, a voz do narrador, etc.), a facilidade com que pode ser usado por alunos, etc.

No caso dos programas aqui descritos, alguns são obras primas em termos de acabamento, mas têm conteúdo fraco; outros têm excelente conteúdo, mas a qualidade de suas telas e de suas imagens deixa a desejar, e assim por diante.

Em última instância é o professor que fará a avaliação dos programas. O que aqui se pretende é dar-lhe uma idéia do que está facilmente disponível no mercado e, portanto, pode ser usado de imediato em sala de aula.

Todos os programas aqui apresentados fazem parte da biblioteca de software educacional "Ensino Online" distribuída às escolas da Rede Pública do Estado de São Paulo ao longo de 1998 pela Secretaria de Estado da Educação. Os programas, poré m, podem ser facilmente adquiridos em lojas de software, revendas de computadores, e mesmo em livrarias.

### *A. "Como as Coisas Funcionam"*

"Como as Coisas Funcionam" é um CD-ROM publicado por David Macaulay e editado no Brasil por Globo Multimídia. O programa faz uso de som e de animação. As telas são narradas por excelentes locutores. Sua interface é muito bem feita, tendo um aspecto bastante profissional.

Ao passar a tela de abertura tem-se acesso a cinco alternativas, selecioná veis atravé s de botões situados do lado esquerdo. Cada botão por sua vez dá acesso a uma tela cheia de objetos, nos quais se pode clicar, na parte principal da tela. Os cinco botões são denominados: "Oficina", "Máquinas", "Princípios da Ciência", "História" e "Inventores".

Além desses cinco botões principais, há um botão de "Índice", que permite que se tenha acesso a qualquer um dos módulos ou tópicos do programa, que são listados em ordem alfabética. Só com a letra "A" há 82 módulos ou tópicos.

Também há um botão de "Opções" que permite copiar ou imprimir a janela ativa, configurar a impressora, ou assistir aos filmes do "Cine Mamute" — uma coleção de filmes que usam um mamute como personagem para ilustrar tópicos de interesse.

Por fim, há também um botão de "Ajuda".

O mó dulo "Oficina" exibe uma sé rie de objetos, nos quais se pode clicar para obter (ouvir e/ou ver) um efeito especial relacionado ao objeto.

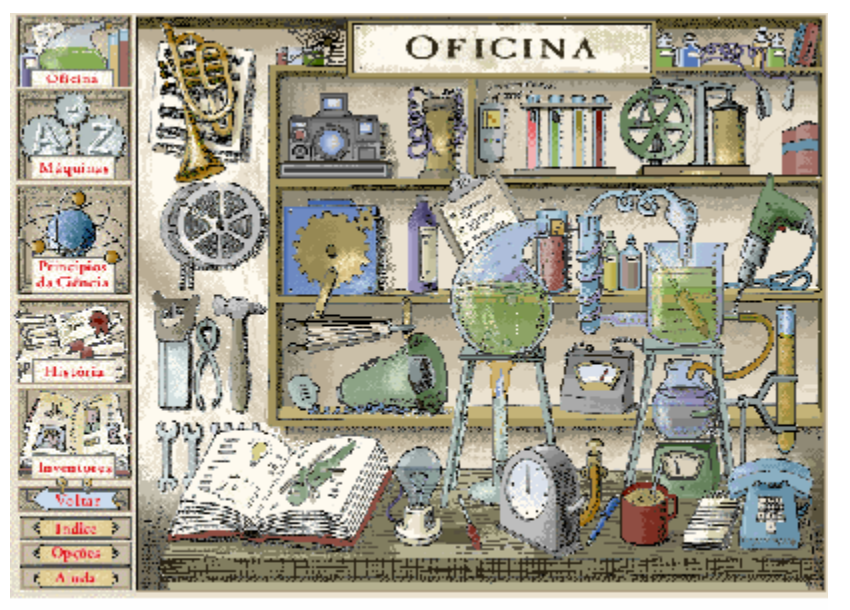

@1995 Dorling Kindersley & Houghton Miff in Company, @1998 VersSo Brasile ra Glob Volunda

Embora as animações e os efeitos sonoros sejam interessantes, esta alternativa deixa a desejar, porque não nos leva a nenhuma explicação acerca dos objetos exibidos.

O módulo "Máquinas" dá acesso a um índice "A - Z da Máquinas", que nos permite clicar em cada uma das letras do alfabeto para ver uma lista de má quinas cujo nome se inicia com aquela letra.

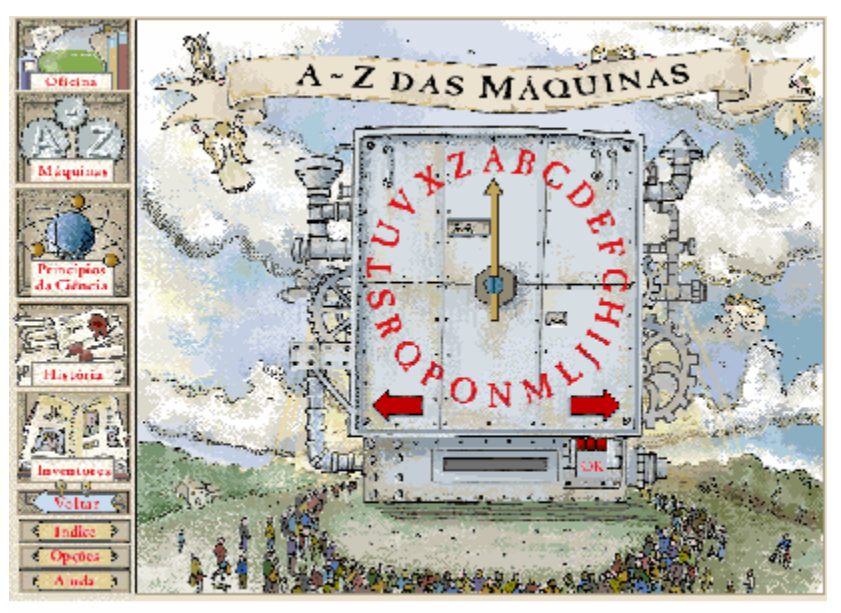

@1995 Dorling Kindersley & Houghton Miff in Company, @1998 VersSo Brasile ra Gbo Volunda

Assim, clicando na letra "C", e, depois, no botão "OK", veremos uma lista de máquinas ou objetos representados por ícones:

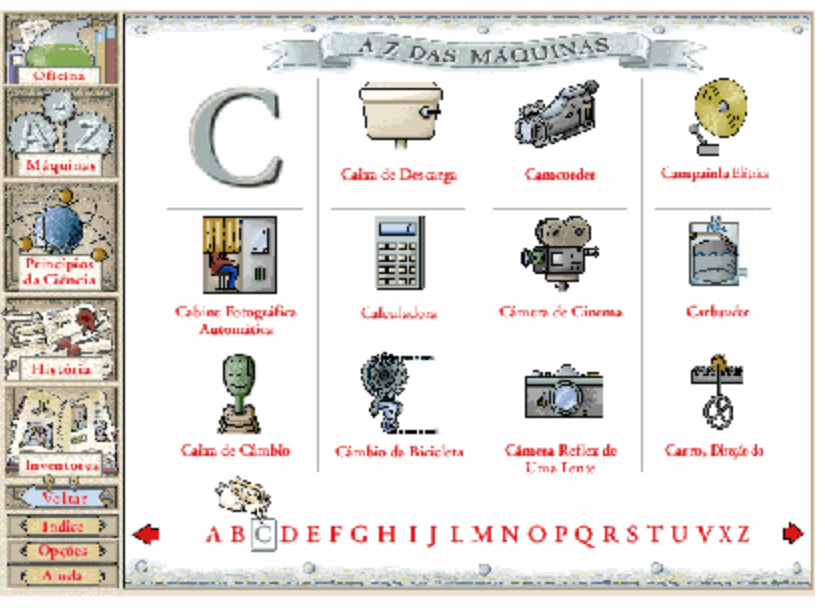

©1995 Duiling Kindersley & Huughturi Miff in Company, ⊙1998 Versäu Brasile ra GbopVol.mda

Curiosamente, "Direção do carro" está incluída na letra "c", como "Carro, direção do", provavelmente por causa do original Inglês.

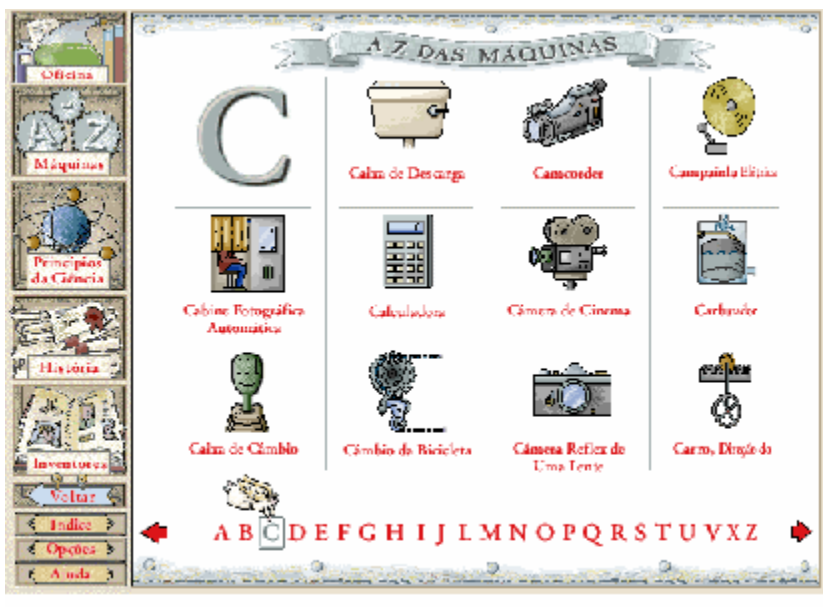

@1995 Dorling Kindersley & Houghton Miff in Company, @1998 VereSu Braeile ra Glob Volunds

Uma seta à direita permite que mais máquinas ou objetos sejam mostrados: chaleira elétrica (ebulidor), cinto de segurança, etc.

Como se pode ver, embora o título da seção seja "Máquinas", há vários itens aqui que são mais objetos do que máquinas, propriamente ditas, como, por exemplo, cinto de segurança. A pequena lista de máquinas ou objetos referidos já dá uma idéia de que o interesse não é concentrado em alta tecnologia, como deixa patentemente claro o exemplo da caixa de descarga…

Ao clicar num item, como, por exemplo, a chaleira elé trica (ebulidor), veremos uma tela como a seguinte:

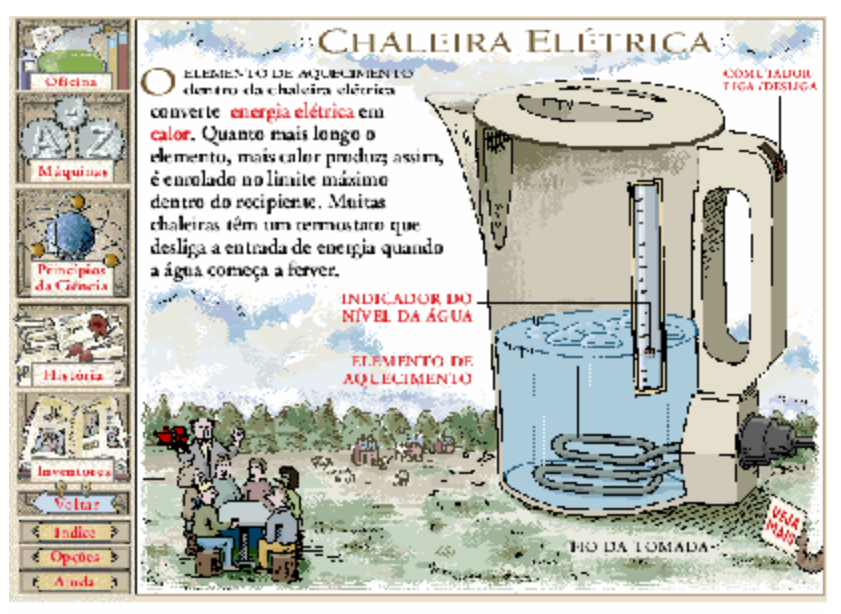

@1995 Dorling Kindersley & Houghton Miff in Company, @1996 VersSo Brasile ra Globo Vulnida

As partes do ebulidor que estão destacadas (INDICADOR DO NÍVEL DA ÁGUA, por exemplo) levam, se se clicar na expressão que as designa, a uma pequena janela com mais explicaç ões. Clicando nos homenzinhos no canto inferior esquerdo da tela, uma animação é iniciada, que, entretanto, não possui relação com o assunto em tela.

Clicando no botão "Princípios da Ciência", enquanto estamos na tela do ebulidor, aparece uma pequena janela que indica quais os princípios da ciência envolvidos no ebulidor: Eletricidade e Calor. Clicando em "Eletricidade" seremos levados a uma tela em que o tema é apresentado:

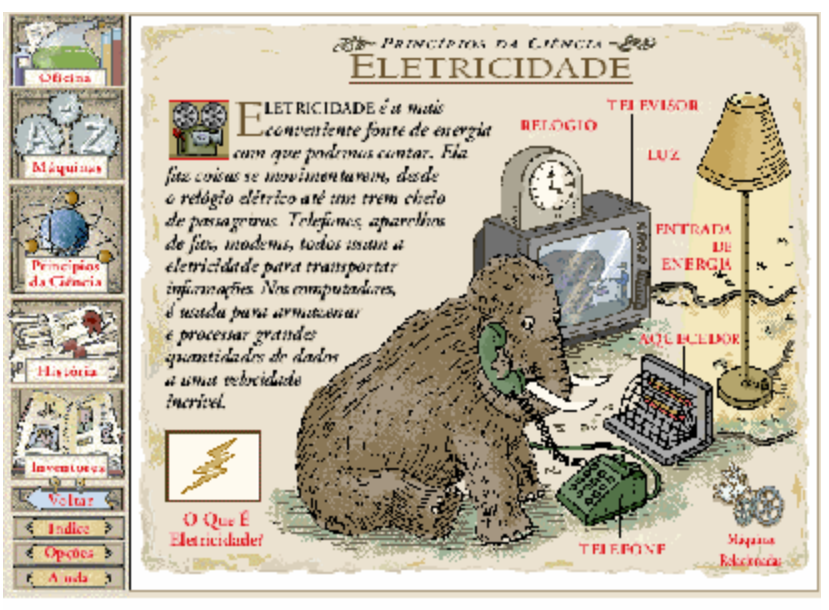

@1995 Dorling Kindersley & Houghton Miff in Company, @1998 VereSu Braeile ra Glob Volunda

Além da explicação sobre eletricidade, esta tela possui vários objetos elétricos, como telefone, televisor, etc. Ao clicar nesses objetos ou se abre uma janela com uma breve explicação sobre eles ou se tem acesso a uma animação ou a um efeito especial. Se se clicar no retângulo "O que É Eletricidade?" será aberta uma janela que responderá à pergunta:

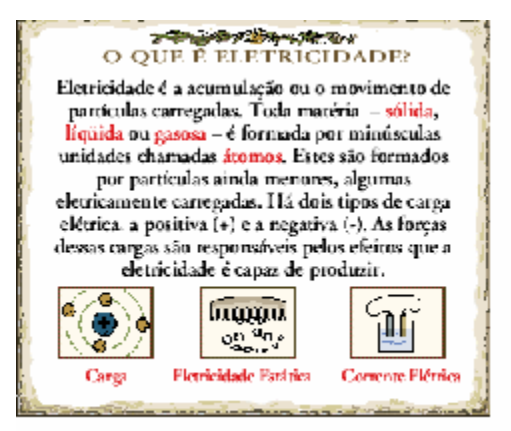

⊙1995 Doning Kindersley & Houghton Mittin Cumpany, ⊙1998 Versão Eras, eira Gutuklutinida

De dentro dessa janela é possível aceder a vários tópicos relacionados, como carga, eletricidade estática e corrente elétrica.

**STATISTICS** CORRENTE ELETRICA FLUXO DE<br>**ELÉTRONS COBRE ZINCO** PILHA ACIDO A corrente elétrica é o movimento de elétrons livres em certos materiais, como os metais. Numa pilha, por exemplo, a reação química entre o cobre, o zinco e um ácido cria forças nos elétrons, que passam a se movimentar por um circuito.

Clicando em "Corrente Elétrica" temos acesso a uma outra janela:

⊙1995 Doning Kindersley & Houghton MiTlin Ournpany, ⊙1993 Vereão Eracileira Gibt, Mutinicia

Clicando no botão "História", na barra da esquerda, temos acesso a esta tela:

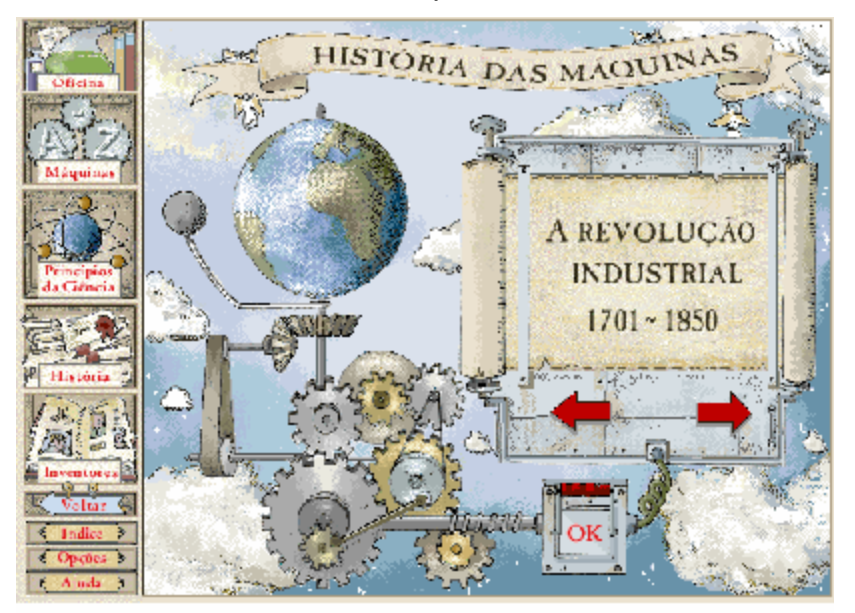

@1995 Dorling Kindersley & Houghton Miff in Company, @1998 VersSo Brasile ra Glob Volunda

Ao entramos nesta tela o período selecionado é o da Revoluç ão Industrial, definido como 1701-1850. Clicando nas setas podemos nos mover para trás ou para frente no tempo, chegando, para trás, até a Antigüidade (7000 AC até 1250 DC). Indo para frente temos a Era da Energia (1850-1940) e a Era do Silício (1941-1984). Clicando nesta última alternativa teremos uma tela que lista as principais invenç ões e os principais eventos ocorridos nessa era:

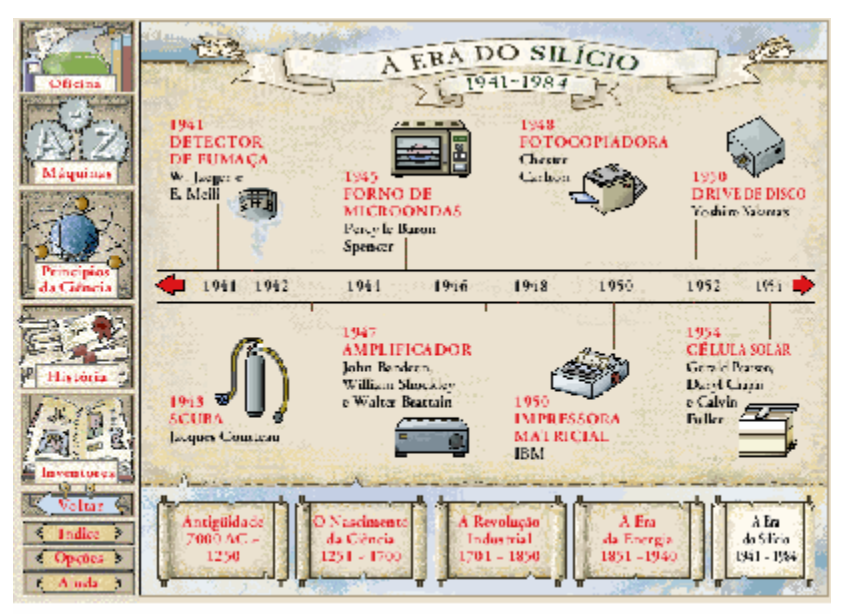

@1995 Dorling Kindersley & Houghton Miff in Company, @1998 VersSo Brasile ra Glob Volunda

Por fim, o botão "Inventores" nos dá acesso a esta tela:

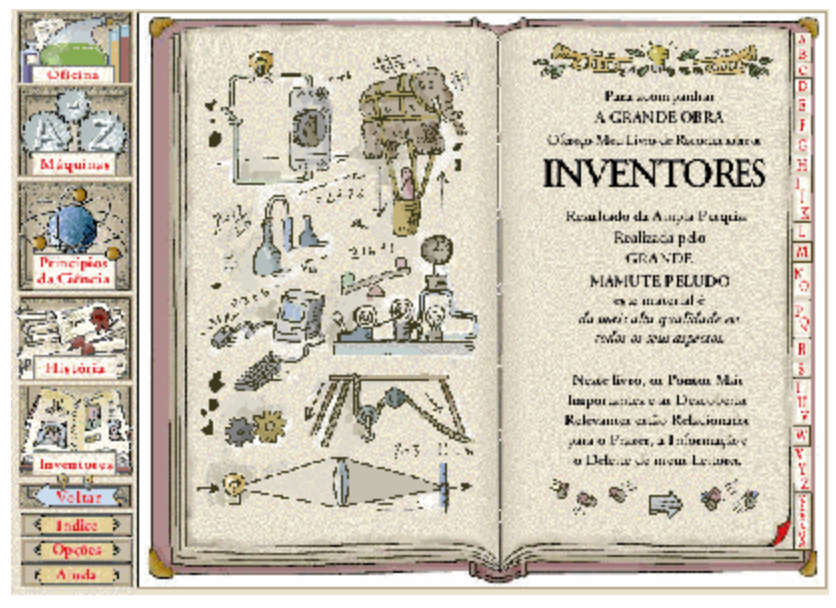

@1995 Dorling Kindersley & Houghton Miff in Company, @1998 Vers6o Brasile ra Gboo Volunda

A partir desta tela podemos ter acesso a informações sobre os principais inventores, clicando no índice à direita. Clicando em "G", por exemplo, teremos acesso a informaç ões sobre Galileu, Goddard, etc. Clicando no ícone "Galileo", teremos acesso à seguinte tela:

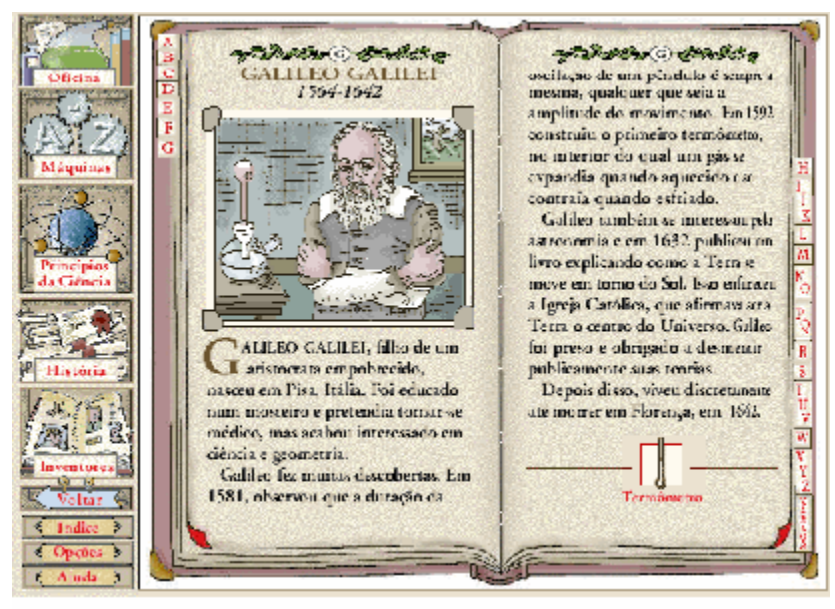

@1995 Dorling Kindersley & Houghton Miff in Company, @1998 VereSu Braeile ra Glob Volunds

E por aí vai. O CD-ROM é lotado de informações e é de uso fácil e agradável. Pode ser usado em sala de aula, como complemento às informações discutidas em classe. Como a gama de assuntos é ampla e variada, é difícil localizar informações que possam ser agrupadas em um assunto como "Química", ou "Física", ou mesmo assuntos que possam se adequar melhor às diferentes faixas etárias. Talvez seja mais apropriado utilizá -lo como material complementar a classes de Ciências, Física ou Química, pelo qual os alunos possam navegar de forma livre. Para tanto, porém, o professor precisa estar bem familiarizado com o conteúdo do CD-ROM, para que possa estar em condições de discutir os assuntos pesquisados pelos alunos.

#### *B. "O Corpo Humano"*

O CD-ROM "O Corpo Humano", que tem como subtítulo "Guia Multimídia sobre o Corpo e seu Funcionamento", também é publicado pela Globo Multimídia. Já está no mercado uma versão 2.0 do mesmo CD-ROM, com bem mais informações e recursos.

Também este CD-ROM faz uso de som (narração, efeitos especiais, pronúncia dos nomes de alguns órgãos, etc.) e animações.

Ao clicar na tela inicial temos acesso a três grandes módulos do programa: "A Máquina do Corpo", "Ó rgãos do Corpo" e "Sistemas do Corpo".

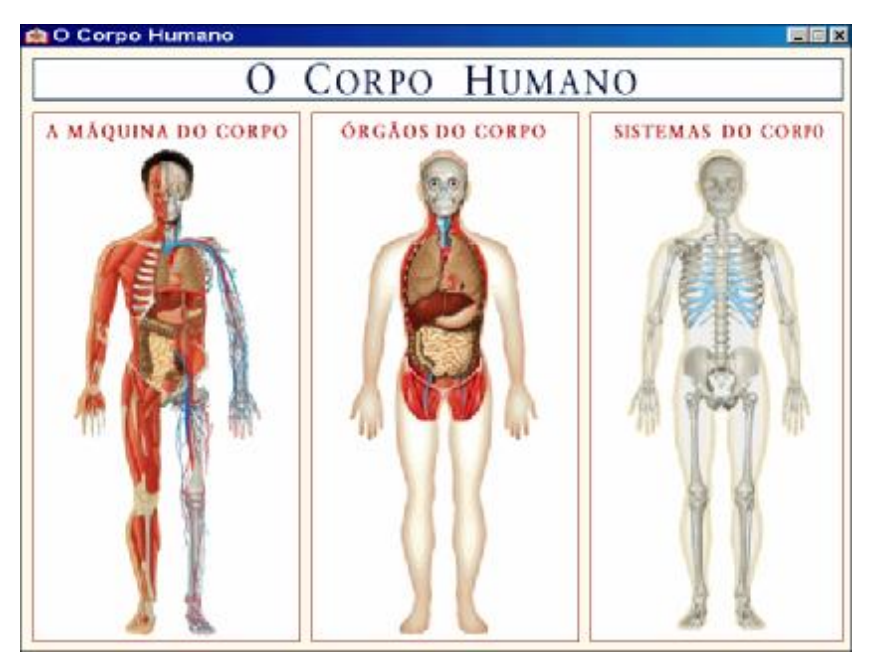

Ao clicar em "A Máquina do Corpo", temos acesso a uma tela rica de informações, onde há um dispositivo que permite que ouçamos uma explicação das opções disponíveis. Entre os itens explicados aqui estão:

- Por que você pisca?
- Como você engole?
- Como ocorrem os reflexos?
- De que você é feito?
- O que ocorre quando você dorme?
- Como você ouve?
- Por que você mastiga o alimento?
- Com que freqüência bate o seu coração?
- Como se movem suas articulações?

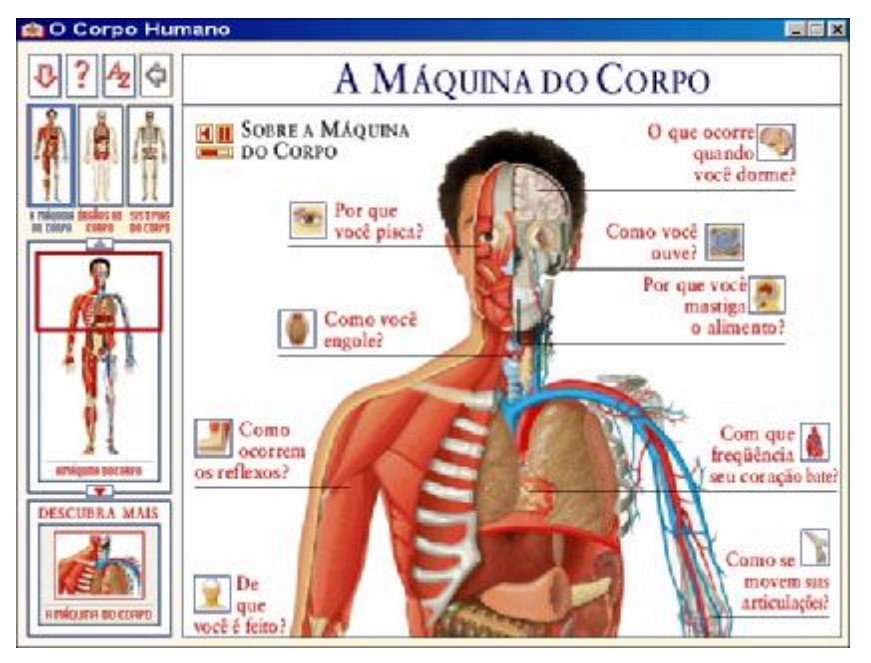

Ao clicar nesta última questão, temos uma nova tela que nos oferece explicações sobre articulações e nos permite ver animações sobre os seguintes tipos de articulações: articulação em dobradiça, articulação pivotada, articulação em sela e articulação esfé rica.

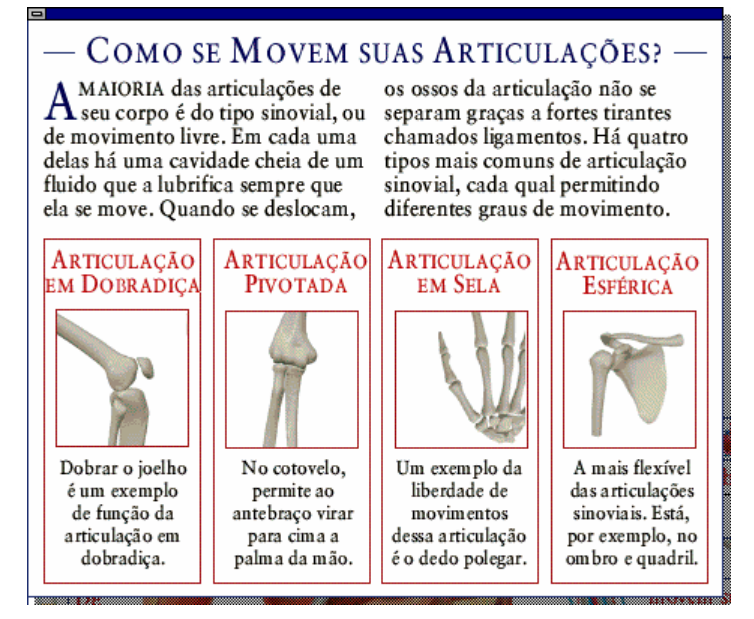

Ao mesmo tempo em que é possível investigar as questões assinaladas, é possível visualizar um segmento do corpo humano em que todos os principais órgãos estão exibidos. Clicando num ó rgão, tem-se acesso a uma tela em que o ó rgão é explicado (sempre por escrito e através de narração e, em muitos casos, com animações). Do lado esquerdo da tela há um desenho pequeno de todo o corpo humano, com um retângulo que seleciona o segmento que será exibido à direita. Clicando na seta superior ou inferior, pode-se alterar o segmento exibido.

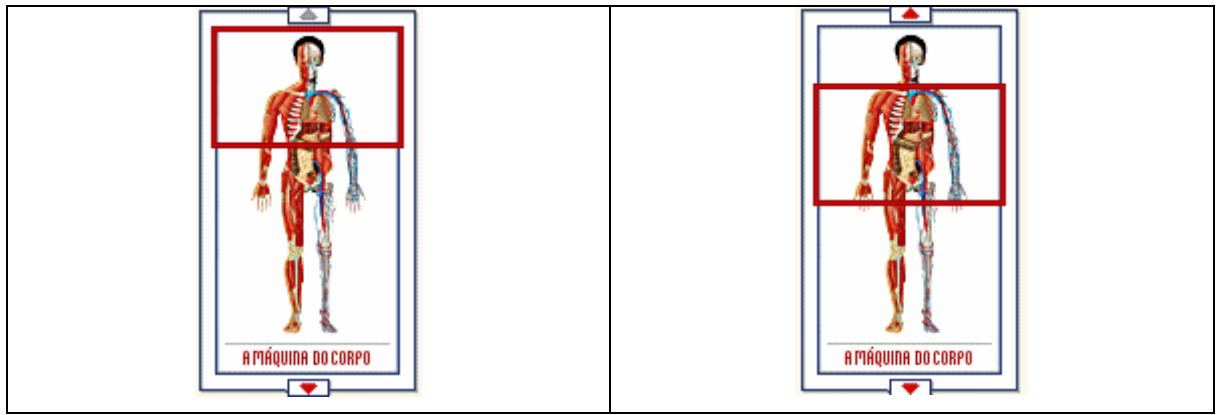

Ao clicar no abdômen superior, por exemplo, teremos informações sobre o fígado, o estômago, o diafragma, o baço, os rins e o pâncreas.

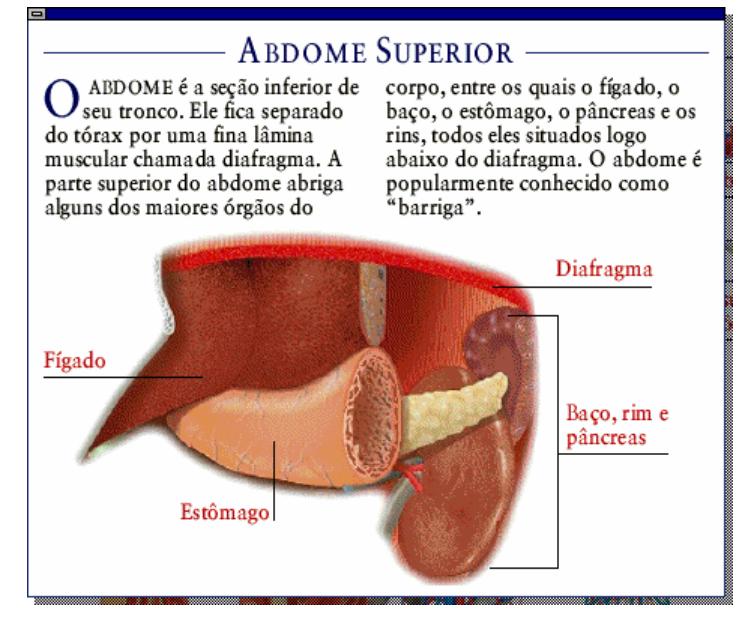

Clicando em qualquer desses órgãos teremos acesso a uma janela com maiores informações. Clicando no estômago, por exemplo, ainda teremos a oportunidade de clicar, depois, em Vasos Sangüíneos e Revestimento do Estômago.

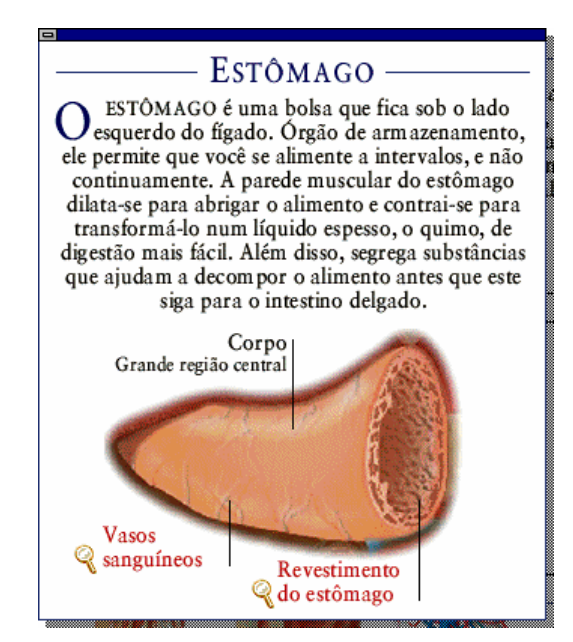

Do lado esquerdo da tela, permanecem sempre três figuras, que dão acesso aos três grandes módulos do programa: "A Máquina do Corpo", "Órgãos do Corpo" e "Sistemas do Corpo".

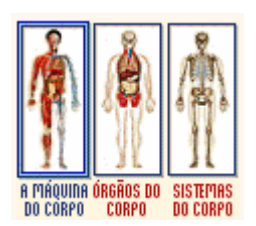

Clicando na segunda figura, temos acesso ao módulo "Órgãos do Corpo".

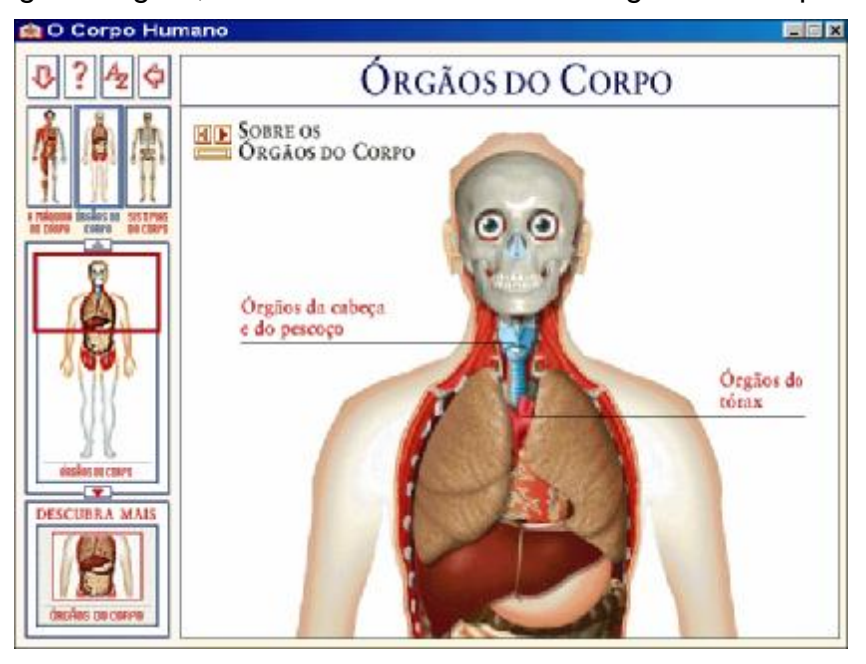

Ao clicar na parte de cima, acedemos a uma tela com os órgãos da cabeça e do pescoço.

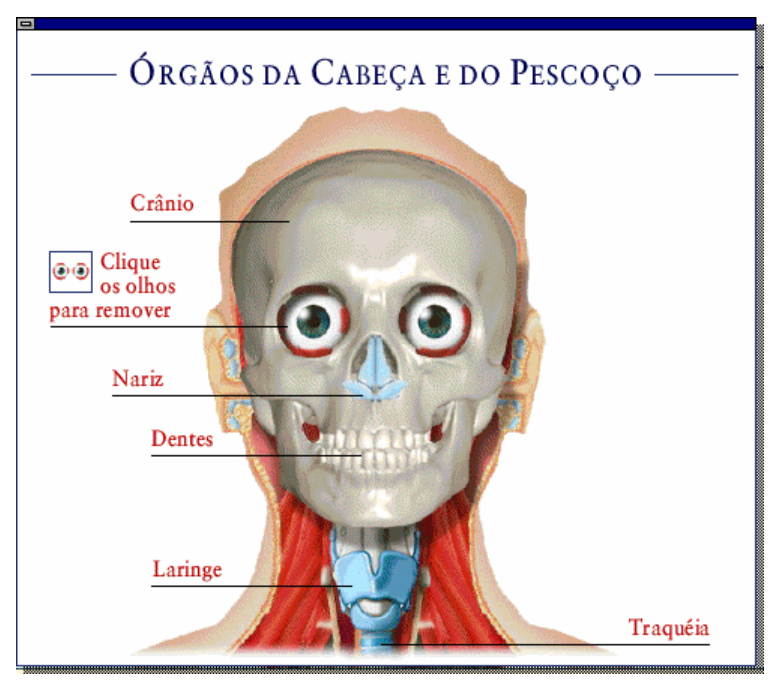

Ao clicar no centro do corpo, temos uma tela com os órgãos do abdômen:

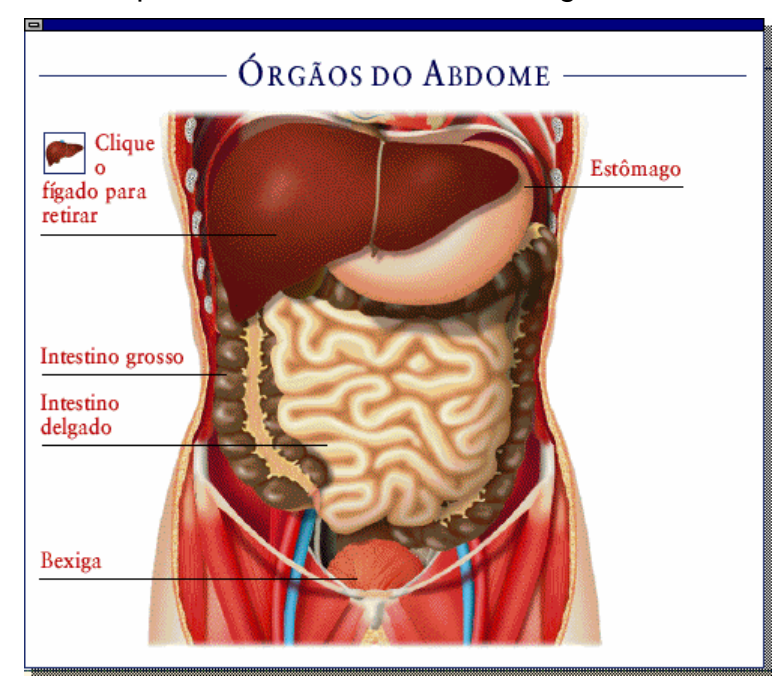

O interessante é que podemos clicar no fígado, por exemplo, para removê-lo e, assim, verificar o que há embaixo:

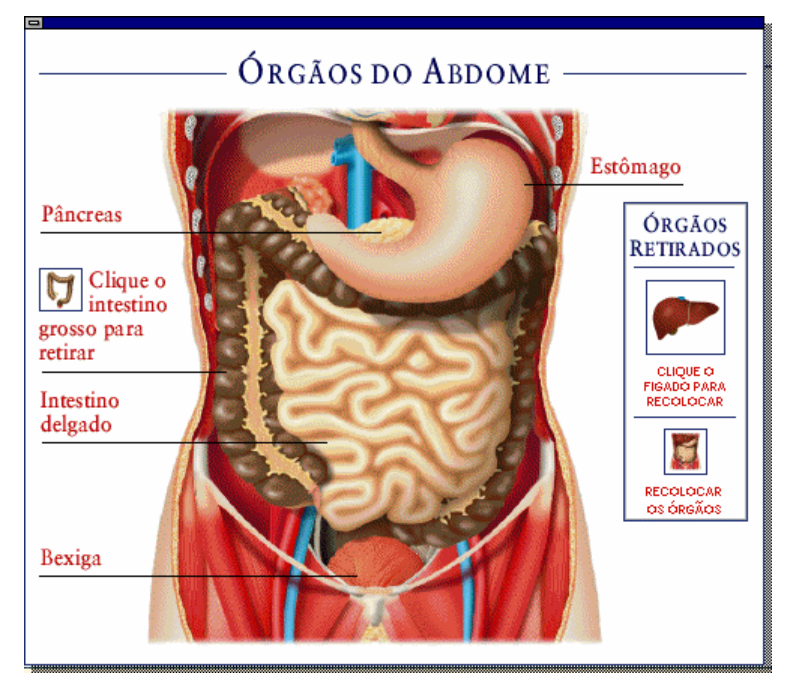

Ao clicar no terceiro e último módulo, "Sistemas do Corpo", temos acesso a dez visões do corpo humano — na verdade, doze, porque no caso do sistema reprodutor e do sistema endócrino temos visões diferentes para o sexo masculino e feminino:

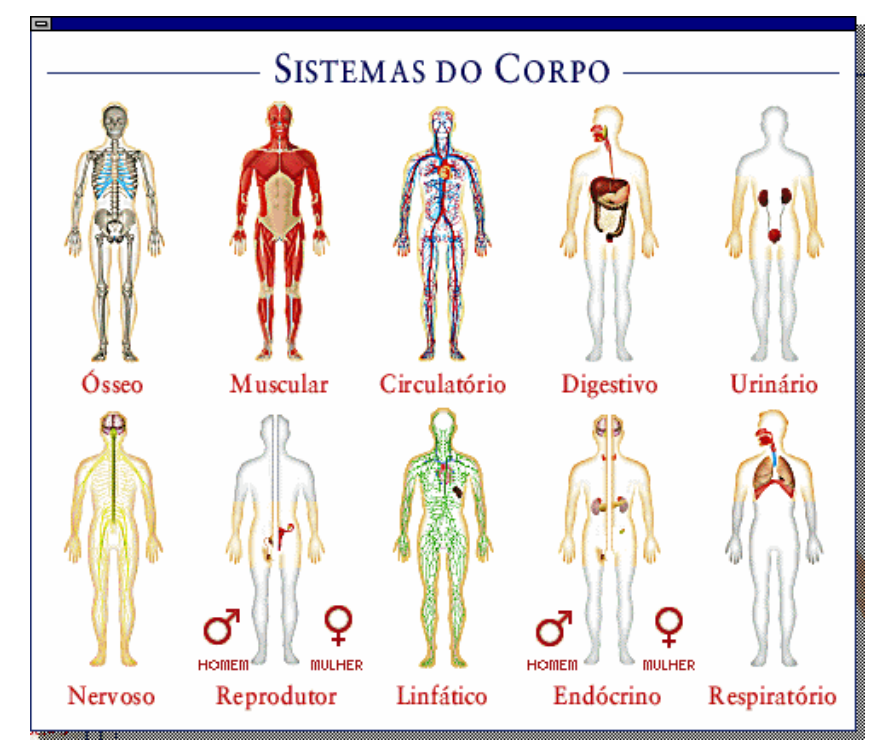

Apenas para ilustrar, porque verificar todos os sistemas nos levaria muito longe, vamos clicar no sistema ósseo e no sistema circulatório:

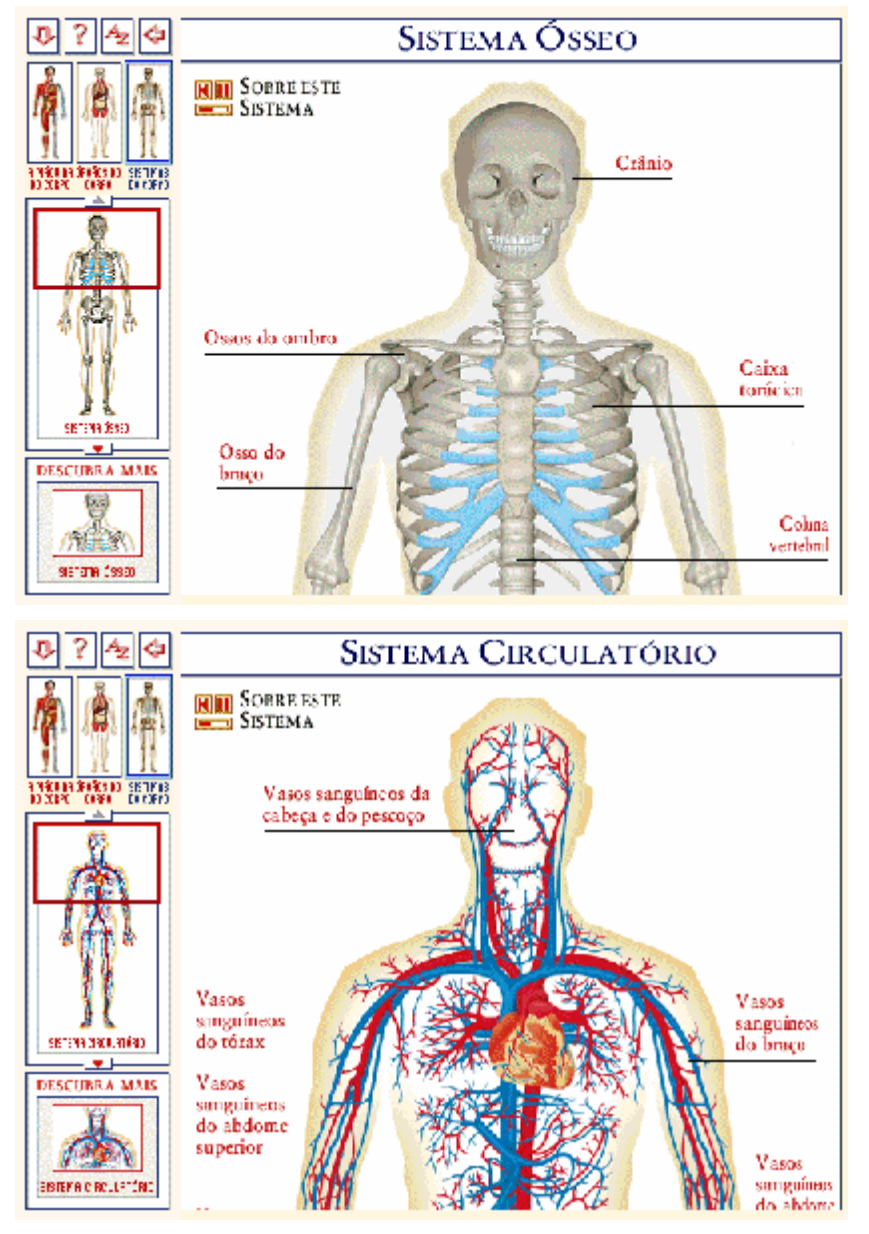

Para classes de ciências, ou, no Ensino Médio, de Biologia, este CD-ROM é extremamente útil, pois é abrangente, bem feito e interessante. O aluno pode passar vá rias horas navegando pelo programa sem que consiga ver tudo o que nele está incluído.

# *C. "Mamíferos"*

O CD-ROM "Mamíferos" foi publicado originalmente pela Andromeda Interactive Ltd. e, no Brasil, foi adaptado e é distribuído pela Publifolha. Possui excelentes recursos de multimídia, com um som fantástico — música de fundo, narração, as vozes dos animais, etc.

Depois de clicar na bela tela inicial, temos acesso às seguintes opções:

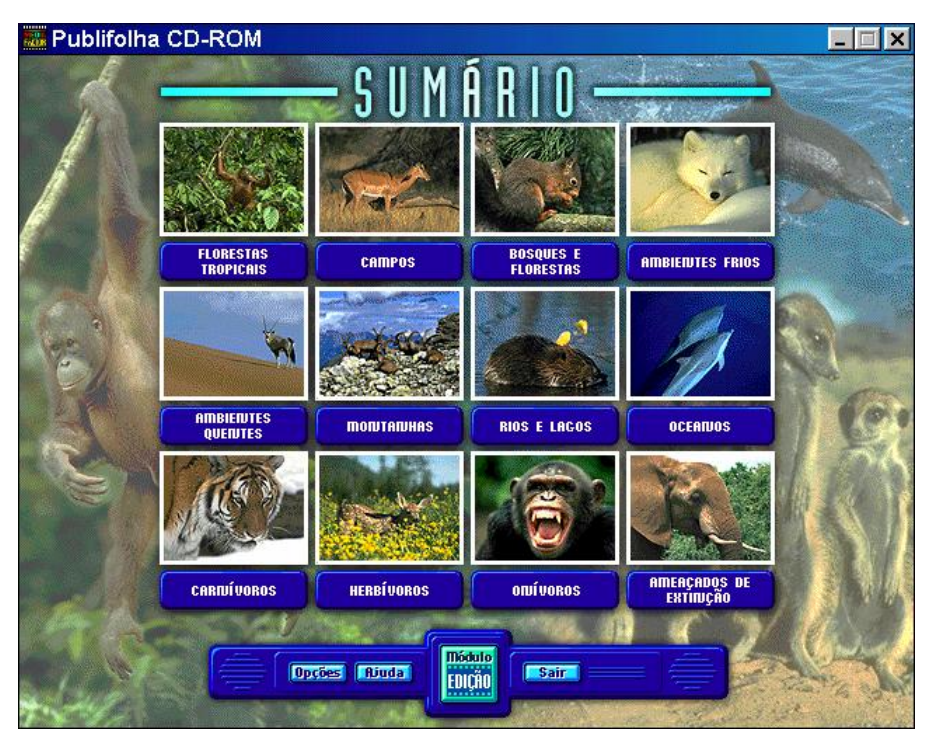

Esta tela-sumário nos dá acesso a diferentes tipos de mamíferos, classificados pelo seu habitat típico: florestas tropicais, campos, bosques e florestas, ambientes frios, ambientes quentes, montanhas, rios e lagos, e oceanos,. Também nos dá acesso a mamíferos segundo outros esquemas classificató rios: carnívoros, herbívoros, onívoros e espécies ameaçadas por extinção.

Clicando em mamíferos Carnívoros temos acesso à seguinte tela:

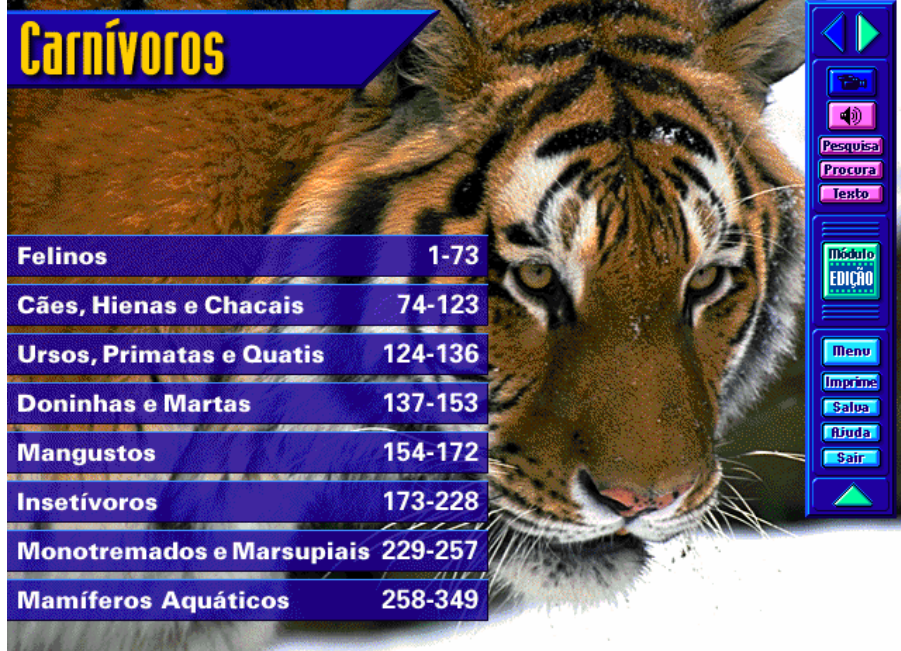

Clicando em Felinos temos acesso à primeira de setenta e três telas com fotografias de felinos:

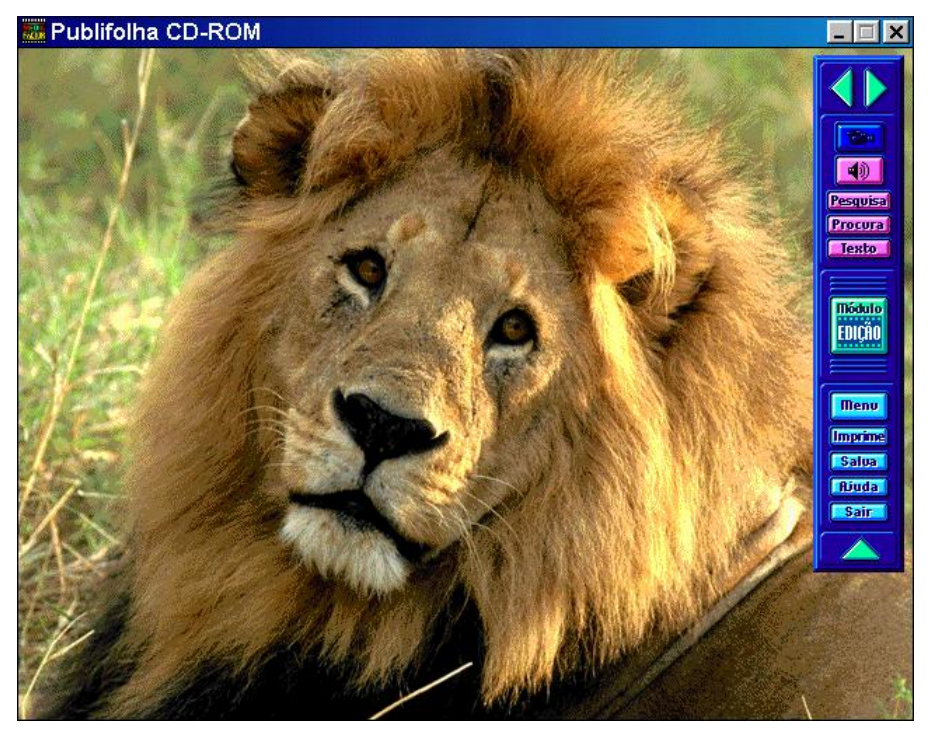

As setas no canto superior direito permitem navegar pelas várias fotos. Ao clicar no botão "Texto" acedemos a uma janela que contém informações sobre o animal que estamos vendo na tela, no caso o leão.

> CARNÍVOROS: 1 de 349 Panthera leo, Leão. O leão é consideravelmente maior e mais pesado que a leoa. Seu papel é defender seu domínio sobre as fêmeas e filhotes e enfrentar os desafios à sua liderança. O macho que nãomantiver a liderança sobre as fêmeas não conseque se reproduzir. Congêneres 4 -Tigre Panthera tigris Leopardo Panthera pardus Onça-pintada; Jaguar Panthera onca Leopardo-das-neves; Írbis Panthera uncia Tamanho comprimento cabeça+corpo 2,4-3,3 m, comprimento da cauda 0,6-1 m, altura ao nível do ombro 0,8-1,1 m; peso 122-240 kg. Coloração castanho-amarelado-claro; barriga e face interna das patas brancas; parte de trás das orelhas preta; a juba do macho varia de castanho-amarelada a marrom-avermelhada ou nreta

O CD-ROM possui uma quantidade enorme de lindas fotos de mamíferos e vá rios vídeos e sons. A qualidade das imagens e dos sons é excelente, especialmente dos sons, mesmo se reproduzidos nos sistemas de alto-falante que acompanham computadores multimídia. Infelizmente o acesso aos sons e vídeos não é muito intuitivo, e a qualidade dos filmes deixa a desejar quando são "projetados" em tela inteira. O ideal é vê-los no modo chamado de 25% da tela, que, na realidade, exibe o filme em uma janela correspondente a 25% do tamanho da janela do programa, que não é necessariamente equivalente a 25% do tamanho da tela (a menos que esteja sendo usada a resolução de 640 x 480 pontos).

Um recurso bastante interessante é o chamado "Modo de Edição", no qual o usuário pode arrastar para uma "tira de filme" imagens, vídeos e mesmo sons que achar interessantes, colocando-os um em cada quadro do filme e definindo, no caso das imagens, por quanto tempo ela vai ser exibida. Para os clips de vídeo e de som a duração é, naturalmente, a que for necessária para que possamos vê-los ou ouvi-los por inteiro.

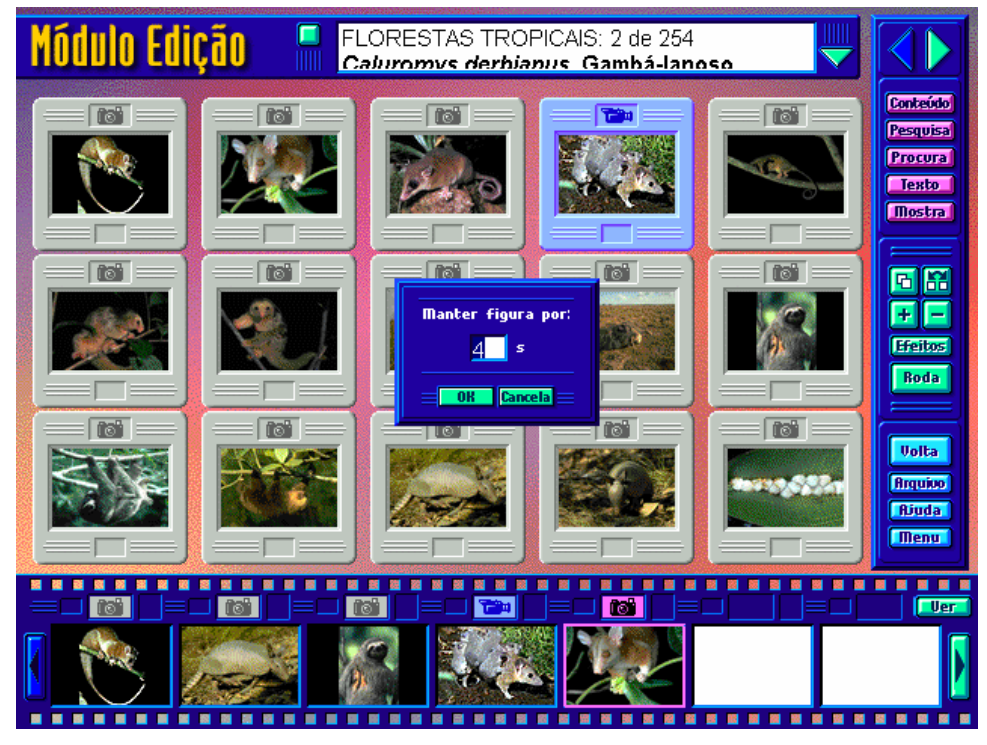

Depois de todas as imagens, os vídeos e os sons estarem na ordem desejada (é sempre possível alterar a ordem, inserir mais imagens, vídeos ou sons ou eliminar os já selecionados), é possível rodar o filme, isto é, ver o show de slides. Entre os sons podem figurar narraç ões explicando o que se está vendo e as vozes dos animais.

# *D. "Atlas Universal"*

"Atlas Universal" é, como o nome indica, um atlas, distribuído em CD-ROM e dirigido principalmente aos interessados em Geografia. É lançamento exclusivo da empresa ATR Multimídia.

A tela inicial do programa é a seguinte:

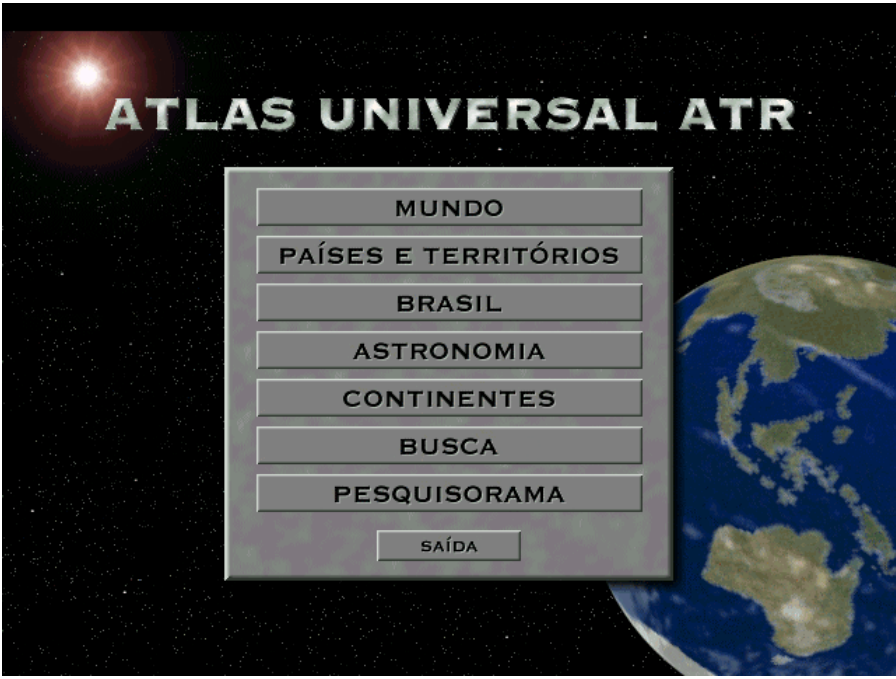

O usuário, através desta tela, e, posteriormente, através de um menu, pode aceder a mapas do mundo, dos vários continentes, de países e territórios, do Brasil, em especial, bem como investigar astronomia e fazer buscas e pesquisas.

Ao clicar em "Mundo", tem-se acesso à seguinte tela:

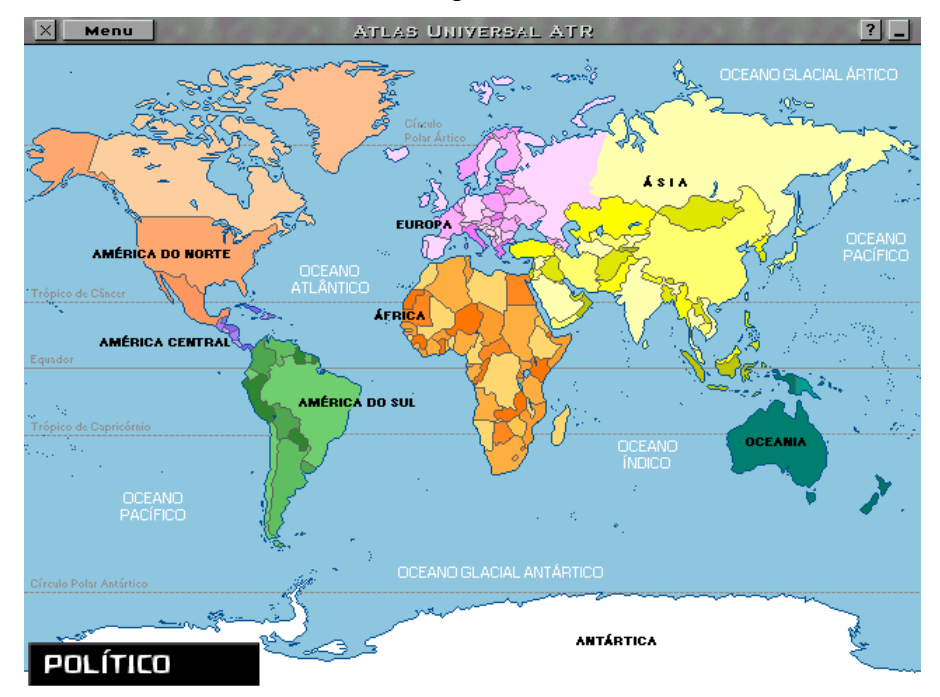

Ao clicar em cima da Europa, temos acesso ao mapa da Europa, neste nível de detalhe:

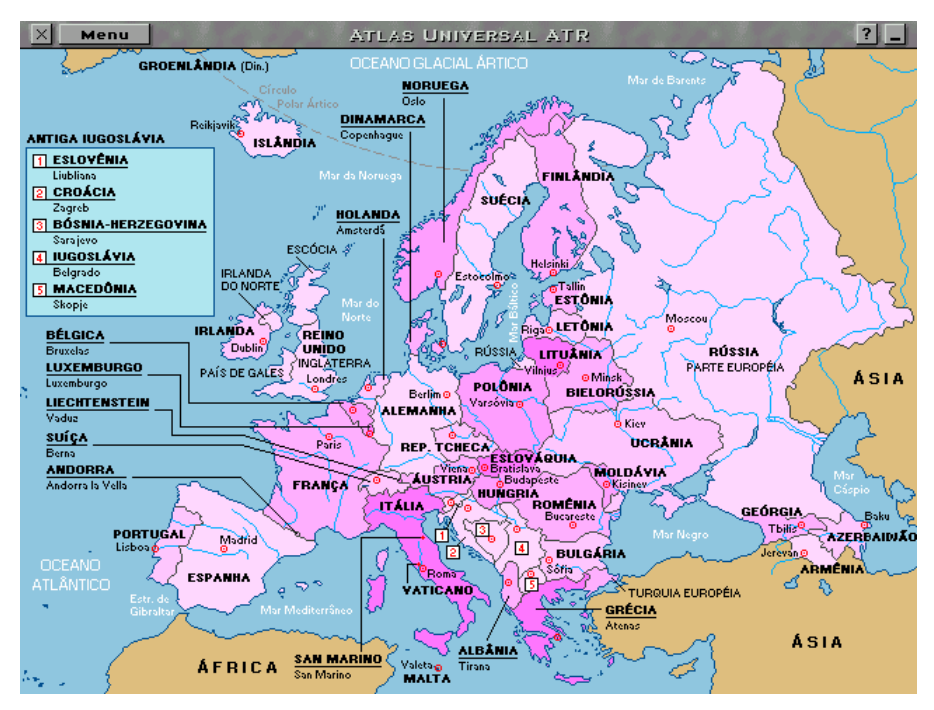

Clicando na em cima da França temos um mapa detalhado do "Hexágono":

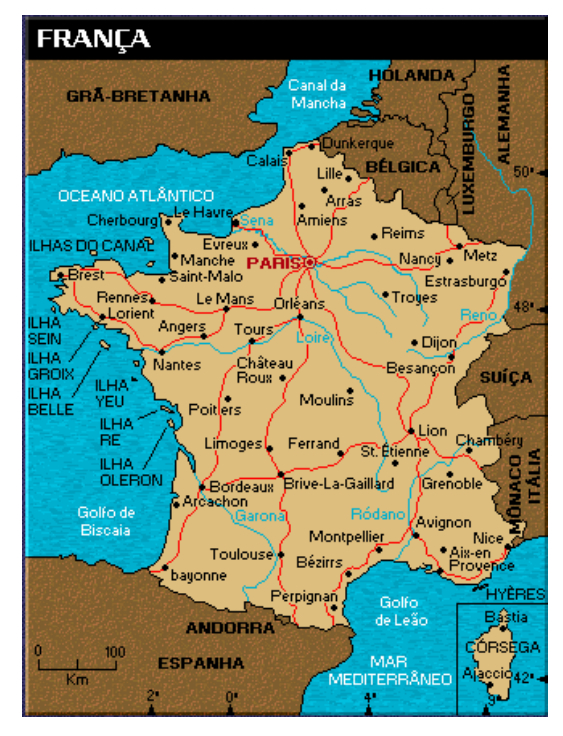

Um clique em cima de Paris dá acesso a um mapa do centro da cidade:

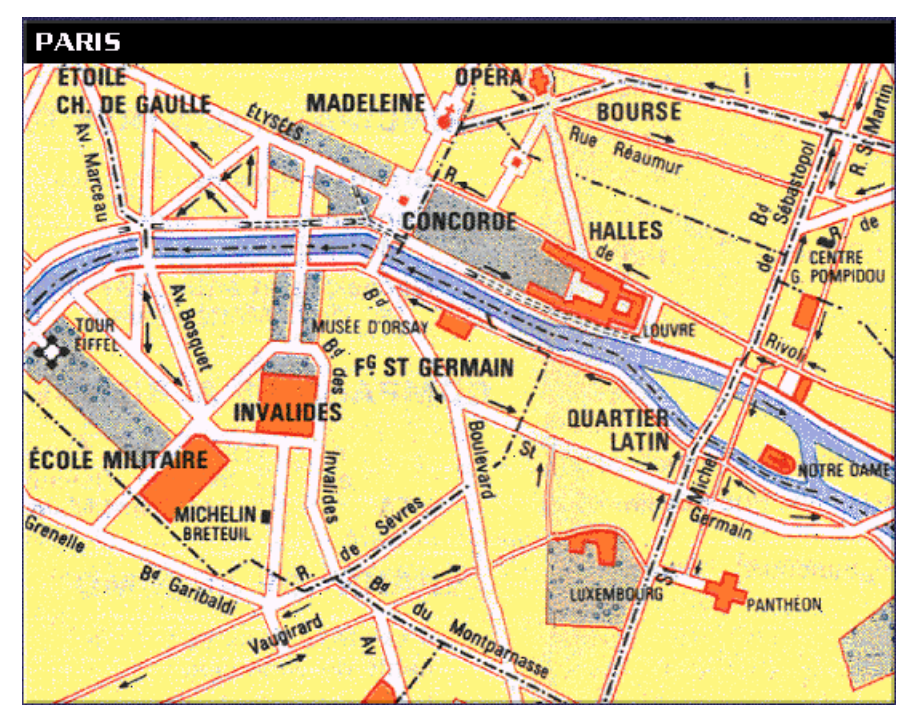

Aqui terminam os cliques, nesta direção. Nem mesmo o Museu do Louvre ou a Catedral de Notre Dame é "clicável". Mas, como se pode constatar, chega-se em um nível de detalhe razoá vel.

O menu "Principal", opção "Países e Territórios", nos leva a uma tela em que é possível selecionar um país ou território simplesmente digitando o nome do país. Quando se clica em cima do botão com o nome de um continente, este é representado no mapa, à esquerda.

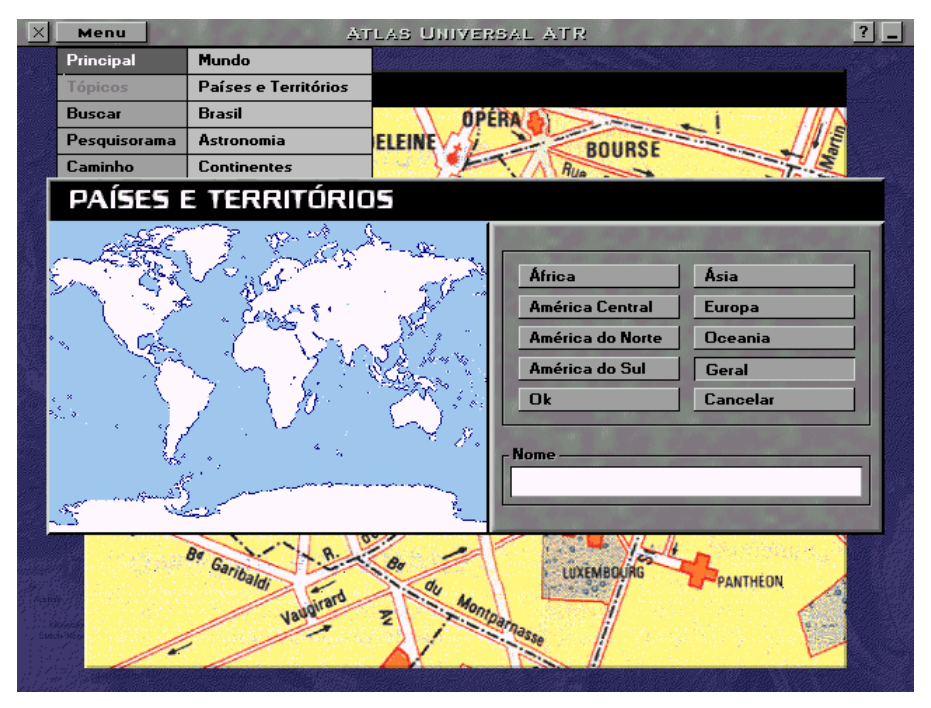

O menu "Principal", opção "Brasil", nos leva a este mapa do Brasil, em que as cinco regiões estão diferenciadas por cor.

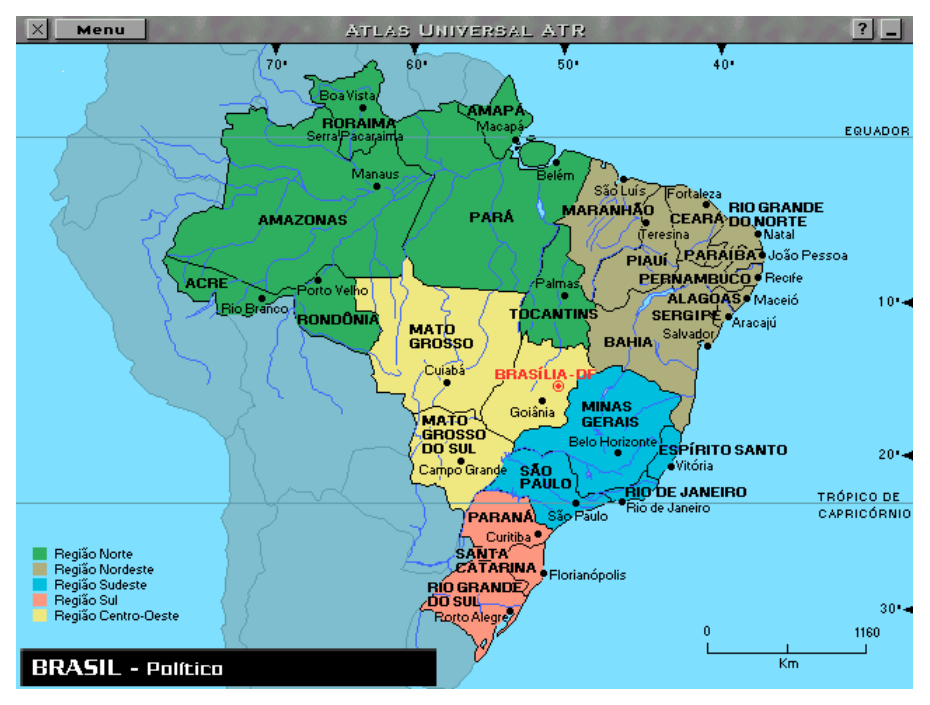

Clicando em cima de um Estado nos leva para o mapa do Estado, como, por exemplo, no caso de São Paulo:

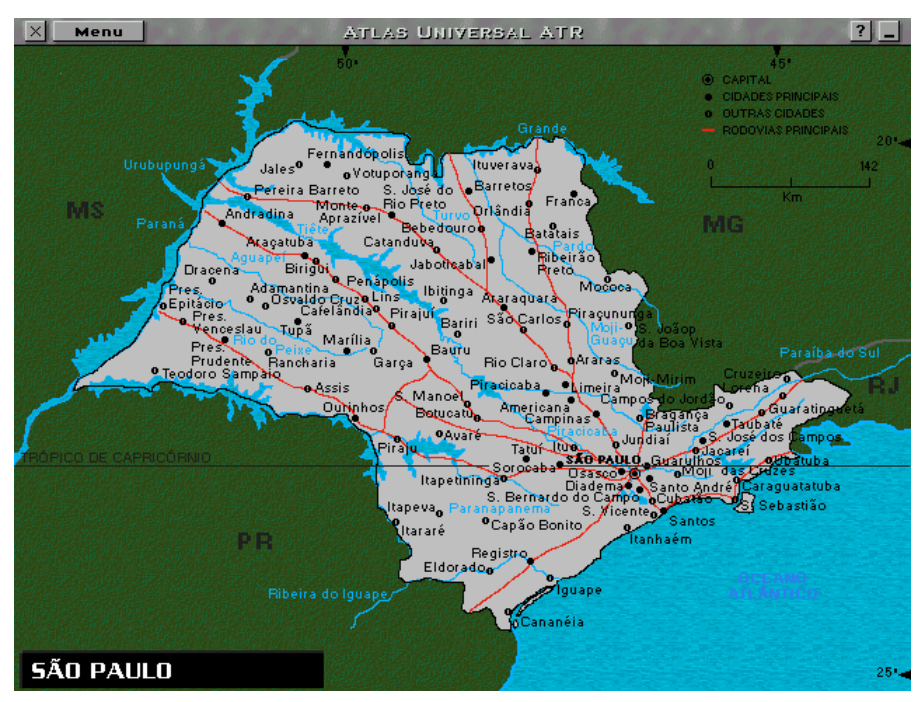

Aqui a única área "clicável" é a capital, que nos leva a este mapa bem pouco detalhado da Grande São Paulo — que é o último nível em que se pode chegar nesta direção.

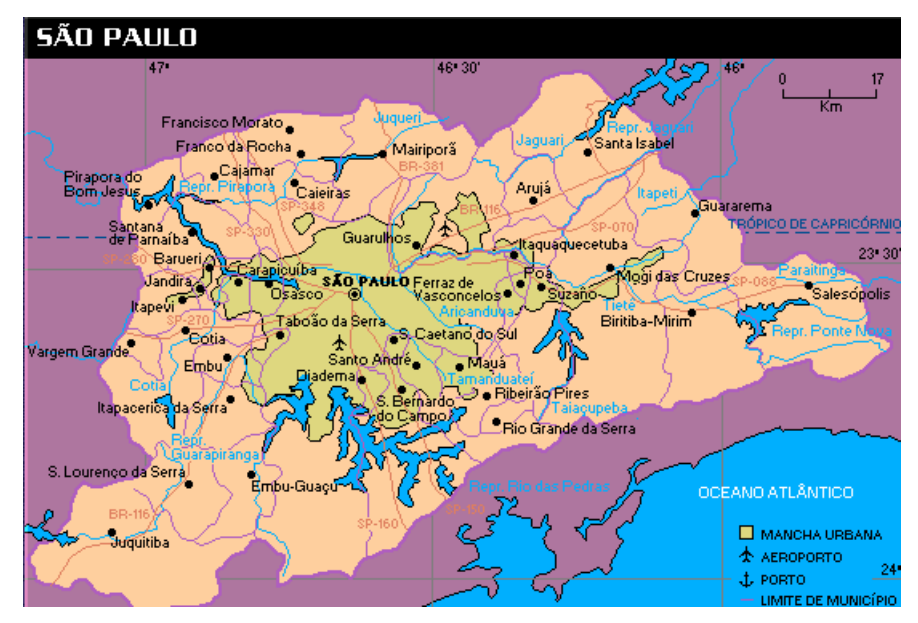

A opção "Astronomia" do menu "Principal" nos traz para esta tela, a partir da qual podemos ir para qualquer um dos planetas:

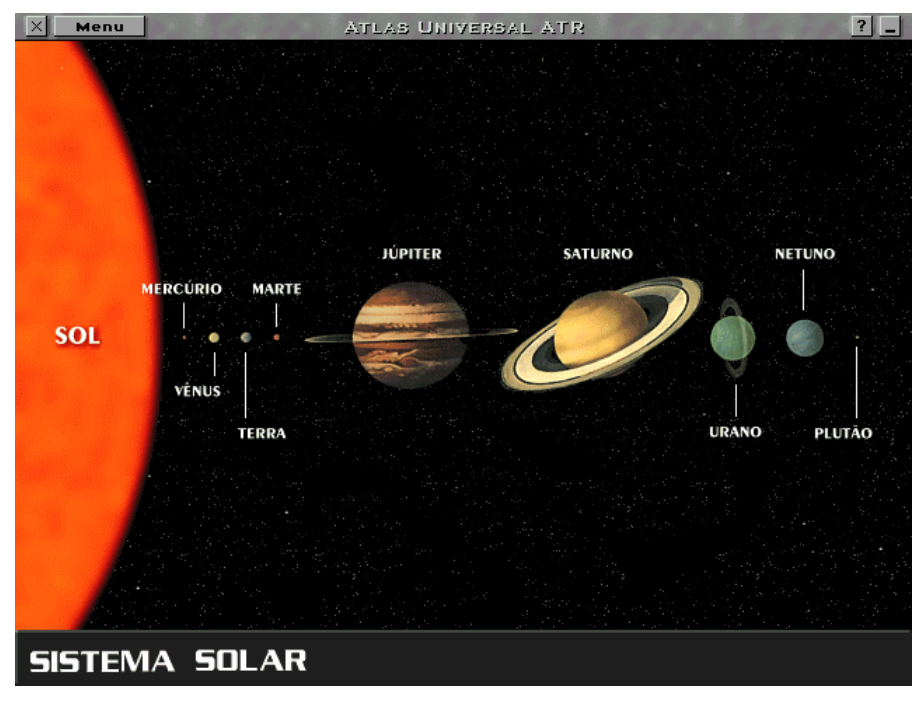

Clicando em Saturno, temos, por exemplo, essas informações:

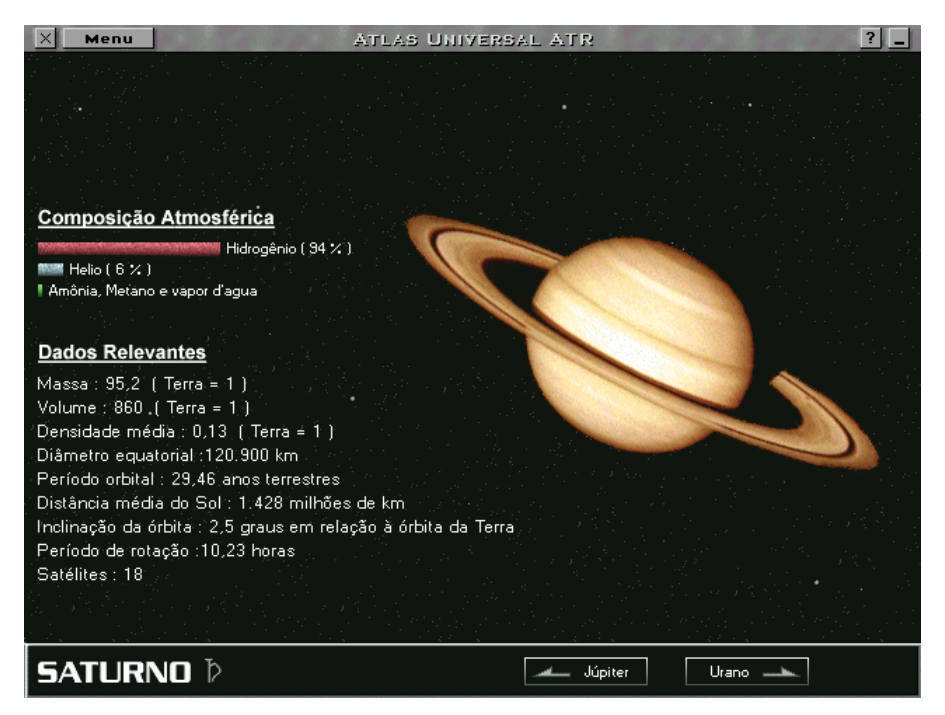

O menu "Caminho" mostra o caminho percorrido até aqui e nos permite retornar com facilidade para uma tela já vista:

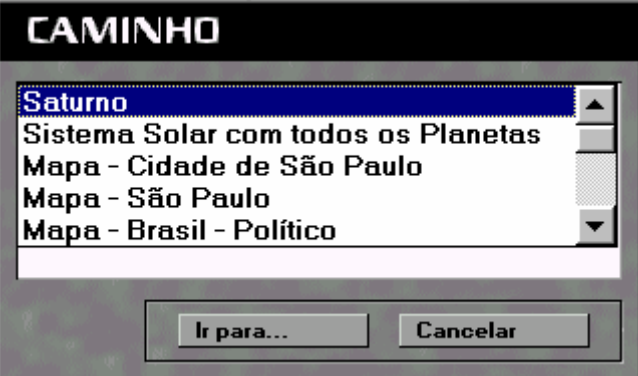

O menu "Tópicos" nos permite navegar para vários assuntos específicos:

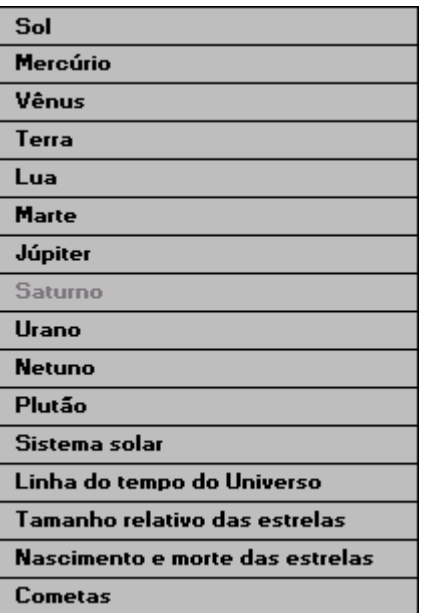

A "Linha do Tempo do Universo" nos leva à seguinte tela:

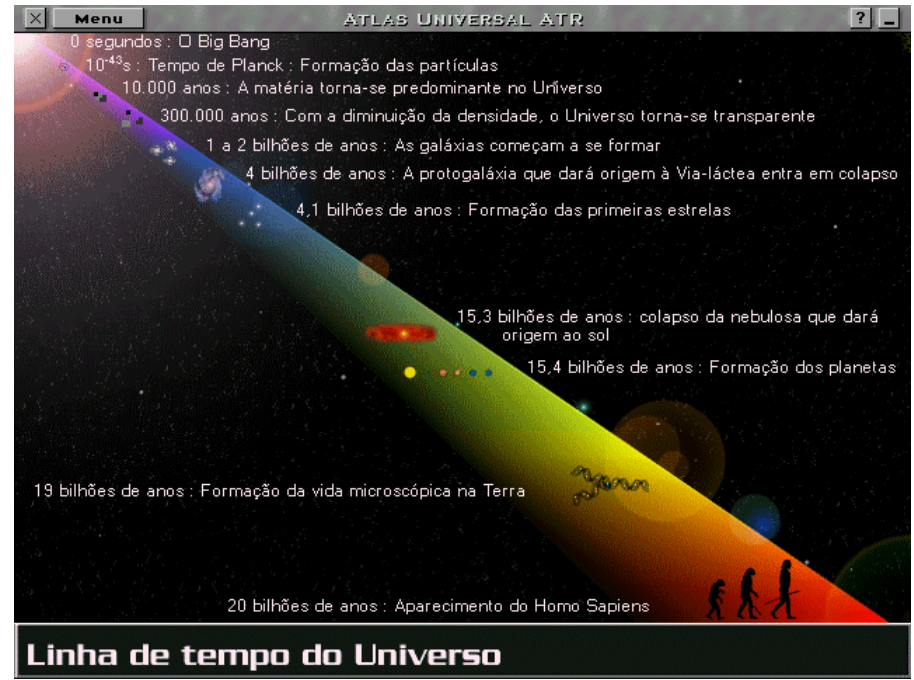

O menu "Opç ões", quando selecionado enquanto um mapa está sendo exibido, nos permite tanto ver fotos e clips de vídeo que porventura estejam disponíveis acerca da região mapeada como ter acesso a grá ficos que, por exemplo, mostram a distribuiç ão da população daquela região por raça ou etnia.

Trata-se de um programa bem feito, cujo sistema de navegação é bastante intuitivo. Entretanto, o nome do CD-ROM é apto: trata-se realmente de um atlas, nada mais, nada menos.

# *E. "Atlas de Histó ria Geral"*

Se o programa anterior era um atlas geográfico, este é um atlas histórico, produzido por Si.Lab srl, de Florença, realizado por Digimail slr, de Milão, e adaptado para o Português e distribuído no Brasil por Ática Multimídia.

A tela inicial do programa é a seguinte:

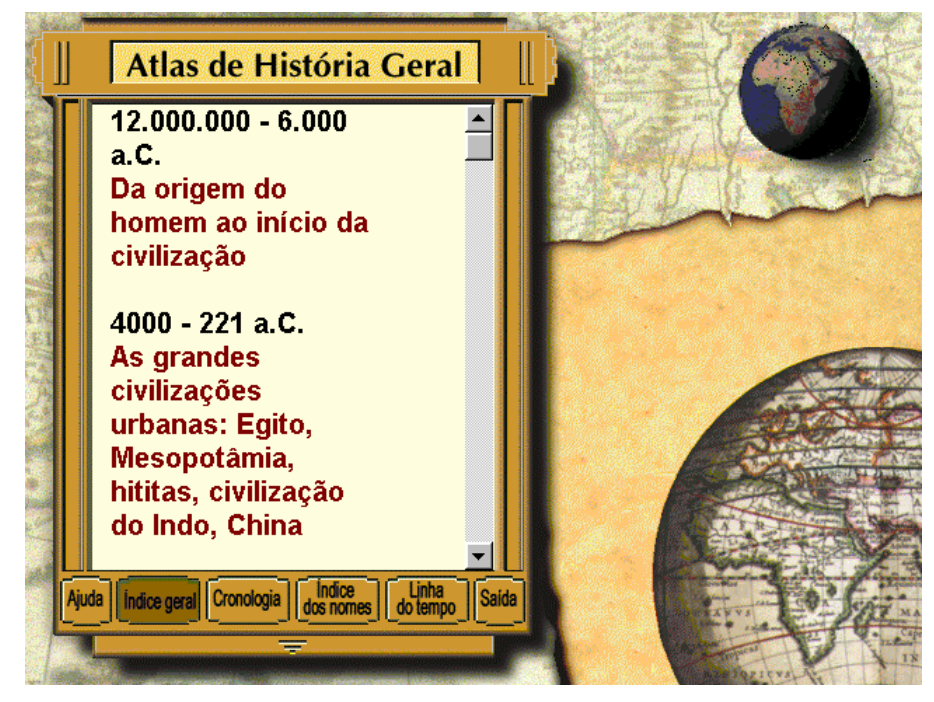

Selecionando "A Descoberta da América", por exemplo, tem-se acesso a uma tela que contém um mapa mundi, no qual vão sendo desenhados, em diferentes cores, e à medida que um narrador descreve as grandes navegações, os trajetos feitos por Cristó vão Colombo, Vasco da Gama, Fernão de Magalhães, Pedro Álvares Cabral e outros:

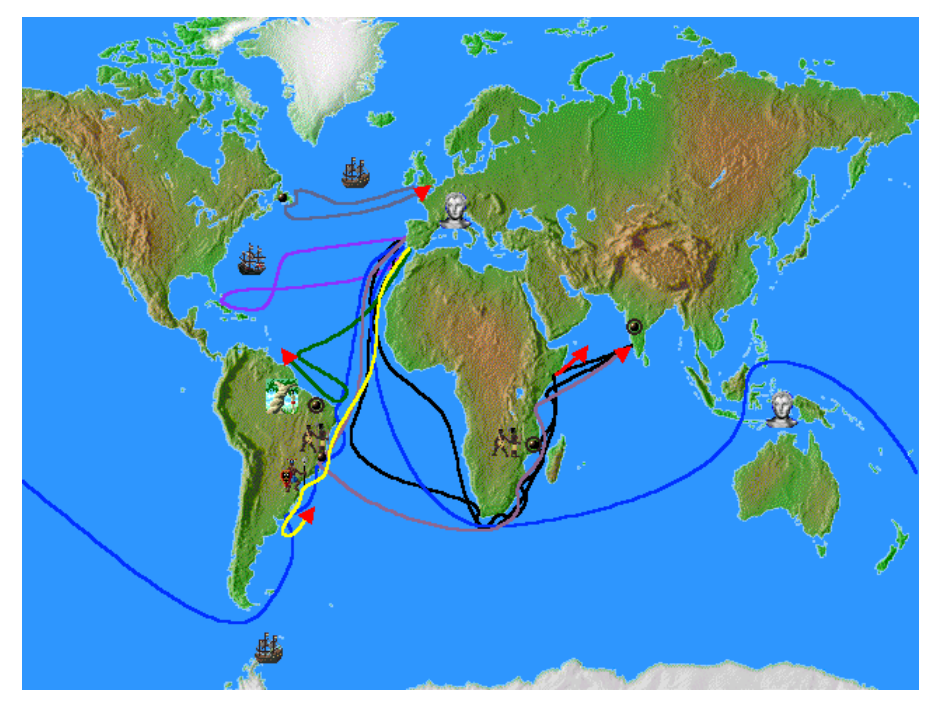

No final aparece na tela uma janela de texto que resume o que foi narrado e permite que sejam retracados (agora sem narração) os percursos previamente narrados.

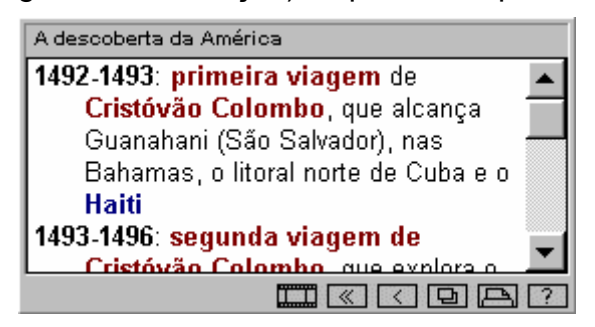

A informação, neste caso, é predominantemente oral, dependendo da narração (que é bem feita). Os trajetos desenhados no mapa são, entretanto, uma ajuda importante.

Diversos pontos no mapa são "clicá veis". Dependendo do objeto em que se clica, temse acesso a um tipo específico de informação. Um clique no "Estreito de Magalhães" leva a um audiovisual sobre o estreito: uma voz narra e, no fundo, vão sendo exibidos slides, automaticamente, que ilustram o que está sendo dito. Um clique em cima do Brasil leva a uma narração do descobrimento, acompanhada da exibição na tela do texto que está sendo lido.

Nesse ponto, um clique no botão "Imprimir", quando a impressora não estava pronta, fez com que o programa simplesmente abortasse, sendo necessário carregá-lo novamente — uma lamentável falha de programação..

Um clique em "Século XX: A América Latina entre a Ditadura e o Desenvolvimento" nos leva a um mapa da América Latina e a uma relativamente longa narração do assunto objeto do tema, que tem, ao fundo, o som da bossa nova brasileira. Ao final da narração aparece a janela-resumo e o mapa tem a seguinte aparência:

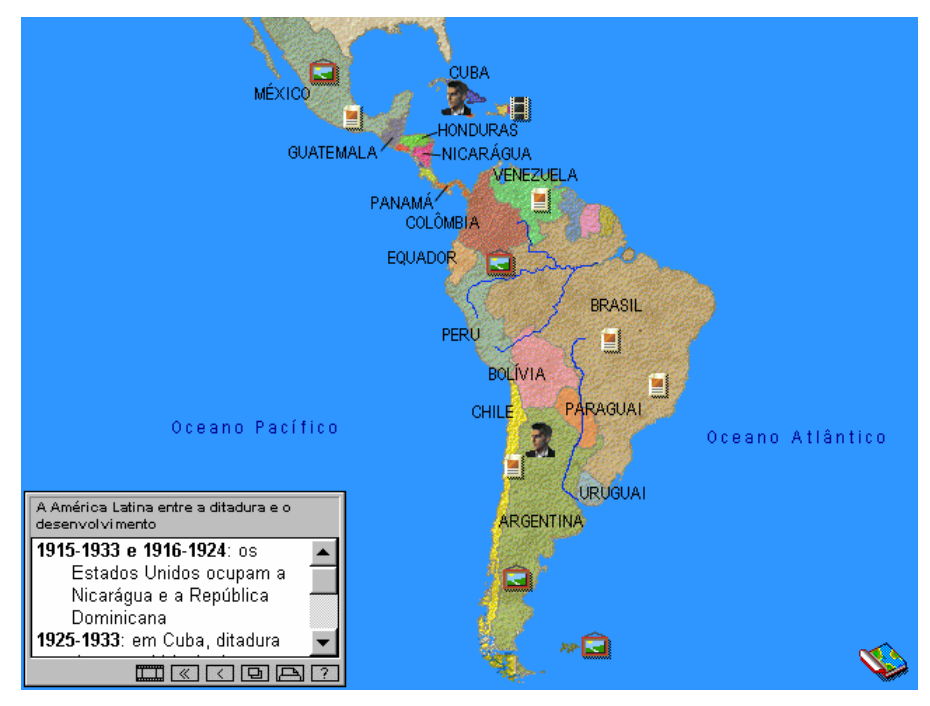

No Brasil há dois lugares em que se pode clicar: "O Poder de Uniforme", um pouco acima de onde ficaria Brasília no mapa, e "Populismo", no rumo de onde ficaria o leste do Estado de Minas Gerais no mapa. Em ambos os casos tem-se acesso a uma janela com texto, sem narração ou fotos. Em alguns casos ("Os Desaparecidos na Argentina" e as "Ilhas Falkland / Malvinas", por exemplo) há texto e fotos. Na janela- resumo registra-se o golpe militar de 1964 que depôs o Presidente João Goulart e observa-se que, em 1985, o governo voltou a mãos civis. Um ícone cujo significado não é evidente, na parte de baixo da janela-resumo, permite que tenhamos três visões diferentes do mapa da Amé rica Latina: em 1945, 1973 e 1986, em que se distinguem, com cores diferentes, os países que vivem em "ditadura militar", "ditadura populista", "democracia", ou "regime socialista". Em 1986 todo o continente é listado como vivendo sob a democracia, com exceção do Paraguai e do Chile (ditaduras militares), Haiti (ditadura populista) e Cuba (regime socialista).

Outras opç ões são: "Cronologia", "Linha do Tempo", e "Índice dos Nomes", que nos dão acesso, respectivamente, às seguintes telas:

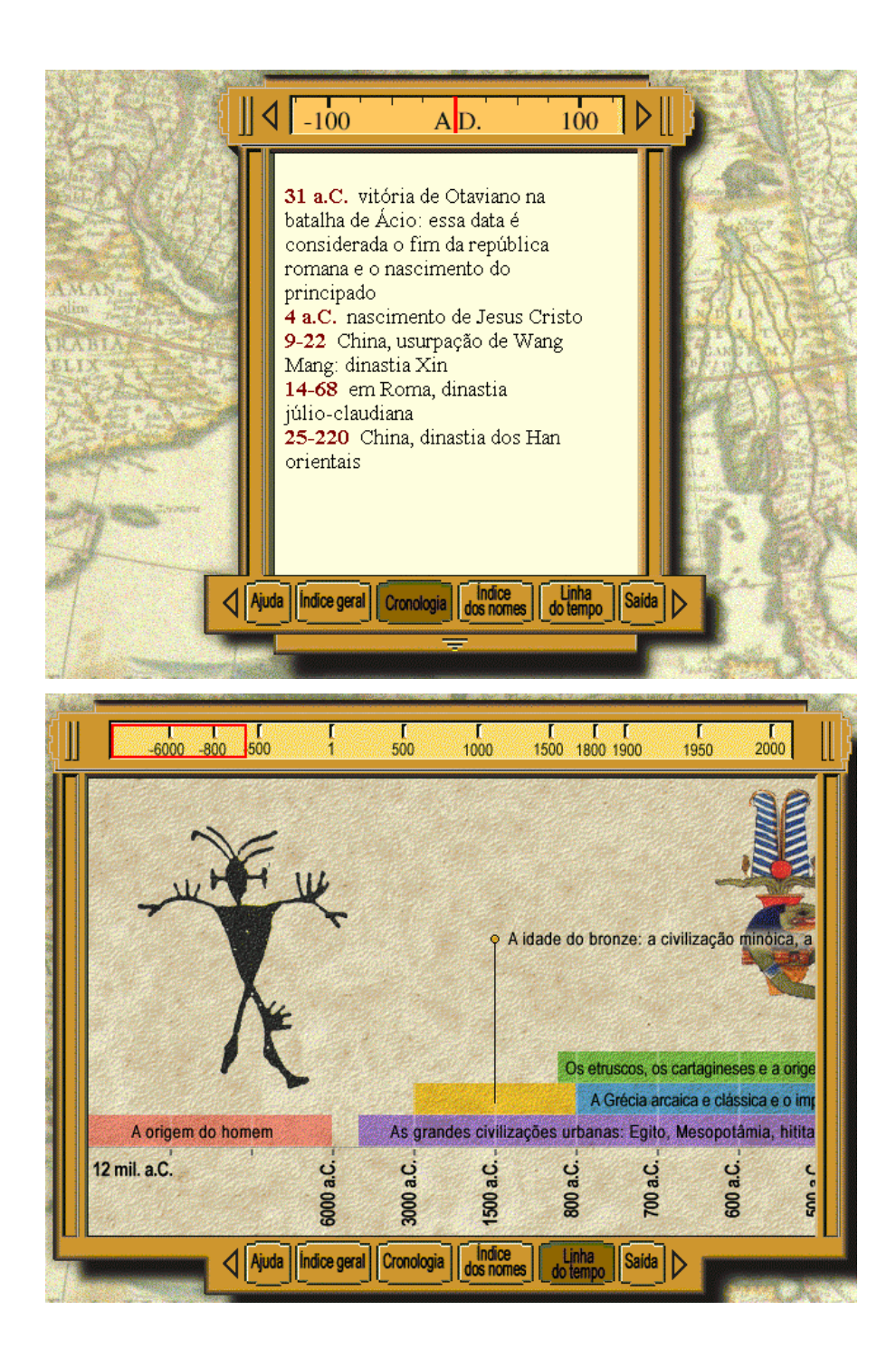

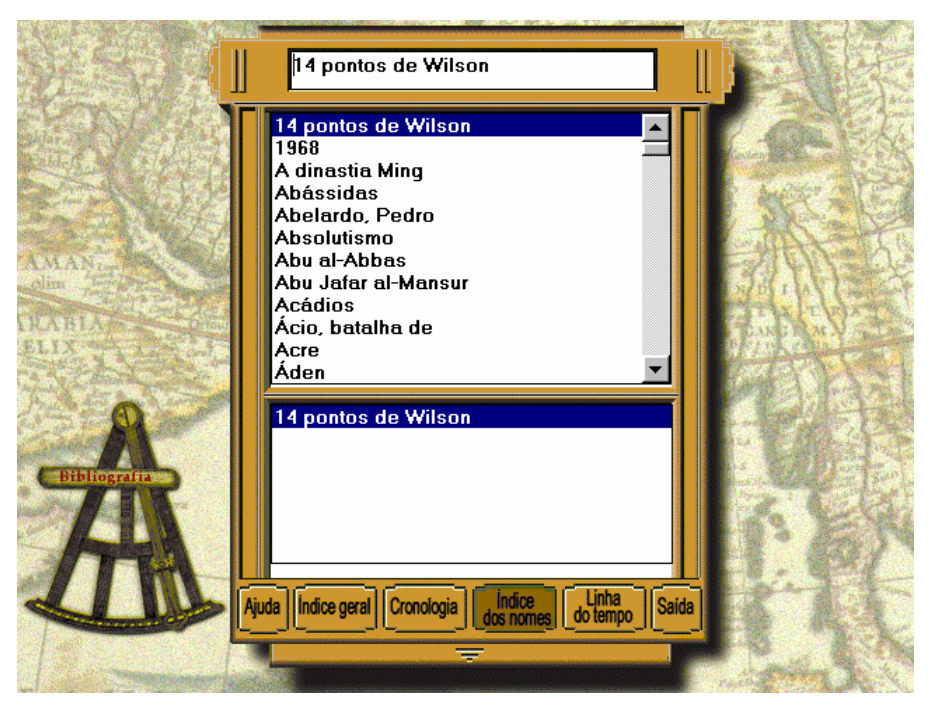

A opção "Índice Geral" nos dá acesso à tela inicial.

Trata-se, como no caso anterior, de programa útil, que, entretanto, faz uso excessivo de textos e narrações, que, entretanto, são profissionalmente apresentados.

## *F. "Atlas de Histó ria do Brasil"*

Este é mais um programa lançado pela empresa ATR Multimídia.

A tela inicial do programa é acompanhada de excelente fundo musical, com "O Guarani", de Carlos Gomes, e imagens de Dom Pedro I, Getúlio Vargas e Fernando Henrique Cardoso (a de Getúlio sendo a maior).

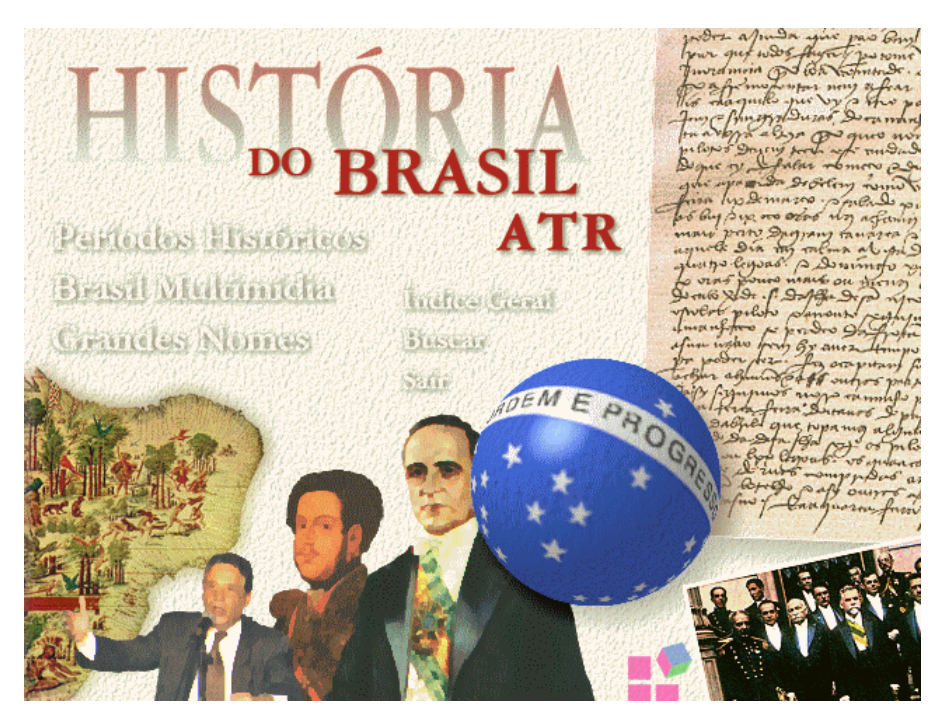

Há basicamente três grandes módulos primários no programa: "Períodos Históricos", "Grandes Nomes" e "Brasil Multimídia". Opç ões secundá rias permitem consultar o índice geral e fazer buscas.

O módulo "Períodos Históricos" dá acesso aos quatro principais períodos da história do Brasil: Colônia, Império, República Velha, e Período Contemporâneo. No entanto, em cada caso trata-se apenas de informações textuais (como se vê na tela a seguir) — as informações sonoras e visuais são reservadas para a opção "Brasil Multimídia".

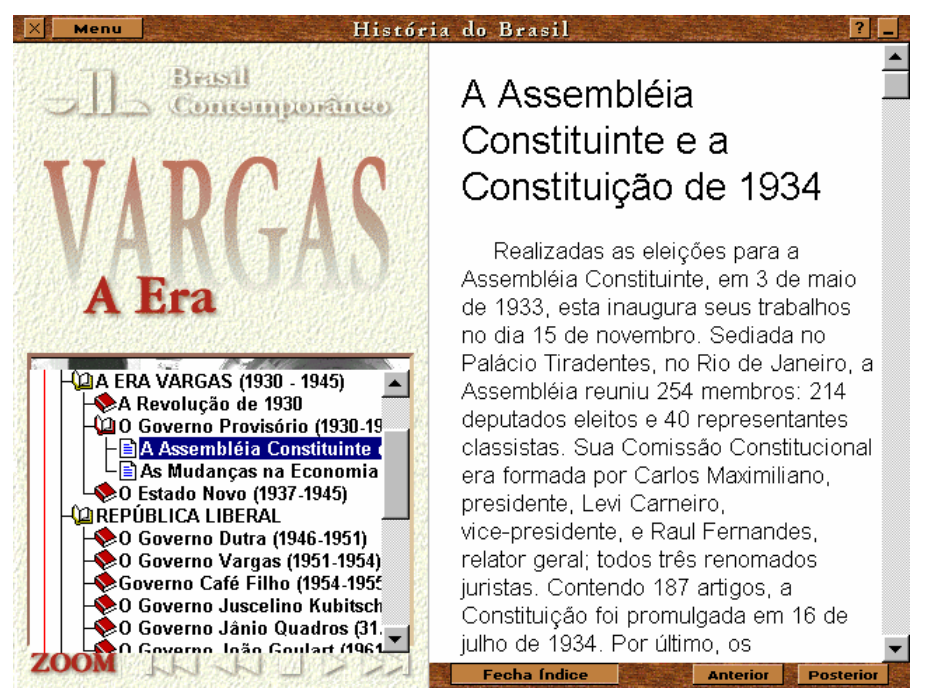
Quando selecionamos o período "Colônia" abrem-se-nos seis opções (que representam sub-períodos seqüencialmente dispostos): 1500, Início do Povoamento, União Ibérica, Portugal Restaurado, Império Luso-Brasileiro, e Processo de Independência.

Ao selecionar o período "Império" encontramos as seguintes alternativas (também subperíodos): Consolidação do Império, Apogeu do Império e Crise do Império.

Selecionando o período "República Velha" temos as opções Construção da República, República Oligárquica e Crise Nacional (que também são sub-períodos classicamente ordenados).

Clicando no período "Brasil Contemporâneo" temos acesso às seguintes alternativas: Era Vargas, República Liberal, Regime Militar e Nova República (cobrindo apenas os governos Sarney e Collor — neste caso, incluindo o governo Itamar Franco: o governo Fernando Henrique Cardoso, apesar da foto na tela de entrada, é omitido).

O módulo "Grandes Nomes" tem biografias de personagens importantes da História do Brasil, de Dom Manuel e Pedro Álvares Cabral a Antonio Carlos Magalhães e Paulo Maluf, passando por Aleijadinho, Tiradentes, Lampião, Garrincha, certamente Pelé , etc. Em alguns casos, como Monteiro Lobato, há um clip de som. Em vários outros casos há fotografias ou desenhos. Quando faltam fotos ou desenhos, aparece a bandeira brasileira.

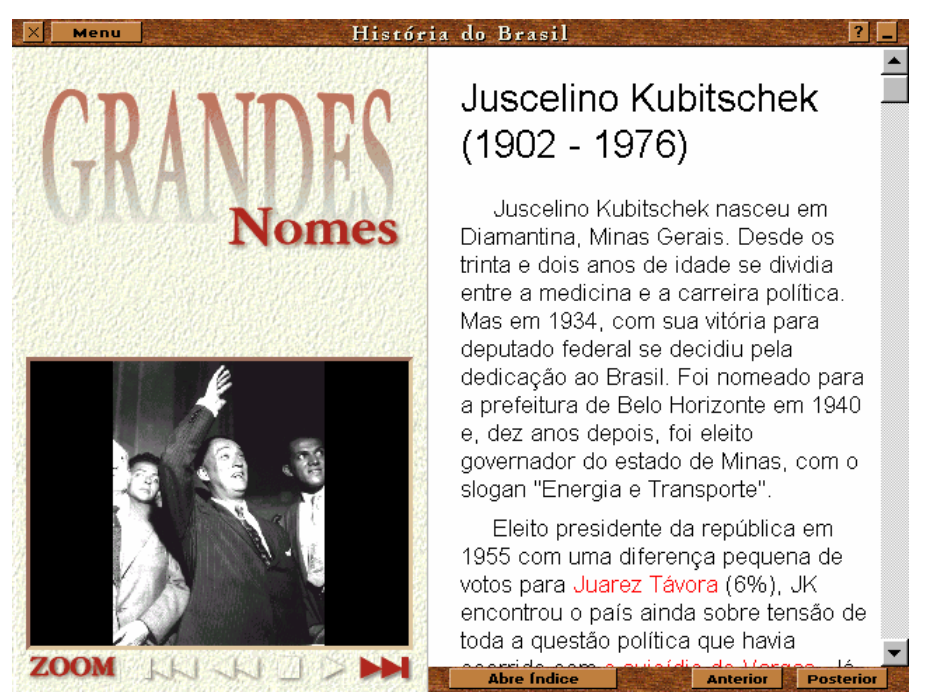

O mó dulo "Brasil Multimídia" possui fotos, mapas, clips de sons, e animaç ões. Os segmentos mais interessantes aí são discursos de Getúlio Vargas, Luiz Carlos Prestes, Carlos Lacerda, Jânio Quadros e outros, hinos do PSD e do PTB, marchinhas de campanhas políticas de Getúlio ("Nós queremos Getúlio eleger"), Lott e Goulart, e da ARENA (1970), propaganda anti-comunista no rádio, etc.

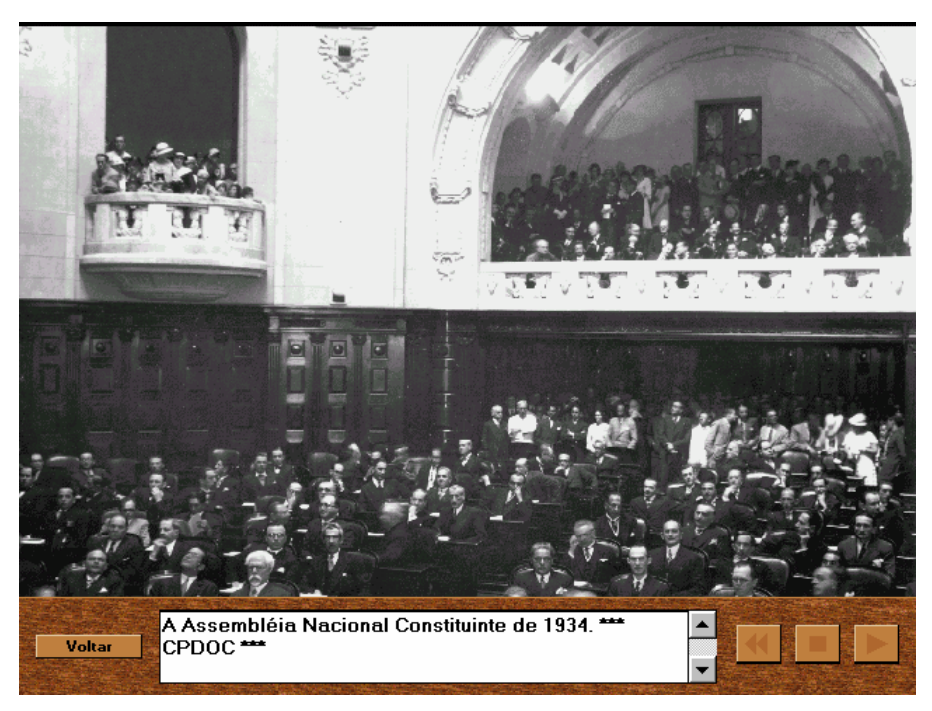

No Menu há ainda opções para pesquisa por palavra bem como para rever o caminho percorrido.

No geral, este CD-ROM possui textos, imagens e sons, mas não há muita integração entre essas três formas de informação. No texto, há poucos links para outras partes no próprio texto, e para fotos e clips de som e de vídeo. A melhor contribuição do programa está nos clips de som. No geral, porém, é um programa bastante útil e interessante.

## *G. "II Guerra Mundial"*

Este CD-ROM é publicado pelo Estado de Minas e Agência Estado (de Minas). No todo, sua qualidade grá fica e de som é nitidamente inferior à dos outros CD-ROMs analisados até aqui, mas ele contém material bastante interessante, fora do que normalmente se espera numa obra desse tipo.

Em termos de organização o material está dividido em três grandes módulos: "Pré-Guerra", "Guerra" e "Pós-Guerra". Além desses três grandes temas é possível, em temas subsidiá rios, ter acesso a uma linha do tempo, ver mapas do período da guerra, e obter informações sobre livros e filmes acerca da guerra.

É esta a tela principal do programa, que já deixa entrever que a qualidade grá fica não é o forte do CD-ROM.

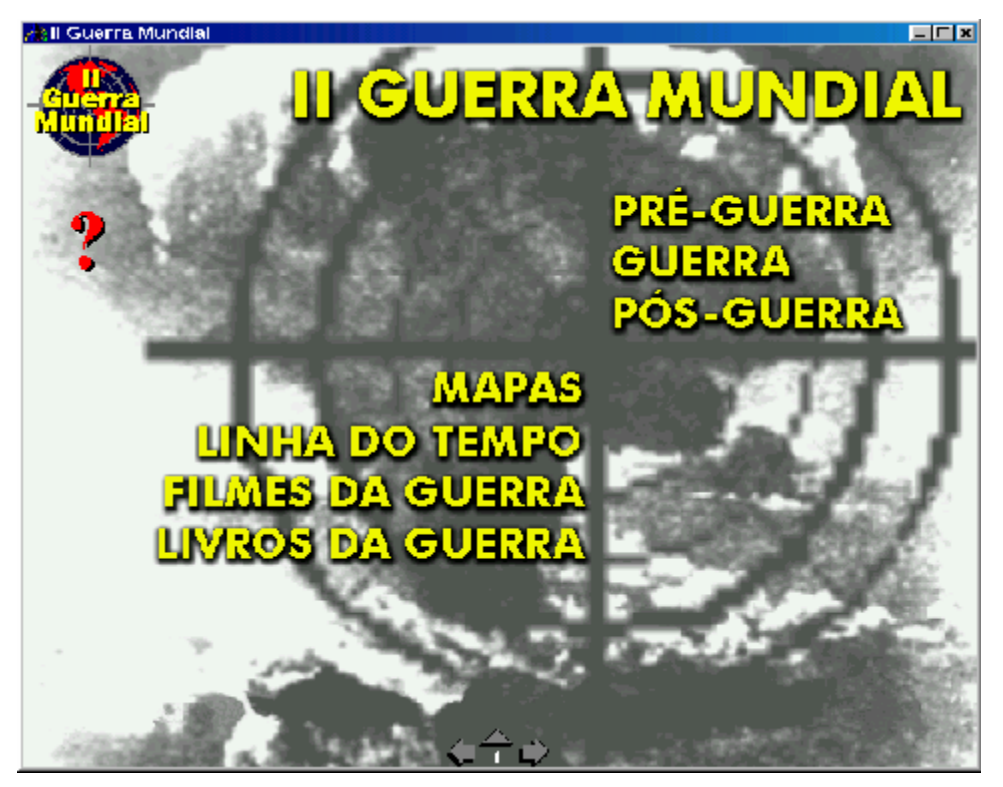

Os tópicos apresentados no módulo "Pré-Guerra" são a Primeira Guerra, Razões que Levaram à II Guerra e Situação dos Países.

No módulo "Guerra", é esta a tela principal:

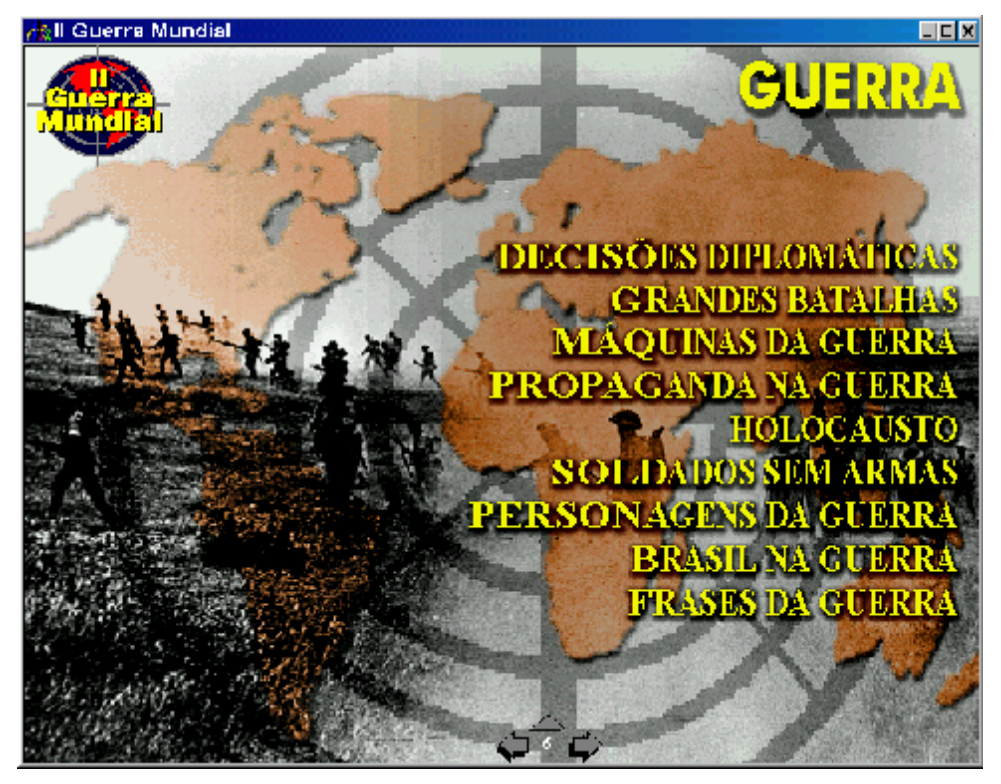

Há muitos tópicos de interesse aí, que não será possível descrever aqui. Vamos nos ater a alguns tópicos que dizem mais de perto ao Brasil, como, por exemplo, o item "Brasil na Guerra". O tema é apresentado com algumas músicas de Carnaval da é poca, que fazem referência à guerra, como, por exemplo, "Pro brasileiro, alemão é sopa".

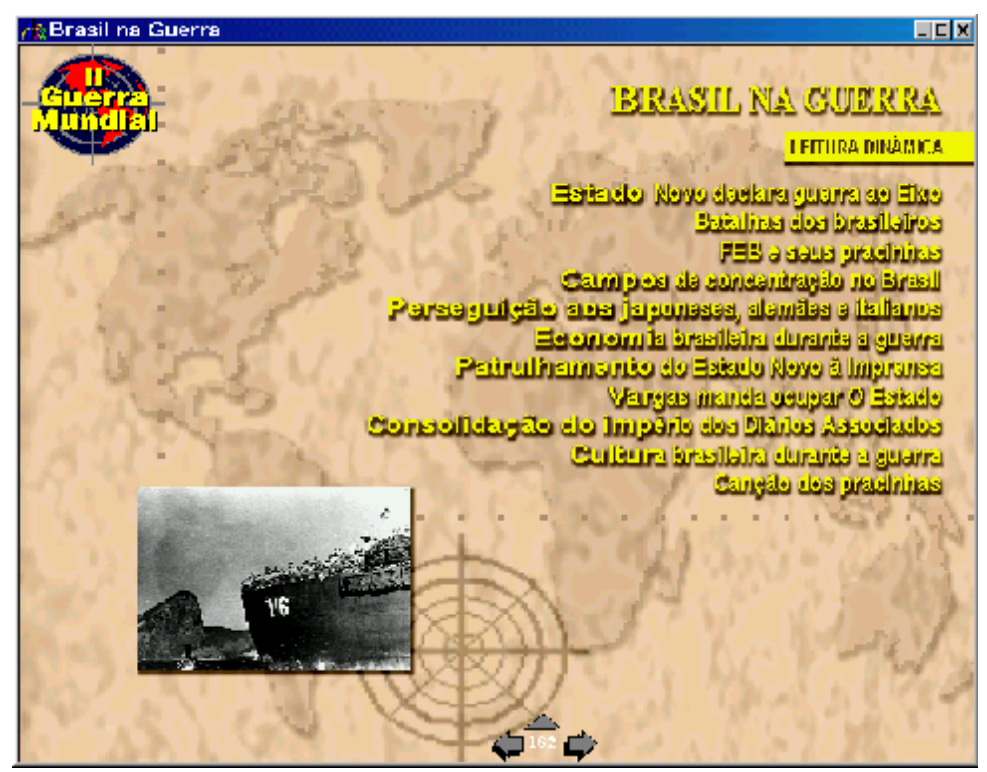

Alguns tópicos não muito discutidos no Brasil, como a existência de campos de concentração no país e a perseguição de alemães, italianos e japoneses, são discutidos:

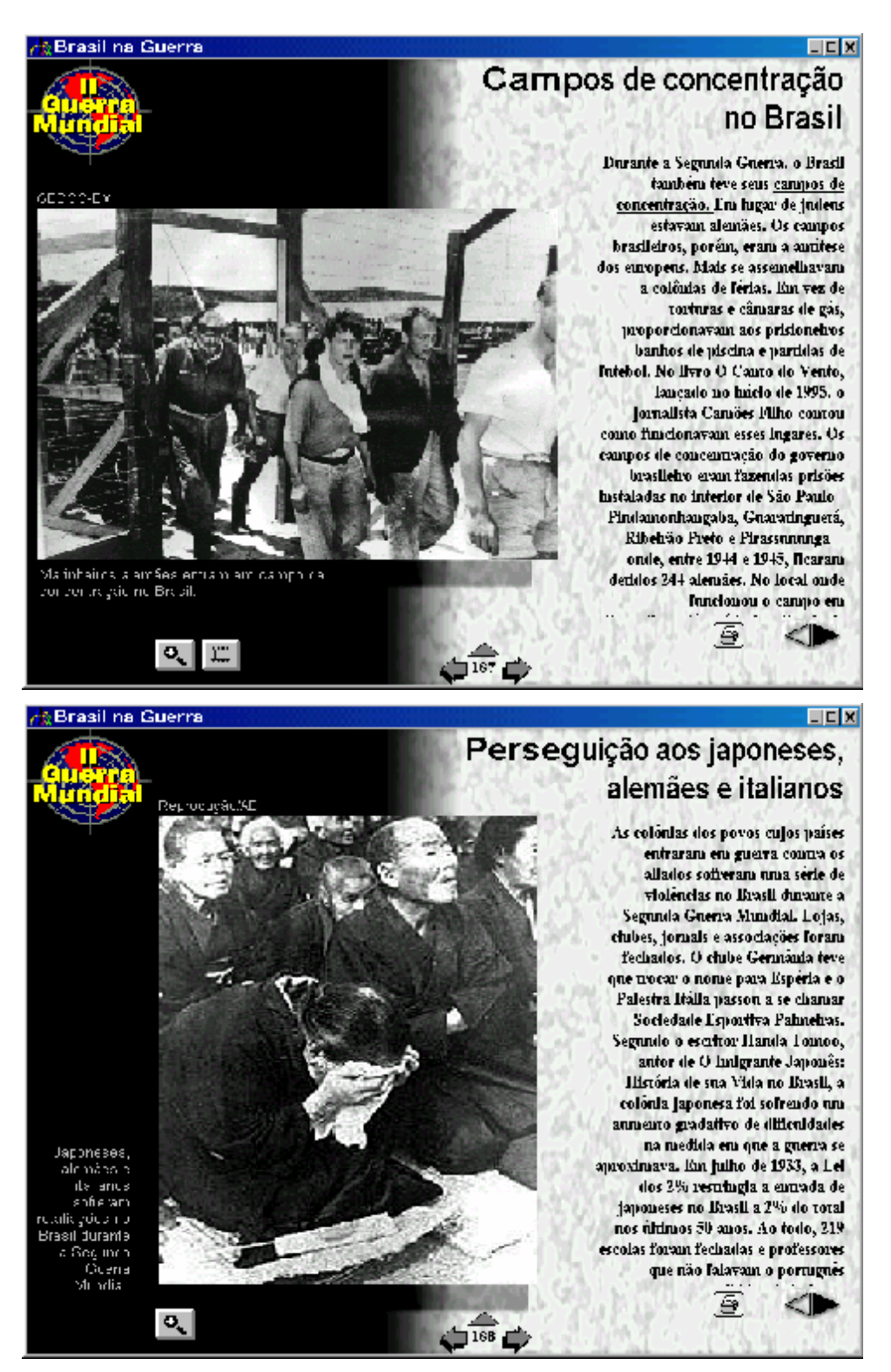

Outro item interessante é "Propaganda na Guerra", que discute até mesmo a propaganda de guerra envolvendo o Brasil e a propaganda brasileira na época da guerra:

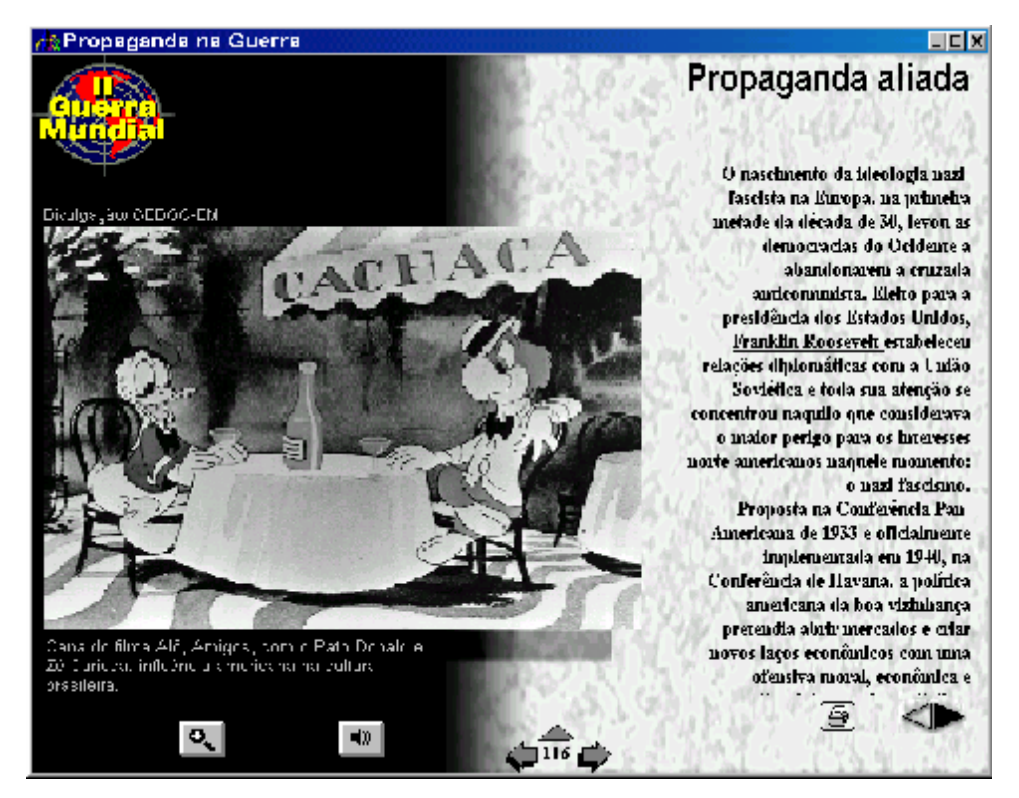

É verdade que o programa às vezes parece deixar de lado o tema principal da Segunda Guerra para se concentrar em assuntos secundários — simplemente porque havia material interessante. A propaganda no Brasil é um desses casos. Há várias propagandas interessantes, de um ponto de vista histórico, que são incluídas, como a do primeiro refrigerador (Frigidaire) vendido no Brasil, ou uma, de rádio, e, portanto, sonora, sobre o sabonete Carnaval — mas elas nenhuma relação têm com a querra exceto pelo fato de terem sido veiculadas durante a guerra. A propaganda do Biotônico Fontoura é uma exceção, porque faz referência explícita à participação do Brasil na guerra. (Embora o texto do anúncio seja ilegível, parece plausível que, aproveitando o fato de o Brasil estar envolvido na guerra da Europa, o texto chame à atenção do leitor para a guerra contra a anemia — razão de ser do fortificante).

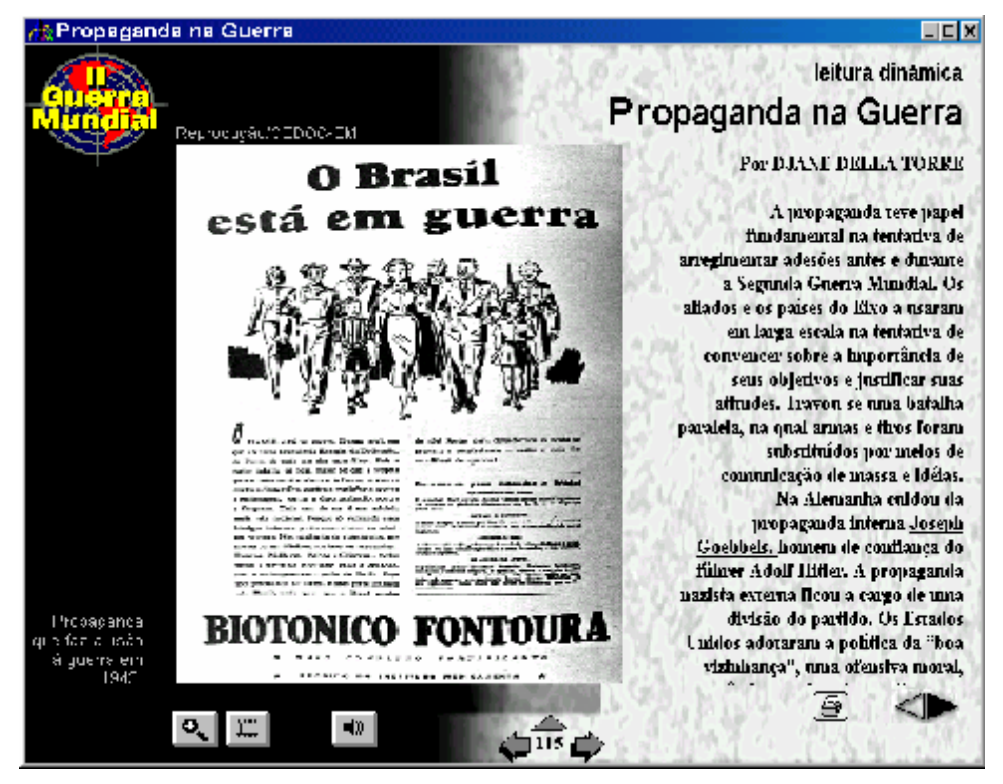

A qualidade grá fica e sonora do material deixa a desejar (os anúncios do Zé Carioca, e do Biotônico Fontoura estando entre os de melhor qualidade visual).

Os tópicos discutidos no módulo "Pós-Guerra" são: Punidos e Impunes, Neonazismo, Jogo de Forças Político, Jogo de Forças Econômico, Brasil e Artigos. Novamente vamos tomar apenas "Brasil" como ilustrativo.

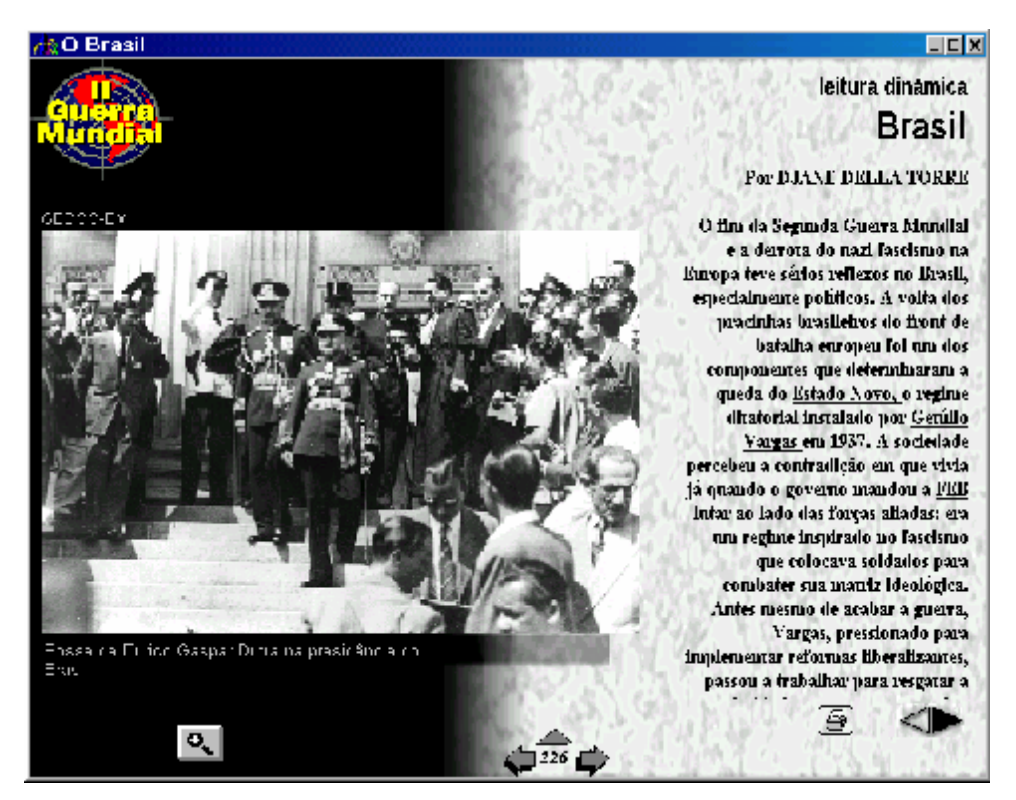

No módulo subsidiário "Linha do Tempo" temos várias telas do seguinte tipo:

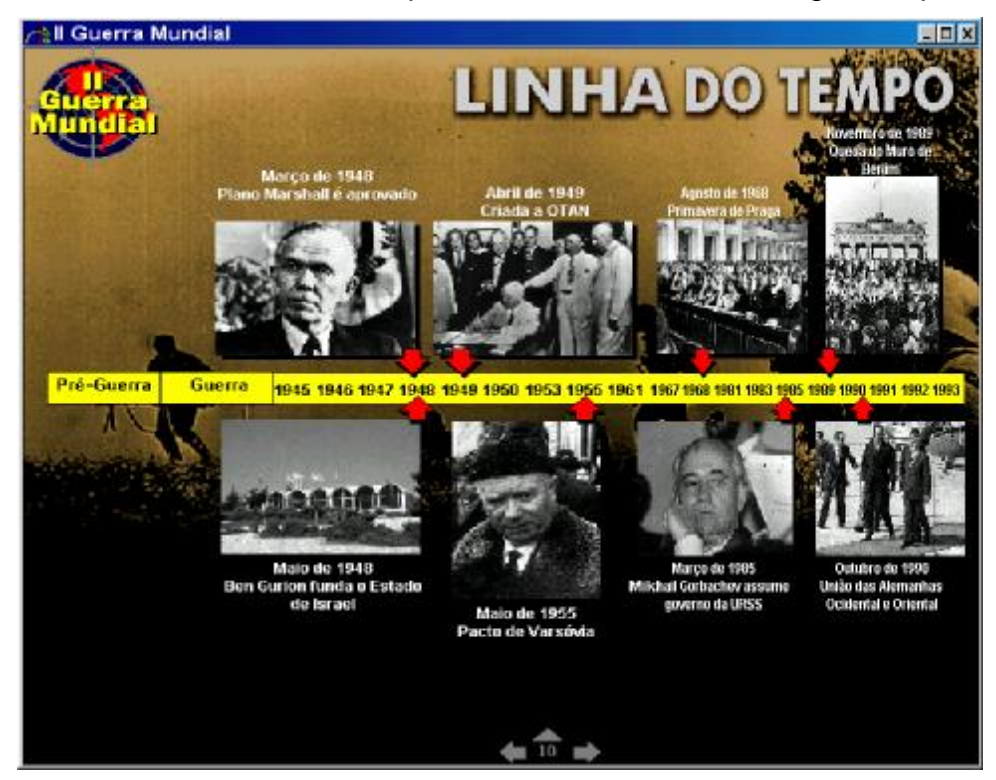

No tocante a mapas, há os seguintes:

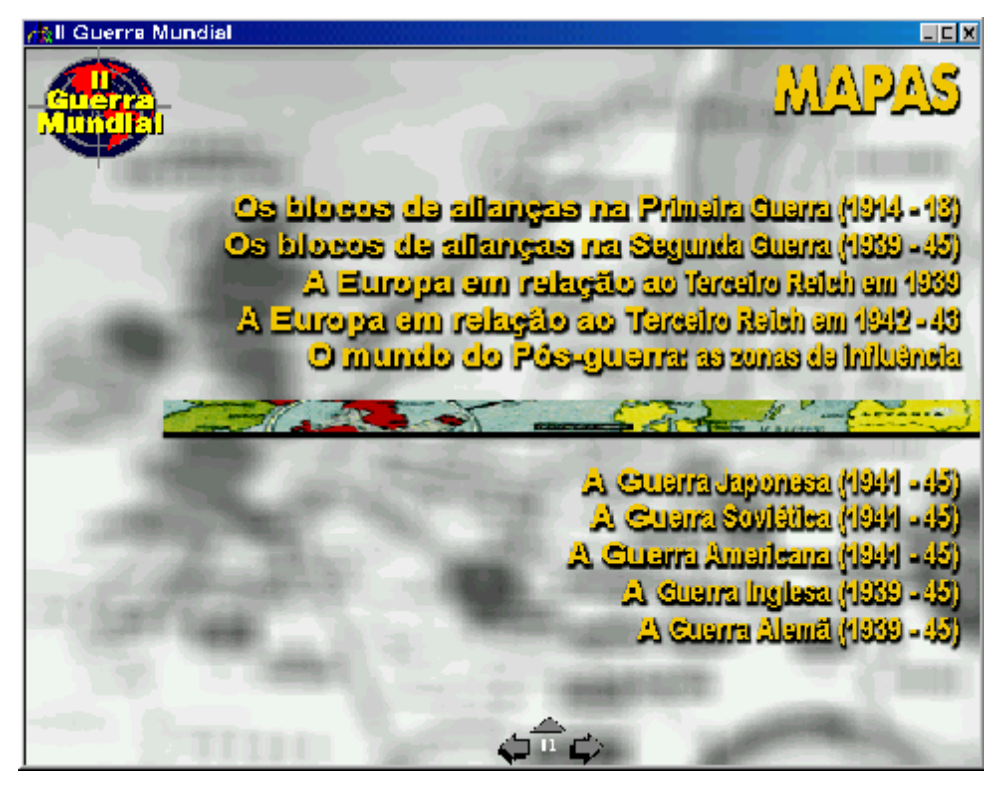

Em termos gerais, este é um CD-ROM cujo conteúdo é bastante interessante, mas cuja qualidade gráfica e sonora deixa a desejar. A navegação também é mais lenta do que nos outros casos, fato que aparentemente sugere que as fotos e imagens poderiam ter recebido tratamento que as deixasse mais leves.

## *H. "Museu da Repú blica"*

Este programa, publicado pelo próprio Museu da República, órgão do governo federal que funciona no Palá cio do Catete, no Rio de Janeiro, é , de certo modo, o oposto do anterior: é elaborado com certo esmero, do ponto de vista grá fico, mas o conteúdo é pobre e o sistema de navegação o torna pouco mais do que um audiovisual. Em vários contextos, por exemplo, o programa dá ao usuário a opção de selecionar entre um modo "síntese" e um modo "interativo". No entanto, a única diferença básica entre os dois modos é que o primeiro passa pela informação em "piloto automático", enquanto, no segundo, o usuá rio precisa, ao final de cada tela, clicar numa seta para passar à seguinte. De resto, a informação apresentada é exatamente a mesma e a sequência não pode ser alterada, nem mesmo no modo chamado de interativo.

O módulo "Museu" é, de fato, um audiovisual publicitário acerca do museu, com divulgação até dos horários de visitas. O responsável pelo conteúdo do CD-ROM parece não ter percebido que quem mora no Rio de Janeiro vai direto ao museu real, não ao virtual, e para quem não mora no Rio de Janeiro o horá rio de visitas não é de grande interesse. Este módulo nada acrescenta a quem, não podendo visitar o museu em pessoa, gostaria de fazê-lo virtualmente. Nem mesmo o conteúdo do museu é descrito.

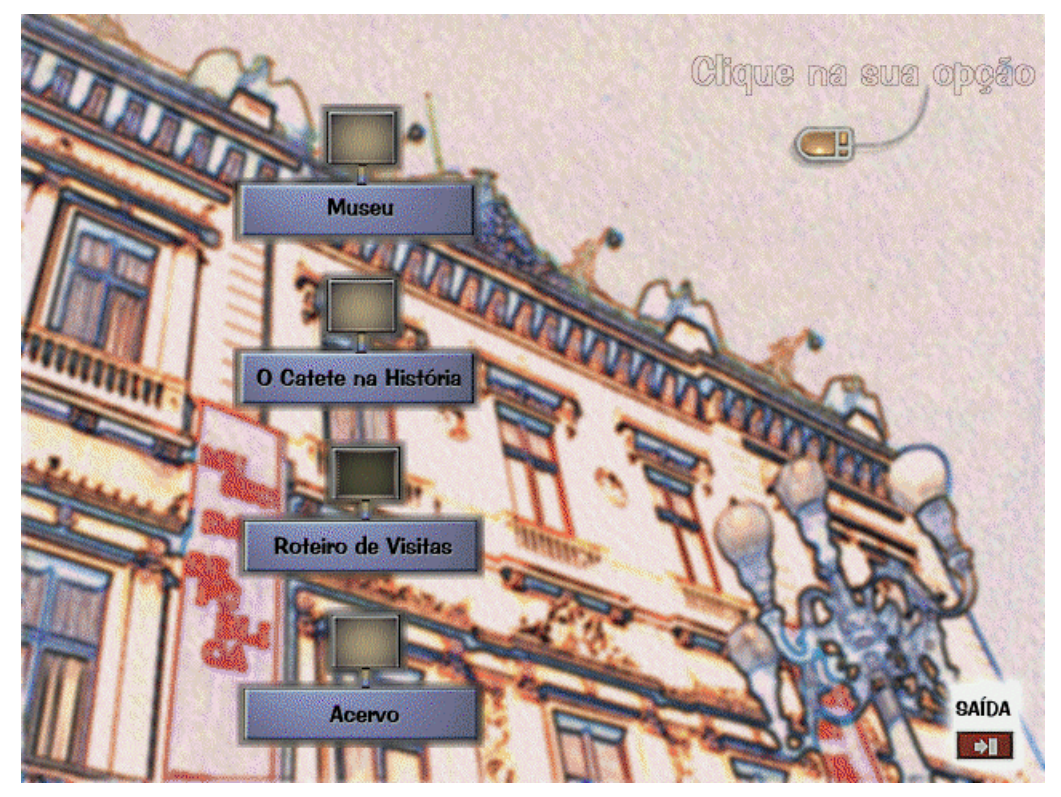

O módulo "O Catete na História" fala do Catete como "Casa do Barão", "Palácio da Presidência" e "Museu". Em cada um desses casos há uma apresentação com algumas imagens bem trabalhadas, um texto ao lado e uma narração (que nada mais é do que leitura do texto). É em casos assim que o usuá rio pode colocar o sistema em piloto automático ou ir "virando as páginas" da apresentação.

Clicando no botão "Palácio da Presidência", que é a alternativa mais interessante, acedemos às seguintes opções:

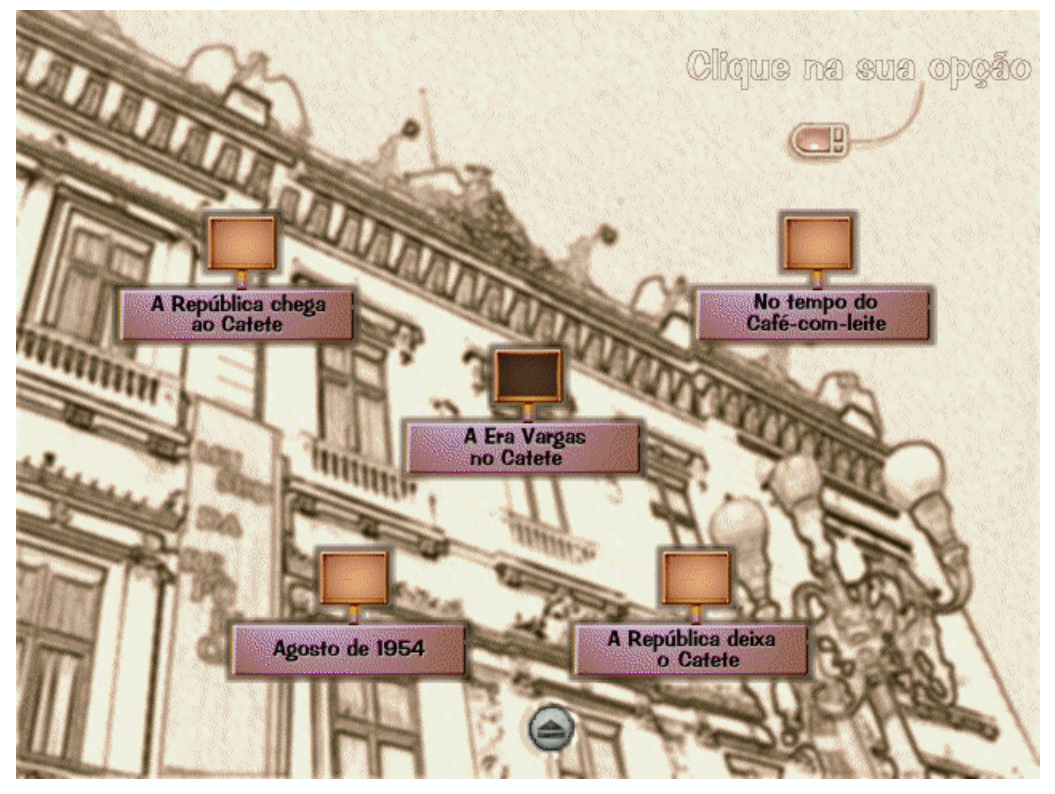

Clicando em "A Era Vargas" temos uma apresentação em sete telas das quais a seguir se apresenta a primeira:

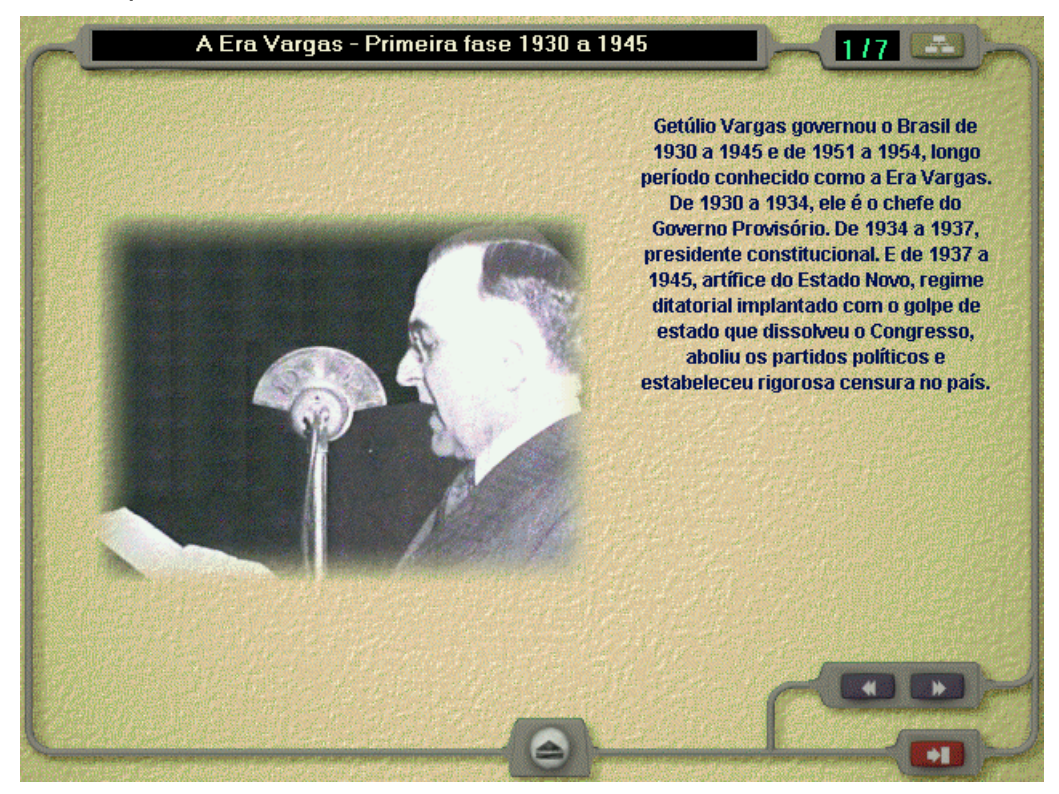

Ao final da narração do texto, aparecem vários ícones que indicam que há documentos escritos, fotos, clips de áudio e de vídeo, mas o seu funcionamento é contra-intuitivo. É

preciso clicar no ícone que indica o tipo de recurso (documento, foto, clip de som, clip de vídeo) e, depois, clicar num texto que descreve o seu conteúdo. Se, em vez de clicar no texto, se clicar uma segunda vez no ícone, desfaz-se a ação anterior, sem que o recurso seja apresentado, e se fica com a impressão de que as coisas não estão funcionando.

Selecionando "Agosto de 1954" aparece uma seqüência de quatro telas, da qual apresentamos a seguir a última:

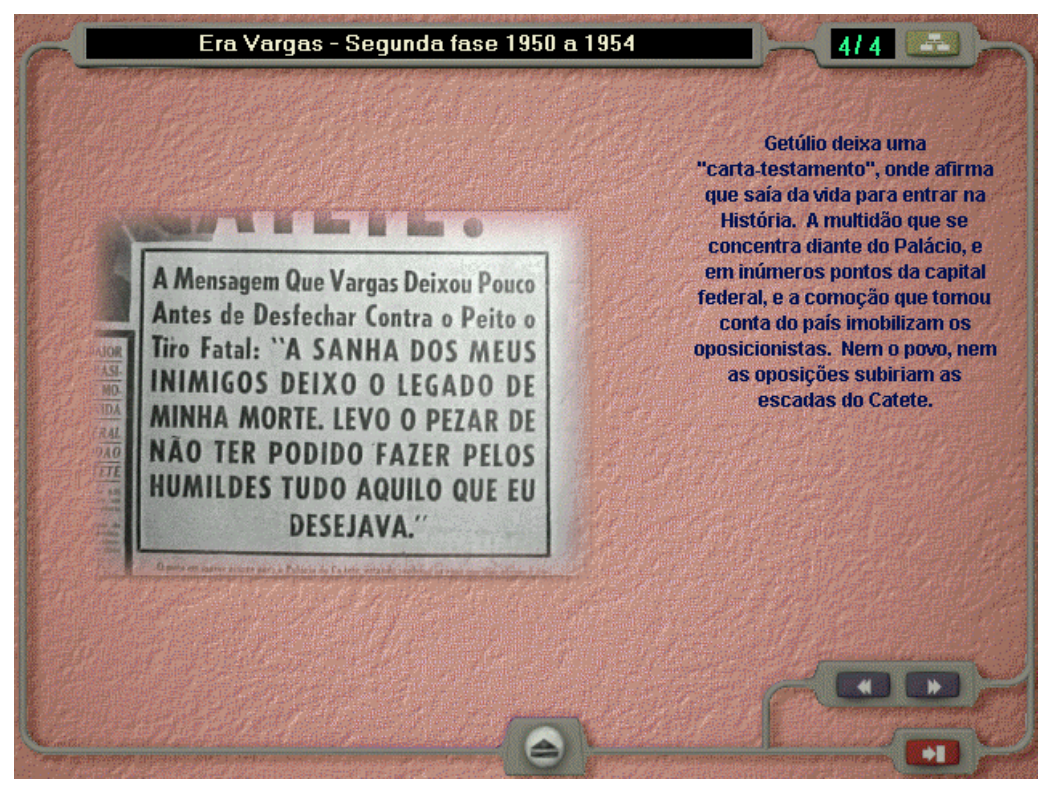

Um clip de som, ao final, contém a edição do Repórter Esso anunciando o suicídio de Getúlio. O ícone que anuncia um documento escrito leva para o texto da Carta Testamento. Infelizmente o sistema não nos deixa copiar o texto para utilizá -lo em outro lugar.

O mó dulo "Roteiro de Visitas" descreve o palá cio, em si, não o seu conteúdo.

No módulo "Acervo" descreve-se o acervo, que contém 8.000 peças e mais de 100.000 documentos, além de uma série de outras coisas No entanto, apenas se indica o que o museu contém, não se mostra nada. Parece que os produtores do CD-ROM o conceberam como algo que provocaria as pessoas a irem fisicamente ao museu real, não como uma oportunidade de visita a um museu virtual, que é o que o CD-ROM deveria ser.

Enfim, trata-se de um desperdício de recursos para quem fez e para quem compra, pois o CD-ROM é mais um comercial do museu do que uma visita a ele. A interatividade é quase nula e o pouco material apresentado é fraco. Salva-se a qualidade grá fica das telas. Poder-se-ia ter feito muito mais com um pouco mais de esforço.

## *I. "Sherlock"*

"Sherlock" é um software importante — até porque foi concebido e desenvolvido no Brasil (se bem que quem o concebeu não é brasileiro: foi o Prof. David William Carraher, que, entretanto, na época era professor de Psicologia Cognitiva na Universidade Federal do Pernambuco). A adaptação e o desenvolvimento foi do SENAC-SP, sob a coordenação do Prof. Fernando Moraes Fonseca Jr.

O objetivo do software é ajudar o aluno a aprender a investigar e analisar textos — em Português. Uma vantagem do software, entretanto, é que, com pequena modificação (fornecida em disquete), ele pode ser usado para textos em Espanhol e em Inglês. (O software vem acompanhado de um editor de textos simples, em que os textos a serem usados são digitados e preparados).

Para o aluno Sherlock funciona quase como se fosse um jogo de palavras. O aluno (chamado de "investigador" no programa — afinal o nome do software é "Sherlock") recebe um texto cheio de lacunas. (Há vá rios textos já fornecidos com o sistema, mas o professor pode inserir o texto que quiser, usando o editor de textos). O objetivo é que o aluno preencha corretamente as lacunas.

Para preencher uma lacuna o aluno precisa digitar uma palavra em local indicado, com o cursor em cima de uma lacuna qualquer (que fica selecionada, o fato sendo indicado por uma moldura). Se a palavra digitada corresponder a alguma palavra faltante no texto, ela é introduzida — seja na lacuna selecionada, se for o caso, ou, então, em qualquer outro lugar no texto em que ela estiver faltando. Se a palavra digitada pelo aluno não corresponder a uma palavra faltante, ele é informado de que aquela palavra não faz parte do texto. (O fato de a palavra digitada, se corresponder a uma palavra faltante no texto, ser introduzida na lacuna certa, mesmo que ela não seja a lacuna selecionada no momento, é uma característica do programa que causa alguma perplexidade. Pareceria, à primeira vista, que a palavra digitada só devesse ser introduzida no texto se correspondesse à palavra faltante na lacuna selecionada. Se o texto tem mais de uma página, às vezes uma palavra digitada é introduzida e o usuário nem vê onde ela foi parar, porque assim que uma palavra é aceita o destaque colorido que indicava uma lacuna desaparece. Mas o autor optou por um caminho diferente do que o que pareceria mais natural, e esse é um direito dele).

As lacunas podem corresponder a uma palavra inteira ou apenas a um pedaço de uma palavra (prefixos, sufixos, terminações de verbo, etc.). Em qualquer hipótese, a lacuna pode aparecer totalmente vazia na tela (mas sempre em tamanho correspondente ao número de letras ausentes) ou com as letras da palavra ausente embaralhadas.

O programa pode oferecer até seis tipos de pistas para o aluno — a decisão dependendo, naturalmente, de quem o preparou (do "preparador", no jargão do sistema). Das seis pistas, duas precisam ser sempre vinculadas sempre a lacunas determinadas: Classe de Palavra (substantivo, adjetivo, verbo, etc.) e Comentá rio (um comentário qualquer que ajude o aluno a descobrir a palavra). As outras quatro pistas são fornecidas pelo próprio programa para todas as lacunas para as quais foram habilitadas: Acentos e Cedilhas, Algumas Letras, Algumas Palavras, e Espiada Rápida. As duas últimas pistas só podem ser acionadas pelo aluno um máximo de três vezes caso contrário fica fácil demais.

A linha de status indica o número de letras da palavra (ou parte de palavra) ausente e, havendo alguma pista habilitada para ela, qual a pista.

Além de pistas, há cinco alternativas de preenchimento, que podem corresponder a sinônimos claros ou a grafias erradas (ou variantes). Se a palavra ausente for "cadela" pode se aceitar também "cachorra". Se for "pássaro", é possível definir como alternativas de preenchimento "passaro" (sem acento), "pásaro", "pasaro", "páçaro", "paç aro". (Se isto é pedagogicamente recomendá vel é outro problema). Na hipó tese de o aluno usar uma grafia errada, mas prevista, o programa o informará de que a palavra correta é aquela mas que sua grafia está incorreta, mostrando-lhe qual é a grafia correta e introduzindo no texto a palavra grafada corretamente.

A justificativa pedagó gica do programa como um todo é que a atividade de investigaç ão e análise do texto, através de pistas e alternativas de preenchimento, estimula o raciocínio do aluno e faz com que ele mobilize a sua criatividade para conseguir descobrir, a partir do contexto, sem usar as pistas, qual é a palavra que se encaixa numa determinada lacuna. Muitos alunos relutam em usar as pistas logo de início, e só o fazem quando sentem que esgotaram a sua capacidade ou o seu conhecimento. Além disso, o programa ajuda o aluno a desenvolver o seu vocabulário, fazendo com que ele procure sinônimos para palavras que fazem sentido no contexto mas são recusadas. Por fim, o programa ajuda o aluno a dominar um determinado conteúdo (que é o assunto do texto que está investigando).

Este último benefício do programa já mostra que ele pode ser usado em qualquer á rea, e não apenas na área de línguas. Um professor de história pode desenvolver e preparar para investigação um texto de história, um professor de biologia um texto de biologia, e assim por diante. Um exemplo de texto fornecido com o programa, que pode ser útil em uma aula de história do Brasil contemporâneo, é parte da entrevista de Pedro Collor, publicada na *Veja*, que acabou levando às investigações que resultaram no impeachment do presidente Fernando Collor.

Na área de línguas (portuguesa ou estrangeira) o programa ajuda o aluno a dominar a estrutura da língua, a compreender o texto e, naturalmente, a dominar um determinado conteúdo (o texto pode ser um trecho de uma obra literária, por exemplo).

Os alunos podem trabalhar com o programa sozinhos ou em grupos.

Para preparar um texto (tarefa que normalmente vai caber ao professor), o texto precisa ser digitado (infelizmente não dá para importar um texto já digitado), as palavras que vão funcionar como lacunas precisam ser escolhidas, e, finalmente, para cada uma das lacunas precisa ser definido o tipo de lacuna (só espaço vazio ou letras embaralhadas), um conjunto de pistas e eventuais alternativas de preenchimento.